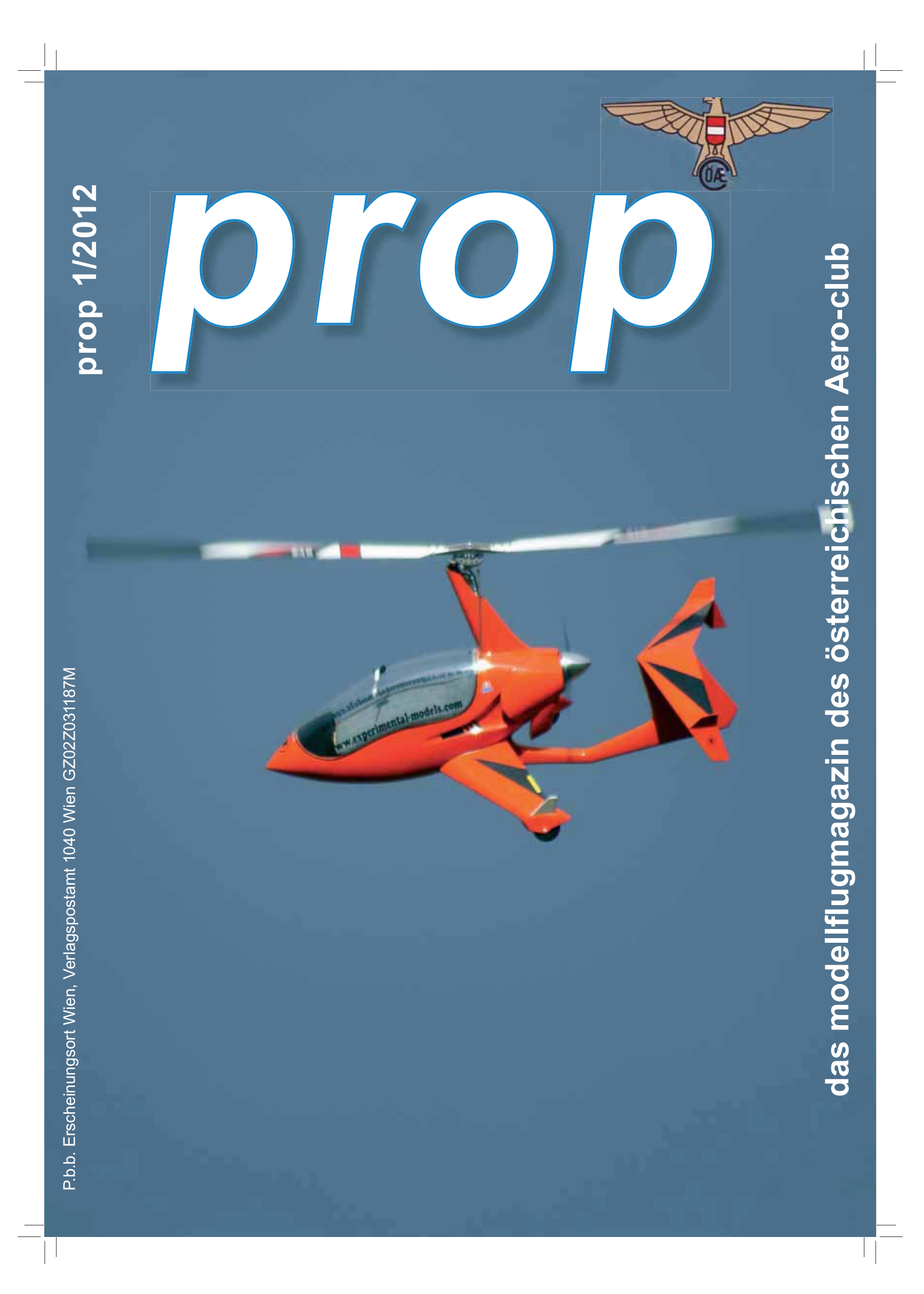

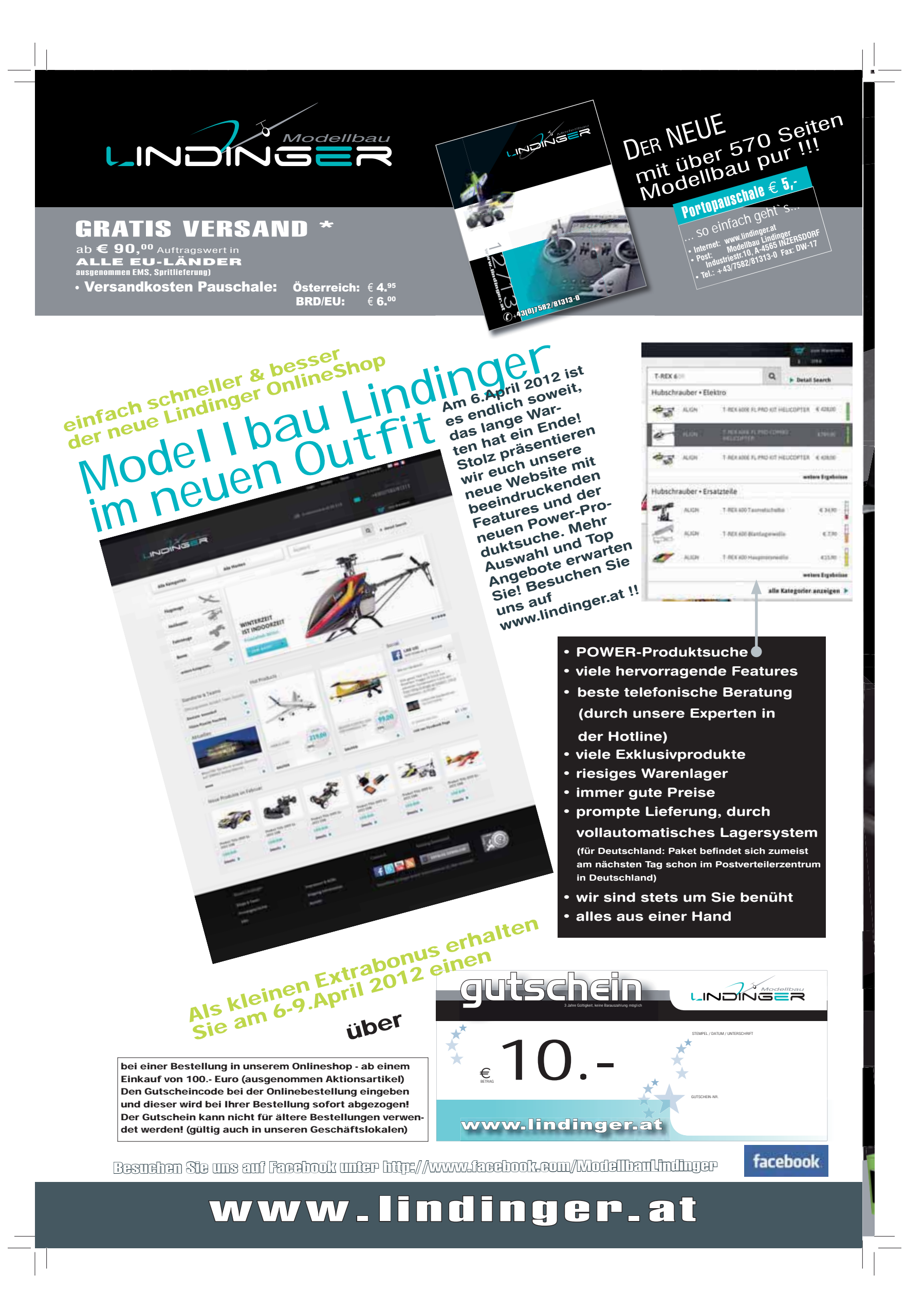

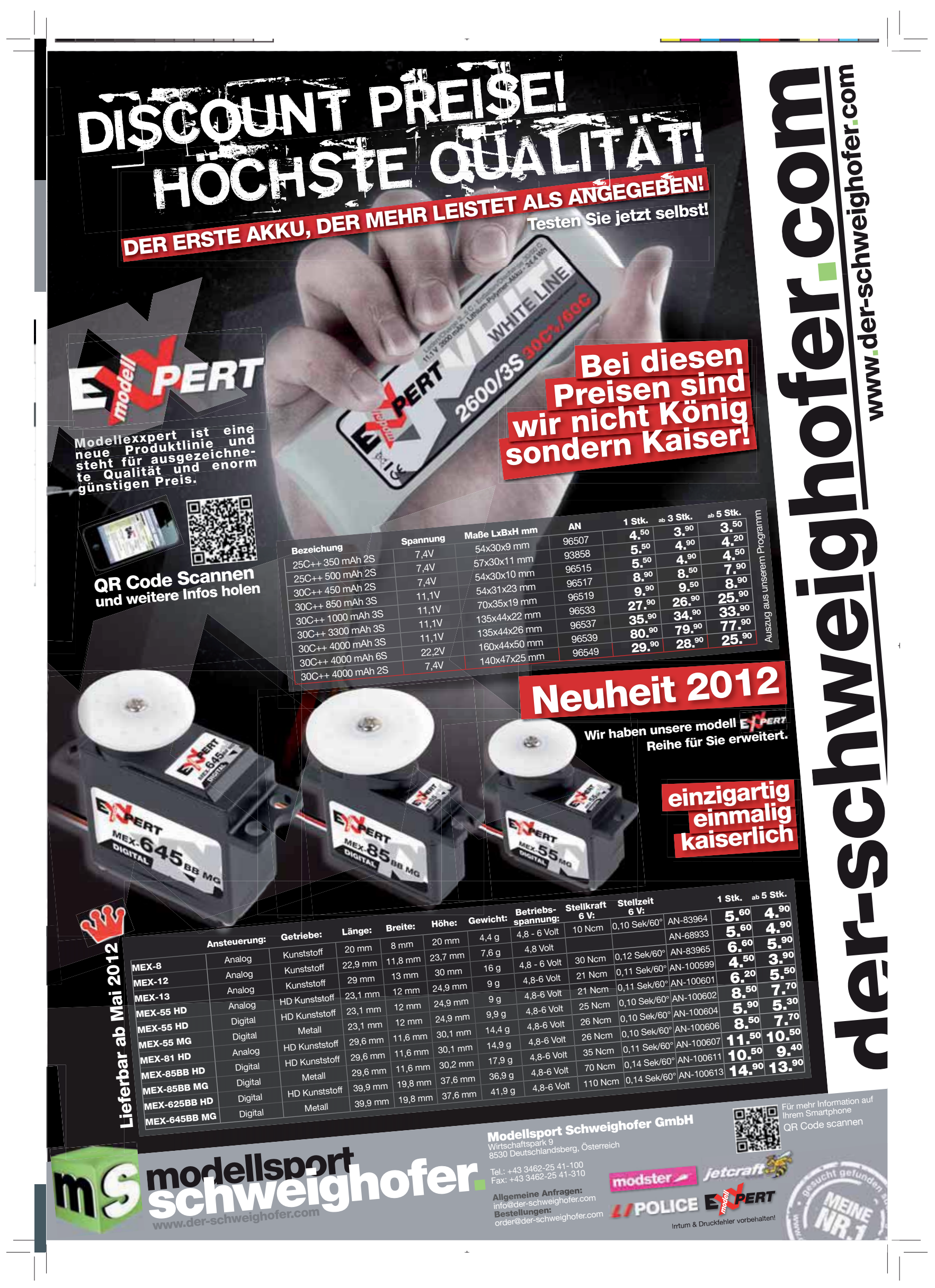

 $\mathcal{L}$ 

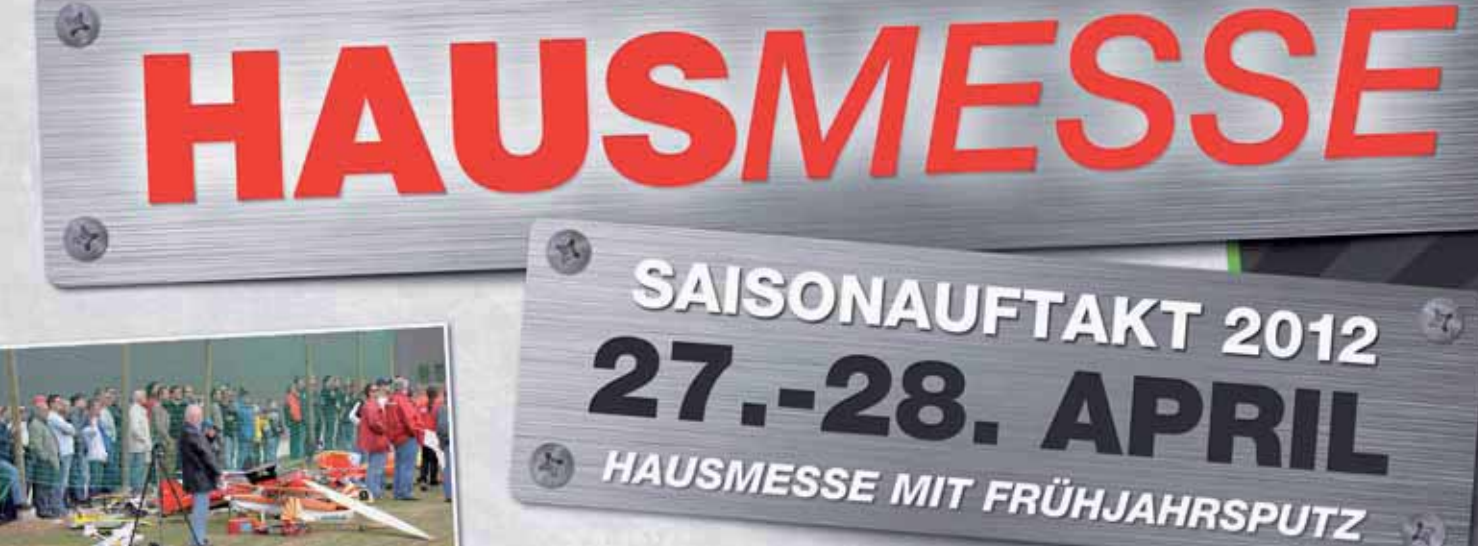

m<sup>e</sup> schweighofer.

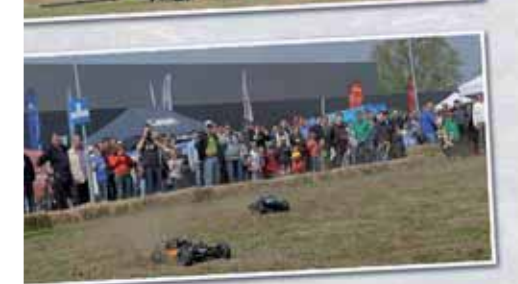

6A)

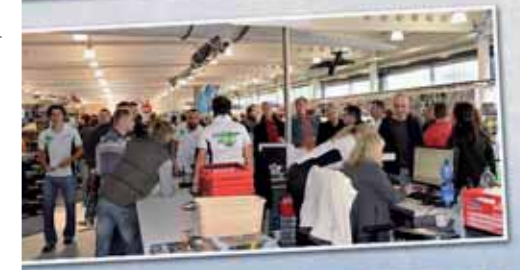

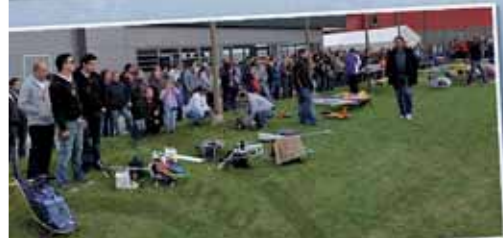

**Modellsport Schweighofer GmbH** 

**Allgemeine A nfragen:** info@der-schweighofer.com **Bestellungen:** order@der-schweighofer.com

Irrtum & Druckfehler vorbehalten!

Tel.: +43 3462-25 41-100 · Fax: +43 3462-25 41-310

Wirtschaftspark 9<br>8530 Deutschlandsberg, Österreich

**The State and Link of Books** 

## *Highlights passen<sup>d</sup> zur Hausmesse:*

- **Wir verschenken ausgewählte Lagerware! Wer zuerst kommt malt zuerst!**
- **Happy Hour am 27. April von <sup>17</sup><sup>00</sup>–18<sup>00</sup> Uhr In dieser Stunde bieten wir dir eine Anzahl an Produkten zu unschlagbaren Preisen.**
- **• Vorstellung der Schweighofer Plus Karte**
- **• Top Flugshow mit internationalen Piloten**
- **• Hol dir Informationen von führenden Herstellern zB.: Horizon, Graupner, Multiplex, Robbe, Tamiya, Mikado, Spinblades, uvm. - alle sind vor Ort und beraten dich gerne.**
- **• Vorstellung der neuen Jetcraft J105+ Turbine**

## *Neuheiten findest du auch in unserem druckfrischen* **Katalog 2012!**

modellsport<br>Schweighofer.

WER KANN DAS

**EXPERT LIPOLICE** Joterall

NOCH SCHLAGEN?

**completed** and the Community Control of  $\blacksquare$ 

动

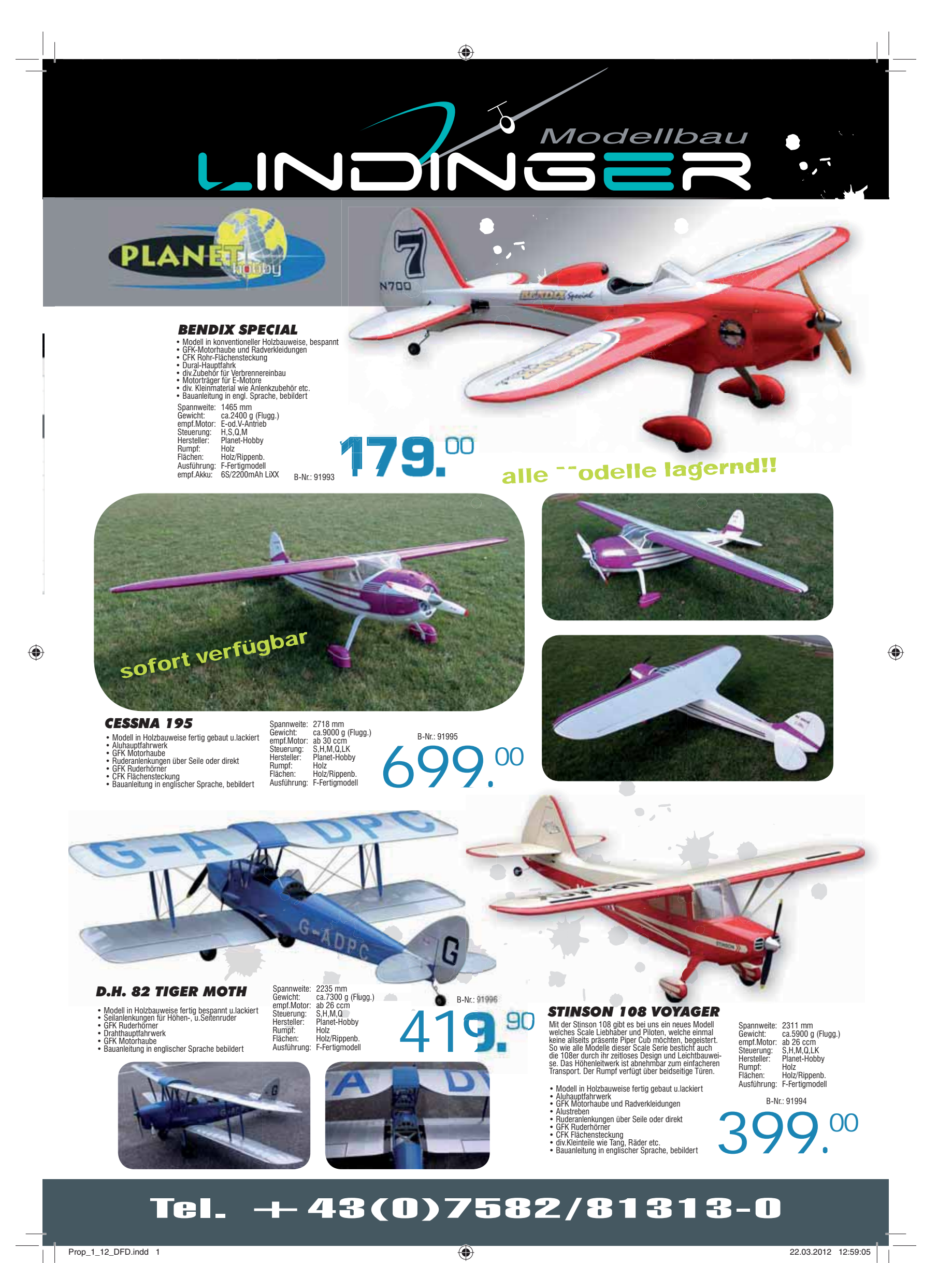

 $\Box$ 

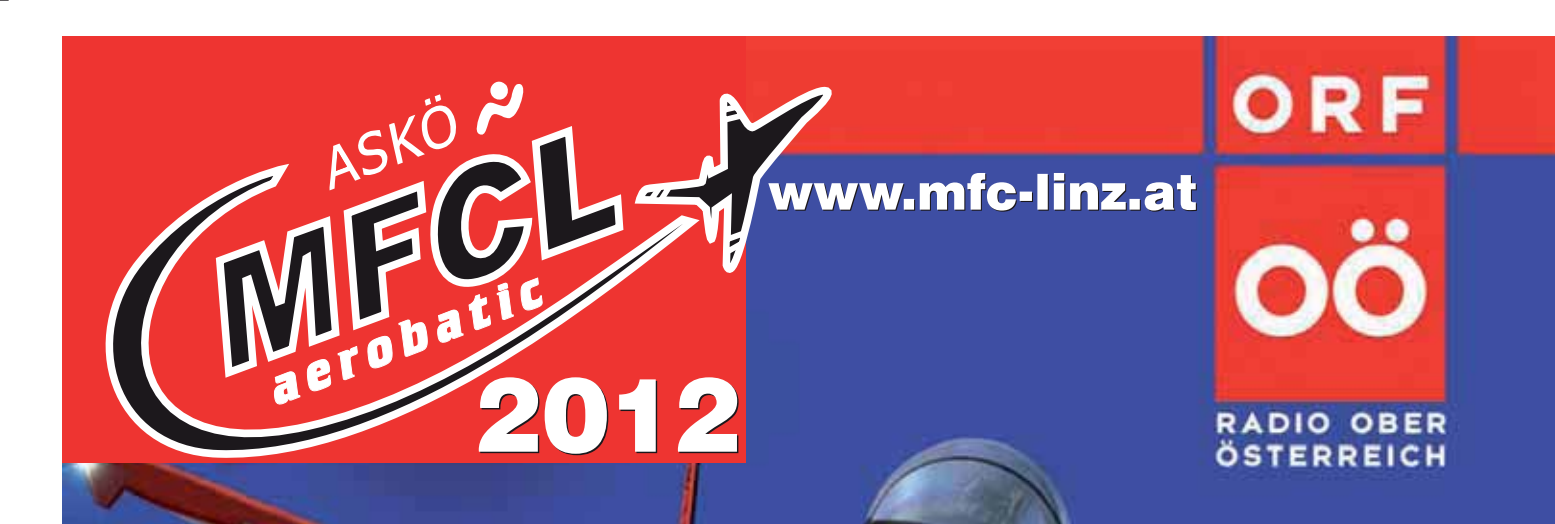

 $\bigoplus$ 

# **Internationa** Mod OS in Linz

# 2. - 3. JUNI 2012

ab 10.00 Uhr Modellflugsportanlage des ASKÖ MFC Linz Industriezeile 33b 4020 Linz (Nähe Schiffswerft)

Keine Sorgen Ober österreichische

Erwachsene € 5.-/Tag, Kinder bis 16 Jahre freier Eintritt

 $\Box$ 

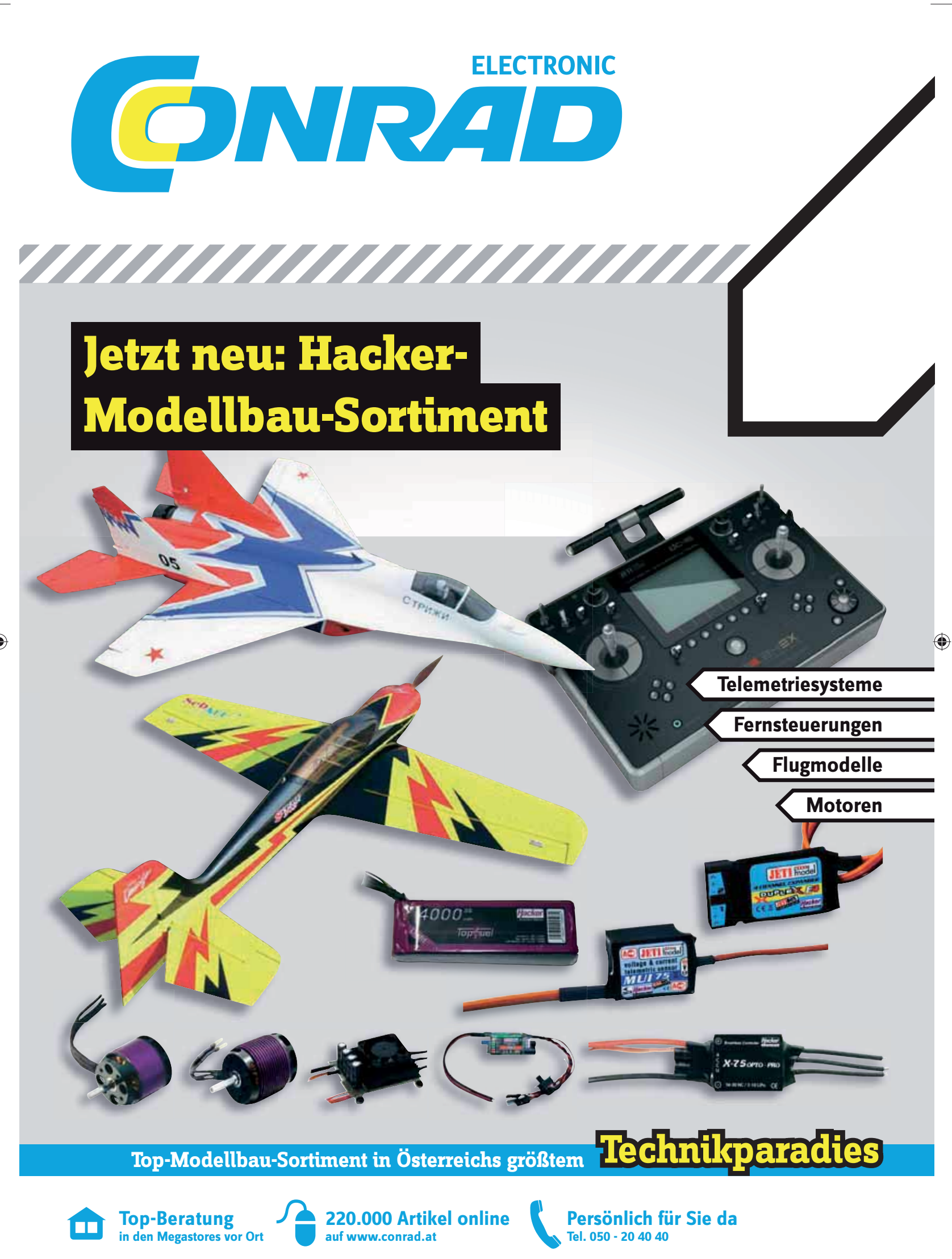

 $\bigoplus$ 

 $\Box$ 

 $\bigoplus$ 

## Das Österreichische Modellflugmagazin

 $\Box$ 

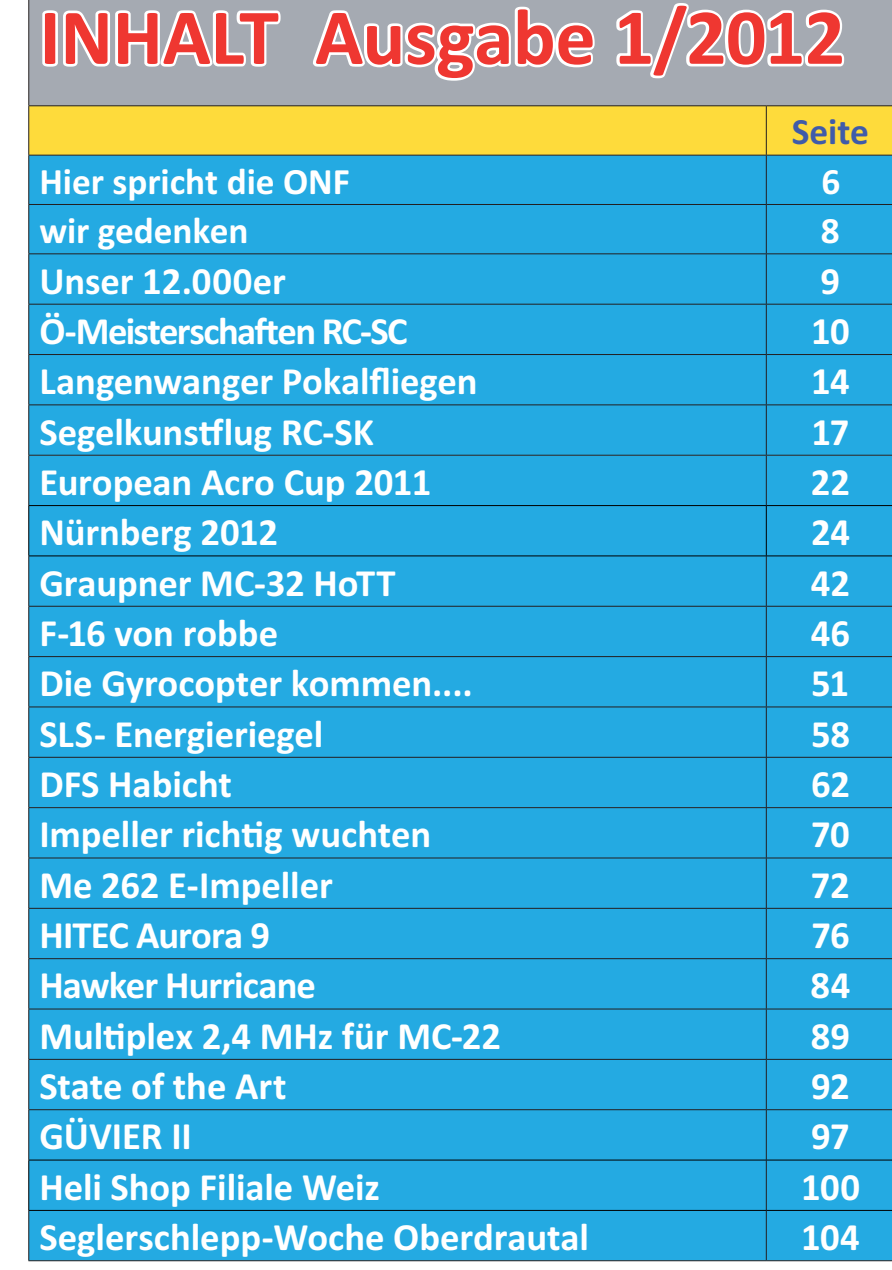

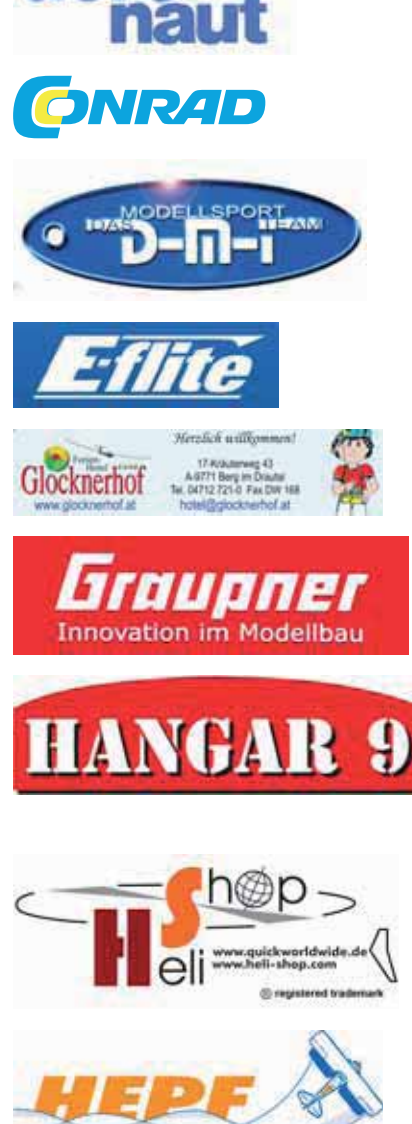

**Unsere Premium Sponsoren**

aero-

**Unser Titelbild: Die "GYROS" kommen!! Foto: Bernd Vonbank**

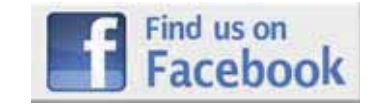

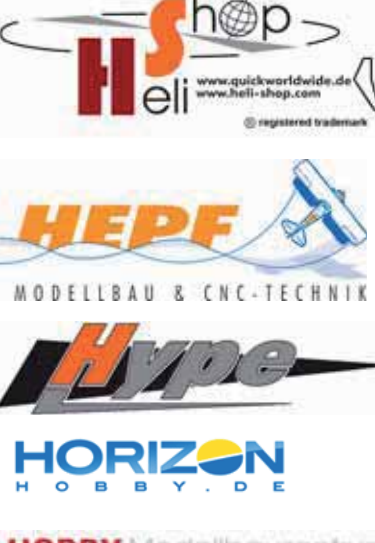

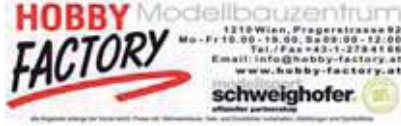

#### *Impressum*

Medieninhaber, Herausgeber und Verleger: Österreichischer Aero-Club, Sektion Modellflug. Für den Inhalt verantwortlicher Chefredakteur: Ing. Manfred Dittmayer

Redakteure: Wolfgang Semler und Wolfgang Wallner

e-mail : redaktion@prop.at , web: www.prop.at Redaktionsadresse: Redaktion prop, 1040 Wien, Prinz-Eugen-Straße 12 Telefon.: +43 1 5051028/77DW

Anzeigenverwaltung: Gabriela Fallmann, 1040, Prinz-Eugen-Straße 12 Telefon +43 1 505 10 28 DW 77, Telefax 01/505 79 23 e-mail: gabriela.fallmann@aeroclub.at Druck: Donau Forum Druck Wien 1230

 *prop 1/2012 Seite 4*

 $\bigoplus$ 

### offizielles Organ des österreichischen Aero-Club Sektion Modellflug

♠

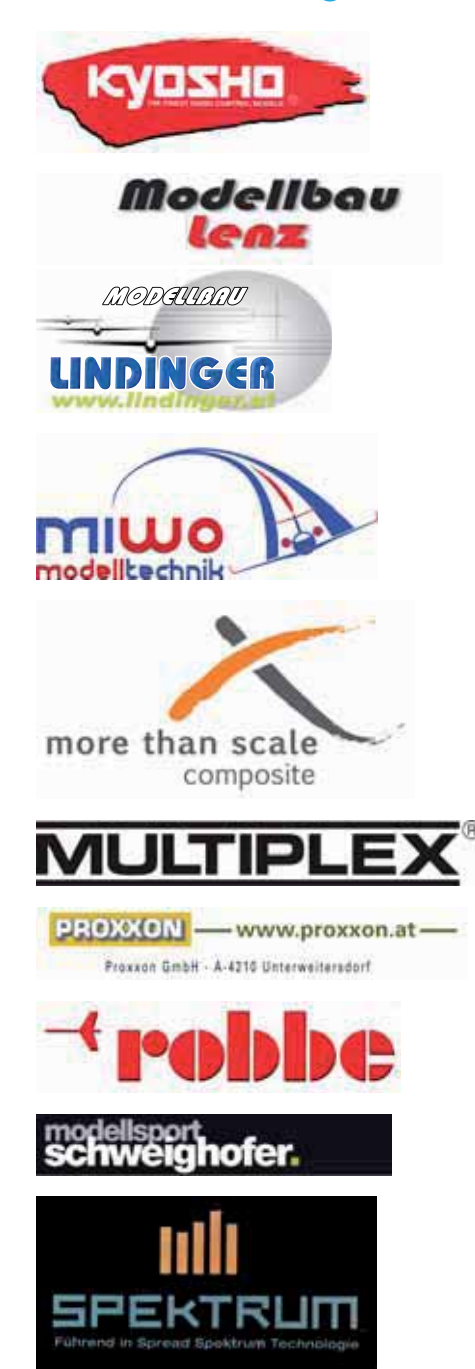

## **Liebe Leser,**

2012 beginnt für unsere Gemeinschaft bereits mit einem sehr guten Ergebnis unserer Mitgliederzahl. Hatten wir Ende 2011 erstmals die 12.000er Grenze überschritten, konnten wir bereits Ende Februar 2012 mit 12.120 Mitgliedern unsere Mitglieder-

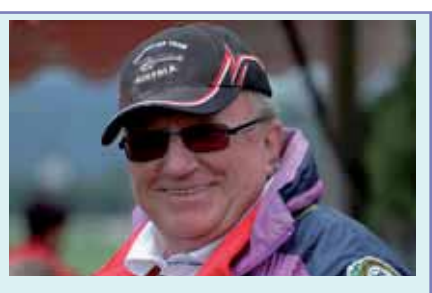

◈

zahl weiter steigern. An dieser Stelle möchte ich alle unsere "Neuen" herzlich begrüßen und willkommen heißen! Ihr seid nun Mitglied der Sektion Modellflug des OeAc, einer Gemeinschaft, die stark und kompetent den Modellflugsport in Österreich repräsentiert, fördert und die ungehinderte Ausübung dieses Sports sicherstellt.

Wir können mit Recht auf unsere mehr als 250 Vereine stolz sein, die über 200 Modellflugveranstaltungen jährlich durchführen und so den Modellflugsport aktiv leben und der Öffentlichkeit näher bringen! Danke an Alle, die hier eine Unmenge Arbeitsstunden leisten und damit die Basis für die Stärke unserer Gemeinschaft bilden. Erst diese Stärke und Präsenz ermöglicht es, unsere Anliegen und Forderungen bei Behörden und Politik wirkungsvoll zu vertreten, auch wenn das zugegebenermaßen oft einiges an Geduld erfordert. Beispielsweise war es nicht ganz einfach, in Österreich ein gültiges und rechtskonformes Prüfverfahren für Modelle über 25 kg einzurichten, wobei die Ausbildung des Prüfers das geringere Problem darstellte. Es ist jedoch gelungen und ab Ende März 2012 werden die ersten gültigen Zulassungsprüfungen für Modelle über 25 kg durchgeführt. Erfreulich ist es in diesem Zusammenhang, dass unsere Haftpflichtversicherung das Gewichtslimit von 25 kg auf 40 kg, ohne Prämienzuschlag, anheben konnte. (**ACHTUNG!! ab 25 kg Modellgewicht ist eine Zulassungsprüfung notwendig, unabhängig des höheren Gewichtslimits der Versicherung).**

Dieses Jahr werden wir erstmals gemeinsam mit der Firma Graupner einen Jugendcup austragen. Ziel dieses Jugendcups ist es, in erster Linie Jugendliche bis 18 Jahre an den Modellflugsport heranzuführen. Aus diesem Grund wird von Graupner über den Fachhandel ein sehr preiswertes "Einsteigerpaket", bestehend aus Modell, Fernsteuerung und Lader angeboten werden. Seitens der Sektion Modellflug wird jedem Einsteiger mit Kauf des Paketes die kostenlose Mitgliedschaft in der Sektion Modellflug für die Dauer des Jugendcups (ein Jahr) angeboten!

Natürlich können auch Jugendliche die bereits Mitglied eines Vereines/der Sektion sind, an diesem Cup teilnehmen. Bedingung ist jedoch das Fliegen mit dem Jugendcup-Modell (Elektro-Rookie – QR). Alle weiteren aktuellen Infos über den Jugendcup gibt es ab ersten April auf prop.at. Ich ersuche an dieser Stelle alle Vereine und Mitglieder um besonders tatkräftige Unterstützung dieses Jugendcups 2012! Nur wenn wir die nächsten Generationen für unseren Sport begeistern können, werden wir auch in Zukunft erfolgreich bestehen!

Freuen wir uns also auf eine schöne und erfolgreiche Flugsaison 2012 mit möglichst vielen neuen flugbegeisterten Jugendlichen.

Euer **Manfred Dittmayer** *BSL design.*

*www.prop.at prop 1/2012 Seite 5*

# **Hier spricht die ONF Ing. Gottfried Schiffer**

## **Werte Fliegerkolleginnen und – kollegen!**

Heuer bin ich etwas später dran mit meinem traditionellen Brief an Euch vor dem Beginn der neuen Flugsaison, was auf die momentanen Gegebenheiten in beruflicher und privater Hinsicht zurückzuführen ist. Die Folge ist ein eklatanter Mangel an Freizeit in den ersten Monaten das Jahres 2012 und man erkennt plötzlich, dass man auch Limits hat, besonders im physischen Bereich.

Terminkalender und Wettbewerbsadministration hatten natürlich Vorrang und sind auch seit einigen Tagen weitgehend erledigt, zumindest alles, was bisher bei mir eingetroffen ist.

Zu allererst ist es mir ein Bedürfnis, mich bei Euch für die hervorragende Zusammenarbeit in der abgelaufenen Saison zu bedanken. Nach wie vor ist es mir eine Freude, mit Euch im und für den Modellflug tätig zu sein, als Funktionär und als aktiver Wettbewerbspilot.

Auf Grund der mangelnden Freizeit hat allerdings meine Vorbereitung auf die neue Saison noch gar nicht begonnen, ich hatte einfach keine Zeit, meine Wettbewerbsgeräte auch nur in die Hand zu nehmen, geschweige denn, sie in die Luft zu bringen, obwohl wir im Grazer Raum schon einige Zeit fast ideale Verhältnisse für diese Aktivitäten haben. Neues Material liegt bereit, es muss noch hergerichtet und abgestimmt werden und ich hoffe, dass dies in nächster Zeit von mir in Angriff genommen werden kann. Damit stünde einem Treffen mit einigen von Euch bei einer der kommenden Elektroflug-Sportveranstaltungen nichts mehr im Wege und ich freue mich auch schon auf die neue Saison.

#### **Nun kurz zur abgelaufenen Saison:**

In meiner nun 23-jährigen Tätigkeit als ONF - Delegierter wäre ein Ziel, welches ich seit Beginn meiner Tätigkeit anstrebe, fast erreicht worden, nämlich, dass alle Sportveranstaltungen entsprechend allen Regeln unter Punkt 12 der MSO durchgeführt würden und ich keine mehr aberkennen muss. Leider hat es dann doch nicht ganz geklappt, aber wir waren nahe dran. Die Auflistung wurde auf der prop - Homepage veröffentlicht (Zahlen, Fakten...). Trotzdem, es war ein Spitzenergebnis, danke Euch für die Bemühungen, vielleicht schaffen wir heuer 100%, ich setze auf Euch! Grundsätzlich aber empfehle ich, jede Administration sofort zu erledigen, dann kann nichts vergessen werden und den Punkt. 12 der MSO mal zu lesen.

In diesem Zusammenhang darf ich Euch gleich auf den Funktionärs- und Sportzeugenlehrgang in Wörgl am 21. April aufmerksam machen (dieser Termin ist dzt. avisiert), ich freue mich bereits auf dieses Treffen mit Euch. Ist heuer leider auch etwas später als üblich angesetzt, liegt an mir, ich kann leider keinen früheren Termin wahrnehmen.

#### **Nun zu den Infos für die kommende Saison:**

Der Terminkalender 2012 ist bereits im Netz und enthält alle Termine, die bei mir eingegangen sind. Aktualität und Vollständigkeit sind wichtig, da der Terminkalender unmittelbar mit der Wettbewerbsdatenbank verknüpft ist und die Nummernvergabe teilautomatisiert erfolgt. Diverse Querabgleiche und Kontrollen werden ebenfalls zumindest teilweise automatisch gemacht.

Die Veröffentlichung einer vorläufigen Version im Netz hat den Sinn, die Richtigkeit und Aktualität durch euren Input sicherzustellen und viele von Euch haben mir auch eine entsprechende Info zukommen lassen. Somit gehe ich davon aus, dass die aktuelle Version weitgehend komplett ist, denn

 *prop 1/2012 Seite 6*

Prop\_1\_12\_DFD.indd 6 22.03.2012 12:59:14 22.03.2012 12:59:14

mehr kann ich wirklich nicht tun Wie ich schon im Vorjahr erwähnt habe, soll die Teilnehmerzahl bei den Modellflug- Sportveranstaltungen langfristig wieder angehoben werden und dazu sind natürlich entsprechende Maßnahmen erforderlich. Eine davon wäre die Information zu und Ausbildung in den einzelnen Klassen des Modellflugsportes, was durch die Bundesfachreferate erfolgen soll. Dies wurde von der Bundessektion so beschlossen. Die Bundesfachreferenten sind hier aber auch auf eure Mitarbeit angewiesen, denn sie benötigen die Infos und die Hilfe von der Basis, das ist wohl klar.

♠

Nachdem die Klasse RC-IV durch die Klasse RC-SF abgelöst wurde, wird ab 2012 auch eine entsprechende Prüfungsklasse für Segler (Ebene!) eingeführt, die aus Figuren von RC-SF besteht und RC-S genannt wird. Die Veröffentlichung in der MSO wird in Kürze erfolgen, alle bis dahin mit dem alten RC-IV-Programm geflogenen Prüfungen sind selbstverständlich gültig.

Die Figuren sind: Liegende Acht; Dreieck; Haarnadel; Rechteck-Landeanflug; Landung; Beschreibung der Figuren lt. RC-SF-Programm!

Die Neuerungen in den einzelnen Klassen werden durch die Bundesfachreferate veröffentlicht und sollten eigentlich schon in der neuen MSO 2012 festgeschrieben sein. Wie bereits im Vorjahr gesagt, bedurften einige nationale Klassen einer Anpassung an die technische Entwicklung und das wurde durch entsprechende Beschlüsse auch umgesetzt, Ich hoffe, dass dadurch auch das Interesse am nationalen Wettbewerbsfliegen wieder steigt.

International erfolgt dies ja sowieso laufend und das sollte nun auch national so sein. Die bereits im Vorjahr angekündigte Sonderzulassung von Flugmodellen über 25 kg ist inzwischen auf Schiene, es gibt allerdings noch gesetzliche Hürden zu überwinden, an denen die dafür eingesetzte Arbeitsgruppe dran ist. Angestrebt wird eine einheitliche Regelung, die in allen Bundesländern von den dortigen zuständigen Behörden anerkannt wird und eine einheitliche Vorgehensweise ermöglicht. Damit aber eine Zulassung durch die zuständige Behörde erfolgen kann, muss das Fluggerät einer technischen Zulassungsprüfung unterzogen werden und dazu gibt es bereits die Möglichkeit. Nähere Infos dazu bekommt ihr im Sekretariat Modellflug und einiges ist auch auf der PROP - Homepage zu finden, so auch die dazu nötigen Formulare.

Grundsätzlich haben wir eine Menge an Infos auf unserer Homepage www.prop.at für Euch bereitgestellt, aber wenn es trotzdem Unklarheiten gibt, die den Sportbereich betreffen, dann bin ich für Euch da und ich helfe gerne. Wenn ihr also Fragen habt, schreibt mir ein Mail an: gottfriedschiffer@gmail. com, ich antworte so rasch wie möglich.

Diese Adresse ist die letztgültige, da die Euch bekannte Yahoo-Adresse durch eine Phishingattacke zerstört wurde. Ansonsten ruft mich einfach an. Ich bin zwar tagsüber auf Grund der beruflichen Gegebenheiten öfters schwer zu erreichen, aber versucht es einfach und sonst halt am Abend auf meiner Festnetznummer. Die Mailbox rufe ich immer ab, auch im Ausland, sofern möglich.

Nun, ich hoffe, Ihr hattet in diesem Winter mehr Zeit und Muse als ich, entsprechende Vorbereitungen für die neue Saison zu treffen und eure Baukeller geben einiges her, was in die Luft zu bringen ist. Ich darf Euch eine vergnügliche Flugsaison mit immer bestem Flugwetter und möglichst wenig Bruch wünschen. Meinen Kollegen, den Wettbewerbspiloten wünsche ich jeden Erfolg, den sie sich erwarten und erhoffen, wir wissen ja, ohne Fleiß gibt's keinen Preis, so wie in jedem Sport. Die lückenlose Kenntnis des Reglements ist eine Grundvoraussetzung für den Erfolg, ebenso das Ausschöpfen der technischen Möglichkeiten, aber das ist ja eine der Attraktionen unseres Sports.

Mit herzlichen Fliegergrüßen Euer ONF- Delegierter

#### **Gottfried Schiffer**

Prop\_1\_12\_DFD.indd 7 22.03.2012 12:59:14

 $\bigoplus$ 

## wir gedenken....

#### **Nachruf Franz Strauchs**

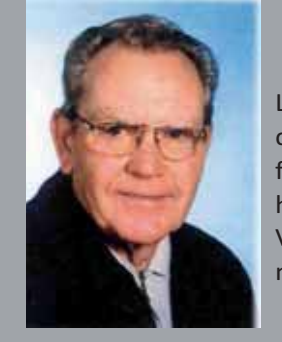

பு

**Unser langjähriger Fliegerkollege und Vereins-Gründungsmitglied**

◈

Franz Strauchs ist am 27. Oktober 2011 unerwartet nach kurzer schwerer Krankheit im 84. Lebensjahr verstorben. Als Modellflieger der ersten Stunde ist er vor allem vielen älteren Modellfliegern der österreichischen Modellflugszene bekannt. Nach einigen Jahren in der Großfliegerei ist Franz noch vor der Jahrtausendwende wieder zum Modellflug zurückgekehrt und hat in unnachahmlichen Rekordzeiten Modellflugzeuge sämtlicher Kategorien entstehen lassen. Von der Technik fasziniert hat Franz alle Entwicklungen des Modellflugsportes bis zum Jetflug mitgemacht und bis zuletzt sein geliebtes Hobby aktiv ausgeübt.

In lieber Erinnerung

**Die Modell iegerkollegen des MFC Linz**

Ļρ

⊕

Ļρ

ᇛ

#### **Nachruf DI Heinrich Nitsche**

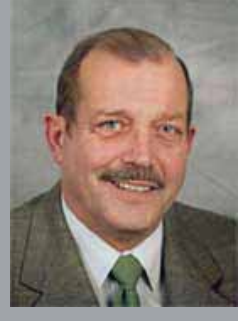

Mit Heinz Nitsche sen. hat uns ein begeisterter Modellflieger und Freund nach langer und schwerer Krankheit im 69. Lebensjahr für immer verlassen. Schon in seiner frühen Jugend hat sich Heinz Nitsche für den Modellflug mehr als nur interessiert und schon seinerzeit im Kreise seiner steirischen Modellflugkollegen beachtliche Erfolge in den Klassen Frei- und Fesselflug erzielt.

Es war nicht seine Art sich auf den Lorbeeren des Erfolges auszuruhen sondern er hat sich ständig mit den Weiterentwicklungen und Herausforderungen in seinen Klassen auseinandergesetzt. Sein großer Einsatz und sein Ehrgeiz trugen dazu bei, dass er im nationalen und internationalen Spitzenfeld erfolgreich bestehen konnte. Mit dem 3.Platz bei der Fesselflug-WM 1984 in den USA hat Heinz mit seinem Partner Fritz Kühnegger seinen wohl größten Erfolg gefeiert, der durch unzäh-

lige Siege und Spitzenplatzierungen im Frei- und Fesselflug bis zum Ende seiner aktiven Laufbahn vor knapp 2 Jahren untermauert wurde.

Mit Heinz Nitsche sen. haben wir einen langjährigen Freund und Modellflieger verloren, der den österreichischen Freiund Fesselfliegern in unvergesslicher Erinnerung bleiben wird.

**BFR Max Dillinger** 

Æ

## **12.000. Mitglied beim österreichischen österreichischen Aero Club - Sektion Modellflug**

◈

Mitte März konnten wir mit Marvin Kafka unser 12.000. Mitglied begrüßen. Gemeldet wurde der 13 jährige Marvin vom Wiener Modellbauclub MBC Alterlaa, bei dem er seine Modellflugkarriere starten wird. Anlässlich dieses runden und erfreulichen Jubiläums, bekam Marvin im Auftrag von Bundessektionsleiter Dr. Georg Breiner, von Generalsekretär Manfred Kunschitz, im Beisein von Manfred Dittmayer und **Thomas Garus, Vertreter der Firma Graupner, das Flugmodell Rookie samt Fernsteuerung und Ladegerät überreicht. Die Firma Graupner, einer der führenden Modellbauhersteller Europas, sponserte den Sachpreis.** 

Der Festakt fand im Haus des Sportes, dem Sitz des österreichischen Aeroclubs- Sektion Modellflug statt. Marvin wird mit seinem Modell am dem vom österreichischen Aero Club- Sektion Modellflug veranstalteten Jugendcup 2012 teilnehmen und freut sich schon auf den ersten Wettbewerb.

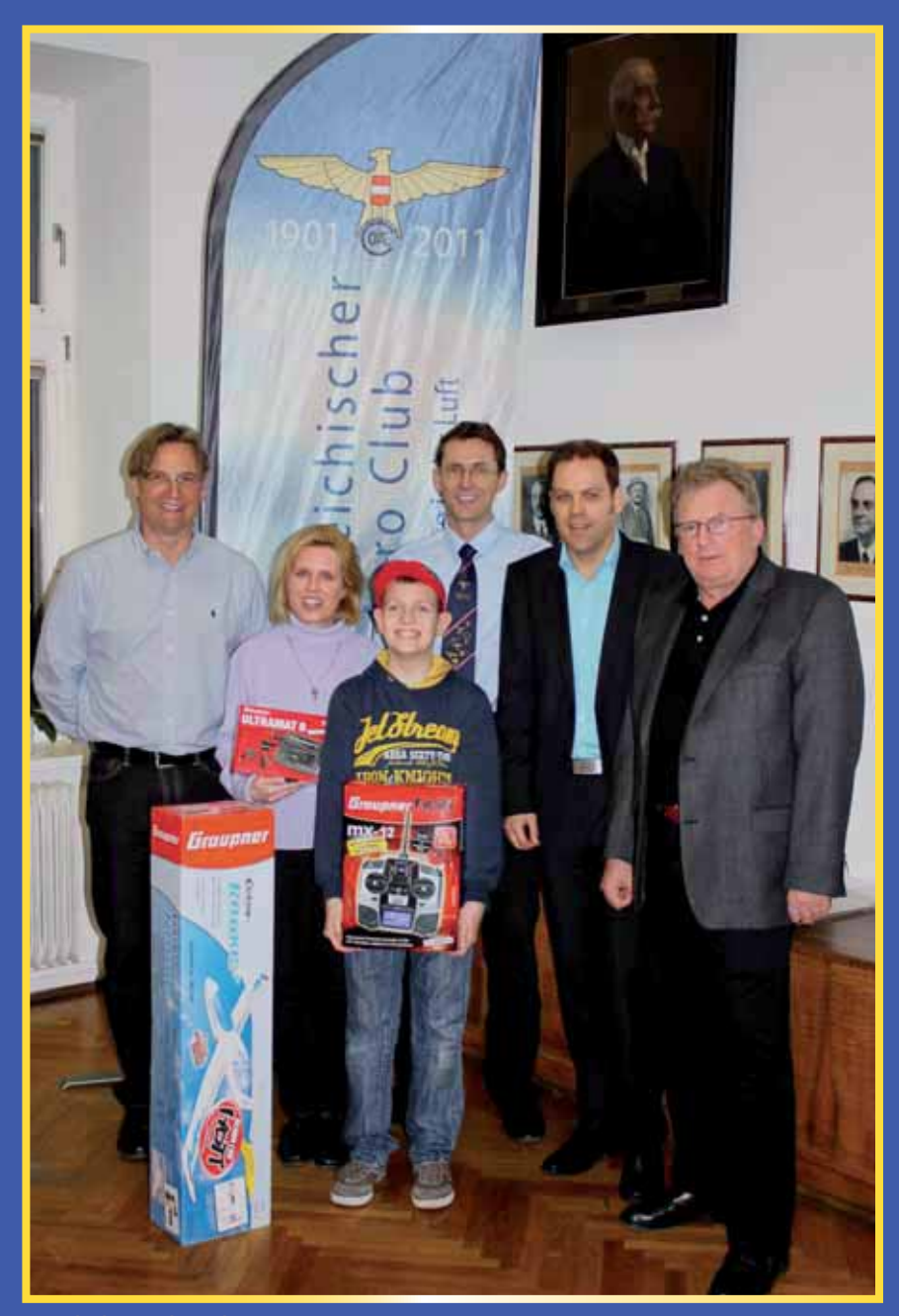

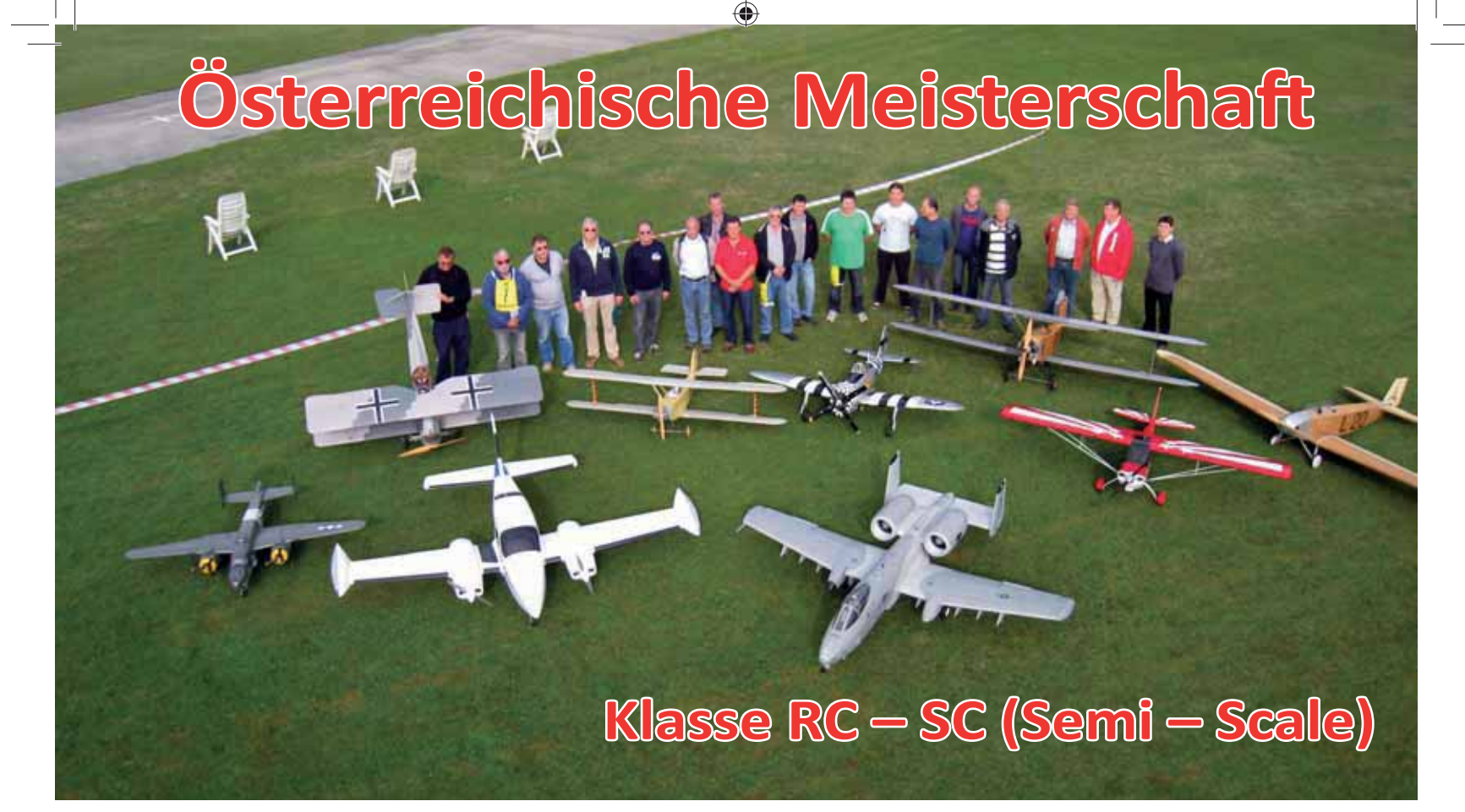

Nach langer Pause gab es am 24. 09. 2011 auf dem Flugplatz des MBC Günselsdorf für die Piloten von vorbildähnlichen Flugmodellen eine wich tige Veranstaltung. Zirka ein Jahr vorher fragte man den Obmann Rudolf Podivin vom MBC Günseldorf, ob er sich vorstellen könnte, einen Wettbewerb in der Disziplin Semi -Scale durchzuführen. Nach Rücksprache mit seinen Mitgliedern gab es ein verhaltenes Ja, aber ....... Für mich verständlich, da wir alle nicht wissen konnten, wie viele Piloten kommen werden. Piloten, die vorbildähnliche Modelle fliegen, gibt es viele und besucht man diverse Modellflugveranstaltungen, sieht man etliche Modellpiloten, die bei einem Wettbewerb locker mitfliegen könnten. Die Scheu, keine ausreichenden Unterlagen zusammen zu bekommen, sollte man beiseite lassen. Es gibt die vielfältigsten Kommunikationswege und diverse Möglichkeiten Originalunterlagen zu erhalten. Und wenn man das alles nicht so ganz möchte, kann man noch immer in der Klasse "Fly only" mitmachen.

 *prop 1/2012 Seite 10* Je näher der Austragungstermin kam, umso wichtiger war die Frage für den Veranstalter, wie hoch die Teilnahme tatsächlich bei diesem Bewerb sein wird. Die Spannung blieb bis zum Beginn der Meisterschaft. Trotz dieser

Unsicherheit bereitete sich das Team vom MBC Günselsdorf besonders gut vor. Von den kolportierten 13 Teilnehmern haben sich dann tatsächlich 11 Personen beim Österr. Aero-Club angemeldet. Diese Anzahl erscheint beim ersten Hinsehen nicht allzu üppig, ist aber für den Wiederbeginn eine gute Teilnehmersumme für eine Österreichische Meisterschaft in RC-SC. Neben der ÖM wurde auch die Niederösterreichische Landesmeisterschaft ausgetragen. Semi - Scale ist eine Klasse, in der man Flugmodelle präsentieren kann, die aus allen Epochen der Luftfahrt stammen. So war es auch bei dieser Meisterscha der Fall, dass neben einer A10 auch eine Berg D I gestartet ist. Unterschiedlicher kann es nicht mehr sein. Der Erste in der Starterliste war Manfred Wieser mit einer Bellanca Decathlon. Erbaut hat er sein Modell aus einem Holzbaukasten, bespannt ist dieses mit Gewebefolie und mit einem 2 K Anstrich lackiert. Das 3 m große Modell wird von einem 3W Boxermotor angetrieben und ist gutmütig zu fliegen. Das Original dieses Kunstflugtrainers steht in Wr. Neustadt. Bernhard Klauscher mit der Startnummer Zwei brachte eine Aviatik Berg D1 an den Start. Dieses Modell ist nach Originalbauplänen aus dem Heeresgeschichtlichen Museum erbaut. Viele Einzelheiten wie Profil, Farbgebung, Anlenkung etc. entsprechen genau dem Vorbild. Das Modell ist in Holz aufgebaut, wiegt 15 kg, hat eine Spannweite von 2,5 m und wird von einem Eigenbauelektromotor mit einem Untersetzungsgetriebe 1:2 angetrieben. Martin Wurm als Nummer Drei in der Starterliste flog eine 3,33 m große Udet Flamingo, motorisiert mit einem 5 Stern-Moki  $150 \text{ cm}^3$  und aufgebaut aus Balsa- und Sperrholz, sowie Verstärkungen aus Kohlerohren. Das Original des Udet Flamingo steht im Museum in Schleißheim und ist ein Nachbau des Oldtimer- Segelflug-Vereins München. Deren Mitglieder wendeten 8.500 Mannstunden in einer Bauzeit von zehn Jahren auf, um dieses Flugzeug entstehen zu lassen. Der Nachbau ist flugfähig, der Erstflug erfolgte am 17. Dezember 2004. Unser Flugkollege Friedrich Nake absolvierte seine Flüge ebenfalls mit einer Udet U 12a Flamingo, deren Vorbild in Graz Thalerhof erbaut und später in Wr. Neustadt stationiert war. Daher hat dieses Modell eine österreichische Lackierung und ist ein Selbstnachbau aus Holz nach Originalunterlagen. Dem 9,3 kg schweren Flugmodell werden hervorragende Flugeigenschaften bescheinigt. Das imposanteste Flug-

⊕

♠

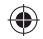

modell war die A 10 Thunderbold von Michael Wurm. Nicht nur, dass dieses Modell die höchste Baubewertung erhielt, flog Michael dieses in alle drei Durchhängen perfekt. Zwei Turbinen mit je 8 kg Schubkra geben genug Kraft, dass alle Kunstflugfiguren, die eine Original A10 fliegen kann, ebenfalls von diesem 3m großen Modell bewältigt werden. Selbstverständlich ist das Cockpit mit allen seinen Hebeln, Schaltern, Anzeigen usw. perfekt nachgebaut und der dazu passende Pilot ist ein wahrer Hingucker. Ebenso ist das elektrische Einziehfahrwerk ein technisches Glanzstück und befindet sich dieses Modell in der Luft, dann sind die hell leuchtenden Positionslichter gut zu erkennen. Die Original A/OA-10 A Thunderbold II befindet sich auf der Air Base in Spangthalem/D. Von diesem Modell gibt es einen Bausatz, bei dem Michael Wurm maßgeblich mitgearbeitet hat. Daher ist der Bauaufwand von 1200 Std. nicht erstaunlich. Eine Klemm L 20 setzte Artur Bail im Maßstab 1: 3 bei dieser Österreichischen Meisterschaft ein. Dieses Modell mit einer Spannweite von 4,4 m ist klassisch in Holz aufgebaut und wird von einem ZG 62 angetrieben. Alubeschläge an verschiedenen Stellen und mit den Querrudern mitgehende Randbögen vervollkommnen diese Modell. Eine Feinheit ist der Femastarter, der den ZG 62 zum motorischen Leben erweckt. Die Klemm L 20 war ein beliebtes einmotorisches Sportflugzeug und wurde in zwölf Versionen mit teils unterschiedlichen Motorisierungen verkauft. Der an vielen Semi - Scale Wettbewerben teilnehmende Pilot Ernst Passenbrunner brachte seine erprobte P-47 D Thunderbold mit an den Start. Dieses Modellflugzeug besticht durch eine wunderschöne, sehr vorbildgetreuen Oberfläche an der Rumpf- sowie Trag-- ächenstruktur. Natürlich hat dieses Modell ein pneumatisches Fahrwerk, ausfahrbare Ladeklappen, ein ausgebautes Cockpit und vieles mehr. Das Besondere dabei ist aber die sich automatisch öffnende bzw. schließende Kabinenhaube, die mittels Fernsteuerung betätigt wird. Der Antrieb ist ein bewährter Boxermotor mit 100 cm<sup>3</sup>

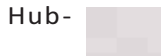

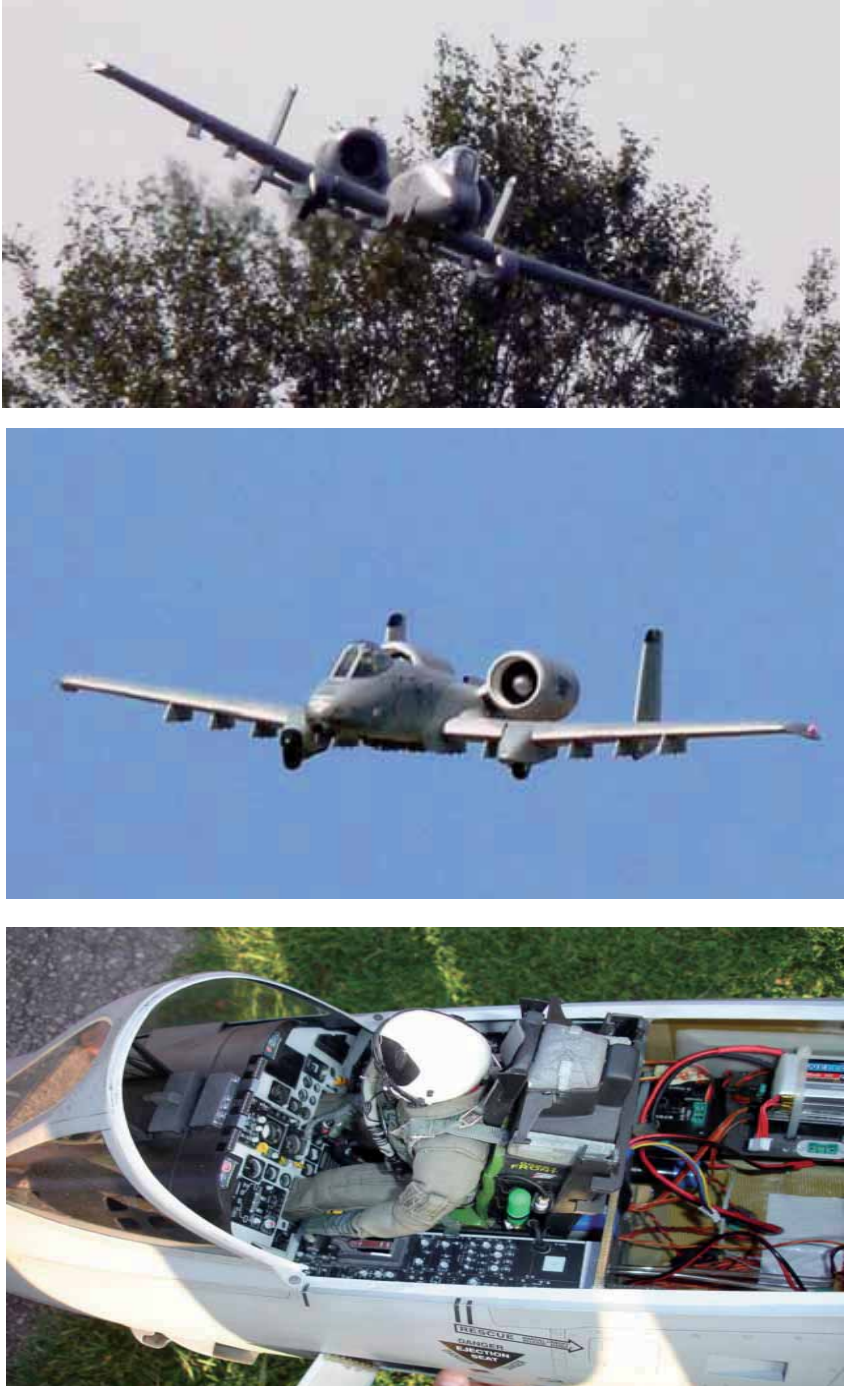

*Die A 10 Thunderbold von Michael Wurm. Nicht nur dass dieses Modell*  die höchste Baubewertung erhielt, flog Michael dieses in alle drei Durch*gängen perfekt.*

raum. Die Spannweite beträgt 2,48 m und das Modell ist 20,5 kg schwer. Das flugfähige Vorbild steht im Museum in Daxfort. Als Startnummer 11 flog Kim Contento eine nur 9 kg schwere und 2,30m große American B-25 J, die auch über ein pneumatisches Fahrwerk mit Fahrwerksklappen verfügt. Der Antrieb besteht aus zwei Elektromotoren mit je 1100 Watt Leistung und einem 6500 mA LiPo-Akku. Der Bombenschacht kann ebenfalls durch die Fernsteuerung geöffnet und geschlossen werden. Durch seinen Hexacopter wurden eindrucksvolle Luftbilder aufgenommen, die die Veranstaltung von oben zeigen. Ein weiteres zweimotoriges Flugmodell bei dieser Österreichischen Meisterschaft flog der jüngste Teilnehmer Markus Wurm. Die 3,10 m große und 21,0 kg schwere Cessna 310R ist ein Elektroflugmodell mit jeweils 2 x 6 Lipos mit je 4000 mA. Der Rumpf, die Motorgondeln und die Außentanks sind in GFK, der Rest ist in Holz aufgebaut. Wie fast alle Modelle war auch seines mit einem pneumatisches Ein-

*www.prop.at prop 1/2012 Seite 11*

ziehfahrwerk ausgestattet. Markus ist noch jung, trotzdem hat er bei dieser Meisterschaft gezeigt, dass er kräftig mitmischen kann. Wir werden sicherlich noch vieles positives von ihm hören und dass Spitzenplatzierungen erreicht werden, davon bin ich überzeugt. Vielleicht ist Markus auch ein Vorbild für andere junge Leute, die sich für das Fliegen mit vorbildähnlichen Flugmodellen interessieren.

Bei exzellenten Wetterbedingungen konnten an einem Tag alle drei Wettbewerbsflüge durchgeführt werden. Da der Flugplatz auch die flugtechnische Infrastruktur bietet, war bei allen Flugmodellen ein problemloses Starten und Landen möglich. Wenn Michael Wurm die beiden Turbinen der A10 Thunderbold hochfahren ließ und vor dem Start an den Punkterichtern souverän vorbeifuhr, konnte man sich dieser schönen Szenerie nicht verwehren. Bereits beim ersten Durchgang zeichnete sich ab, dass Michael Wurm den Meistertitel gewinnen wird. Seine Flugdarbietungen waren vom Flugbild, als auch von der Präzision sehr schön anzusehen. Aber auch die Flüge von Bernhard Klauscher, der den zweiten Platz erreichte und von dem Drittplazierten, Ernst Passenbrunner, waren gut vorgeführt. Auch die weiter hinten Platzierten zeigten ansprechende Flüge, obwohl einige von den Piloten zum ersten Mal bei einer Österreichischen Meisterschaft in Semi-Scale dabei waren.

Es war eine sehr gelungene Veranstaltung und Dank dem Team von Organisationsleiter Rudolf Podivin sowie den Funktionären des Österr. Aero-Clubs, Wettbewerbsleiter: ONF Gottfreid Schiffer, Jury: LS-NÖ Otto Schuch, Bauprüfer: BFR M. Stocker, F. Stinglmeier, W. Pretz, Punkterichter: N. Scheucher, F. Heider, A. Paul, war es auch ein Highlight in der Flugsaison 2011.

Wer sich für die Ergebnisliste interessiert, der soll bitte unter www.mbc-guenselsdorf.at nachschauen. Man findet dort weitere Details.

Eine neuerliche Austragung eines internationalen oder nationalen Wettbewerbes 2012 in dieser Klasse wäre ein erfreuliches Geschehnis und für viele Piloten eine Freude wieder zu kommen.

**Ing. Roland Dunger Vizepräs. ÖAeC – LV/NÖ**

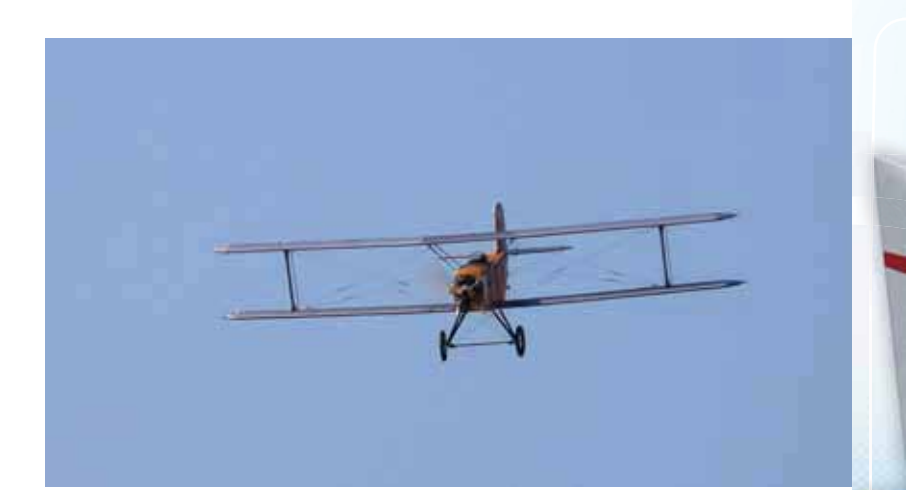

*Udet U 12a Flamingo*

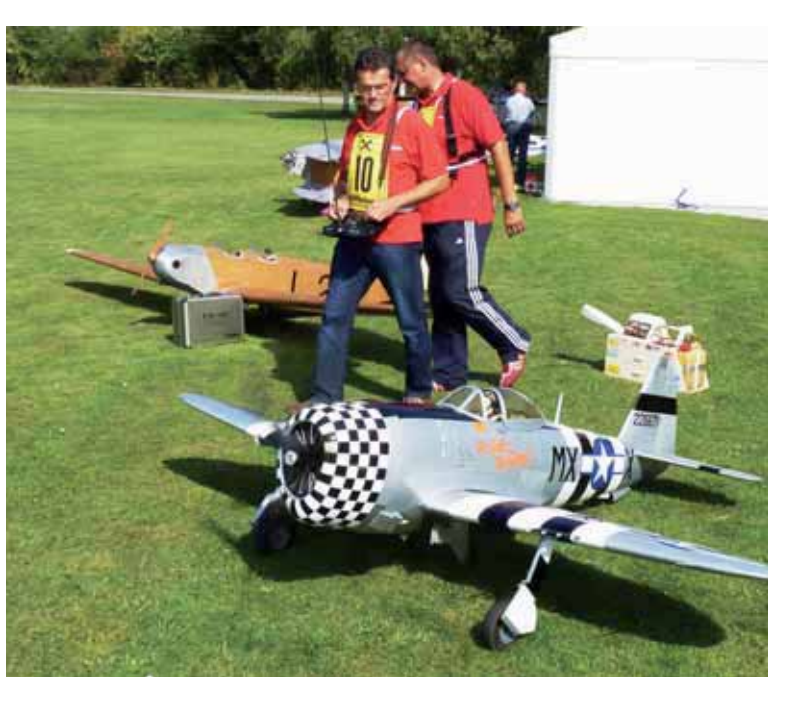

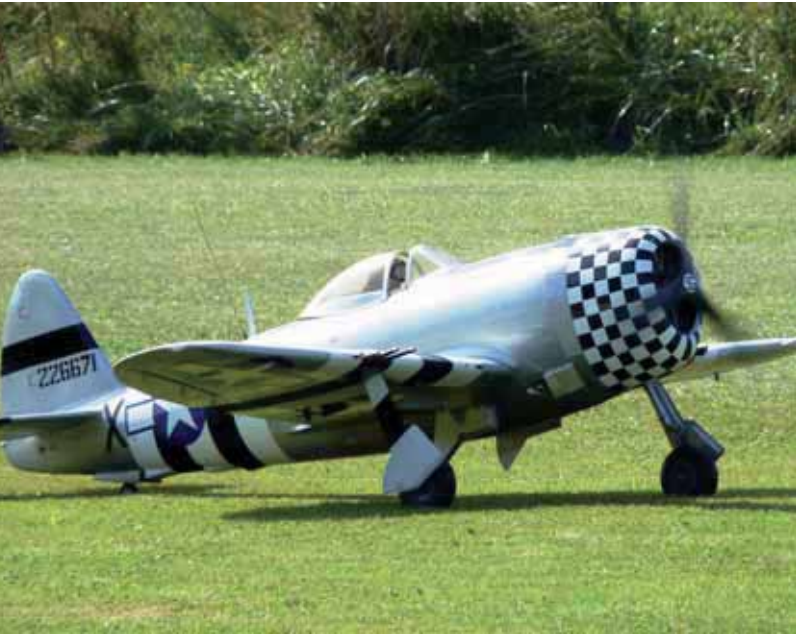

*Ernst Passenbrunner und seine erprobte P-47 D Thunderbold am Start.*

 *prop 1/2012 Seite 12*

Prop\_1\_12\_DFD.indd 12 22.03.2012 12:59:20

⊕

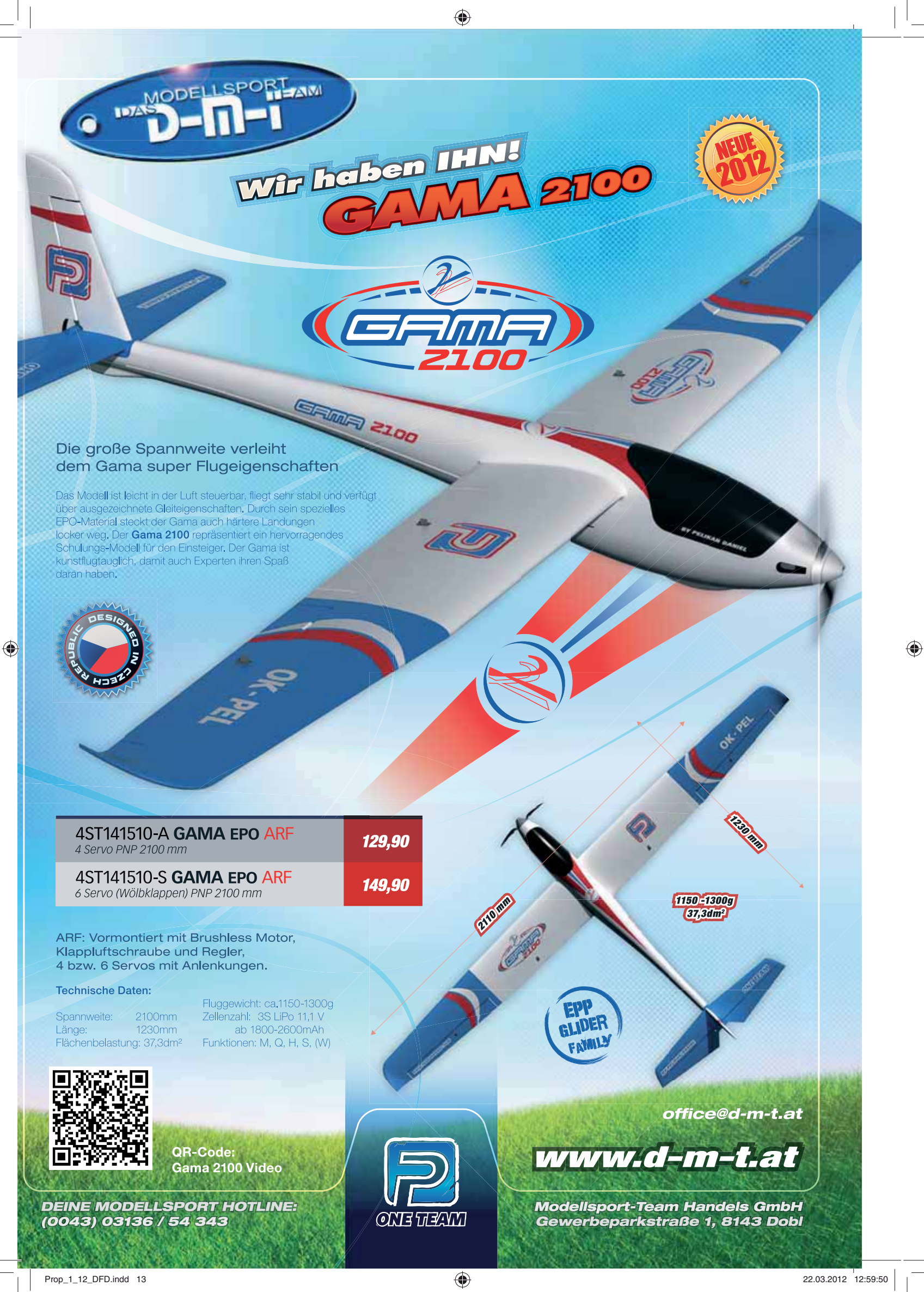

## *Langenwanger Pokal iegen RC–E 7*

#### *Eine gelungene Premiere!*

Der 1. Stmk. EMFK Langenwang im Mürztal führte am 24.9.2011 in der Klasse RC-E 7 erstmals in der mehr als 20jährigen Vereinsgeschichte einen Modellflugwettbewerb, das 1. Langenwanger Pokalfliegen samt der steirischen Landesmeisterschaft, durch. Zur guten Vorbereitung gehört auch, schönes Wetter zu bestellen. Dieses traf auch rechtzeitig ein. Insgesamt 14 Wettbewerbsteilnehmer aus Nieder-, Oberösterreich, Wien und Steiermark trafen sich zum fairen Wettstreit.

Es wurden vier Durchgänge unter dem wachsamen Auge der Wettbewerbsleiterin Maria Schiffer geflogen. Die Leistungen waren beachtlich. Auch ein Jugendlicher, Klemens Spitzer aus Vorau, kämpfte um jede Sekunde und um jeden Zentimeter bei der Landung.

Der RC-E 7 Spitzenpilot Roland Hengl vom WSV Liezen wurde Sieger des 1. Langenwanger Pokalfliegens. Alfred Schuller vom durchführenden Verein belegte den zweiten Platz und Gerhard Niederhofer aus Eisenerz den dritten Platz. Rudi Freudenthaler aus Freistadt, normalerweise mit den schnellen F5B und F5F Maschinen unterwegs, kam auf den vierten Platz. Die weiteren Platzierungen: 5. Wachtler, 6. Damm, 7. Lex, 8. Hoff, 9. Spitzer K., 10. Stadlbauer, 11. Kolb, 12. Spitzer S., 13. Girner, 14. Buxhofer.

⊕

Die heraus gewertete steirische Landesmeisterschaft sah Peter Hengl als Sieger und Landesmeister, gefolgt von Schuller, Niederhofer, Hoff, Spitzer K., Stadlbauer und Spitzer S.

Als Segler wurden "Schaumwaffeln", ausgediente Voll-GfK F5F-Segler und "übliche" Segler mit einer Spannweite bis ca. 3 m eingesetzt.

Manuela Haze bei der Auswertung der Ergebnisse und ihr Vater Gerald als Organisationsleiter hatten alles im Griff. Die Siegerehrung wurde im Beisein des damaligen Langenwanger Bürgermeisters Max Haberl durch-

 *prop 1/2012 Seite 14*

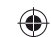

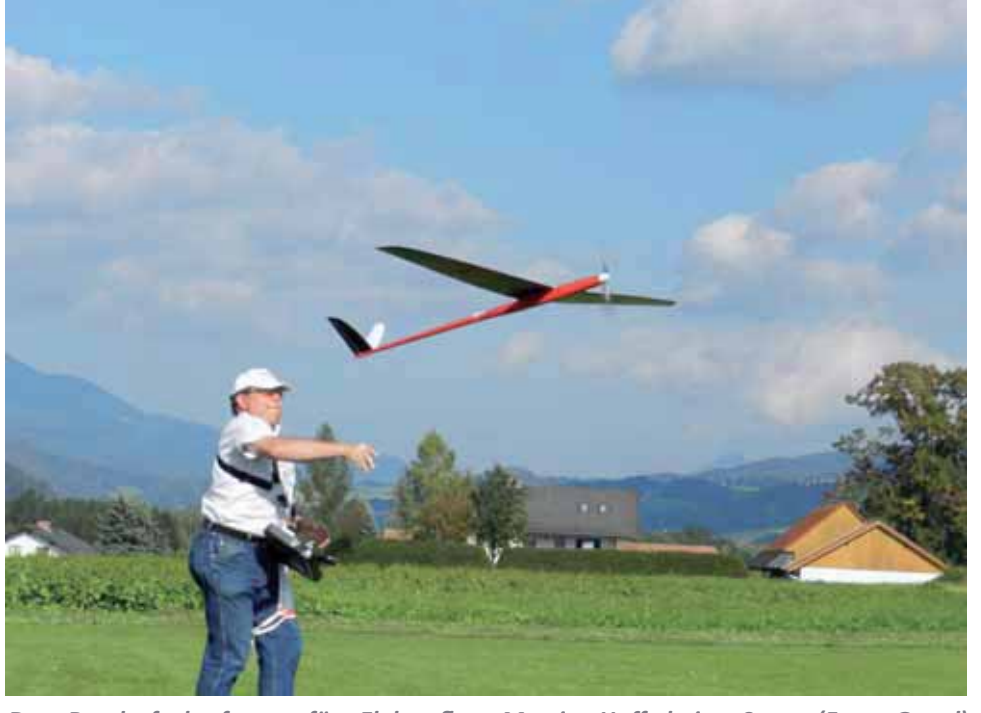

Der Bundesfachreferent für Elektroflug Martin Hoff beim Start (Foto Gaugl)

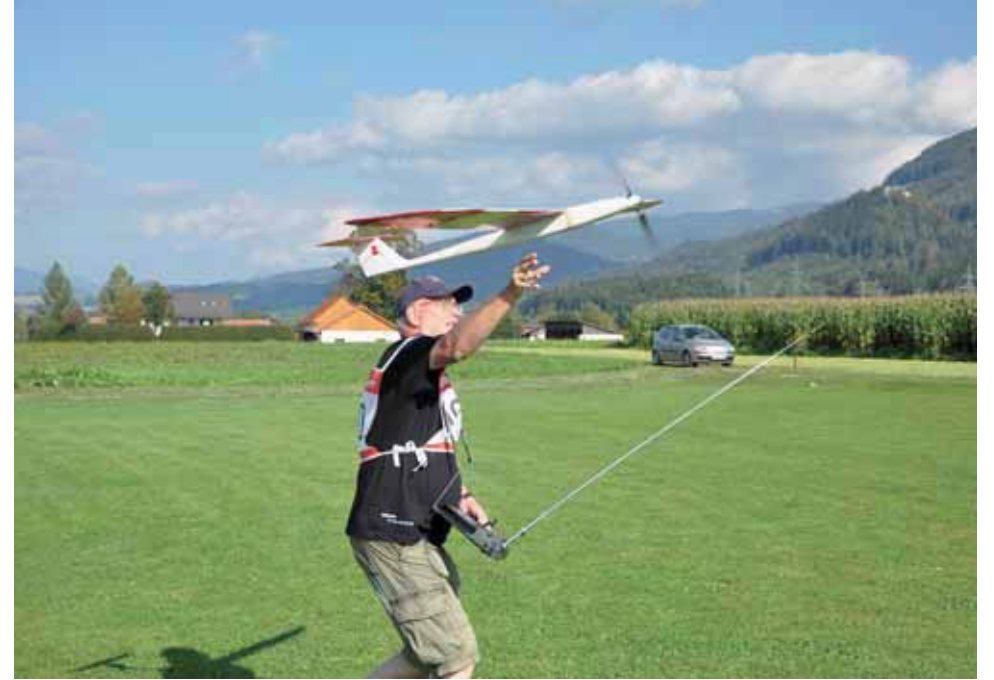

*Autor Heimo Stadlbauer beim Start der Surprise VII*

geführt. Dank den Sponsoren DMT-Dobl, Grazer Wechselseitige, Raika Oberes Mürztal und Gemeinde Langenwang.

Dank auch allen Helfern an der Flightline und der Küchenmann (frauen) schaft. Der Obmann und Autor Heimo Stadlbauer freut sich auf ein Wiedersehen beim 2. Langenwanger Pokalfliegen am 22.9.2012 auf dem

Modellflugplatz des 1. Stmk. EMFK Langenwang.

Ab 2012 heißt es bei RC-E 7 wieder Thermik suchen, da das Energielimit für Flieger bis 1 kg Gesamtgewicht 300 Wmin beträgt. Bei schwereren Modellen erhöht sich das Limit je 100 g Fluggewicht um zusätzliche 10 Wmin. Um die verbrauchte Energie auch kontrollieren zu können, ist

ein entsprechender Energielimiter erforderlich. Nach Verbrauch der erlaubten Energiemenge, schaltet der Limiter für mindestens 10 sec. ab. Der Motor darf dann wieder eingeschaltet werden, jedoch wird für je 2 zusätzlich verbrauchte Wattminuten 1 Strafsekunde vom Durchgangsergebnis abgezogen. Nähere Informationen dazu gibt es unter

*www.prop.at .* **Dipl.-Ing. Heimo Stadlbauer Stmk. EMFK Langenwang**

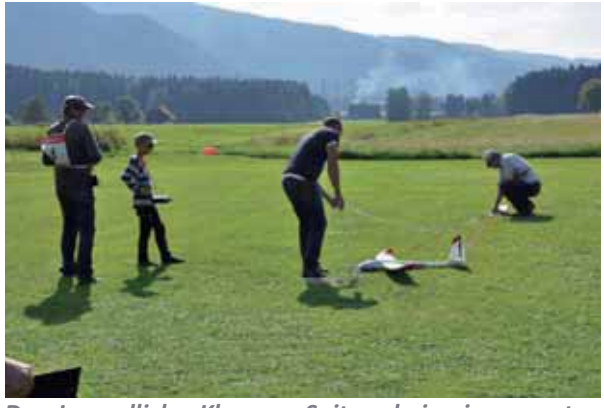

*Der Jugendliche Klemens Spitzer bei seinem ersten Die Auswertung machte Manuela Haze*  **Wettbewerb. Mit der Landung kann er zufrieden sein** 

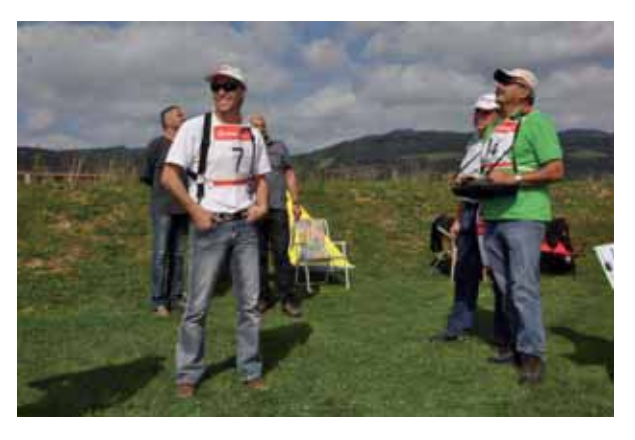

*Rudi Freudenthaler genießt das gemütliche Fliegen, Ansager ist Mar n Ho (Fotos Stögerer)*

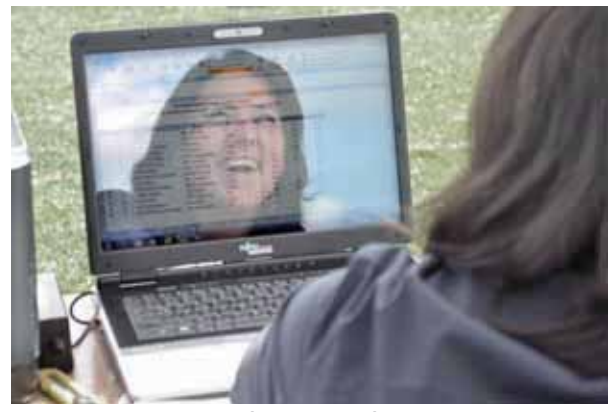

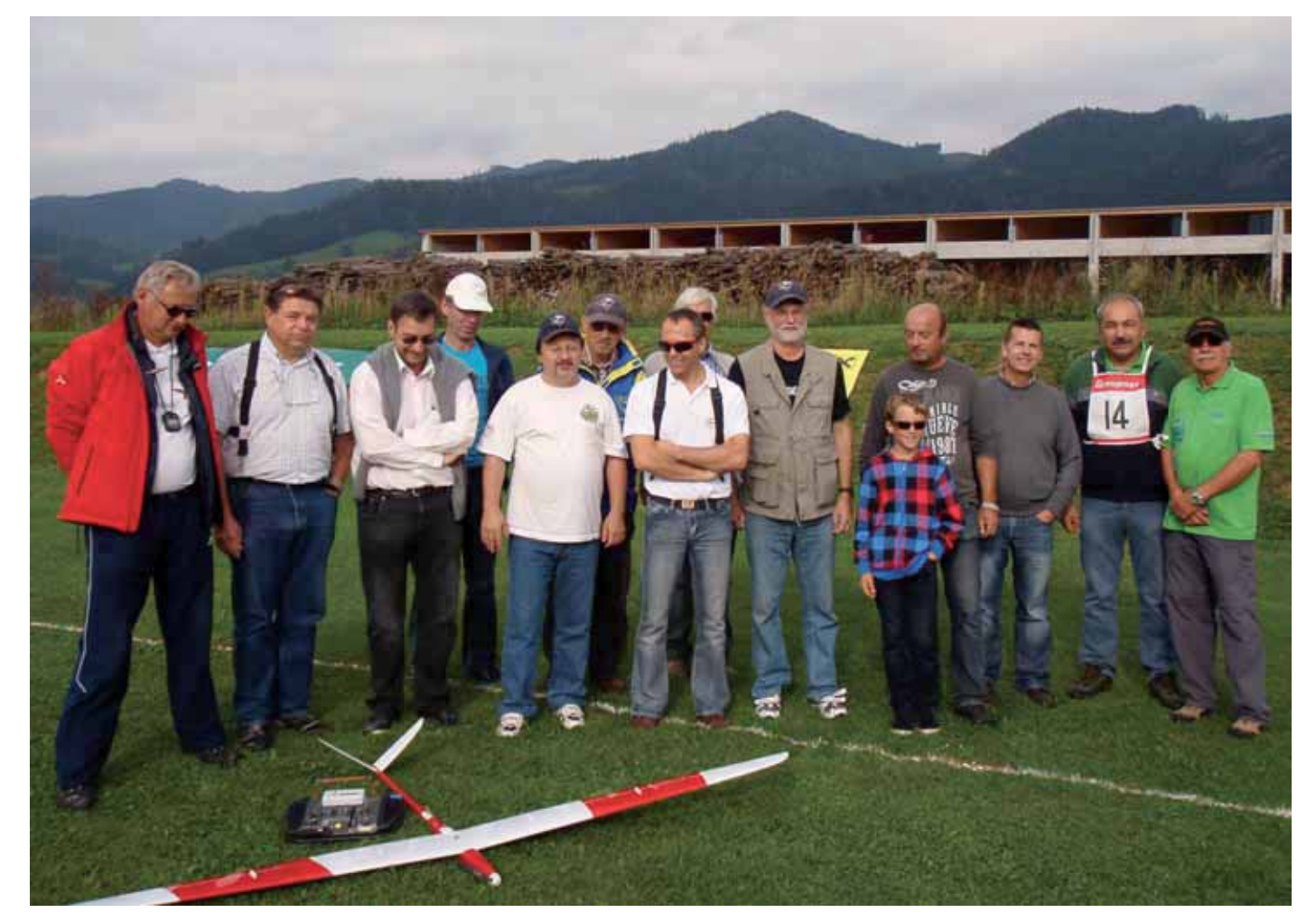

*Die Teilnehmer des 1. Langenwanger Pokal iegens in der Klasse RC-E 7 (Foto Stadlbauer)*

 $\bigoplus$ 

*WSV Liezen Sektion Modellflugsport* 

 $\Box$ 

 $\bigoplus$ 

*Österreichischer Aero-Club Landesverband Steiermark Sektion Modellflug* 

# **AUSSCHREIBUNG /** *INVITATION*  Styria Cup 2012

 $\bigoplus$ 

## F 2 B - Worldcup Fesselflug Kunstflug / Control Line Aerobatics

## **30.06. + 01.07.2012**

**Modellflugplatz des WSV Liezen, Österreich Model aircraft flying field of the WSV Liezen, Austria** 

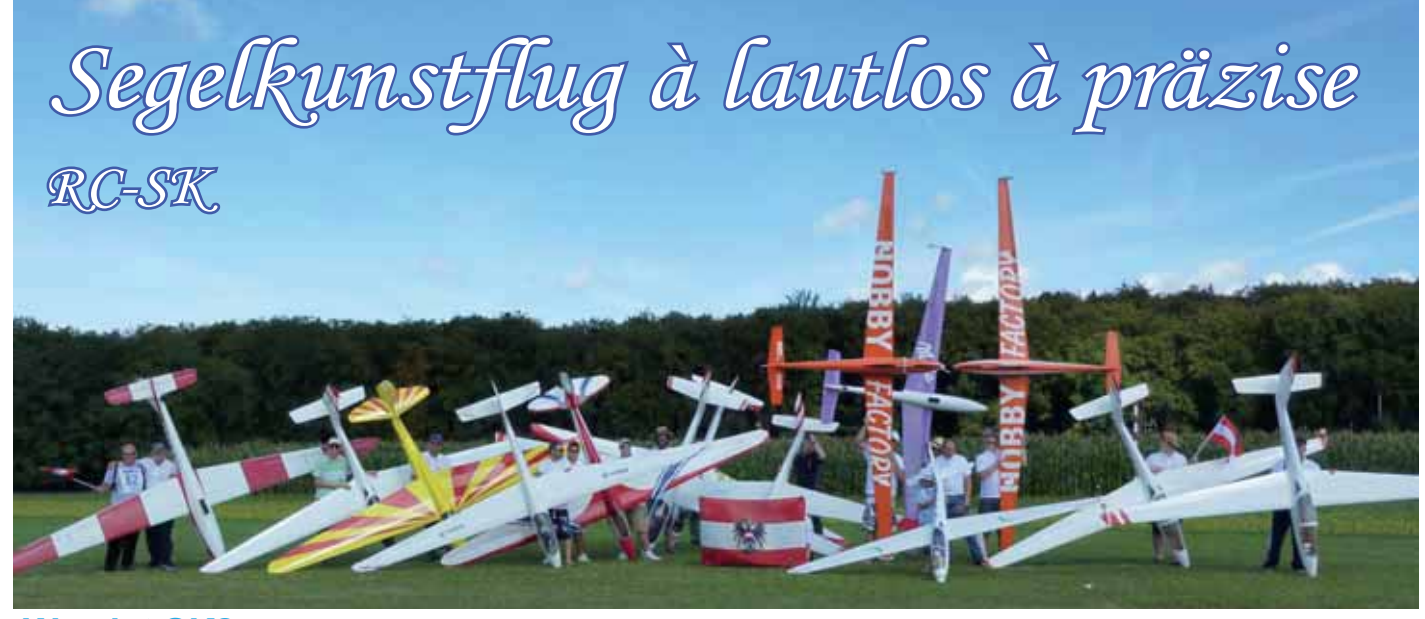

♠

#### **Was ist SK?**

 $SK = Segelkunstflug$  ist eine Wettbewerbsklasse, die sich zum Ziel gesetzt hat, die Tradition des lautlosen Fluges auch im Modellflugbereich zu etablieren. Das wichtigste Kriterium ist, dass die Modelle Flugzeugen entsprechen, die auch tatsächlich Segelkunstflug geflogen sind bzw. noch immer fliegen.

Kunstflug mit einem Segelflugmodell heißt damit aber, Figuren zu fliegen wie die "Großen", präzise, weich, aerodynamisch angepasst, was zur Folge hat, dass dem "virtuellen" Piloten nicht sein Essen aus dem Gesicht fallen soll und das Flugzeug nicht in der Luft zerbrechen darf. Der Flug und die Figuren sollten also der Realität entsprechen. Technische Hilfsmittel wie Motor, Kreisel und ähnliches dürfen dabei natürlich nicht zum Einsatz kommen, was ja nicht naturgetreu wäre. Klingt kompliziert, ist es aber nicht. Wir Segelkunstflieger legen eben Wert darauf, das Modell so zu fliegen, wie es der Realität entspricht.

#### **Hurra, wir sind beim Aeroclub**

Ein Dasein abseits aller Reglements und offiziellen Anerkennungen fristen, keine offiziellen Wettbewerbe waren möglich. Von 2005-2008 waren wir noch eine Versuchsklasse, aber seit 2008 sind wir eine anerkannte Klasse im Bereich des Aeroclubs.

Segelkunstflug wird in 2 Klassen abgewickelt, in der Sportklasse und der

Internationalen Klasse. Die Sportklasse ist der richtige Einstieg in diese Wettbewerbsdisziplin. Hier können alle teilnehmen, die mit dem Segelkunstflug beginnen möchten. Die Internationale Klasse ist dann die Steigerung zur Sportklasse.

In beiden Klassen fliegt man bekannte Programme (die bekannte Pflicht), unbekannte Programme (unbekannte Pflicht) und eine freigestaltete Kür, die mit Hilfsmittel wie Musik, Rauch und/oder Flatterbändern unterstützt wird.

#### Die Segelkunstfluggemein**schaft im In- und Ausland**

Gott sei Dank ist Segelkunstflug nichts, was wir nur in Österreich betreiben. Es gibt eine starke Gruppe in Österreich (die meiner Meinung nach durchaus auch mit prominenten Klassen wie F3A oder F3M mithalten kann – nicht nur was die Teilnehmerzahl, sondern auch was dem Können der Piloten betrifft). Auch im Ausland (schwerpunktmäßig in Deutschland und in der Schweiz) gibt es eine große Anzahl von Piloten, die diesem wunderschönen Hobby frönen. Andere Länder sind ebenfalls gut bestückt, aber aufgrund der großen Distanzen bei den verschiedenen Veranstaltungen nur sehr sporadisch anzutreffen – Italien, Frankreich, Holland usw. Was immer wieder auffällt und was diese Klasse bzw. Sportart so einzigartig macht, ist das menschliche und freundschaftliche Klima, welches zwischen den Piloten und Angehörigen herrscht. Wo passiert es sonst, dass bei einer Veranstaltung unzählige Wohnmobile stehen, die nicht nur dem Transport der Modelle dienen, sondern auch tatsächlich noch Familienmitglieder beherbergen, die Freude daran haben, zu diesen Veranstaltungen und Wettbewerben mitzufahren.

#### **Wer kann daran teilnehmen?**

◈

Natürlich kommt die sportliche Note nicht zu kurz und so wird im Laufe einer Flugsaison doch eine nicht unerhebliche Anzahl von Wettbewerben abgehalten.

#### **Teilnahmebedingung:**

Freude am Fliegen à, alles andere lässt sich lernen und steht dabei auch im Vordergrund.

Und was natürlich auch nie zu kurz kommt: der Erfahrungsaustausch, die hilfreiche, freundschaftliche Atmosphäre und der Spaß am Modellflugsport. Nur so kann eine Sportart im Hobbybereich langfristig überleben. Was muss ich mitbringen – trau ich mich drüber?

Wie bereits erwähnt, mitzubringen ist Freude am Fliegen, hier natürlich ganz speziell am Segelkunstflug. Was man sich aber doch vor Augen halten muss "Glider Acro" so lautet die Bezeichnung auf internationaler Ebene, ist zeitaufwändig und ist im Regelfall keine Einzelsportart. Möchte man sich im vorderen Feld einer Ergebnis-

*www.prop.at prop 1/2012 Seite 17*

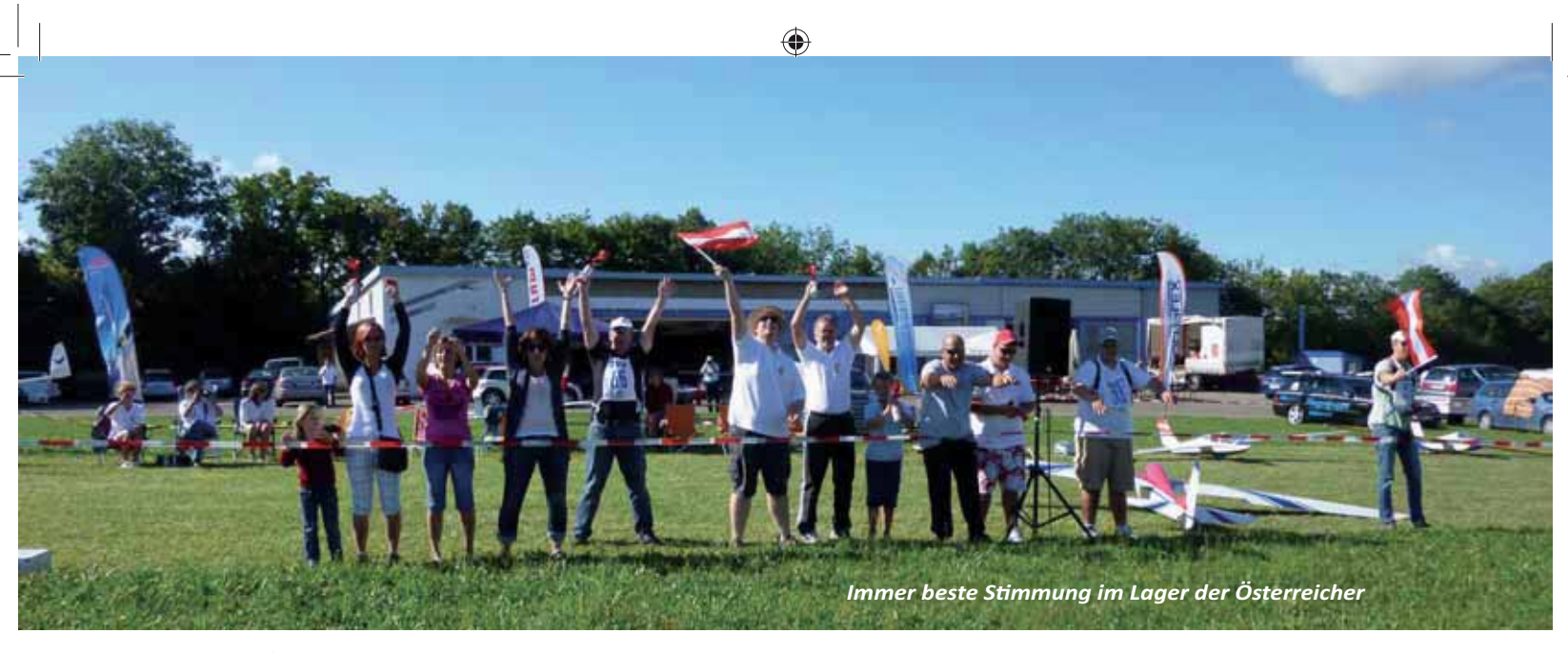

liste wieder finden, kommt man nicht ohne ein wenig Training aus. Und zum Trainieren braucht's zumindest einen Partner – den Schlepppiloten, weil ohne ihn geht es nicht nach oben. Hilfreich ist auch eine Beurteilung der eigenen Flugdarbietungen durch einen neutralen Beobachter.

Das richtige Modell für mich – bauen oder kaufen?

Gerade für den Einsteiger ist es nicht einfach, das richtige Modell für den Segelkunstflug zu finden.

Um nicht gleich das ganze Sparschwein opfern zu müssen, reicht für die ersten Versuche ein Segler mit einer Spannweite um die 4 Meter aus. Erst wenn man sich sicher ist, dass Segelkunstflug das Richtige für einen ist, sollte man mehr Geld in die Hand nehmen (wie's halt immer ist).

⊕

Bauen oder kaufen – diese Entscheidung kann einem nicht abgenommen werden. Das ist stark abhängig davon, ob man einerseits bautechnisch begabt ist oder andererseits auch die Zeit dafür aufgebracht werden kann. In Zeiten wie diesen, in denen man ein Getriebener ist, wird sich wahrscheinlich auch ein Kauf ziemlich gut anlassen, um möglichst rasch zum Fliegen zu kommen.

Wie sieht der richtige Segler nun aus: Er muss einem Original nachempfunden sein, d.h. ein bemanntes Vorbild muss es mal gegeben haben.

Es dürfen keine technischen Hilfsmittel wie Kreisel oder Motor eingebaut sein und das Abfluggewicht darf 20 kg nicht überschreiten. Für den Einstieg und fürs Training ist, wie bereits erwähnt, ein Modell mit 3,5- 4 m Spannweite perfekt. Und dann wenns richtig Spaß macht, ja dann sind der

 *prop 1/2012 Seite 18*

Phantasie keine Grenzen mehr gesetzt, solange das Gewichtslimit eingehalten wird und die Brieftasche mitspielt.

Wettbewerb fliegen - was tun, wer hilft?

Na, viel trainiert? Ein wenig Ehrgeiz entwickelt? Will man sich vielleicht auch mal mit anderen messen?

Da sollte man ja glatt einmal an einem Wettbewerb teilnehmen.

Was muss man tun? Training, ja sicher, aber damit ist es ja nicht getan. Ein Regelwerk lesen wäre hilfreich, aber ist eigentlich viel zu langweilig. Am besten geht man zu einem der ak tiven Vereine oder sucht den ersten Kontakt bei einem der zahlreichen Termine in der Szene. Bei Modellflugtagen trifft man ebenfalls sehr oft auf aktive Glider Akro Piloten. Einfach anreden, Infos werden immer gerne weitergegeben. Mit den aktuellen Programmen auseinandersetzen. Und schon kann's losgehen.

#### **Programme und Training**

Was trainiert man in der Klasse Segelkunstflug?

Grundsätzlich gibt es auf internationaler Ebene 2 Klassen, eine Sportklasse und eine internationale Klasse.

Die Sportklasse ist der richtige Einstieg in den Segelkunstflug und ist gleichzeitig auch die Basis der nationalen Klasse RC-SK. Das Pflichtprogramm beinhaltet keine negativen Abwärtsfiguren, Snaprollen und Rollenkreise. Diese Maßnahme hil beim ersten Wettbewerb das Nervenkostüm ein wenig zu entlasten und vor allem die Modelle nicht zu überlasten. Die bekannten Pflicht Programme werden im 2-Jahresrhythmus alternierend von den 3 Ländern A, D und CH für beide Klassen erstellt. Die Programme sind dokumentiert und dienen als Trainingsgrundlage für alle Segelkunstflugpiloten. Damit haben alle Teilnehmer die gleichen Voraussetzungen.

Zu den bekannten Programmen gibt es bei den Wettbewerben dann jeweils die unbekannten Programme, die ca. eine Stunde vor dem jeweiligen Durchgang ausgegeben werden. Als Höhepunkt für Zuschauer und auch für die Teilnehmer eines jeden Bewerbs, wird auch eine Kür geflogen.

Dabei sind der Phantasie keine Grenze mehr gesetzt, Figuren nach Belieben, Musik, Rauch, Bänder, alles kann eingesetzt werden, um eine schöne Kür in den Himmel zu zaubern.

Natürlich sind auch hier ein paar Regeln zu beachten, aber nicht mehr so viele wie in den bekannten und unbekannten Pflichten.

Was tun ohne Schlepppiloten?

Das kann ein Problem werden. No, na, net.

Ohne Schlepppiloten kann kein Flug, kein Training und auch kein Wettbewerb durchgeführt werden. Hangfliegen ist zwar als zusätzliches Training sehr gut geeignet, aber kann praxisnahe Trainingsflüge nicht ersetzen. Ebenso eigenstartfähige Akrosegler die inzwischen zwar finanzierbar und auch technisch ausgereift sind, aber das richtige Wettbewerbsfeeling nicht ersetzen können. Der Schlepppilot ist nicht nur beim Bewerb unersetzbar, sondern kann auch beim Training als Berater und Beobachter eine wichtige Komponente für die eigene Leistungssteigerung sein. Da-

Prop\_1\_12\_DFD.indd 18 22.03.2012 13:00:23

⊕

mit unsere großen Segelflugzeuge die gewünschte Ausklinkhöhe in ansprechender Zeit erreichen, sind die meisten Schleppflugzeuge großzügig motorisiert und dementsprechend kostenintensiv in Anschaffung und Betrieb. Deshalb muss man Schlepppiloten hegen und pflegen und Ihnen hin und wieder was Gutes tun, damit sie der Klasse erhalten bleiben. Darum sei an dieser Stelle ein großes Lob und großer Dank an die Schlepppiloten in der Szene ausgesprochen. Jungs, bleibt uns ja erhalten!

#### **Der erste Wettbewerb**

Das ist eine spannende Sache. Da trainiert man mehr oder weniger intensiv und dann geht man natürlich immer mit gewissen Erwartungen in den Bewerb.

Aber man kann sich sicher sein, dass gerade bei einem ersten Wettbewerb die Unterstützung durch die versierten Kollegen gegeben ist. Das ist nicht überall so, aber in dieser Klasse auf jeden Fall, egal ob aus dem In- oder Ausland.

 Startnummer gezogen, Flieger gecheckt, an die Schleppmaschine angehängt und schon kann's losgehen. Der erste Stress wird sich nach dem Ausklinken einstellen und da ist die Hilfe eines Kollegen, der beim Ansagen der Figurenfolge hinter einem steht, schon sehr gut.

Figuren merken, Figuren fliegen, es wird nicht immer alles so gelingen wie in der Theorie und im Training, aber doch kann man das Programm mit einer gewissen Befriedigung als gelungen betrachten.

Ergebnis: egal, der Lerneffekt ist da und darauf kann man aufbauen. Hauptsache ist, der erste Bewerb hat Spaß gemacht.

#### **Die Materialschlacht**

Wenn man richtig in den Wettbewerb einsteigt, dann muss man natürlich auch immer darauf achten, dass die Kosten im Rahmen bleiben. Denn gerade hier kann das ins Uferlose ausarten.

Teure Materialien im und rund um den Flieger.

Hier sollte schon ein vernünftiger Kompromiss gefunden werden, denn sonst wird der Flieger so teuer,

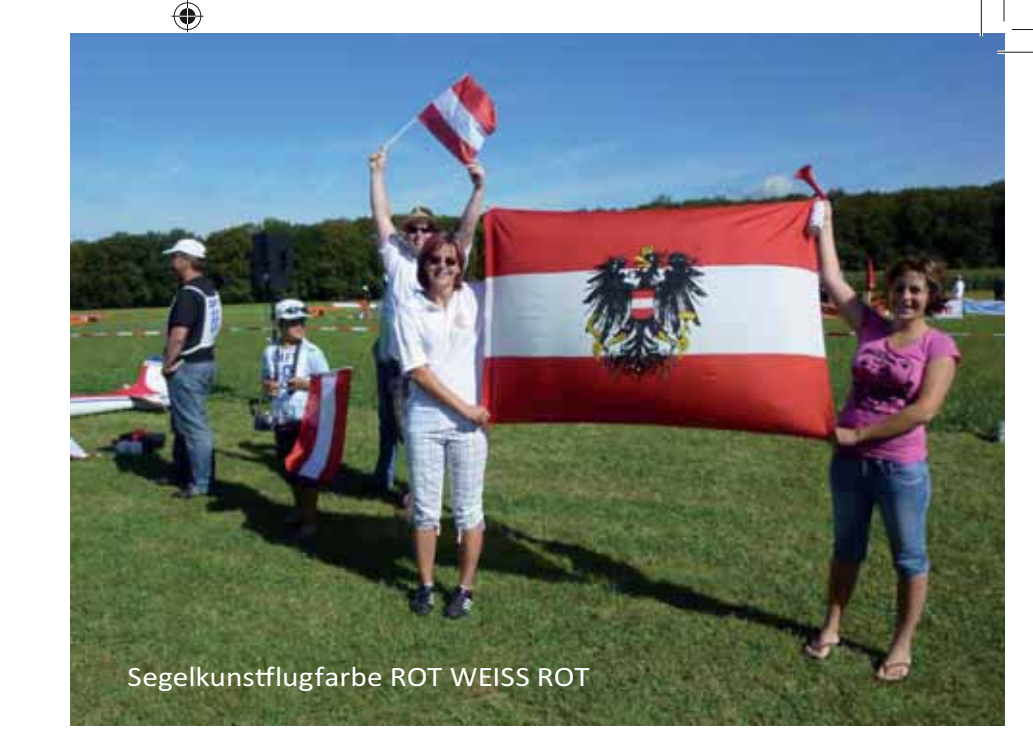

dass kein Geld mehr für die Bewerbe übrig bleibt. Also Augen auf beim Servo- und Elektronikkauf.

Rauchpatronen am Flieger, die zwar sensationell zu sehen sind - vielleicht auch noch bei Dunkelheit gehen mal ordentlich ins Geld.

Speziell hier sind günstige Varianten völlig ausreichend (kosten dann bloß ein Viertel der "Rauchkanonen").

Und sollte man komplett darauf verzichten wollen, ist es auch kein Beinbruch.

Mit Flatterbändern und ähnlichen Utensilien lässt sich der Flieger auch kostengünstig "aufmotzen".

#### **Welche Wettbewerbe und Veranstaltungen gibt es?**

In der Segelkunstflugklasse werden mehrere unterschiedliche Bewerbe ausgerichtet.

Nationale Bewerbe mit der Bezeichnung RC-SK, werden als Landesmeisterschaften, österreichische Meisterschaften oder österreichische Cupbewerbe ausgetragen. Zusätzlich gibt es die internationalen "EURO CONTEST Glider Acro Tour" Bewerbe. Grundsätzlich kann jeder nach Lust, Laune und Können an Bewerben der Akroszene teilnehmen.

Für alle diese Bewerbe ist natürlich ein Versicherungsschutz nachzuweisen.

#### **Ich will einen Wettbewerb veranstalten, aber wie?**

Das ist die einfachste Übung, es gibt einen Bundesfachreferenten und einen Landesfachreferenten.

Einfach bei denen melden und sagen, dass ihr so einen Wettbewerb veranstalten wollt.

Alle Referenten sind glücklich, wieder mal einen neuen Flugplatz für einen Wettbewerb zu finden.

Aber Vorsicht: Der Platz muss gewisse Voraussetzungen erfüllen. Durch die Anreise der meisten Teilnehmer mit Wohnmobilen oder Modellfluganhängern sollte eine ausreichend große Stellfläche zur Verfügung stehen. Ebenfalls sollten die Platzbedürfnisse für abgestellte Modelle nicht unterschätzt werden. 20 Kunstflugmodelle mit 5-6m Spannweite und zusätzliche Schleppmodelle benötigen doch einiges an Abstellflächen. Auch die Lärmbelastung der Nachbarn durch den Schleppbetrieb sollte vor Durchführung eines Wettbewerbes abgeklärt sein. Eine grundlegende Infrastruktur (Strom, WC-Anlagen, Essen und Trinken) sollte soweit wie möglich vorhanden sein. Bei mehrtägigen internationalen Bewerben sollte eine Duschmöglichkeit z.B. in einem nahe gelegenen Hallenbad ebenfalls möglich sein. Mitreisende, meistens weibliche Familienmitglieder, haben meistens nur wenig Verständnis für derartige Einschränkungen.

#### **Die Punkterichter, Buh**männer **ganzen Szene??**

*www.prop.at prop 1/2012 Seite 19* Bei jedem Wettbewerb gibt es eine Gruppe von Personen, die sich darum kümmert, dass die Piloten nicht zu übermütig werden und mit Ihren Wertungen sorgen sie dafür, dass es sich um einen Wettbewerb nach

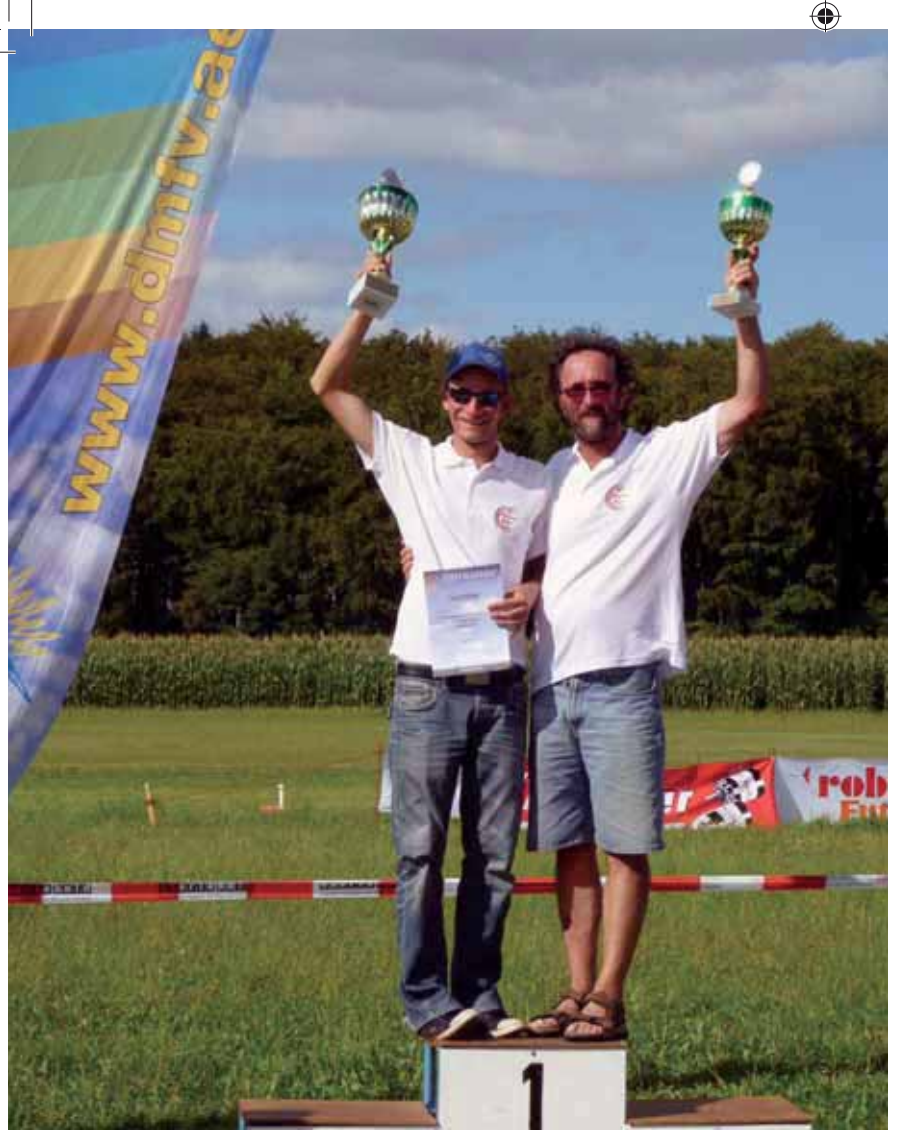

*Deutscher Meister 2011 Sportklasse Gerhard Bruckmann und Interna onale Klasse Gernot Bruckmann*

objektiven Kriterien handelt. Aber immer wo Menschen im Spiel sind, sind subjektive Meinungen und unterschiedlichen Ansichten an der Tagesordnung. Darum sind es ja auch mehrere Punkterichter die ihre Beurteilung abgeben. Dass Meinungen von Punkterichtern und Piloten manchmal stark voneinander abweichen, kann man immer wieder erleben, aber diese Dinge sind das Salz in der Suppe des Segelkunstfluges.

Es ist für einen Punkterichter sicher nicht einfach, einen Bewerb, der sich über 2 Tage (bei internationalen Bewerben sind es 3 Tage) und mit Teilnehmerzahlen jenseits der 30, durchgehend objektiv und konstant zu bewerten. Das liegt unter anderem auch daran, dass wir natürlich so viel Durchgänge wie möglich fliegen wollen ("denn schließlich sind wir ja zum Fliegen da") und 3 Durchgänge das absolute Minimum für einen gültigen Bewerb darstellen. Dazu kommen wetterbedingte Einflüsse (Sonne, Wind, Hitze, Kälte usw.), die

muss ausharren und weiter seine Wertungen abgeben. Leider sind wir in dieser Klasse leider nicht so sehr mit versierten Punkterichtern gesegnet. Einerseits nimmt die allgemeine Bereitschaft seine Freizeit für diese Tätigkeit zu opfern immer mehr ab und sehr oft ist die Punktrichtertätigkeit nur der erste Schritt zum aktiven Teilnehmer. Aktive Piloten sind im allgemeinem nur mehr schwer zum Punkten zu bewegen, denn selber Fliegen ist allemal spannender als "nur" zu punkten. Dadurch und auch die immer angespannte Kostensituation lässt eine große Auswahl an Punktrichtern meistens nicht zu und ermöglicht damit keinen entlastenden rollierender Einsatz.

es auch nicht unbedingt einfacher machen. Der Pilot kann nach seinem Flug entspannen, der Punkterichter

Hier muss unseren Punkterichtern ein großer Dank ausgesprochen werden. Durch die sehr geringen Kostenersatzforderungen konnten wir unsere Wettbewerbe zumeist kostendeckend und für den durchführenden Verein risikofrei abhalten. Unsere Punkterichter sind nicht die Buhmänner der Klasse, sondern stehen im Zentrum unseres Wettbewerbsgeschehens, nicht nur als zentrale informative und wertende Instanz, sondern in erster Linie als Freunde mit denen wir unsere Leidenschaft teilen und gemeinsam bei den Treffen ausleben.

#### **Hilfe, ich muss einen Flug bewerten**

Für die Bewertung eines Fluges gibt es objektive Kriterien, die bewertet werden müssen.

Das sind:

Die Figur an sich, die Präzision der Figuren und deren richtige Ausführung, die Harmonie in den Flugbewegungen und natürlich die richtige Reihenfolge laut Programm und die abschließende Landung.

Ein weiteres Kriterium ist die Raumeinteilung (alle Figuren werden von einer vorgegebenen Ausgangshöhe abwärts geflogen). Alle diese Kriterien werden mit maximal 10 Punkten bewertet und je nach Fehler entsprechend abgewertet. Eine total misslungene Figur wird mit 0 bewertet.

Diese Punkte werden mit einem sogenannten K-Faktor multipliziert, der die unterschiedlichen Schwierigkeitsgrade der Figuren ausgleichen soll. Damit die Punkterichter auf annähernd demselben Niveau ihre Punkte vergeben können, findet jedes Jahr ein Punkterichterlehrgang statt. An diesem Wochenende werden im theoretischen Teil die aktuellen Programme ausführlich ausgearbeitet und Erfahrungen aus dem abgelaufenen Wettbewerbsjahr besprochen. Allfällige Unklarheiten können im Praxisteil, der gleichzeitig mit dem Trainingslager für Akropiloten stattndet, noch geklärt werden.

#### **Die Sieger 2011**

Eine Übersicht über die Bewerbe und die jeweiligen Endergebnisse findet Ihr auf unserer Homepage **www.rc-sk.at.** Nach diesen kurzen Einblick in die Welt der Segelkunstflugszene laden wir alle Interessierten ein, uns bei einem der Termine 2012 zu besuchen

 *prop 1/2012 Seite 20*

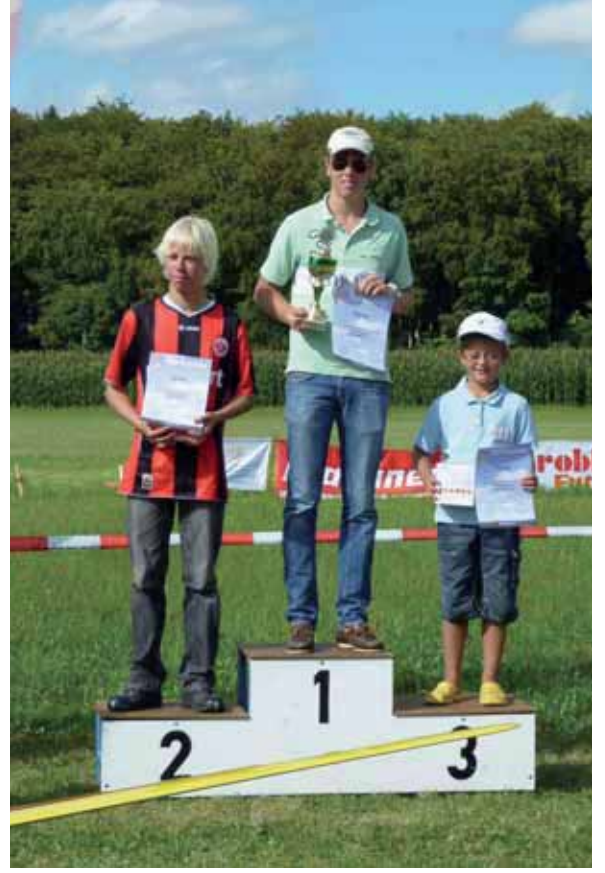

*Sieger DM 2011 Sportklasse Jugendwertung 1.Platz Philip Strobl Salzburg und 3. Platz Kevin Rupnig Kärnten*

♠

und vielleicht das mitgebrachte Segelflugmodell elegant durch die Figurenvielfalt der Akro Glider zu bewegen. Mitmachen, neue Freunde finden oder vielleicht alte Bekanntschaften wieder auffrischen.

Die Teilnehmer der Segelkunstflugklasse laden euch herzlichst ein.

#### **Martin Knasmillner**

**Österreichischer AERO-CLUB, Landesverband Wien Sektion Modellflug** 

## **Hangfluglehrgang Sommeralm 2012**

Der Österreichischer AERO-CLUB, Landesverband Wien Sektion Modellflug, veranstaltet wie in den vergangenen Jahren wieder seinem Hangfluglehrgang auf der Sommeralm.

**Lehrgang: 07. 06.-10. 06. 2012** Perfektionswoche: 10. 06.- 17. 06. 2012

Die Unterbringung erfolgt wie immer im Gasthof Bauernhofer 8172 Brandlucken 78 Als Fluglehrer ist Kol. Dittmayer verpflichtet.

Die Lehrgangskosten Lehrgang von 07.06-10.06.2012 Piloten: € 130.00 Perfektionswoche von 18.06.-25.06.2012 Piloten: €.301,00

Ich ersuche um eheste Anmeldung Telefon **Nr. 01 9666097**oder **06644963160 E-Mail :karl.buchinger@chello.at**  Persönlich in der Baugruppe Zeltgasse **Karl Buchinger Lehrgangsleiter**

**Was passiert 2012?** *Für 2012 sind folgende Veranstaltungen und Bewerbe geplant:*

5.5.-6.5.2012 Punkterichterlehrgang und Ö-Cup 1. Teilbewerb + LM Stmk, MFC-Zwaring, Steiermark

30.6.-1.7.2012 Ö-Cup 2. Teilbewerb und ÖM, MFC-Condor/Wasenbruck, NÖ

1.9.-2.9.2012 Ö-Cup 3. Teilbewerb + LM NÖ, MC-Böheimkirchen, NÖ

8.6.-10.6.2012 Euro Contesttour 2012 AUT, MFG-Feistritz/Gail, Kärnten

10.8.-12.8.2012 Euro Contesttour 2012 SUI, MG Bern, **Schweiz** 

24.8.-26.8.2012 Euro Contesttour 2012 GER, MFV-Albatros/Bayern

◈

Alle Termine und weiteren Beschreibungen findet Ihr auf unserer Homepage www.rc-sk.at. Kontaktpersonen: Martin Knasmillner Morelligasse 1-3/2/4 A-1210 Wien Tel. +43 (664) 80117 23130 knasmillner@hotmail.com Landesfachreferent und Sprecher der Klasse RC-SK.

**Weiter Kontaktpersonen:** Kärnten Hans Wallner hans-wallner@gmx.at MFC-Feistritz/Gail

Steiermark Wolfgang Mayer wolfgang.mayer@inode.at MFC-Zwaring

Salzburg Wolfgang Eichinger wolf.eichinger@gmx.at LSV-Salzburg Mfg-Weitwörth-Nußdorf

*www.prop.at prop 1/2012 Seite 21*

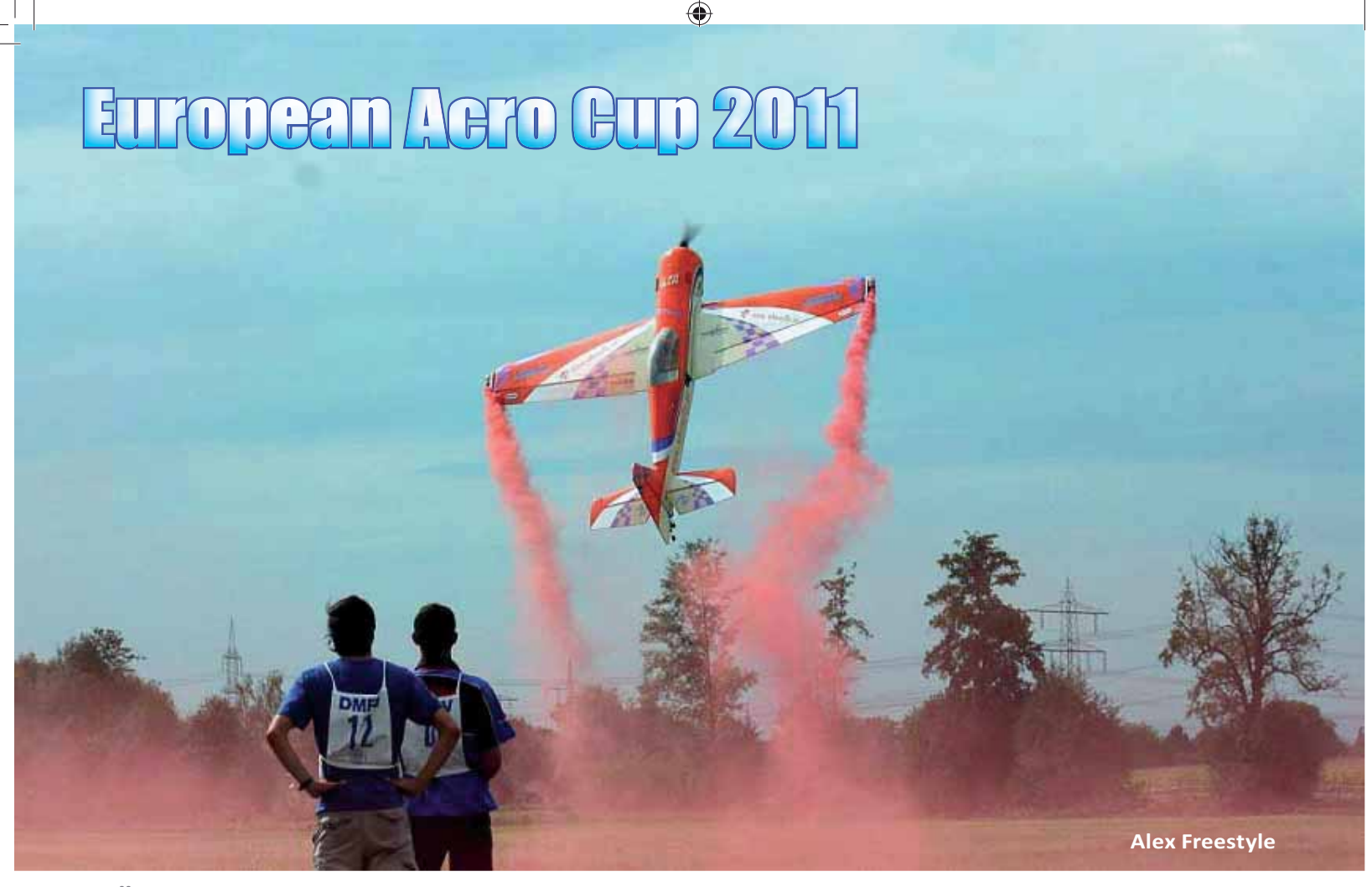

Österreichische Top Piloten konnten beim European Acro Cup 2011 tolle Ergebnisse erfliegen. Insgesamt traten sechs österreichische Piloten beim EAC im Jahr 2011 an, alle in der Profi Klasse "international". Insgesamt wurden sechs Bewerbe in verschiedenen Ländern Europas durchgeführt.

Der European Acro Cup besteht aus 2 Klassen: national (Einsteiger Klasse) & international (Profi Klasse). Geflogen wird meistens mit Modellen ab 2,5m Spannweite (ab 2m möglich) bis 3,1m Modelle mit bis zu 200ccm. Es werden bekannte-, unbekannte- & Freestyle Programme geflogen. EAC ist aufgrund des Freestyle Durchgangs sehr publikumswirksam und zieht hunderte von Zusehern zu den Bewerben. Die Wertungen setzen sich wie folgt zusammen:

International: Bekannt: 35%, Unbekannt: 45%, Freestyle 20% National: Bekannt: 40%, Unbekannt 50%, Freestyle 10%

Leider hatten einige unserer Piloten in den Vorbereitungsphasen großes Pech. Alexander Balzer crashte z.B. mit drei Modellen (1x Rumpfbruch, 1x Steckungsrohr Bruch, 1x Senderausfall). Thomas Hermanke hatte im Freestyle Training einen Motorabsteller, sein Modell erlitt erheblichen Schaden. Martin Brandmüller hatte einen Flügelbruch. Werner Kohlber-

ger landete aufgrund eines Motorabstellers im Mais. Wie immer ereignen sich diese unglücklichen Zustände kurz vor Bewerben – trotz alledem hat sich keiner unserer Top Piloten unterkriegen lassen.

#### **Modelle der Österreicher:**

Alexander Balzer: Hanger 9 SU26MM 38% Martin Brandmüller: EF YAK 110" Richard Meyer: Krill Katana 39% Thomas Hermanke: Quique Somenzini YAK54

Werner Kohlberger: Krill SU29 37% Wolfgang Krahofer: EF Extra 41%

#### **Erster Bewerb Juni/Polen:**

Das Wetter zeigte sich stürmisch, kalt, regnerisch, mit einem Wort: unerwünscht.

1. Platz Wolfgang Krahofer, 2. Platz Werner Kohlberger, 4. Platz Alexander Balzer, 5. Platz Thomas Hermanke, 9. Platz Richard Meyer.

#### **Pocking/Deutschland:**

2. Platz Alexander Balzer, 3. Platz Werner Kohlberger, vorzeitige Abreise aufgrund Punkteunstimmigkeiten:

14. Platz Thomas Hermanke, 15. Platz Richard Meyer

#### **Tongeren/Belgien:**

4. Platz Martin Brandmüller, 5. Platz Wolfgang Krahofer

#### **Lahr/Deutschland:**

1. Platz Alexander Balzer, 6. Platz Werner Kohlberger, 7. Platz Martin Brandmüller, 9. Platz Wolfgang Krahofer

#### **Gesamtwertung Europacup 2011 international:**

3. Platz Alexander Balzer, 4. Platz Werner Kohlberger, 5. Platz Wolfgang Krahofer In die Gesamtwertung gelangen jene Piloten, die mind. an drei Wettbewerben teilgenommen haben.

#### **Allgemeine Fakten:**

Der Trend der Voll GFK Modelle ist immer noch sehr stark, obwohl im-

mer mehr Teilnehmer auf Holzmodelle setzen. Motorisch ist die Marke "DA" sehr stark vertreten, der neue ZDZ 180 ccm Motor zeigt enorme Leistung, 3W werden kaum eingesetzt genauso wie DLE. Mal sehen, ob der neue DLE 170 im Jahr 2012 mehr zu sehen sein wird. Bzgl. Servos dienen hauptsächlich Futaba BLS152 sowie Hitec 7950HV.

Wir österreichischen Piloten wünschen uns, dass im Jahr 2012 ein Wettbewerb in Österreich ausgetragen wird. Für Österreich geht eine große Anzahl an Piloten mit tollen Ergebnissen an den Start, eine verkürzte Anreise und ein gewisser Heimvorteil wären für uns eine kleine Unterstützung.

Have fun,

**Alexus (Alexander Balzer)**

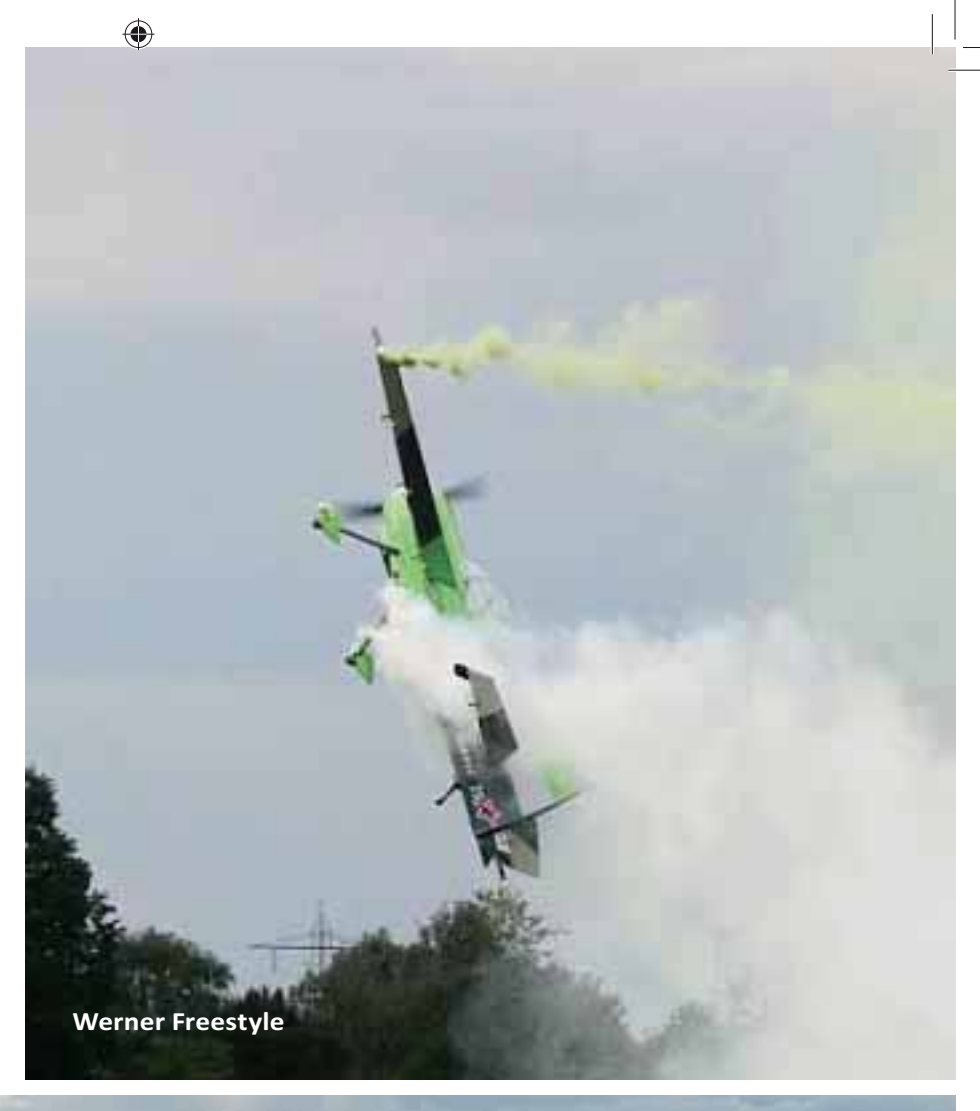

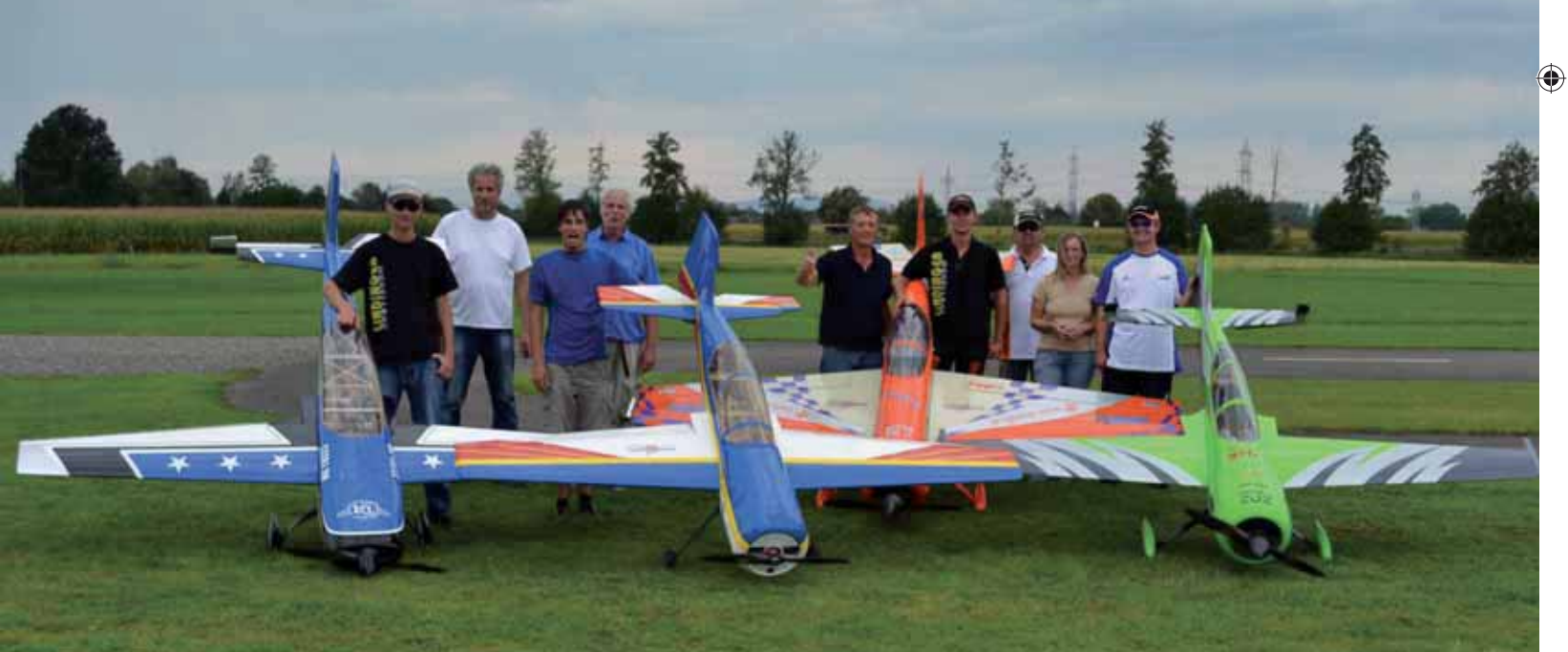

*Die Österreichischen Piloten und ihre Helfer*

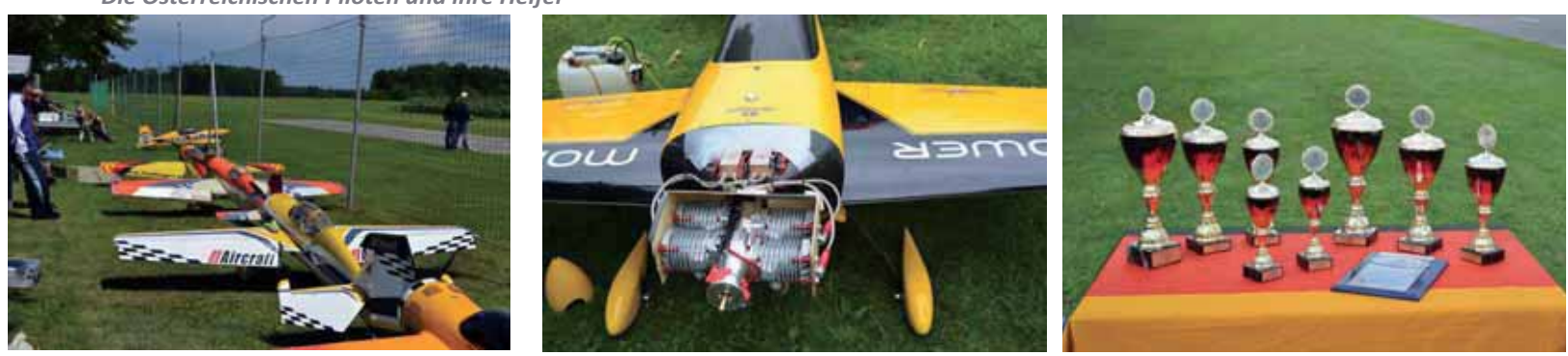

*www.prop.at prop 1/2012 Seite 23*

Prop\_1\_12\_DFD.indd 23 22.03.2012 13:00:31  $\bigcup$ 

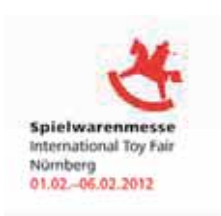

# *NÜRNBERG 2012*

Auch heuer war das Prop-Redaktionsteam wieder auf Besuch bei der Spielwarenmesse in Nürnberg. Im Unterschied zu den vergangen Jahren präsentierten die einzelnen Hersteller eine Fülle von Neuheiten. Speziell bei den Fernsteuerungen zeigten die großen Hersteller ihre Flagschiffe im High Endbereich, die nun endlich heuer lieferbar sein werden. Bei den Flugmodellen zeichnet sich schön langsam ein Trend ab, weg von den Schaumwaffeln hin zu den bespannten Modellen in Lasercut- Bauweise. Doch auch hier braucht der zukünftige Pilot dieser Modelle in Bezug auf Vollständigkeit und Höhe des Vorfertigungsgrades keine Angst haben - sie werden in gleicher gewohnter Qualität wie ihre Brüder aus Schaum geliefert.

♠

 Nach dem Kulturwechsel bei Akkus und Fernsteuerungen, erwischt diesen nun die Servros - die neuen HV- Servos sind auf dem Vormarsch! Mit leistungsstarken und kräftigen Brushlessmotoren können sie mit der Spannung von 2s Lipos ohne Probleme betrieben werden. Auf diesem Gebiet können wir uns Modellflieger in Zukunft auf Einsatzmöglichkeiten und Preis noch Einiges von der Industrie erwarten. Bedenkt bitte, dass die hier abgedruckten Neuheiten nur eine kleine Auswahl dessen ist, was uns heuer auf dem Markt erwartet. Das komplette Programm der einzelnen Hersteller würde bei weitem den Rahmen sprengen. Daher findet ihr bei jeder einzelnen Fachfirma die jeweilige Webseite angeführt, wo das komplette Programm ersichtlich ist. Nun wünschen wir Euch beim Schmökern auf den nachfolgenden Seiten viel Spaß!

 *W.S.* 

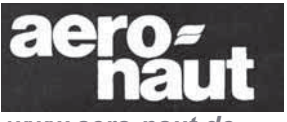

#### *www.aero-naut.de*

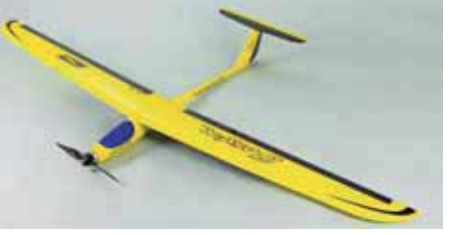

**Technische Daten:** Spannweite : 1520 mm Länge: 925 mm Tragflächeinhalt: 21,6 dm2 Gewicht: ca. 600–950 g Flächenbelastung 27,7–44,0 g/dm² RC-Funktionen: Seitenruder, Höhenruder, Querruder, Motorsteuerung

#### *RC-Elektrosegelfl ugmodell Joker*

Die Tragfläche besteht aus zwei Teilen und wird aus Styropor gefertigt und mit Furnier beplankt. Der Rumpf wird aus GfK hergestellt und ist zum Einbau der RC-Anlage vorbereitet.

Aufgrund der kleinen Transportgröße ist Joker ein idealer Begleiter auch auf Bergtouren oder Wanderungen.

Ausstattung: GfK-Rumpf, fertig bespannte Tragflächen und Leitwerke, Kabinenhaube, Zubehör und ausführliche Bauanleitung.

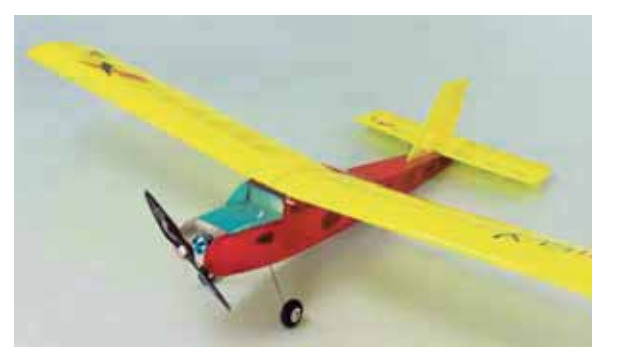

### *RC-Elektrofl ugmodell Willy*

Speziell für Einsteiger in den Flugmodellbau wurde Willy als Holzmodell konstruiert. Alle Teile des Bausatzes sind gefräst oder geschnitten und werden nach einer ausführlichen Bauanleitung zusammengesetzt. Willy wird mit einem Elektromotor mit ca. 60- 100W Leistung ausgestattet.

Der Bausatz enthält eine ausführliche Montage-Anleitung und Stückliste mit Bauteile-Zeichnungen, sämtliche Holzteile CNCgefräst, Dekorbogen.

**Technische Daten:** Spannweite : 1215 mm Länge: 860 mm Tragfläche: 22,6 dm2 Gewicht: ca. 850 gr Flächenbelastung: 38 gr/dm2 Antrieb : 60–100 W, 3s LiPo/1500 mAh RC- Funktionen : Seitenruder, Höhenruder, Motorregler

#### *prop 1/2012 Seite 24*

⊕

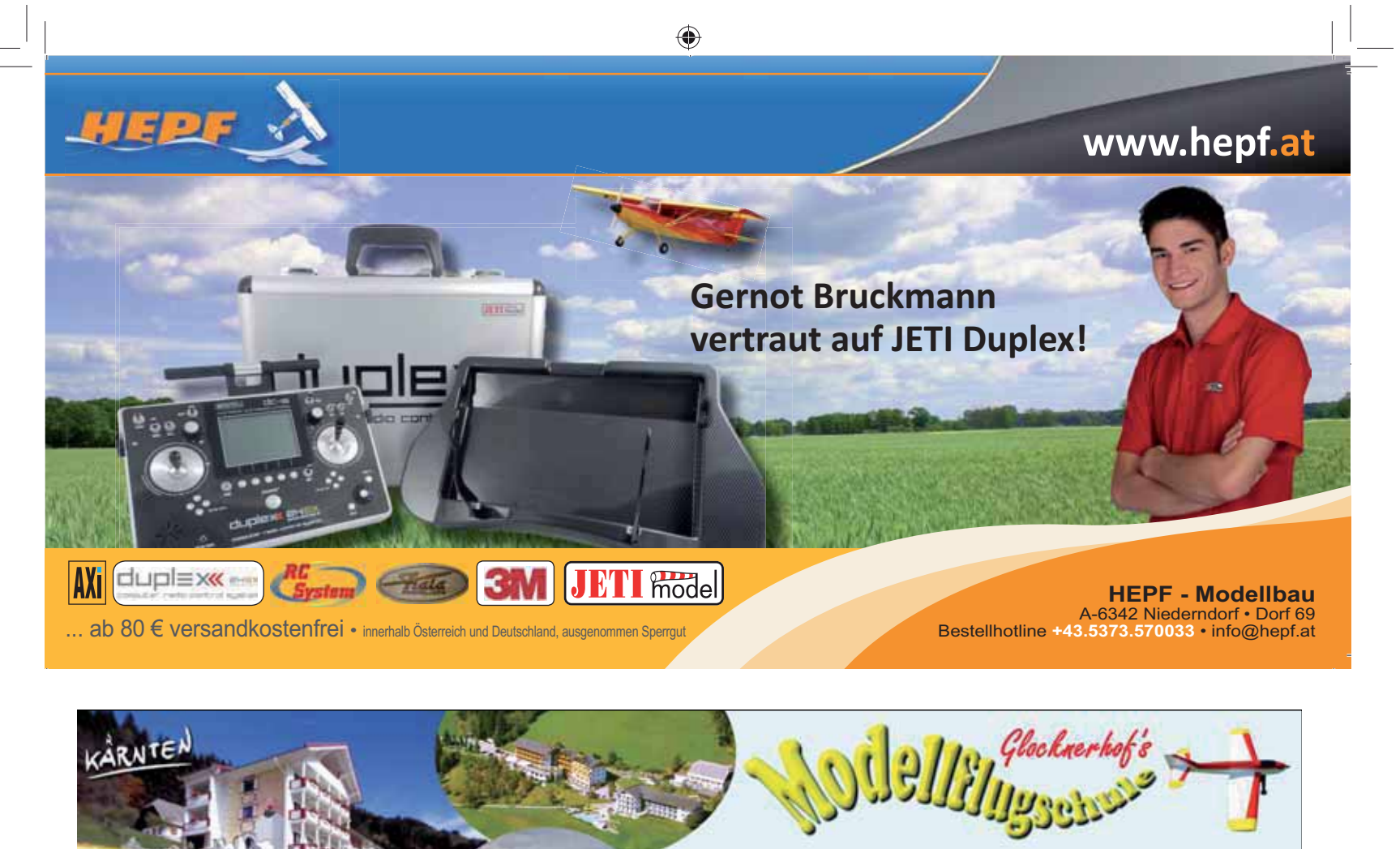

**Urlaub für die ganze Familie** - Erlernen Sie das Modellfliegen ganz ohne Risiko! Wir bieten Ihnen durchgehend **Flug-Kurse** ab € 355,- von März bis Oktober an. Eigenes **Hangfluggelände** am Rottenstein und **Vereins-Modellflugplatz** in Amlach mit Ladestation. Gute Küche, Wellness, großes Sportangebot und viel Abwechslung für Groß und Klein. Gerne senden wir Ihnen unsere Unterlagen.

#### *Herzlich willkommen!*

17-Kräuterweg 43 A-9771 Berg im Drautal Tel. 04712 721-0 Fax DW 168 www.glocknerhof.at hotel@glocknerhof.at

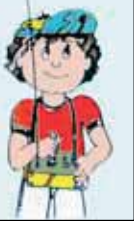

◈

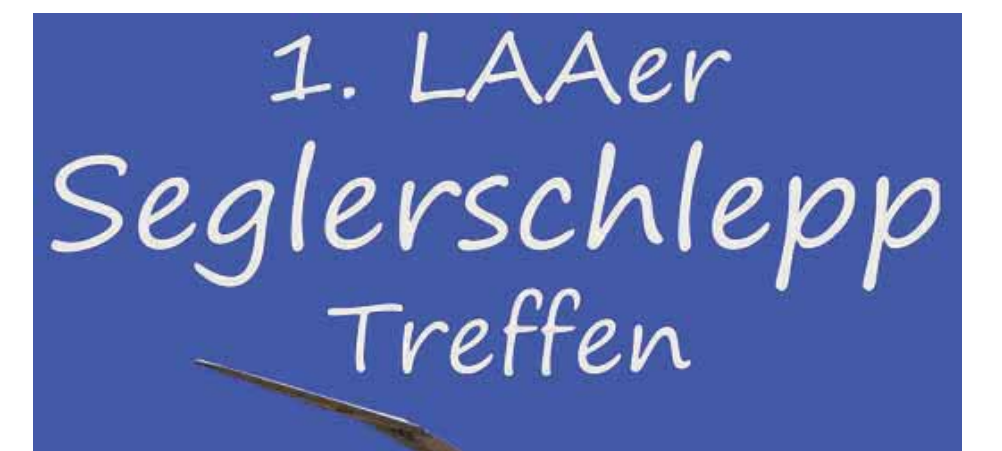

Ferien-Hotel

19.5.2012, Beginn 9.00 Uhr Modellflugplatz Laa /Thaya

*www.prop.at prop 1/2012 Seite 25*

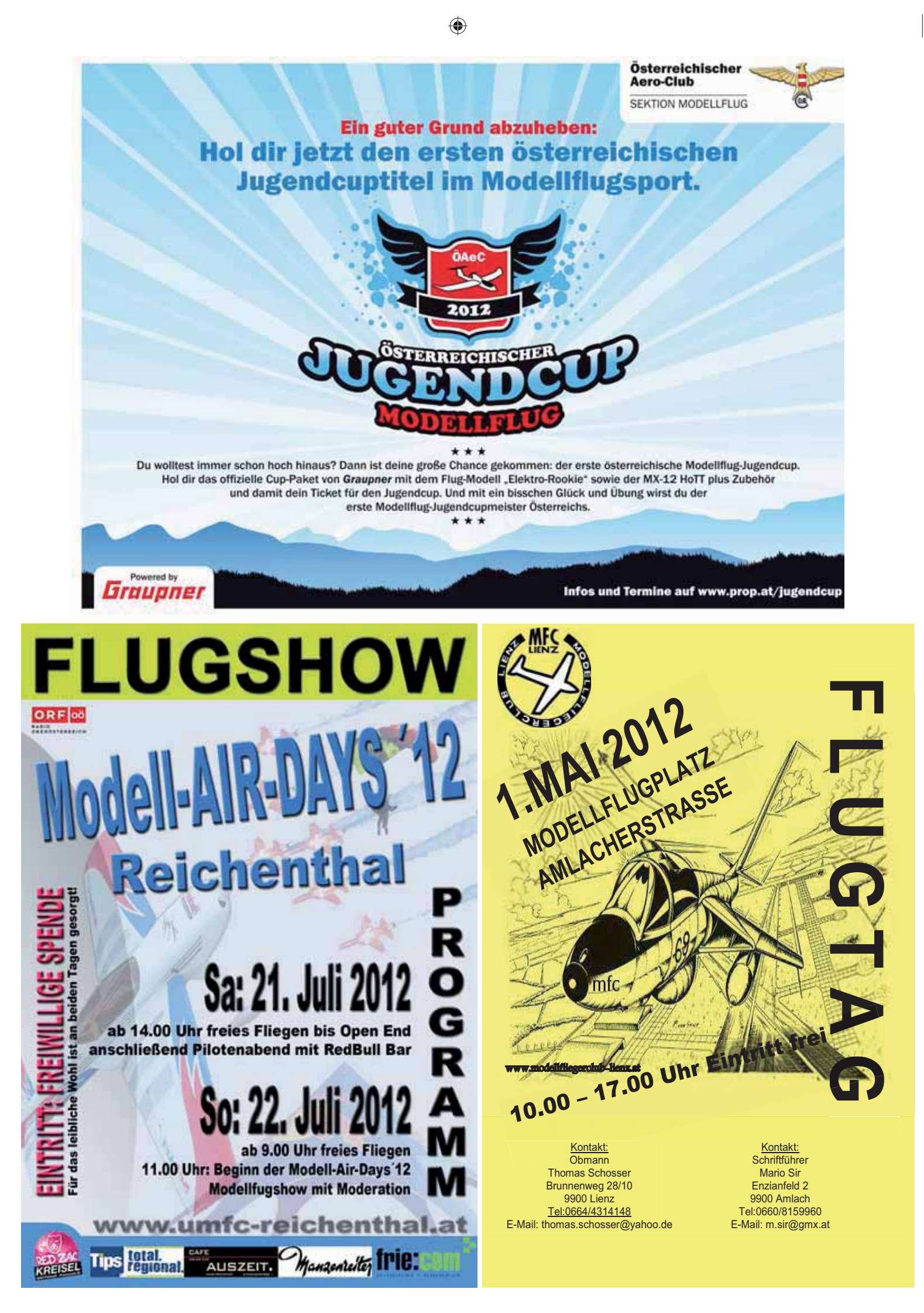

 *prop 1/2012 Seite 26*

◈

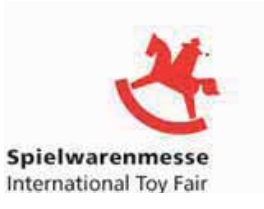

### *SAITO-4Takt-Motoren*

*FG 21* 20,91 ccm Bestell-Nr. 7100/92

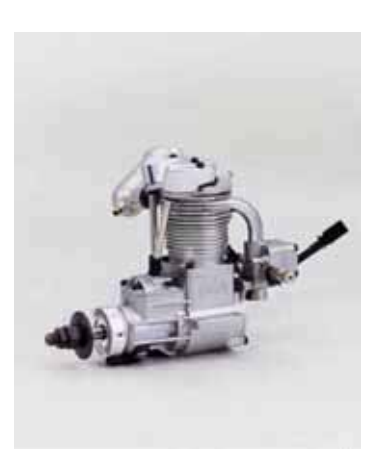

*FG 17*  17,2 ccm Bestell-Nr. 7100/93

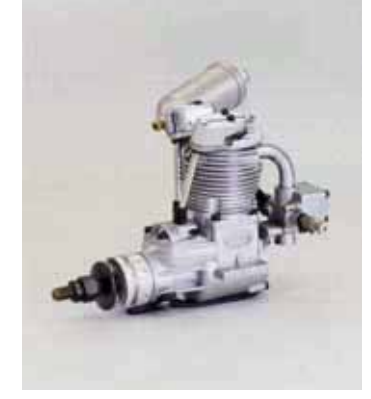

 $\bigoplus$ 

Graupnei **Innovation im Modellbay** 

*www.graupner.de*

#### *LANCAIR*

 $\bigoplus$ 

Fast-Fertigmodell (ARTF) Anlenkung von Seiten- und Höhenruder mittels DSS-System Komplett in Balsa-/Sperrholzbauweise Rumpf, Tragflächen und Leitwerke fertig mehrfarbig bespannt Räder, Kleinteile und Zubehör für Ruderanlenkung Kann als Verbrenner- oder Elektromodell gebaut werden

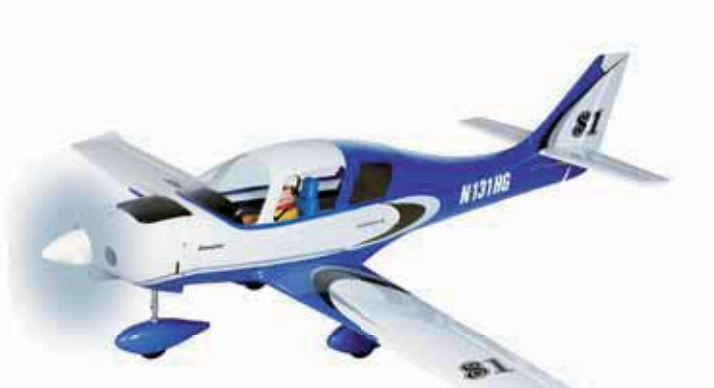

#### **Technische Daten:**

Spannweite ca. 1700 mm Länge Rumpf 1300 mm Gewicht ca. 3800 g Gesamtflächeninhalt ca. 38,7 dm<sup>2</sup> Höhenleitwerksinhalt 6,7 dm² Tragflächeninhalt ca. 32 dm<sup>2</sup> RC-Funktionen Seitenruder gekoppelt mit Bugfahrwerk Höhenruder Querruder Drehzahlregelung

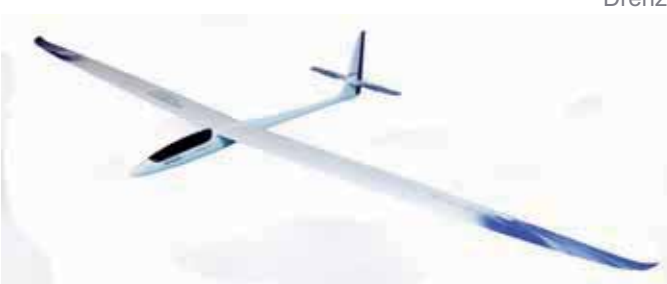

**Technische Daten:** Spannweite ca. 4400 mm Länge ca. 1930 mm Gewicht ca. 6700 g Tragflächeninhalt ca. 91 dm<sup>2</sup> Tragflächenprofil TA\_30\_85 Flächenbelastung 73 g/dm<sup>2</sup>

### *www.prop.at prop 1/2012 Seite 27*

*VORTEX Mach I Elektro ARF*

Höhenruder in bewährtem Pendelrudersystem und integriertem Leitwerksholm ausgestattet Lasergeschnittener RC-Holzsatz und

Gewichtsoptimierter GFK/CFK Rumpf Transportfreundliche 4-teilige Tragfläche Ruder fertig als Elastic-Flap anscharniert

Wölbklappen mit perfekter Dichtlippe

GFK-Kabinenhaube für 2.4 GHz-Betrieb

Zweifarbig blau/weiß bespannt

Minimierte Querruderspalte

hochwertige Kleinteile

ausgestattet

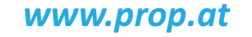

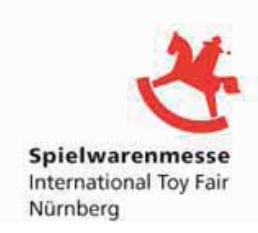

#### *SEA FURY 1800*

Nachbau einer SEA FURY in RENO AIR RACE Lackierung. Fast Fertigmodell (ARTF) In konventioneller Holzbauweise Rumpf, Tragflügelhälften und Leitwerke fertig bespannt Pilotenbüste, Spinner, Kleinteile, Zubehör für Ruderanlenkung Mechanisches Einziehfahrwerk Tragflügel für den Transport abnehmbar ARTF (Almost Ready to Fly) Mechanisches Einziehfahrwerk enthalten

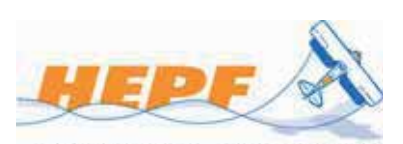

**MODELLBAU**  $\bar{g}$ CNC-TECHN *www.hepf.at*

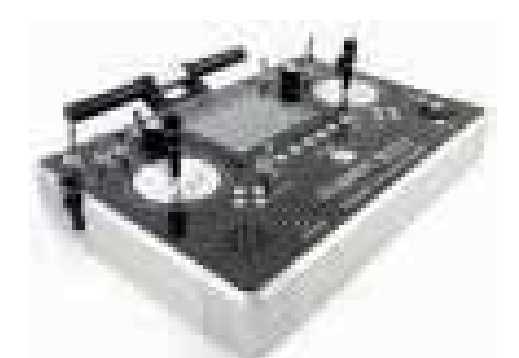

#### *DS-16*

◈

Diese Sender wurden mit dem Ziel maximaler Anwenderfreundlichkeit entwickelt, wobei einfache Bedienung, maximale Lebensdauer und Zuverlässigkeit der mechanischen und elektrischen Bauteile im Mittelpunkt standen. In Kugellagern gelagerte präzise Kreuzsteuerknüppel aus Metall mit Hall-Magnetsensoren lassen den revolutionären Lösungsweg der Konstruktion erkennen.

Dank der feinen Aufösung des Displays und der Anwendung vieler Graphiken konnte eine einfache und intuitive Ein- und Darstellung der Telemetriedaten erreicht werden.

Der Sender ermöglicht die Einstellung beliebiger akustischer Meldungen nicht nur in Verbindung mit Telemetriedaten, sondern auch im Bezug auf den Zustand der Bedienelemente des Senders.

#### **Technische Daten**

Spannweite ca. 1800 mm Länge ca. 1600 mm Gewicht ca. 6200 g Gesamtflächeninhalt ca. 66,6 dm² RC-Funktionen Seitenruder Höhenruder Querruder Landeklappen Motordrossel Einziehfahrwerk

♠

### *Piper J-3 Military*

Fertigmodell aus hochfestem, feinporigem EPO Schaum, fertig lackiert. Diese Piper in Military Lackierung ist in Ihrer Größe und Detailgenauigkeit bisher einzigartig am Markt. Der hohe Vorfertigungsgrad ermöglicht es, das Modell binnen kürzester Zeit in die Luft zu bekommen. Neben dem schönen Flugbild und den typischen Flugeigenschaften überzeugt auch die Stabilität. Die Servos sind ebenso fertig eingebaut wie der kraftvolle Brushless- Motor und der dazugehörige Regler.

- **Technische Daten:** • Spannweite ca.: 1,40 m
- Rumpflänge: 1,05 m
- Tragfl ächeninhalt: 56 qdm
- Gewicht: 1800 g (flugfertig)

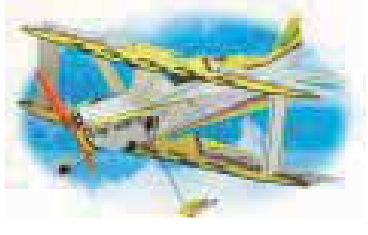

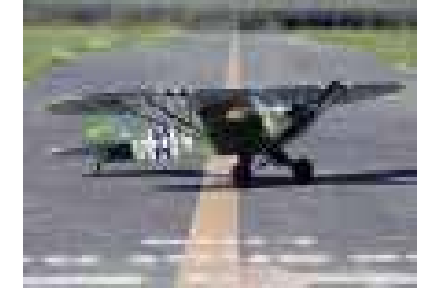

◈

#### *TechOne Aeolus F3P EP ARF*

Das Neueste aus dem Hause Techonehobby ist der AEOLUS. Dieser Slowflyer ist extrem leicht und sehr wendig. Diese Art von Slowflyer bringt eine neue Dimension in die Fliegerei. Um es irgendwie auszudrücken... es macht süchtig....

Der Aeolus besteht aus extrem leichten Depron und wurde Millimetergenau (Lasercut) verarbeitet. Um die Stabilität wärend des Fluges zu erhöhen liegen dem Baukasten Kohlefaserstäbe bei. Eine ausführliche Bauanleitung ist ebenfalls inkludiert.

#### *prop 1/2012 Seite 28*

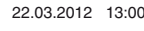

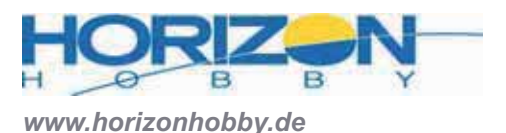

• Geeignet für den Hubschrauber-, Flugmodellbau

kuspannung und anschließbaren Sensoren

kompatibel

Updates

• 2 Stoppuhren

laufzeit

• Audio- und Vibrationsalarme

 spannung einstellbar • Deutsch Sprache

flug und Hubschrauber

• Auflösung 2048 Schritte

• Integrierte Steuerknüppelschalter

• Überlegenes Spektrum DSMX 2.4GHz System, voll DSM2

• Integrierte Telemetrie mit Flight Log Daten, Empfänger-/Ak-

• SD Kartenleser mit einer 16MB SD Karte für nahezu unbe grenzten Modellspeicher, Datenaufzeichnungen und Software-

• Mode 1 bis Mode 4 einstellbar, Ratsche frei wählbar, Feder-

• Umfangreiche Software mit drei Modellarten: Motorflug, Segel-

• 2 Betriebszeitenzähler, Anlage gesamt und Modellspeicher-

• 50 Modellspeicher intern, >3000 auf der SD Karte

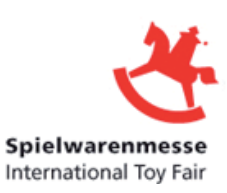

#### *Die Spektrum DX10t*

- 10 vollproportionale Kanäle auf bis zu18 erweiterbar Funkti onsmodule austauschbar zur Anpassung an die Anwendung (2 Module im Lieferumfang enthalten)
- Abklappbare Antenne aus Gummi
- Konsequente Auslegung als Pultanlageoptimierter Abstand der Steuerknüppel, um optimale Auflageflächen für die Hände zu schaffen
- Im Gehäuse integriertes Pultsystem mit Armen für die Anbrin gung des Sendergurtes
- Ablagefächer links und rechts für Werkzeug, Anleitung, Lade buchse und SD-Kartenzugang
- Winkel der Funktionsmodule zum Knüppel einstellbar für eine persönliche Ergonomie
- Optimierter Steuerknüppelkopf für bessere Griffergonomie
- Großes hintergrundbeleuchtetes Display
- Programmierung über eine Roll-Druck-Taste

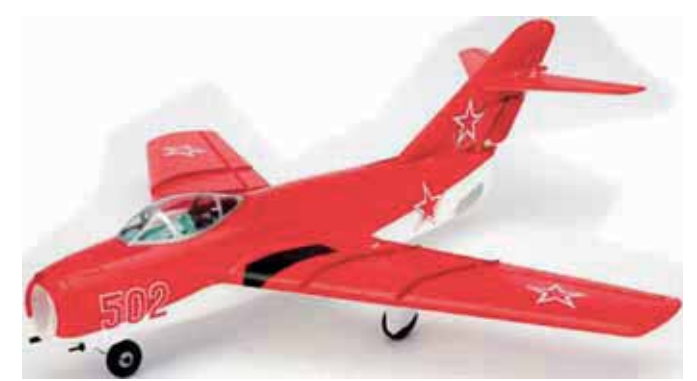

#### *UMX MiG 15 EDF*

- Kann einfach an Ihre vorhandene Spektrum DSM2/DSMX
- Fernsteuerung gebunden werden
- Hohes Schubkraftverhältnis
- Excellente Scale-Optik
- 4-Kanalsteuerung mit Seitenruder und Bugradlenkung
- 2S LiPo und Ladegerät enthalten
- Abnehmbares Fahrwerk

#### **Technische Daten:**

Spannweite 412 mm Länge: 402 mm Flächenbelastung: 3.45 qdm Gewicht: 77.5 g mind. 4 Kanäle empf.

#### **Technische Daten:**

Spannweite :1070 mm Länge: 890 mm Gewicht: 1230 g Antrieb: 480er brushless Außenläufermotor, 960Kv, bereits installiert E-flite® 30 A Probrushless Regler 4 Sub-Micro Digitalservos eingebaut

#### • inklusive Motorattrappe, Maschinengewehre und Pilotenpuppe mit Schal

Motor

*Albatros D.Va*

- lenkbares Spornrad
- Spektrum AR600 DSMX-Empfänger

• authentisches Red Baron Dekor

- (in BNF enthalten)
- 3S 11.1V 1800mAh 25C Li-Po (in BNF enthalten)
- 2-3 Zellen Li-Po Ladegerät mitBalancer (in BNF enthalten)

• 4-Kanal Steuerung über Quer-, Seiten- und Höhenruder sowie

#### *www.prop.at prop 1/2012 Seite 29*

Prop\_1\_12\_DFD.indd 29 22.03.2012 13:00:49

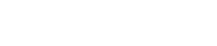

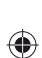

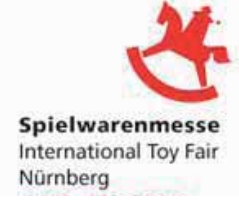

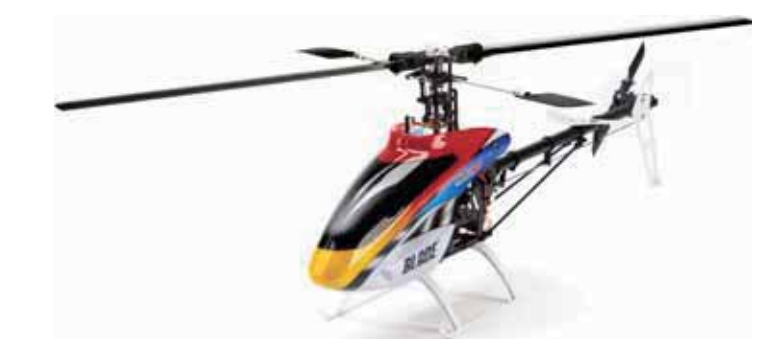

### *Blade 500 3D*

◈

- Erhältlich als Ready-To-Fly- und Bind-N-Fly Basic-Version
- Kraftvoller E-flite 530H 1320 Kv Brushless-Motor
- E-flite 70A S-BEC Regler
- E-flite G210HL Micro Heading Lock MEMS Kreisel
- Einteiliger carbonverstärkter Rahmen
- 425 mm Carbon-Hauptrotorblätter
- Digitaler Spektrum S300 Cyclic Servo
- Digitaler Spektrum S400G High-Speed Heckservo
- CNC gefräster Rotorkopfblock und Taumelscheibe
- Dreifach kugelgelagerte Hauptwelle aus gehärtetem Stahl
- Riemengetriebener Heckrotor
- Gewichtete Heckrotorblatthalter
- Aluminium Heckrohr
- E-fl ite 6S 22.2V 2900 mAh 30C Li-Po (in RTF enthalten)
- DC Li-Po Ladegerät mit Balancer (in RTF enthalten)
- Spektrum DX6i 6-Kanal DSMX Computer-Fernsteuerung (in RTF enthalen)

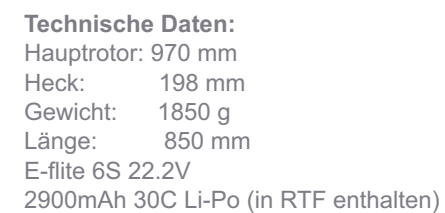

Spektrum DX6i 2.4GHz DSMX 6-Kanal

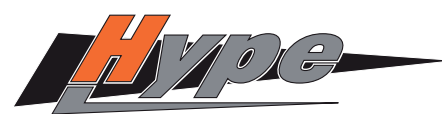

Fernsteuerung (in RTF enthalten)

*www.hype-rc.de*

#### *Interceptor Jet, Brushless ARF*

- Kompakter Sport-Jet mit genialer Linienführung und atemberau benden Flugleistungen
- Rumpf, Tragfläche und Heckleitwerk sind aus dem leichten Werk stoff HypoDur® gefertigt
- SKYWALKER 40 A LiPo-Brushless-Regler aus dem Hause HOB BYWING
- Doppelte Kohlefaserholme in der Tragfläche
- Steuerung des Modell über Höhen- und Querruder
- 3 Micro-Servos im Lieferumfang enthalten
- Impellereinheit mit Brushless-Hochleistungsmotor
- Abnehmbare Kabinenhaube mit Magnetverschluss
- Hohe Fluggeschwindigkeit
- Gutmütiges Flugverhalten
- Hoher Vorfertigungsgrad, dadurch kurze Bauzeit
- Jettypischer Impeller-Sound **Technische Daten:**

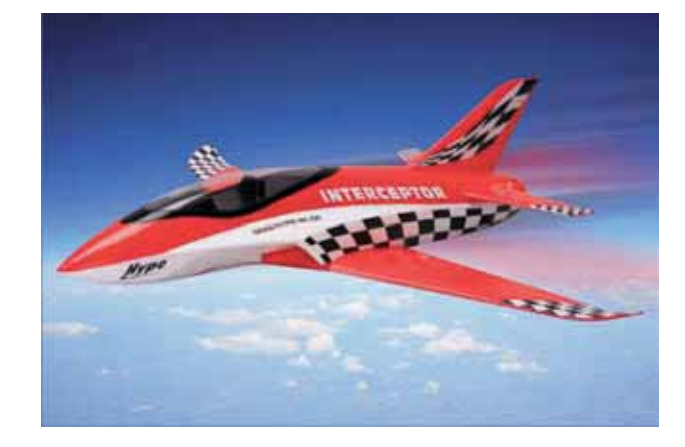

Spannweite: 680 mm; Länge: 725 mm; Gewicht ca.: 475 g; Akku: 3s 11,1V / 1.800 mAh RC-Funktionen Höhenruder, Querruder, Motor Erforderliches Zubehör • 4-Kanal Fernsteuersystem

- Team Orion LiPo Avionics Akku 11,1V / 1.800 mAh, Best.-Nr. ORI60051
- Ladegerät Xtreme Charger X7 für LiPo-Akkus

#### *prop 1/2012 Seite 30*

♦

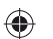

◈

N 2012 

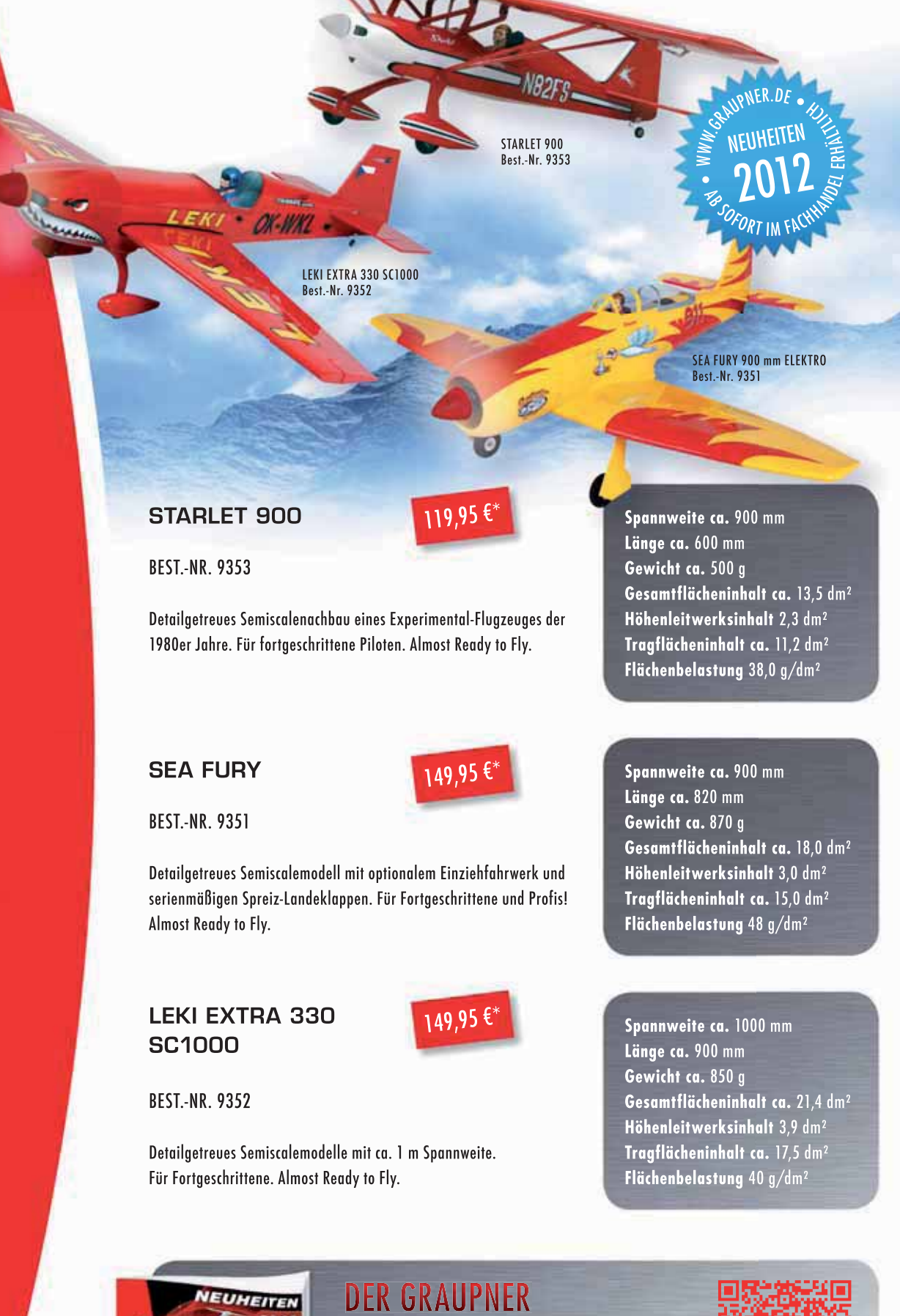

 $\bigoplus$ 

Unverbindliche Preisempfehlung

◈

 $AZ$ <sub>-32</sub>

www.facebook.de/graupnernews **properties** www.youtube.de/graupnernews GRAUPNER GmbH & Co. KG · Postfach 1242 · 73220 Kirchheim unter Teck · www.graupner.de

NEUHEITEN-KATALOG 2012

JETZT HERUNTERLADEN: WWW.GRAUPNER.DE

You

# XL -**TREFFEN** 28. & 29. APRIL 2012 TAUPLITZ / BAD MITTERNDORF

◈

- Segelflug
- Motorflug
- Jets
- Hubschrauber - beste Verpflegung
	- für Jung & Alt
	- faszinierende Vorführungen

10<sup>ab</sup><br><sup>10 UHR</sup>

 $\bigoplus$ 

 $\Box$ 

 *prop 1/2012 Seite 32*

Steiermärkische **SPARKASSE** 

Prop\_1\_12\_DFD.indd 32 22.03.2012 13:00:57

**Eintritt Frei** 

www.mfc-ausseerland.a
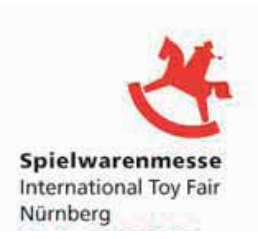

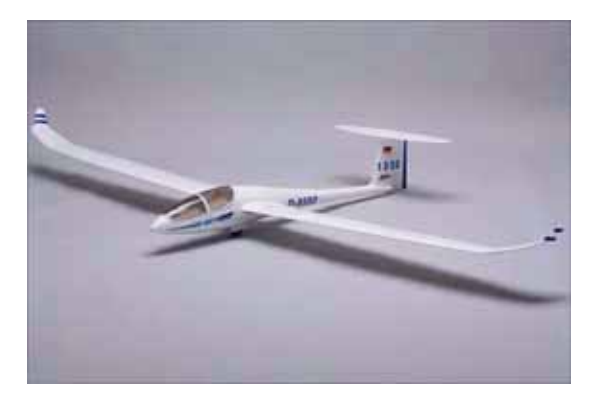

**Technische Daten:** Spannweite: 2.010 mm Länge: 970 mm Flächeninhalt: 22,5 dm² Gewicht ca.: 750 g Motor: Brushless Akku: LiPo 11,1V RC-Anlage: 5-Kanal 2.4 GHz Maßstab ca.: 1:9,9 RC-Funktionen Höhenruder, Seitenruder, Querruder, Motor

#### *DG-1001 M*

◈

- Vorbildgetreuer Nachbau des beliebten Segelflugzeugs DG-1001M
- Innovativer Antrieb durch Klapptriebwerk
- Neue, robustere Mechanik für Klapptriebwerk
- Neue Tragflächenbefestigung mit Snap-Lock-System und Karbonverbinder
- Öffnung auf der Rumpfunterseite für Fahrwerk oder Lüftungsgitter
- SKYWALKER 40 A LiPo-Brushless-Regler made by HOBBYWING
- Zeitgemäßer LiPo-Brushless-Antrieb mit hohem Wirkungsgrad
- Rumpf, Tragfläche und Leitwerk sind aus dem leichten Werkstoff Hypodur® gefertigt
- Tragflächen und Höhenleitwerk mit Kohlefaser-Holm
- Alle Ruder als spaltfreie Elastoflaps ausgelegt
- Leistungsstarker Brushless-Motor
- Hoher Vorfertigungsgrad, dadurch kurze Bauzeit
- Überragende Thermik-Eigenschaften

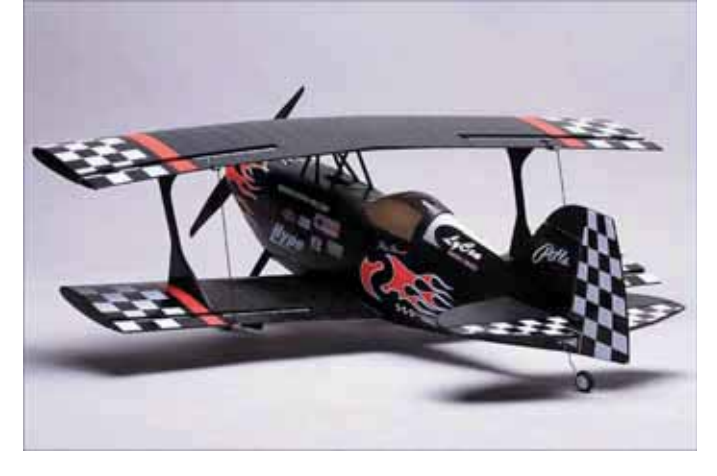

# *Pitts Special*

◈

- Maßstabsgetreuer Nachbau des legendären Kunstflug-Dop peldeckers im "Skip-Stewart Airshow-Design"
- Zeitgemäßer LiPo-Brushless-Antrieb mit hohem Wirkungs grad
- SKYWALKER 40A LiPo-Brushless-Regler made by HOBBY WING
- Kohlefaserholme in beiden Tragflächen und dem Höhenleit werk
- Alle Servos mit Gestängen fertig eingebaut
- Motor & Regler ebenfalls flugfertig eingebaut
- Hoher Vorfertigungsrad, dadurch extrem kurze Bauzeit!
- Komplette Montage ohne Klebstoff
- Rumpf, Tragfl äche und Leitwerk sind aus dem leichten Werk stoff HypoDur® gefertigt
- Einteilige Tragfl ächen mit kraftschlüssiger Befestigung am Rumpf
- Alle Ruder als spaltfreie Elastoflaps ausgelegt

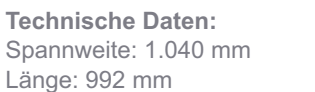

Gewicht ca.: 1.450 g Motor: Brushless; Akku: LiPo 11,1V Maßstab ca.: 1:5,9 RC-Funktionen Höhenruder, Seitenruder, Querruder, Motor

Prop\_1\_12\_DFD.indd 33 22.03.2012 13:00:58

## *www.prop.at prop 1/2012 Seite 33*

# **Keine Lust mehr auf** Schaumwaffeln?

Du willst Dein eigenes, individuelles Modell bauen und dass mit Hilfe des Computers?

Wie das funktioniert, erfährst Du beim Lehrgang

# "Vom eingescannten Bauplan über CAD zur Fräse"

Dabei lernst Du verschiedene Programme, wie TurboCAD, Corel Draw, DevFus, Profili2 und WingDesigner für die Konstruktion von Flugmodellen am PC kennen.

Anhand eines ausgewählten Modells, sollen die Einzelteile vom gescannten Bauplan in einem der oben genannten Vektorgrafikprogramme erstellt und zum Fräsen vorbereitet werden. Anschließend lernst Du den Umgang mit der CNC-Fräse und baust Dein Modell unter fachkundiger Aufsicht zusammen. Als Höhepunkt des Lehrgangs erfolgt das Einfliegen des selbstkonstruierten Flugmodells.

Der Kursbeitrag beträgt 300 Euro und beinhaltet 6 Tage Nächtigung und Vollpension (exkl. Getränke)! Zusätzliche Kosten für PC-Programme und Material für das Lehrgangsmodell fallen je nach Aufwand an.

Mitzubringen sind: Notebook, Arbeitskleidung, Fernsteuerung, gute Laune

Termin: 10. - 16. Juni 2012 Ort: Modellflug Ausbildungszentrum Spitzerberg Anmeldung und nähere Info unter maz-spitzerberg@kirchert.com

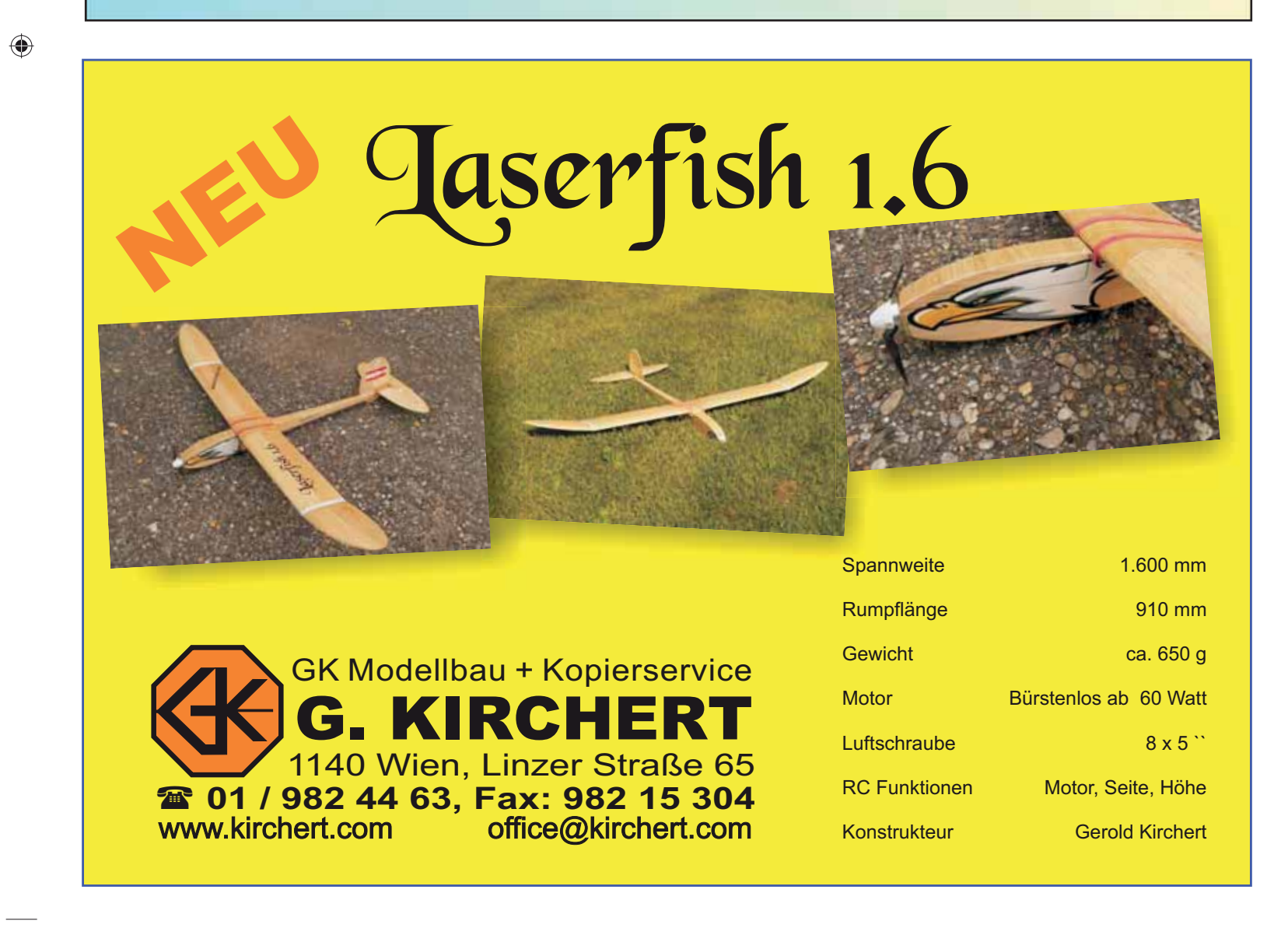

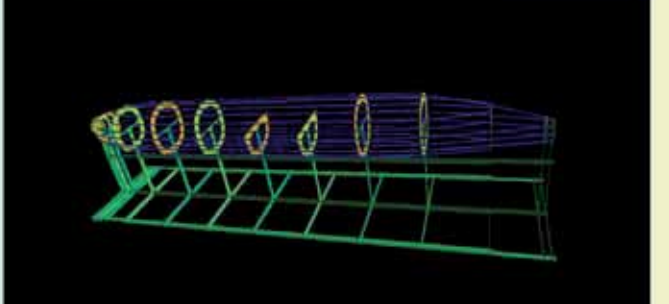

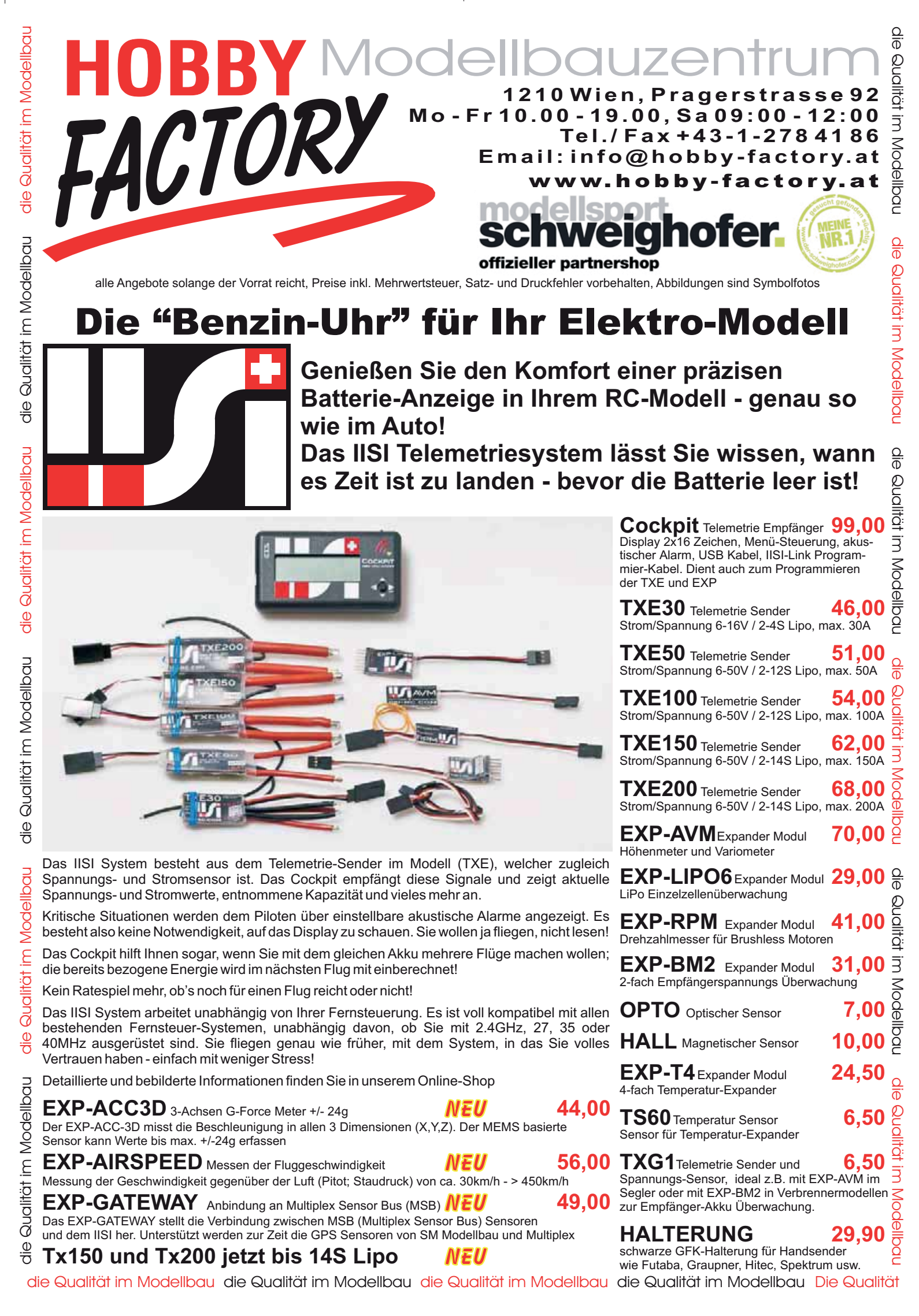

◈

⊕

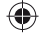

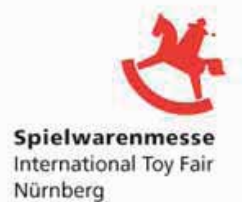

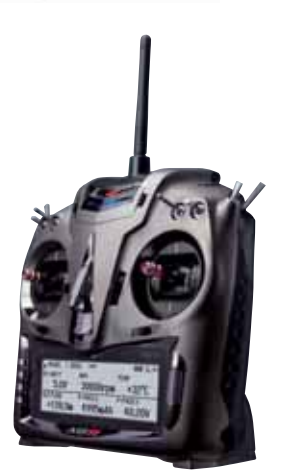

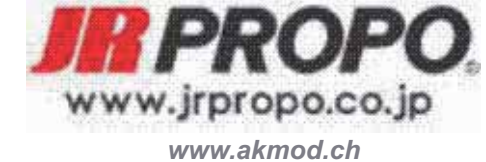

#### *XG11*

Ein Prototyp der XG11 wurde bereits im Spätherbst vorgestellt. Mit Beginn der Messe started der Verkauf der Japanischen Version. In März wird die Anlage auch bei uns erhältlich. Der Sender hat 30 Speicherplätze. Über eine SD-Karte kann der Modellspeicher beliebig erweitert werden.

Auffällig ist das grosse Display mit sehr gut lesbaren Telemetriedaten. Für X11 Besitzer wird ein DMSS Sendermodul angeboten. Mit dem gratis Software -Update von JR kann der Sender auf den Stand der XG 11 gebracht werden. Auch diese Software ist mit dem neuen Kalibrierungsprogramm für FBL-Kreisel ausgestattet.

#### *NEX E6*

◈

Die Neuheiten von Heli Division sind zum Grossteil schon in der Auslieferung. Der NEX E6 erfreut sich in der 1m Klasse schon grosser Beliebtheit. Neu gibt es auch nur Baukästen. Die Combos sind mit vorprogrammierter XG6 oder XG8 Anlage erhältlich. Seine Hauben- Designs sind ebenfalls neu im Programm 2012.

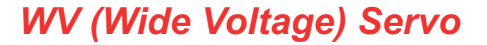

JR hat an der Messe die WV (Wide Voltage) Technologie eingeführt). Die Servo passt sich der Eingangspannung an, d.h. zwischen 4.8 und 8.5V hat der Pilot immer dasselbe Steuergefühl. **MP82SWV:**

4.8V: 12.8kg / 0.09 s 7.4V: 19.8kg / 0.06 s

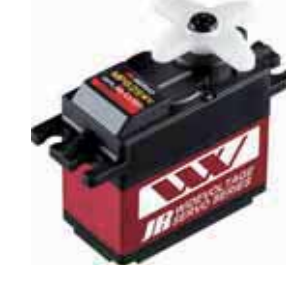

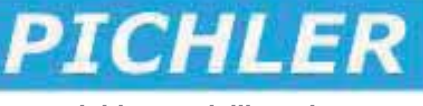

*www.pichler-modellbau.de*

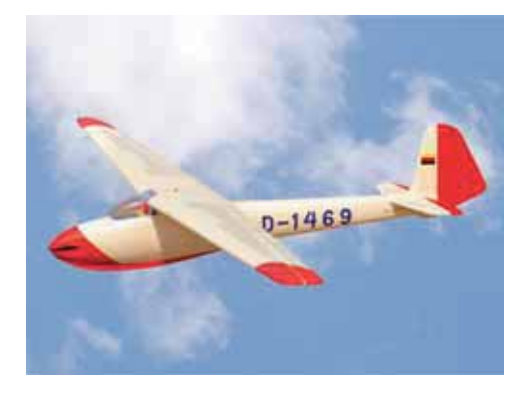

#### **Olympia Meise**

Das Modell kann auf Wunsch als reiner Segler am Hang, bzw. im Schleppbetrieb- oder aber mit einem Elektroantrieb geflogen werden. Ein kraftvoller Elektroantrieb- fast unsichtbar integriert, kann jederzeit installiert werden. Der Einbau unserer bewährten, elektrischen Störklappen ist ebenfalls möglich. Die entsprechenden Schächte in den Tragflächen sind bereits vorhanden. **Technische Daten:** Spannweite: 3120 mm Länge: 1460 mm Fluggewicht: 3300-3500 g R/C- Funktionen: 4 Kanäle/8 Servos Motorisierung: Elektro- Brushless

 *prop 1/2012 Seite 36*

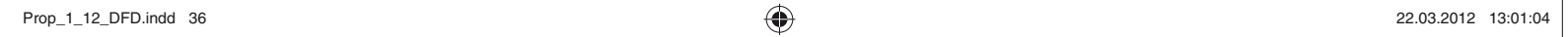

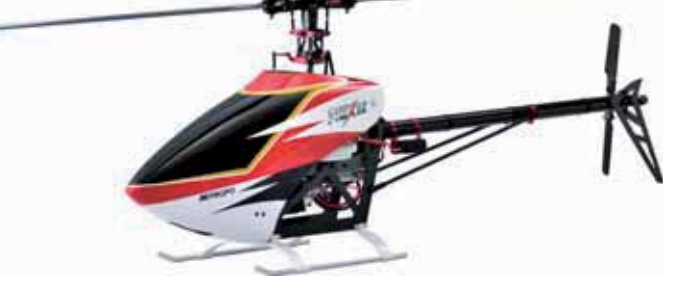

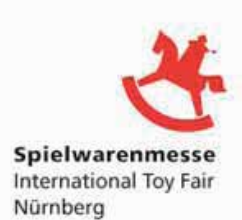

#### *Speed*

Atemberaubende Höchstgeschwindigkeit oder langsame Vorbeiflüge und Landungen. Sie als Pilot bestimmen das Tempo und natürlich den damit verbundenen Spaßfaktor…

Als PNP Version (Plug and Play) erhalten Sie das fertig gebaute und bespannte Modell, den perfekt abgestimmten Brushless- Motor samt passendem Regler, schnelle Mini Servos und die entsprechende Hochleistungs- Luftschraube.

#### **Technische Daten:**

Spannweite: 1000 mm Länge: 920 mm Fluggewicht: 750 g R/C- Funktionen: 3 Kanäle/3 Servos Motorisierung: Elektro- Brushless

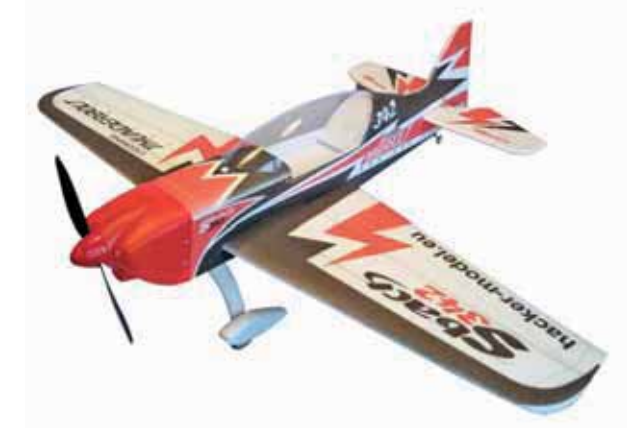

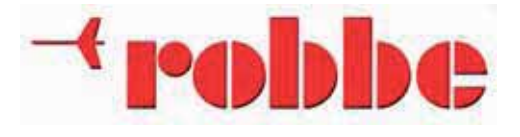

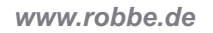

◈

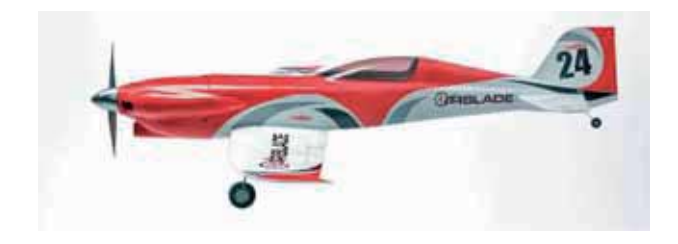

## *Sbach 1200 bzw. Sbach500*

- + Bausatz mit Fertigteilen aus robustem EPP Schaum
- + Hervorragende Kunstflugeigenschaften
- + Perfekt gefräste Teile mit aufwändiger Lackierung
- + Schnell und einfach zu bauen
- + Zubehör und Kleinteile im Lieferumfang
- + Auch als Combo Set erhältlich
- + zwei Größen lieferbar

⊕

**Technische Daten:** Spannweite: 1200mm 500 mm<br>Länge: 1160mm 440 mm Länge: 1160mm 440 mm<br>Fluggewicht: 770g ab 80 g Fluggewicht: 770g R/C- Funktionen: 4 Kanäle/4 Servos

Motorisierung: Elektro- Brushless

#### *AIRBLADE ARF*

- Rumpf, Tragflächen, Leitwerke und Ruder
- aus lasergeschnittenen Holzteilen fertig gebaut • Alle Teile mit glänzender Folie bespannt und mit Dekor
- versehen. • Tiefgezogene und lackierte Kabinenhaube
- Bowdenzüge zur Anlenkung von Seiten-und Höhenruder
- Radfahrwerk
- Einbauteile für BL-Motor
- Kleinteile für den RC-Einbau
- Ausführliche, bebilderte Bauanleitung

**Technische Daten:** Spannweite ca. 1320 mm Länge ca. 1250 mm Maßstab 1:5,5 Gesamtflächeninhalt ca. 31 dm2 Tragflächenbelastung ca. 77 g/dm2 Fluggewicht ca. 2400 g RC-Funktionen Höhenruder, Seitenruder, Querruder, Motorregelung

*www.prop.at prop 1/2012 Seite 37*

Prop\_1\_12\_DFD.indd 37 22.03.2012 13:01:06  $\bigcup$ 

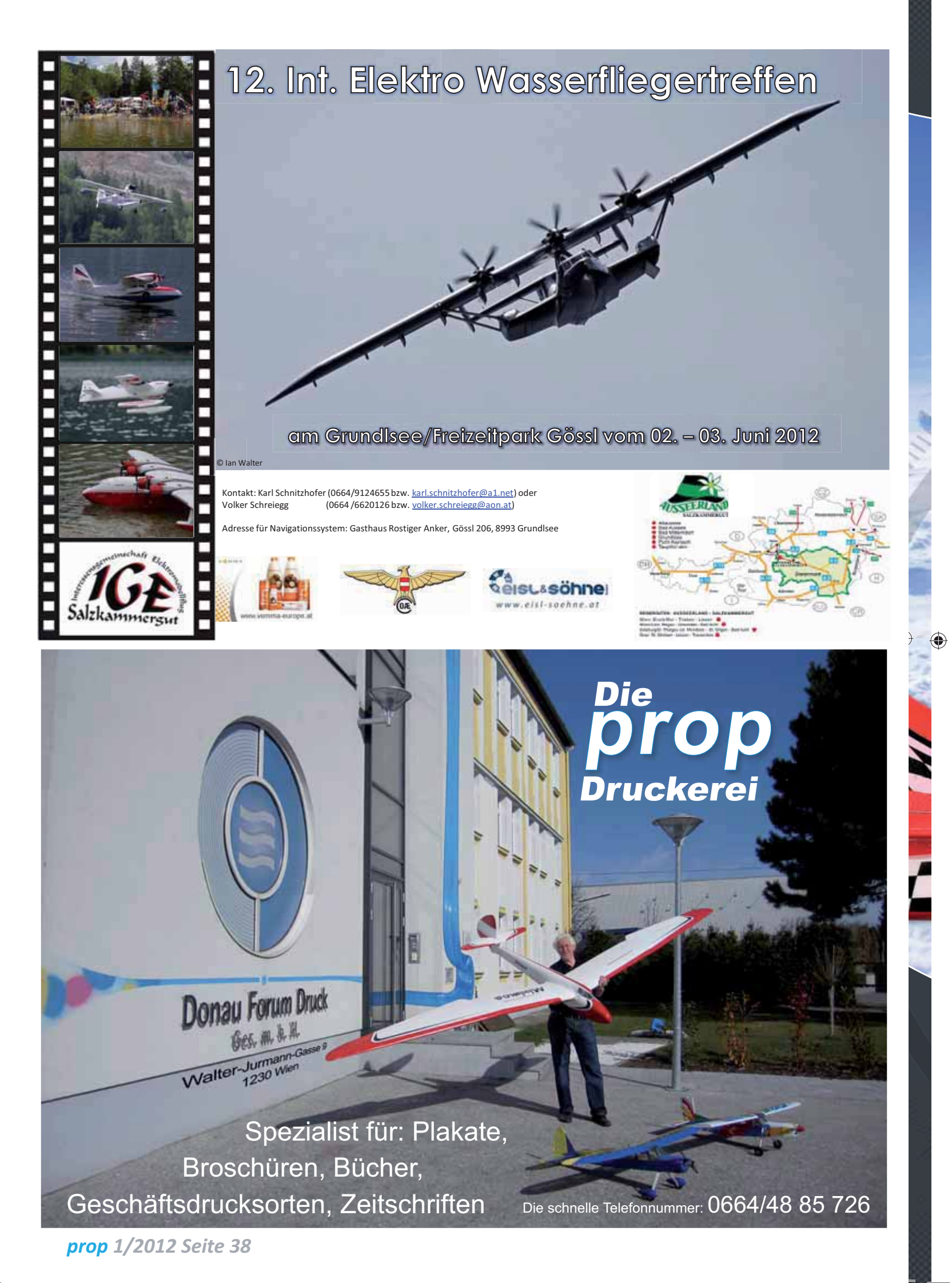

 $\bigoplus$ 

 $\Box$ 

Prop\_1\_12\_DFD.indd 38 22.03.2012 13:01:06

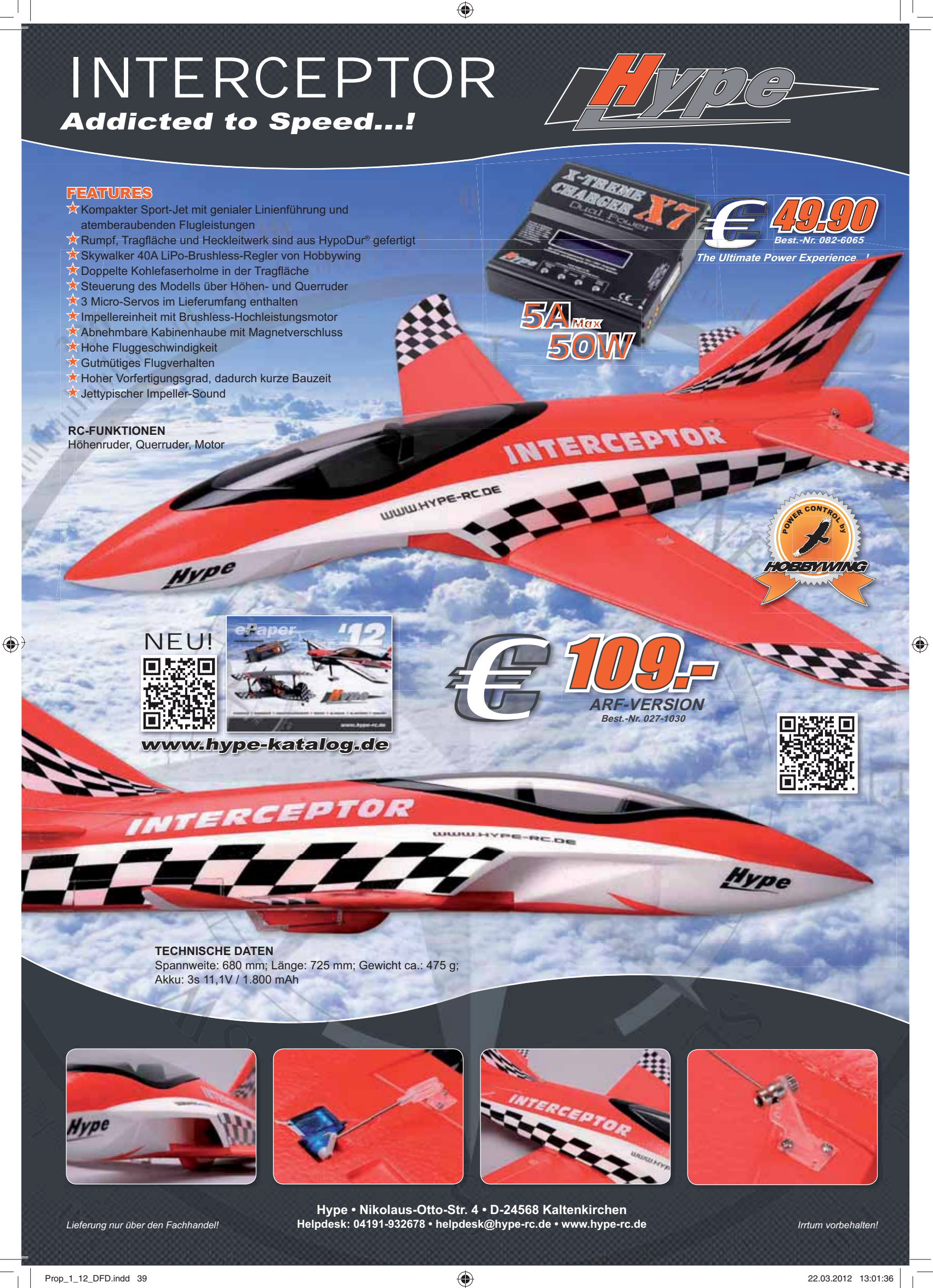

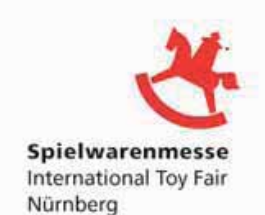

### *Arcus Sonic 2.4 GHz RTF*

- Rumpf, Leitwerk und zweiteilige Tragfläche aus robustem EPO-Schaumstoff
- Kohlefaserrohr mit Arretierungspins zur **Tragflächenverbindung**
- Tiefgezogene Kabinenhaube
- Antriebseinheit mit BL-Motor 28-35
- 3S LiPo Akku 11,1 V 1800 mAh 20C
- 12 V Ladegerät für Flugakku
- 2,4 GHz 5-Kanal LCD-Sender in Mode
- 2-Ausführung, umstellbar auf Mode 1
- Landeklappenfunktion schaltbar
- Mehrfarbiger Dekorbogen
- Mehrsprachige, bebilderte Bedienungsanleitung

#### **Technische Daten:**

 $\bigoplus$ 

Spannweite ca. 2000 mm Länge ca. 1200 mm Fluggewicht ca. 970 g RC-Funktionen Höhenruder, Seitenruder, Querruder, Motorregelung

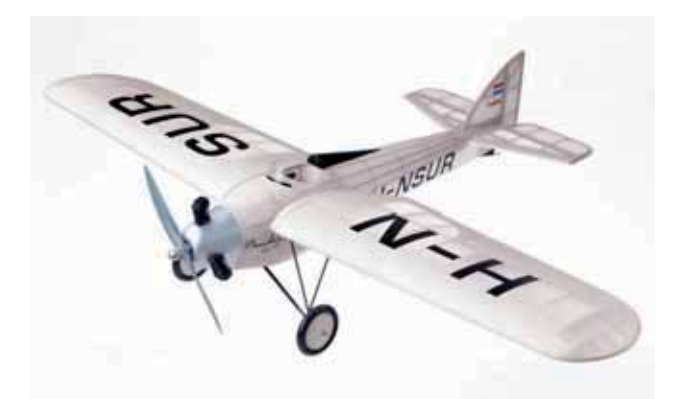

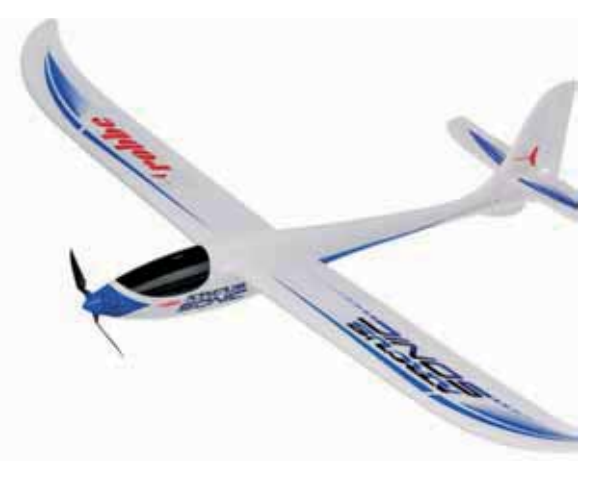

 $\bigoplus$ 

#### *Pander Typ D ARF*

- Rumpf, Tragfl ächen sowie Leitwerke und Ruder aus laserge schnittenen Holzteilen fertig gebaut und mit Gewebefolie be spannt.
- Ansteuerungen zur Anlenkung von Seiten- und Höhenruder
- Hauptfahrwerk und Hecksporn
- Einbauteile für BL-Motor
- Lackierte Motorhaube aus GFK
- Montierte Schleppkupplung
- Teile für Motorattrappen
- Kleinteile für den RC-Einbau
- Ausführliche, bebilderte Bauanleitung

#### **Technische Daten:**

Spannweite ca. 1800 mm Länge ca. 1160 mm Maßstab 1:4,5 Gesamtflächeninhalt ca. 61 dm2 Tragflächenbelastung ca. 65.5 g/dm2 Fluggewicht ca. 4000 g RC-Funktionen Höhenruder, Seitenruder, Querruder, Landeklappen, Motorregelung, Schleppkupplung

#### *prop 1/2012 Seite 40*

 $\bigoplus$ 

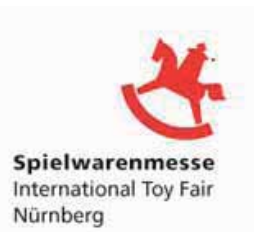

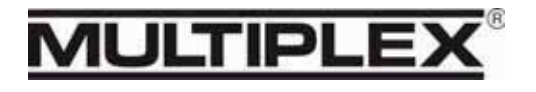

*www.multiplex-rc.de*

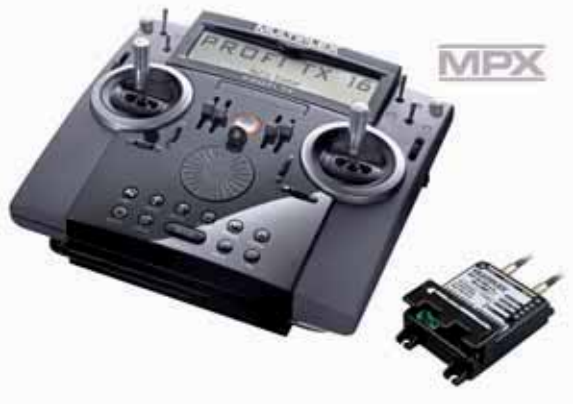

#### *PROFI TX M-LINK*

- Telemetriefähiges 16 Kanal 2,4 GHz RC-Fernlenksystem mit individuell anpassbarer Bedienungsergonomie .
- für Pult-, Handauflagen- oder Umhängebetrieb
- drehbare Knüppelaggregate
- seitliche komfortabel erreichbare Prop-Geber und optionale Schalter
- optimal positionierte Digital-Trimmer
- **Neue innovative Features:**
- IOAT (Integrated Optimized Antenna Technology): integrierte Antenne mit neuer, anwendungsoptimierter Abstrahltechnologie.
- maximal 16 Steuerkanäle, vollproportional
- superschnelle, verzögerungsfreie Signalübertragung
- LiFePO4-Akku (25 Stunden Senderlaufzeit) mit Akkumanagement
- 
- Lieferbar ab dem 3. Quartal 2012

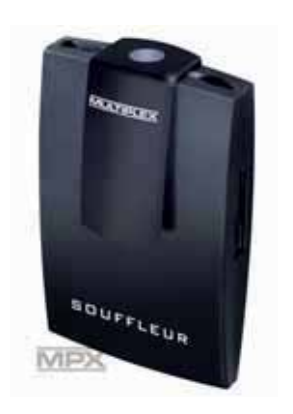

#### Souffleur - M-LINK Telemetrieempfänger

Im Bereich Telemetrie bringt Multiplex als Neuheit den Souffleur. Ein eigenständiger M-LINK Telemetrieempfänger für die Sprachausgabe von Telemetriedaten. Er arbeitet senderunabhängig und gibt Telemetriedaten als Sprache, sowie Variotöne und Warnmeldungen aus. Was der Souffleur wie und wann sagen soll, kann man modellspezifisch per PC-Konfiguration selbst einstellen.

- Sprache: Deutsch, Englisch
- Maximale Bewegungsfreiheit durch variable Befestigungsmöglich keiten
- Kompakt und leicht
- Betriebszeit max. 14 Stunden

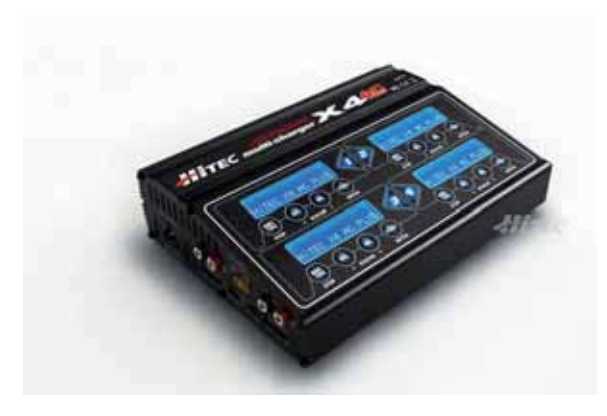

#### *HiTEC X4 AC Plus*

Das Ladegerät HiTEC X4 AC Plus ist eine prozessorgesteuerte Hochleistungs-Lade/Entladestation, mit Management-/Pflegefunktionen für alle gängigen Akkutypen mit 4 Ausgängen. Mit integriertem Equalizer für 6-zellige Li-Po/Li-Ion/Li-Fe Akkus und eingebautem Netzteil.

#### *www.prop.at prop 1/2012 Seite 41*

Prop\_1\_12\_DFD.indd 41 22.03.2012 13:45:19

◈

# **MC-32 Graupner HOT**

♠

# *Was lange währt wird endlich..... Sehr*

 *Die MC-24 wahr wohl jahrelang das Maß an dem sich der Mitbewerb messen konnte. Tausende Piloten weltweit vertrauten auf die Leistung und vor allem die*  einfache aber effiziente Program*mierbarkeit dieser Anlage. Vom*  Wettbewerbspiloten bis zum *Hobbypiloten konnte die MC-24 begeistern.*

*Mit Einführung der 2,4 GHz Technologie war es für Graupner an der Zeit, eine neue Spitzenanlage zu entwickeln. Die MC-32 wurde geboren. Eine Geburt die nicht ganz einfach war und sich doch über mehr als 3 Jahre hinzog. Erst mit dem erfolgreichen Auf*tritt des HoTT Systems (Hoping-*Telemetrie-Transmission), mit den Sendern mx-12 und mx-16, war der Weg frei für die MC-32 HoTT.*

### **Erster Eindruck**

⊕

Aluminium und Schwarz wirkt immer.

Der Vollaluminium-Rahmen der MC-32 vermittelt die sehr solide Ausführung des Senders. Alle Bedienelemente sind gut erreichbar und die Knüppelaggregate von gewohnt hoher Qualität. Die "Gangart" der Trimmräder, und besonders die der drei Schieberegler, sind vielleicht etwas gewöhnungsbedürftig, aber das ist natürlich Geschmackssache. Die Anordnung von zwei Displays, eines wie gewohnt für die Programmierung und zusätzlich eines für die Anzeige der Telemetriedaten an der Vorderkannte des Senders, machen die MC-32 unverwechselbar.

 *prop 1/2012 Seite 42* Öffnet man die Rückseite des

Senders, fällt als erstes der Lilo Akku mit 3,7 V und 6,0 Ah!! auf. Dieser Akku wird wohl dem ausdauerndsten Piloten voll gerecht. Ansonsten wirkt alles sehr professionell gefertigt und viele freie Steckplätze lassen die künftigen Ausbaumöglichkeiten der MC-32 erahnen.

An der zum Piloten gerichteten Seite des Senders sind zwei Alubügel integriert. Zusammen mit den rechts und links angebrachten Handauflagen, wird die MC-32 zum vollwertigen Pultsender. Damit erübrigt sich und ein separates Senderpult. An der Frontseite des Senders befinden sich zwei abgedeckte Steckerleisten mit verschiedensten Anschlusssmöglichkeiten von Ladebuchse bis

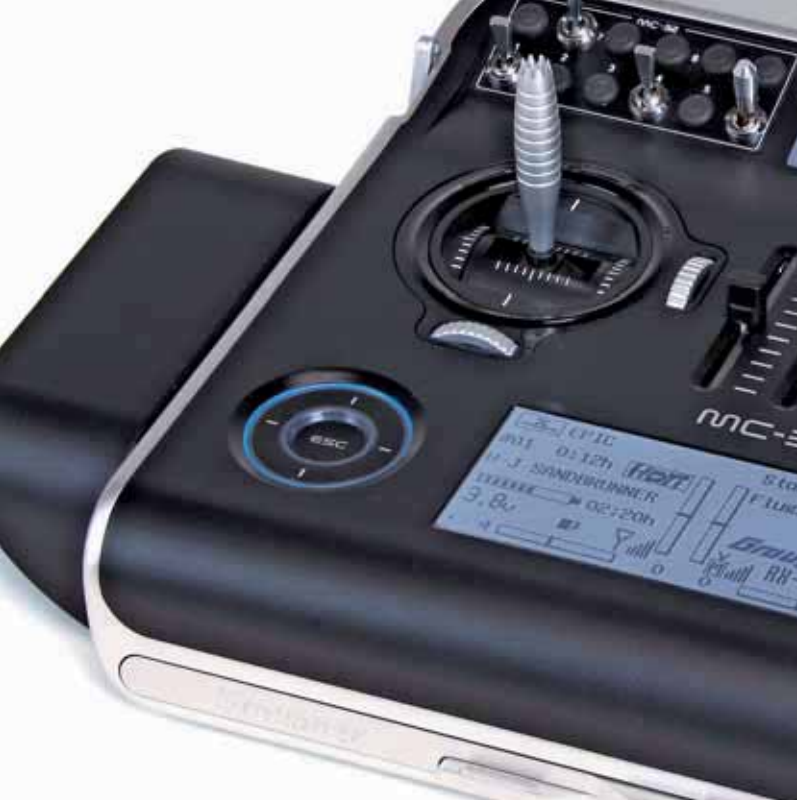

# **MC-32 OTT 2,4 GHz** *r* Gut!

 $\circ$ 

 $\bigoplus$ 

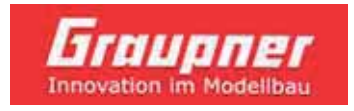

künftige Anwendungen und ein Kartenschacht für SD und Micro-SDHC Karten. Auch eine Schnittstelle für externe HF-Module (z.B. WEATRONIC) ist vorhanden.

#### **Programmierung**

Kommt man aus der MC-24 –Welt, ist die Programmierung der MC-32 kein wirkliches Problem. Natürlich gibt es eine Fülle von Neuheiten, die Handlingbasis ist jedoch gleich. Hier alle Programmiermöglichkeiten darzustellen, würde den Rahmen der Berichterstattung sprengen. Es ist falls alles möglich, auch "ausgekochte" Profipiloten, ob Heli oder Fläche wird die MC-32 zufriedenstellen.

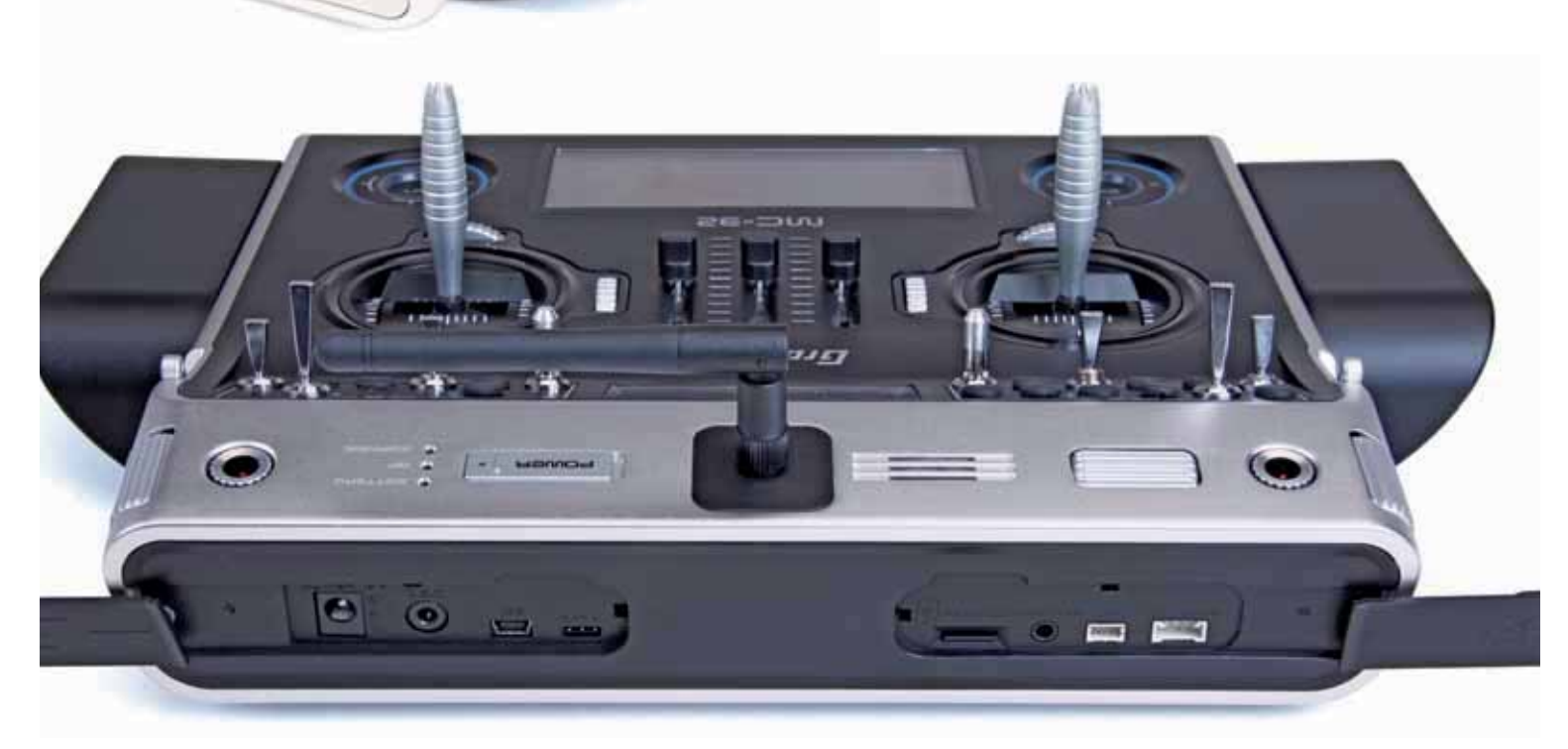

*www.prop.at prop 1/2012 Seite 43*

 $\bigoplus$  22.03.2012 13:45:24 22.03.2012 13:45:24

#### **Telemetrie**

Abhängig von den zum Einsatz kommenden Sensoren bietet die MC-32 das volle Spektrum der Flugdatenübermittlung. Diese Daten werden sowohl am oberen Display, als auch in Sprache ausgegeben und da ist Graupner derzeit führend. Über ein Auswahlmenue ist es möglich festzulegen, welche Daten und in welchem Wiederholungsabstand akustisch über Kopfhörer angesagt werden.

#### **Programmier-Handbuch**

Wie viele Möglichkeiten die neue MC-32 bietet, lässt sich schon am Umfang des Programmier-Handbuches von 319 Seiten erahnen. Doch keine Angst, an Hand von Programmierbeispielen für Fläche und Heli ist es möglich, auch als Einsteiger alles Schritt für Schritt zu verstehen.

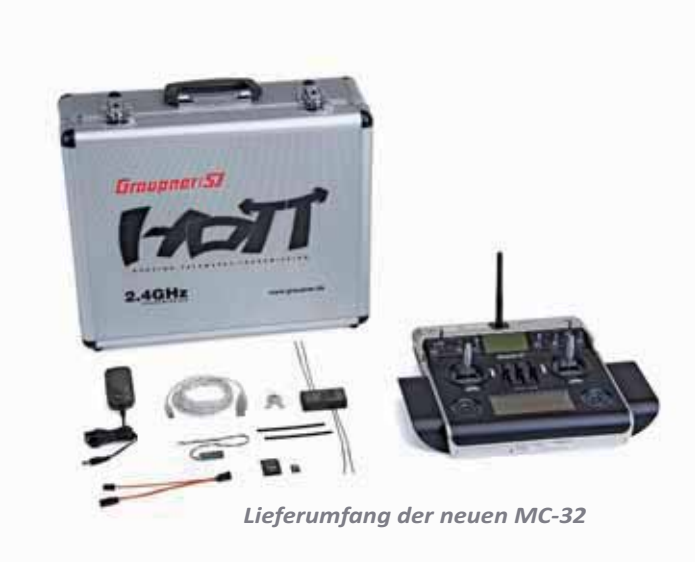

⊕

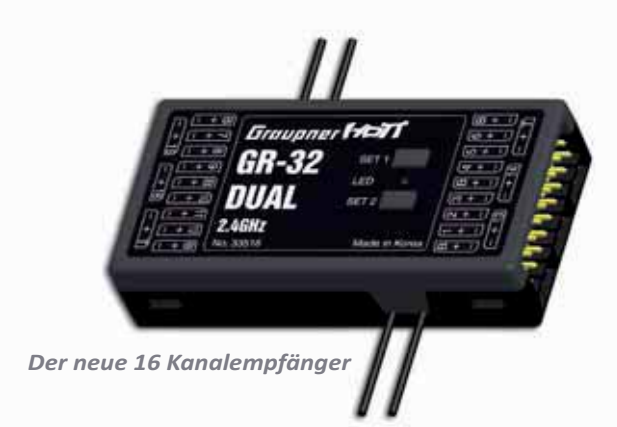

#### **Fazit**

Mit der MC-32 hat Graupner eine, glaube ich, würdige Nachfolgerin der MC-24 geschaffen. Nach dem ersten Eindruck hat die MC-32 alle "Gene" in sich, wieder ein sehr erfolgreiches Mitglied der Graupner-RC- Dynastie zu werden.

In dieser Saison werden wir die MC-32 voll zum Einsatz bringen, vom einfachen Segler bis hin zum Jet und werden in den kommenden Ausgaben mehr darüber berichten.

#### **Manfred Dittmayer**

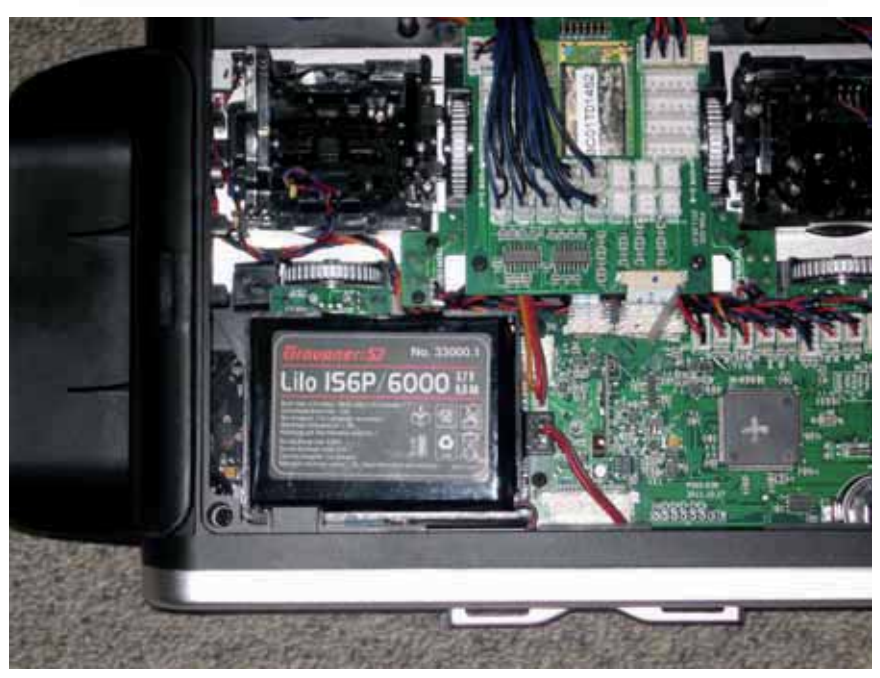

Das "Kraftwerk" der MC-32 erlaubt ungetrübten Fluggenuss für sehr lange *Flugtage*

 *prop 1/2012 Seite 44*

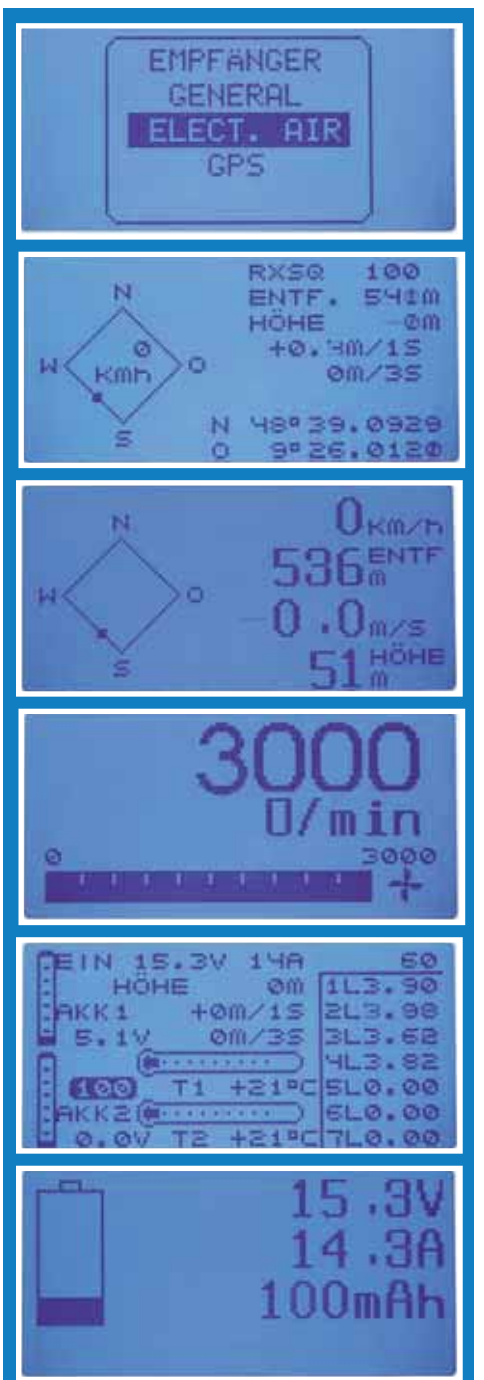

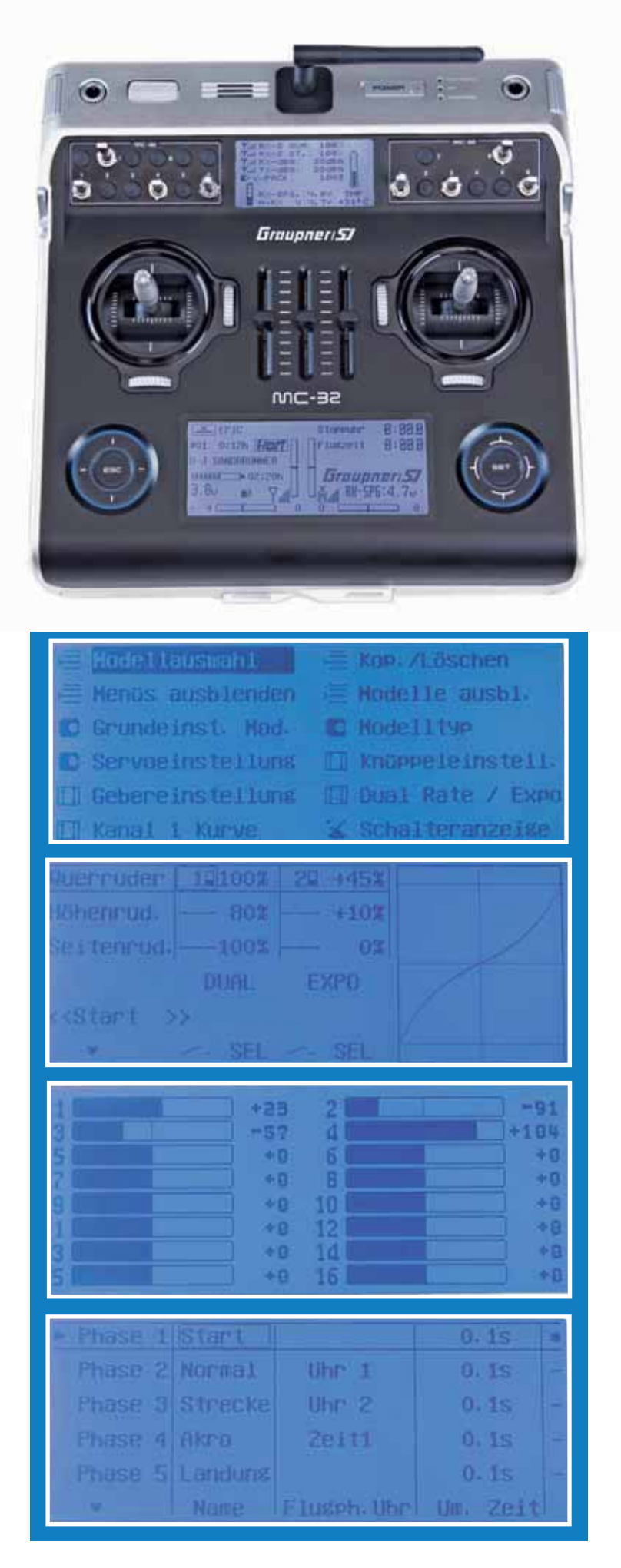

*www.prop.at prop 1/2012 Seite 45*

Prop\_1\_12\_DFD.indd 45 22.03.2012 13:45:33  $\bigcup$ 

 $\bigoplus$ 

# **F-16 Camouflage der Firma Robbe**

Da in der letzten Zeit mein Interesse an Elektroimpeller Flugmodellen stark gestiegen ist, kam die F-16 von Robbe bei der Flotten-Umstellung gerade richtig. Besonders beeindruckten mich das ungewöhnliche Farbenkleid und das vorbildgetreue Aussehen des Modells. Auch über die Flugeigenschaften fand ich im weltweiten Netz nur Gutes zu berichten, sodass die Kaufentscheidung schnell getroffen war.

#### **Lieferumfang**

Bestellt hatte ich meine F-16 Camouflage online bei Modellbau Schweighofer und schon zwei Tage nach dem Klick auf den Bestellknopf, konnte ich das Paket mit dem verheißungsvollen Inhalt vom Postamt abholen.

Sofort begann ich den Inhalt des länglichen Pakets zu untersuchen und der erste Eindruck den ich gewann, war durchwegs positiv. Alle Einzelteile des Flugmodells befanden sich in säuberlich verpackten Säckchen, die zusätzlich gegen Beschädigung mit Luftpolsterfolie geschützt waren. Dies ist bei diesem aus Schaumstoff hergestellten Modell besonders wichtig, denn sonst heißt es gleich mal Dellen ausbessern!

Zusätzlich fiel mir auf, dass die Einzelteile nicht irgendwie in dem Karton lagen, sondern durch einen Kartonboden getrennt auf zwei Ebenen verteilt, lagerten. Die genaue Begutachtung der Einzelteile ergab keinen einzigen Transportschaden oder Kratzer in der Oberfläche der Schaumstoffteile.

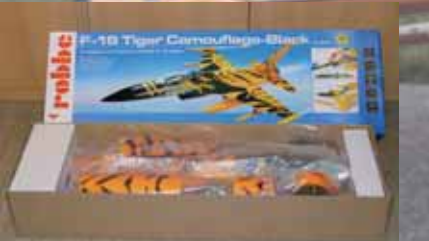

*Die Bauteile der F-16 Tiger sind im Lieferkarton in zwei Ebenen aufgeteilt und einzeln verpackt.*

Alle Teile des Modells waren bereits fertig mit dem am Karton ersichtlichen Tiger-Schema eingefärbt, sodass hier keine weiteren Lackierungsarbeiten anstanden. Zusätzlich liegt ein Nass-Schiebebogen mit Beschriftungen und Abzeichen der belgischen Luftwaffe bei. Für die Fertigstellung des Modells sind alle benötigten Komponenten, inklusive Antriebseinheit, Servos, Anlenkungen, Fahrwerk und Kleinmaterial im Lieferumfang enthalten. Eine mehrsprachige detaillierte Bauanleitung mit Baustufenfotos hilft bei der Montage der F-16. Leider vermisste ich in der Anleitung die Positionen der Nass- Schiebebilder am Modell. Hier ist wohl das Internet und Eigenini tiative gefragt.

 *prop1/2012 Seite 46 /2012 Seite*

Zur Fertigstellung des Modells benötigt man als Modellbauer nur mehr den geeigneten Klebstoff in Form von 10 Minutenharz, einen passenden Empfänger und den 4s-2500 mAh Antriebsakku.

#### **Los geht es mit dem Zusammenbau**

Vor Beginn des Zusammenbaus sollte man sich mit der Bauanleitung und den einzelnen Teilen des Modells vertraut machen. Am bunten Verpackungskarton steht zwar ARF (Almost Ready to Fly) drauf, doch es bedarf schon einiger Arbeitsschritte bis die F-16 das erste Mal abheben darf.

Die Montage bestand aus mehreren Teilabschnitten, die mit dem Einbau der Leitwerke in die obere Rumpfhälfte begannen. Dabei musste ich die einzelnen Bauteile, wie Schubdüse, Seitenleitwerk und Höhenleitwerk von den Rückständen des Spritzvorganges mit einem scharfen Cutter befreien.

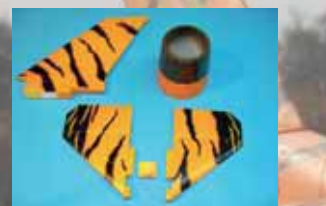

*Bei den einzelnen Teilen müssen noch die Schaum-Rückstände vom Gießen abgetrennt und die*  Oberfläche mit feinem Schleifpapier nachgeschlif*fen werden.* 

Beim Einkleben der Höhenleitwerkshälften in die obere Rumpfschale ist darauf zu achten, dass diese waagrecht und parallel zur Bauebene eingeklebt werden.

Anschließend erfolgte das Zusammensetzen der Zusatztanks und Raketenatrappen, sowie das Einsetzen der Tragflächenhälften in die obere Rumpfschale.

Die Raketenattrappen bestehen aus mehreren Teilen, die gemäß der Bauanleitung zusammengesetzt gehören. Hier musste ich aufpassen, da für das rechte und linke Tragflächenende je eine eigene Rakete vorgesehen ist. Auf die Raketen vom Typ Sidewinder an den inneren Waffenpylonen unter der Tragfläche habe ich aus Gewichtsgründen verzichtet Da die Zusatztanks aus zwei Hälften bestehen und diese zusammengeklebt gehörten, ist es vor dem Verkleben ratsam, die Klebeflächen mit einem feinen Schleifpapier von den Spritzrückständen zureinigen. Dies schafft gute Voraussetzungen für eine feste Klebeverbindung! Bezüglich der Befestigung der Zusatztanks, hat sich die Firma Robbe etwas Spezielles einfallen lassen; sie werden einfach mit starken Magneten an den vorgesehenen Aufhängepunkten festgehalten. Somit kann man die Tanks vor einem Trainingsflug leicht

entfernen, bzw. bei Schauflügen diese einfach wieder "anklicken"

Beim Einsetzen der beiden Tragflächenhälften in die Rumpfschale musste ich auf den zuvor eingeklebten CFK-Stab aufpassen, denn er reicht in den Rumpf hinein und dient zur Verstärkung der Tragflächenstabilität. Zusätzlich galt es die Tragflächenhälften beim Einkleben ebenfalls winkelig und parallel auszurichten, damit kein Verzug auftritt.

Bevor es mit dem Einbau des Fahrwerks weiter ging, montierte ich sämtliche Anlenkungen für das Höhen- und Querruder. Sie lagen bereits fertig vorgebogen und abgelängt dem Bausatz bei.

Die hierfür benötigten 8 Gramm- Servos waren bereits durch den Hersteller eingebaut und voreingestellt.

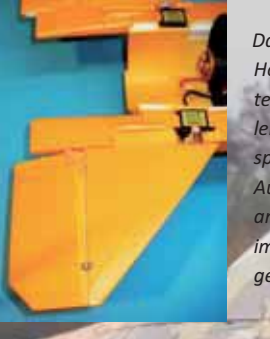

 *Das Einkleben der Höhenruderhälf ten ist kein Prob lem, da die ent sprechenden Ausnehmungen an dieser Stelle im Rumpf vorge geben sind.*

€

**Fahrwerk**

Das Bugfahrwerk besteht aus mehreren Einzelteilen, die zusammengeb Dazu

zählt auch das im Lieferumfang enthaltene Servo zur Steuerung des Fahrwerksbeines, das vor dem Einbau der gesamten Einheit in den vorderen Lufteinlauf mittig zu ste war. Dieser Vorgang ist ganz wichtig, denn nach dem Einkleben des Bugfahrwerks in den Rumpf, ist das Nachjustieren des Geradelaufs nur mehr über den Sender möglich. Auch das Hauptfahrwerk besteht aus mehreren Teilen, dazu gehören die Fahrwerksbeine samt Fahrwerksklappen samt zugehör Streben. Das komplette Fahrwerk wurde eine stabile Aufnahmeplatte montiert diese fand in der vorgesehenen Vertiefung der Rumpfunterseite ihren Platz. Zusätzlich besitzt diese Platte Lufteinlässe, die dem Impeller das "Atmen" erleichtern. Leider ist das Fahrwerk nicht einziehbar, sondern starr ausgeführt. Ein Einziehfahrwerk wäre zwar schöner gewesen, doch dies hätte auch mehr Gesamtgewicht bedeutet. Wenn keine Hartpiste für Starts und Landungen zur Verfügung steht, kann man das Fahrwerk auch gleich ganz weglassen – die F-16 fliegt auch ohne sehr gut, jedoch muss man beim Landen auf die Außenträger Rücksicht nehmen, da sie leicht beschädigt werden könnten.

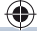

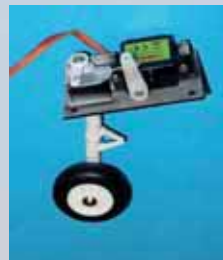

*So sieht die vor dem*  Einbau fertiggestellte *Bugfahrwerkseinheit aus. Durch die sehr kurze Anlenkung ist die Steuerung des Bugfahrwerks sehr präzise.* 

#### **Antrieb**

Die komplette Antriebseinheit bestehent aus Impeller samt bürstenlosem Außenläufer. Der dazu passenden 45 Ampere Regler ist bereits montiert und im Rumpf fix-fertig eingebaut. Den benötigten Antriebsakku in Form eines Wellpower 4s, 2500 mAh Lipo- Akkus orderte ich bei der Fa. Lindinger. Er versieht seinen Dienst in der hierfür vorgesehenen Mulde unter dem Cockpit.

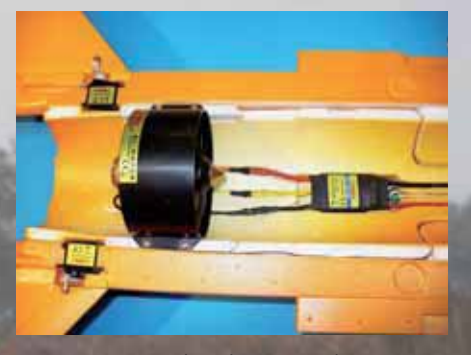

*Die gesamte Antriebseinheit sitzt im hinteren Bereich des Rumpfes und ist so verbaut, dass mög*lichst keine Störungen des Luftstrahles auftreten.

Im nächsten Schritt setzte ich die untere Rumpfschale auf den bereits am Baubrett befindlichen Rumpfoberteil und verklebte beide mit Epoxydharz. Das Einsetzen der Schubdüse, des Lufteinlaufes mit dem vorher montierten Bugfahrwerk und der Einheit mit dem Hauptfahrwerk ergänzten die Arbeiten in diesem Abschnitt.

#### **Cockpit**

So wie die einzelnen Abschnitten zuvor, besteht das Cockpit ebenfalls aus mehreren Einzelteilen, die darauf warteten, zusammengefügt zu werden. Sogar eine Pilotenbüste ist darin enthalten und trägt zu einem realistischen Aussehen des Modells bei.

Das Cockpit in Verbindung mit dem Rumpfdeckel wird, so wie die Zusatztanks, mit vier starken Magneten am Rumpf festgehalten. Die Dinger sind so stark, dass es nicht leicht ist, den Deckel abzunehmen. Hier braucht man als zukünftiger F-16 Modellpilot auch keine Angst haben, dass dieses Teil im Flug verloren geht.

Unter dem Cockpit bekamen in einem Schacht der Empfänger und der Antriebsakku ihre Position zugewiesen. Da die Platzverhältnisse in diesem Bereich nicht gerade üppig bemessen sind, musste ich mir beim Einbau schon genau überlegen, wie ich den Empfänger und die Verkabelung anordnete, sodass der Rumpfdeckel ohne Probleme in die Magnethalterung einschnappte.

*www.prop.at ww.prop.at prop1/2012 Seite 47 /2012 Seite*

Der Antriebsakku wird mittels eines Klettbandes am Rumpfboden so festgehalten, sodass der Schwerpunkt passte.

Als Empfänger wollte ich zuerst den 2,4GHz-Spektrum AR6200 mit Satellit verwenden, doch dieser schied wegen dem bereits genannten Platzproblem aus, denn ich fand für den Satelliten einfach keinen Platz! Alternativ kommt jetzt ein Spektrum AR6255 ohne Zusatzempfänger zum Einsatz.

Bevor ich mit dem Einprogrammieren der Ruder-Funktionen beginnen konnte, standen noch das Einkleben des Seitenleitwerks und der Kunststoff-Rumpfspitze an. Das Seitenleitwerk besitzt, so wie viele andere Impellerjets, keine Ruderanlenkung. Beim Einsetzen des Seitenleitwerks achtete ich darauf, dass dieses mittig und im rechten Winkel zum Rumpf stand.

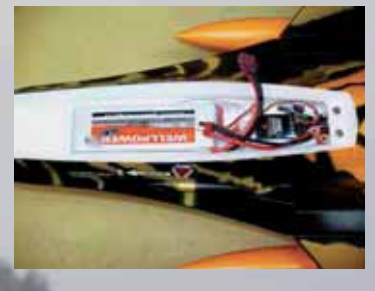

*Im Schacht unter dem Cockpit geht es sehr eng zu, hier ist Schlichten angesagt.*

#### **Funk onstest**

Nach dem alle Bauteile des Lieferkartons ihren Platz am und im Modell der F-16 gefunden hatten, konnte ich mit dem Programmieren meiner Spektrum DX6i beginnen. Im Zuge der Programmierung stellte sich heraus, dass ich für eines der beiden Servos des Höhenruders, ein Reversemodul benötigte, da diese gegengleich ausschlugen. Dafür musste ebenfalls einen Platz im Bereich des Cockpits gefunden werden. Ich behalf mir damit, dass ich die Kabel auf ein Minimum kürzte und den Bauteil durch die Öffnung im hinteren Bereich des Cockpit-Schachtes in den Rumpf schob.

Die Ausschläge mit +- 12mm für das Querruder und +-16mm für das Höhenruder entnahm ich der Montageanleitung. Den Ausschlag des Bugfahrwerks bekam 50 Prozent Expo zugemischt, damit Richtungskorrekturen der F-16 beim Startlauf nicht schlagartig erfolgen. Neben dem Bugfahrwerk mischte ich dem

Querruder ebenfalls EXPO in der Höhe von 40 Prozent zu. Dies kann aus Erfahrung bei dieser Kategorie von Modellen nicht schaden. Der Schwerpunkt befindet sich 90mm hinter

dem Beginn der Nasenkante an der Tragflächenwurzel und konnte mit dem Antriebsakku leicht eingestellt werden. Das erstmalige Nachvorschieben des Schub-

hebels Richtung Vollgas ließ einen kräftigen Überschuss an Leistung des Impellers erahnen; von Untermotorisierung ist hier nicht gerade zu sprechen.

Somit war die F-16 von Robbe nach zwei Bauabenden für den Erstflug bereit und wartete auf ihren Einsatz im Himmel über den heimischen Modellflugplatze.

#### **Fliegen**

Der Erstflug fand an einem dunstig, kalten Spätherbsttag bei Windstille statt. Bevor die F-16 von Robbe das erste Mal abheben durfte, absolvierte ich den Reichweitentest und prüfte nochmals alle Ruderfunktionen durch. Nachdem alles zu meiner Zufriedenheit funk tionierte, rollte ich das Modell auf die Piste. Zunächst ließ ich die F-16 erstmal die Piste entlang laufen, um den Geradelauf des Fahrwerks zu prüfen und mich mit dem Modell ein wenig vertraut zu machen. Nach kleiner Korrektur des Bugfahrwerks über den Sender, rollte ich die F-16 zum Startpunkt.

Ich schob den Schubhebel auf Vollgas und das Modell raste die Piste entlang, wo es nach ca. 40 Metern durch einen kräftigen Zug am Höhenruderknüppel abhob. Gleich nach dem Start stieg die F-16 ziemlich steil nach oben, ich drückte mit dem Tiefenruder nach, damit sie nicht gleich einen Strömungsabriss erlitt. Doch das Modell machte dies ohne Probleme mit und stieg anschließend in einem flachen Winkel Richtung Himmel.

Jetzt begann sie auch schon kräftig Fahrt aufzunehmen und ich drehte die ersten Eingewöhnungsrunden über dem Platz. Das Modell lag satt in der Luft und ließ sich präzise steuern. Ich hatte beim Erstflug die Attrappen der Treibstoff- Zusatztanks unter den Tragflächen gelassen. Spätere Flüge zeigten, dass sich das Modell ohne sie agiler und schneller fliegen ließ. Sämtliche Ruderausschläge und der Schwerpunkt passten perfekt, sodass keine weiteren Veränderungen notwendig waren. Das Zumischen von EXPO beim Querruder hat sich als richtig erwiesen, denn so lag die F-16 sehr ruhig in der Luft.

Flugfiguren mit der F-16 beschränken sich auf weite Loopings und Rollen, da ja kein Seitenruder vorhanden ist. Doch am beeindrucktesten sind tiefe Überflüge über der Piste, besonders wenn die Zusatztanks montiert sind.

Da mir in den Fingern schön langsam kalt wurde und der Timer sich bei vier Minuten meldete, begann ich mit dem Landeanflug durch Rücknahme des Gashebels und leichtem Anheben der Nase. Das Flugmodell braucht viel Platz beim Landen und will weiträumig in einem flachen Winkel zur Landung geführt werden. Das erste Aufsetzen auf der Piste war bei mir ein wenig hart, doch die F-16 steckte dies locker ohne Schäden weg – nicht mal ein Kratzer in der Oberfläche war zu sehen!! Ich war sehr positiv überrascht.

Jedoch löste sich beim rechten Fahrwerk das Rad von der Felge. Um ein neuerliches Lösen zu vermeiden, klebte bei allen Rädern die Felgen nach, womit dies auch behoben war.

Das Auslesen des Flugakkus mit dem Kapaziätsmessgerät ergab, dass der Antrieb in den vier Minuten Flugzeit etwa 80% seiner Akkukapazität verbrauchte. Dabei wurde der Akku nur ein wenig warm, wie die händische Kontrolle beim Herausnehmen des Akkus aus seinem Fach ergab.

⊕

♠

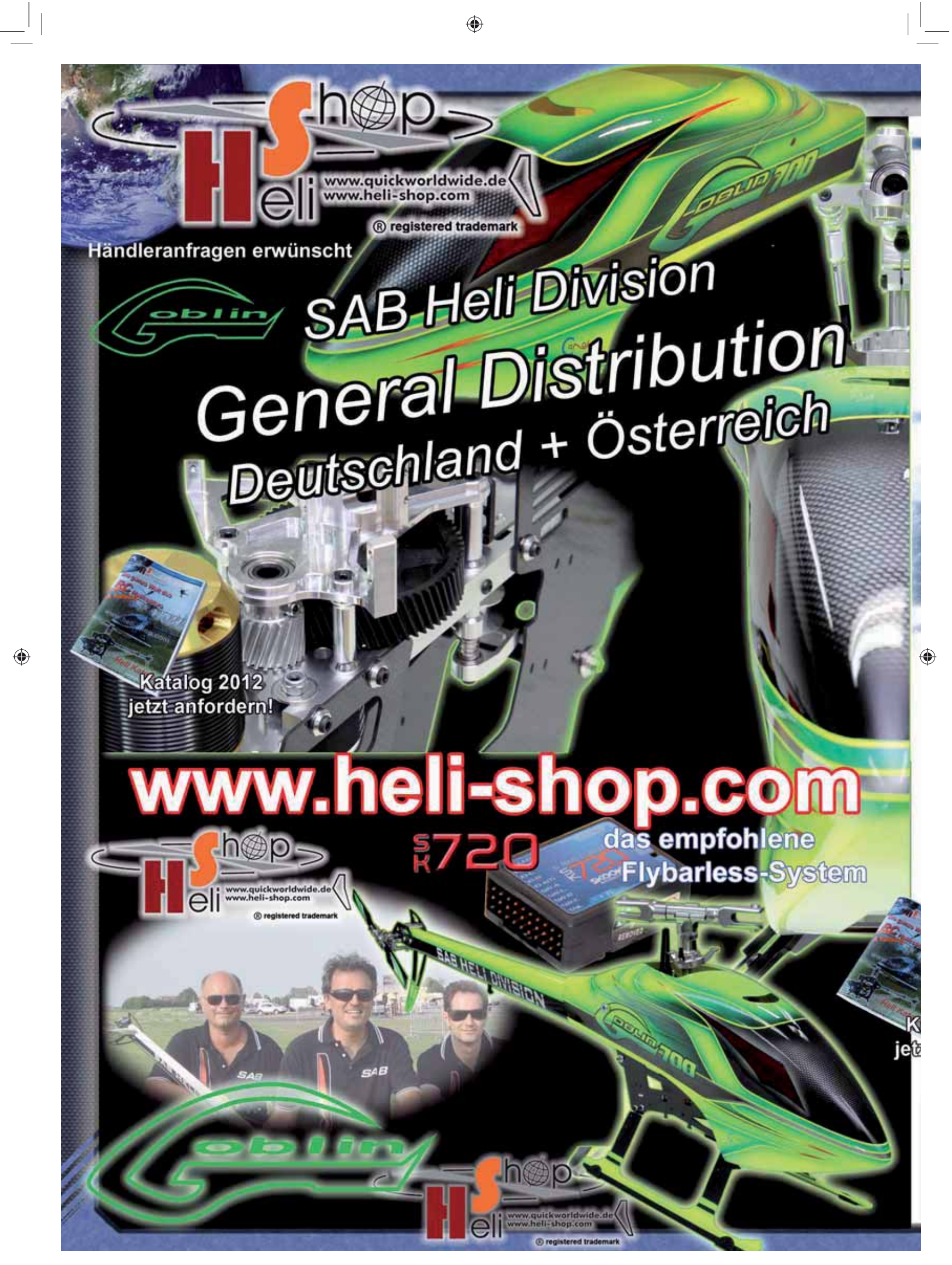

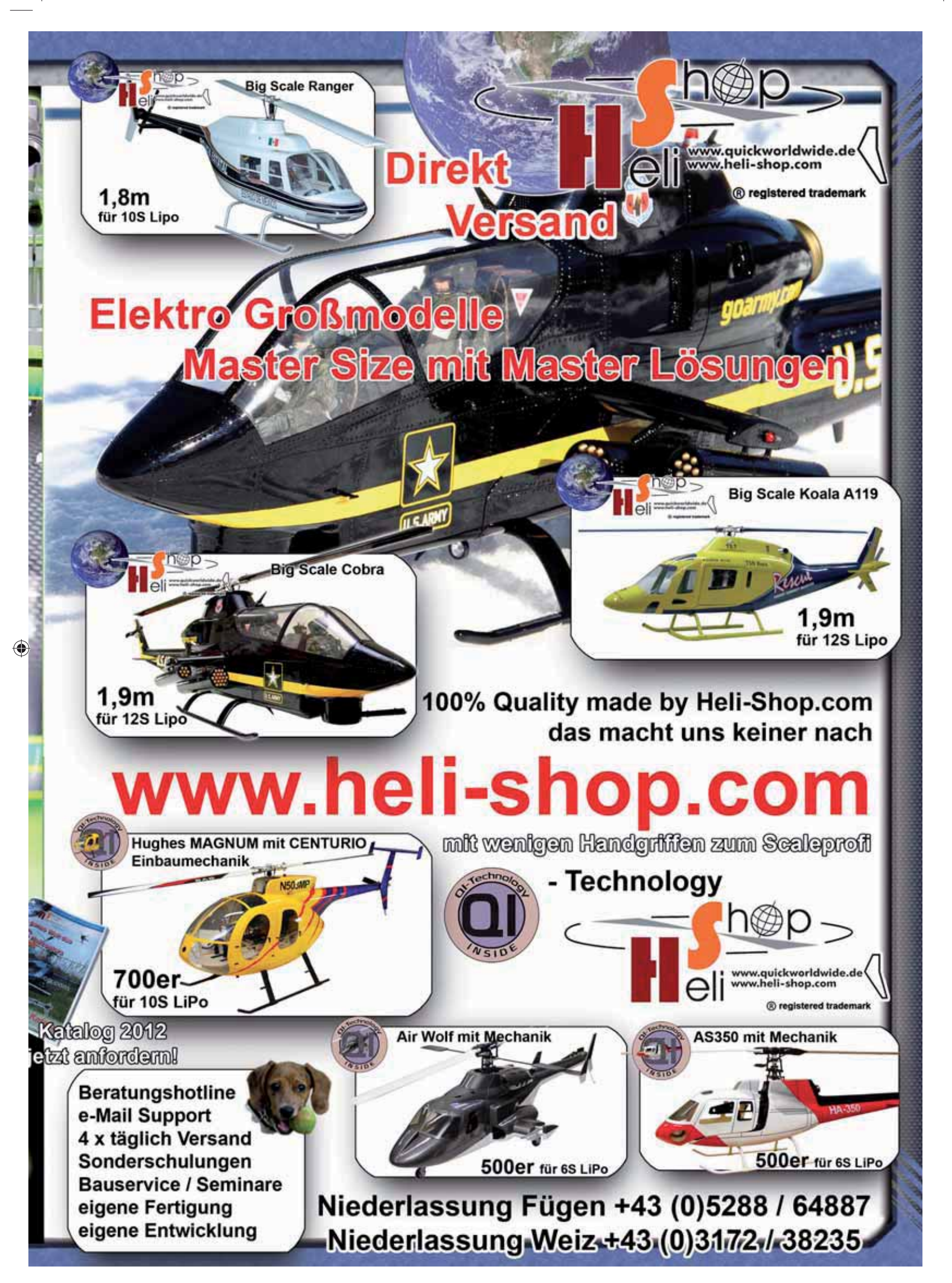

 $\bigoplus$ 

## **Zum Abschluss**

Die F-16 von Robbe fällt nicht nur durch ihre außergewöhnliche Farbgebung auf, sondern besitzt auch fliegerisch gute Flugeigenschaften. Mit diesem Modell hat Robbe eine echte Bereicherung für alle Impellerfans auf den Markt gebracht. Für den Zusammenbau muss man zwar ein wenig Zeit einplanen, doch die Arbeiten sind schnell und unkompliziert erledigt. Ein wenig Schatten wirft das starre Fahrwerk auf das ansonsten ausgezeichnet gemachte Modell. Optische Abhilfe bietet hier nur das vollständige Entfernen, doch ist hierfür ein menschliches Katapult beim Start von Vorteil. Bei der Landung muss man ein wenig Gefühl für das schmale Fahrwerk entwickeln, damit das Aufsetzen vorbildgetreu gelingt. Zusätzlich ist es empfehlenswert, die Räder mit den Felgen zu verkleben, damit sich diese nicht lösen können. Ansonst macht die F-16 von Robbe beim Fliegen viel Spaß und beeindruckt durch ein super Aussehen mit vielen Details, sowohl am Boden als auch in der Luft. **W.S**.

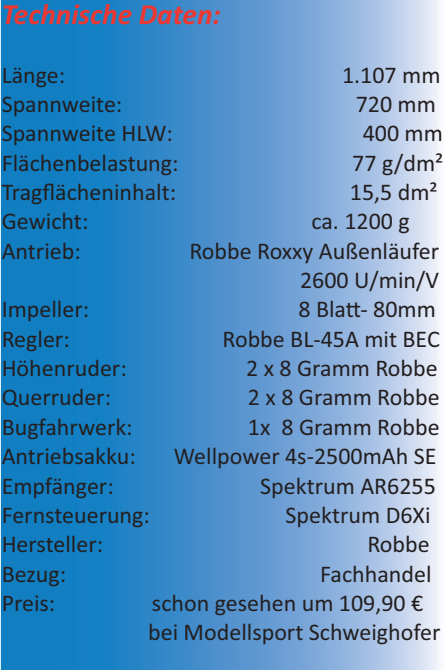

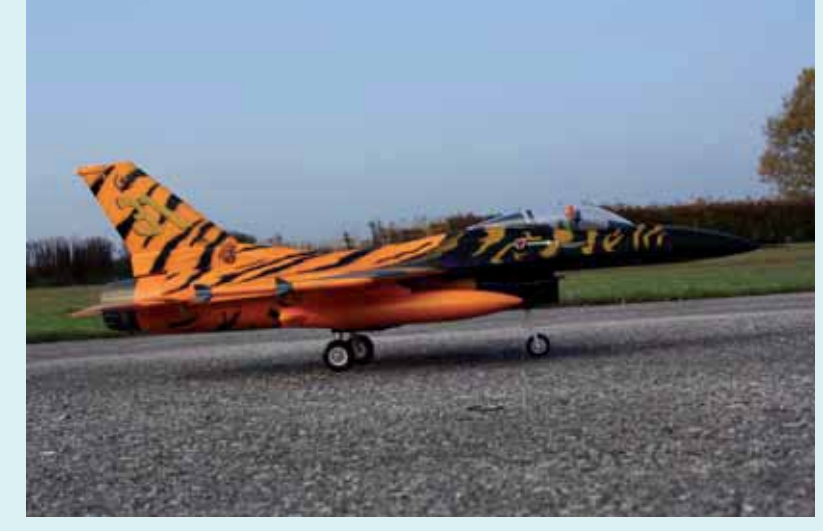

*Das Fahrwerk ist robust ausgeführt und für das Rollen auf Asphalt durchaus geeignet. Beim Bugfahrwerk wurde noch 40 Prozent EXPO beigemischt, damit die Korrekturen beim Steuern nicht zu heftig ausfallen.* 

#### *Das Original*

◈

Bei dem von Modellbau Robbe verwendeten Vorbild handelt es sich um eine F-16A der belgischen Luftwaffe. Im Jahre 1985 nahm die Maschine an der von der NATO genannten militärischen Übung Tigermeet teil, wofür sie dieses ungewöhnliche Farbschema bekam. Da man aus Einsparungsgründen das alte Tarnschema nicht entfernen wollte, wurde die Maschine mit einer leicht entfernbaren Kunststoff- Folie überzogen. Jedoch bekam man Bedenken, dass die Folie sich im Bereich des Luftansaugschachtes lösen und vom Triebwerk angesaugt werden könnte. Dies hätte den Ausfall desselbigen zur Folge. Daher entfernte man die Folie im Bereich des Triebwerks wieder, sodass dieses recht eigenwillige Farbmuster übrig blieb.

O

*Nicht nur am Boden, sondern auch in der Lu macht die F-16 von Robbe einen guten Eindruck. Das*  Modell besitzt ausgewogene Flugeigenschaften und liegt sehr gut in der Luft. Beim ersten Flug muss*ten keine Korrekturen in den Ruder- Einstellungen und Schwerpunkt vorgenommen werden. Es passt einfach alles!!*

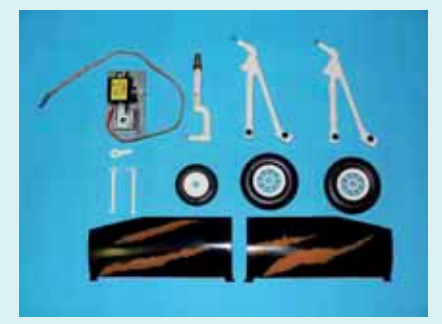

*Das Fahrwerk ist vorbildähnlich ausgeführt, aber leider nicht einziehbar. Jedoch ist das Bugfahrwerk steuerbar und wird über ein separates Servo angesteuert. Die hier zu sehenden Fahrwerksklappen*  sind ebenfalls fix und nicht einfahrbar.

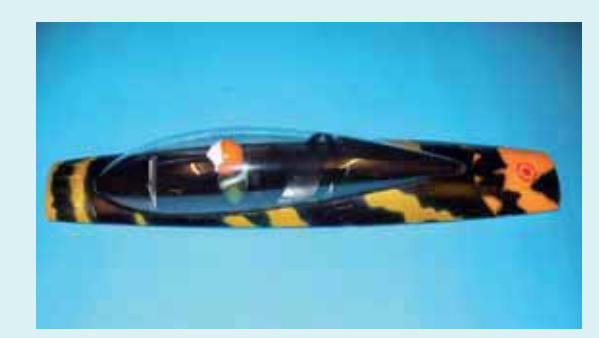

Die Cockpitsektion besteht aus mehreren Teilen, die zusammenge*baut werden mussten.*

 *Wolfgang Semler*

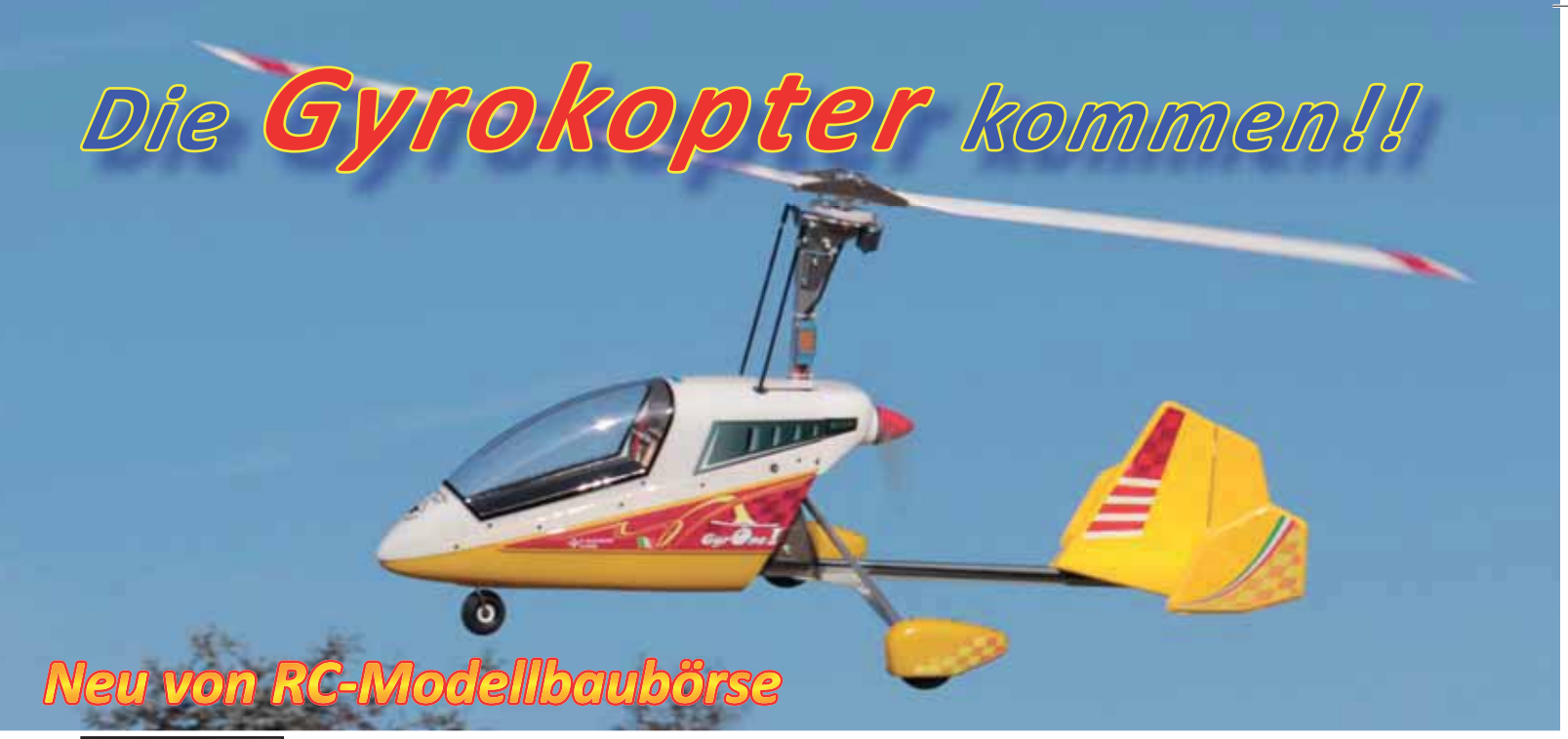

♠

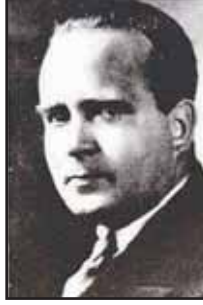

*Juan de la Cierva (geboren am 21. 09. 1895 verstorben 19. 12. 1936)* Juan de la Cierva war ein spanischer Ingenieur und Luftfahrtpi-

onier. Bereits im Alter von 16 Jahren berechnete und konstruierte er Flugzeuge. 1911 begann er mit Jose Barcala und Pablo Díaz den Bau von Flugzeugen. Im Jahre 1911 und 1913 baute die gemeinsame Firma B.C.D ( für Barcala, Cierva und Díaz) Doppeldecker sowie einen Mitteldecker mit Umlaufmotoren der Firma Gnome aus Frankreich. Im Jahr 1918 präsentierte die Firma B.C.D ein dreimotoriges Flugzeug " BCD El Cangrejo", jeder Motor war mit 320 PS ausgestattet. Es erreichte eine Reisegeschwindigkeit von 160 km/h bei einem Ab fluggewicht von ca fünf Tonnen. Durch einen Pilotenfehler wurde das Flugzeug im Jahr 1919 zerstört. Juan de la Cierva erwarb seine Fluglizenz und 1920 reifte seine Idee zum Bau eines Autogiro/ Tragschraubers.

Mit seinem ersten Projekt " C.1" im Juni 1920 erfolgte der Eintrag in das Patentregister sowie die Marke "Autogiro". Wesentlicher Bestandteil des Patentes war das Schlaggelenk. Nach mehreren Versuchen setzte er Drehgelenke quer zur

Längsrichtung des Rotorblattes ein. Mit der Erfindung der drehbar gelagerten Rotorblätter mit verstellbarem Anstellwinkel machte Juan de la Cierva die Entwicklung der Hubschrauber möglich. Am 17. Januar 1923 konnte der Autogiro Serie C.4 die Flugfähigkeit bei einem Testflug beweisen. Wirklich flugfähig jedoch wurde der Tragschrauber einige Tage später am 31. 01. 1923, als er einen Kreis von vier Kilometer in 3 Minuten und 30 Sekunden zurücklegte.

1924 legte der Tragschrauber der Serie C.6 mit einem 110 PS Motor und einem Gesamtgewicht von 780 Kilo eine Strecke von 12 Kilometer zurück. Mit dem Autogiro C.8 II bewies de la Cierva, dass er beim Landean flug jeden Anstellwinkel zwischen 15 und 80 Grad zur Waagerechten einnehmen kann und somit die Landestrecke erheblich verkürzt.

Der Abstand zwischen Aufsetzpunkt und Ausrollstrecke betrug dabei nie mehr als 3 Meter. Der Tragschrauber demonstrierte hierbei, dass er niemals in die Phase eines Strömungsabrisses kommt, wie das bei Flächenflugzeugen üblich ist. 1924 präsentierte de la Cierva den Autogiro C.40 mit einem Umlaufmotor von 420 PS. Die Steigleistung betrug 10 m/s, die Reisehöhe 6000 Meter und eine Reisegeschwindigkeit von 230 km/h sowie eine Reichweite von 530 Kilometer. Der Tragschrauber weckte großes internationales Interesse besonders auch beim Militär.

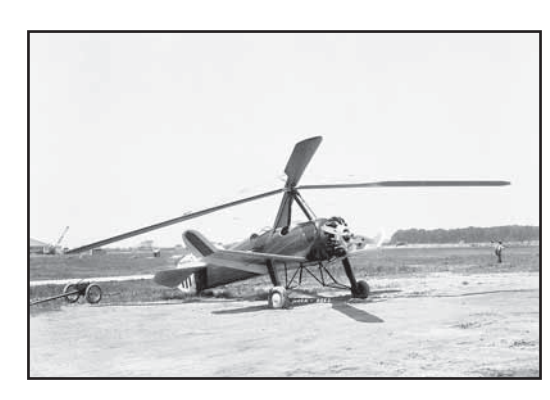

⊕

Im Jahr 1925 wurde das Modell C.6-C als Zweisitzer zugelassen. Mit finanzieller Unterstützung des Multimillionärs Frederick Pitcairn wurde der Grundstein für die Serienproduktion der Baureihe PCA-2 gelegt.

Am 05. 09. 1926 flog der erste zweisitzige Autogiro in Berlin/Tempelhof ein. Juan de la Cierva gründete 1932 die " Cierva Autogiro" in Berlin.

1929 entwickelte er mit einem amerikanischen Partner eine Vorrichtung, die beim Start den Rotor schneller antrieb und somit die Startbahn auf 10 bis 20 Meter verringerte. Wesentlicher Bestandteil war, dass bei der Erreichung der Auftriebsgeschwindigkeit der Rotorantrieb abgestellt wurde und der Tragschrauber selbständig weiter fliegen konnte.

Bis 1938 baute die Firma Focke-Wulf unter der Lizenz von de la Cierva insgesamt 43 Tragschrauber des Typs C30, bekannt auch als

*www.prop.at prop 1/2012 Seite 51*

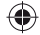

die "Heuschrecke". 1933 wurden die ersten Tragschrauber an Endkunden in Frankreich, Schweden, Österreich, Australien, Schweiz, Japan und Deutschland ausgeliefert. Mit dem Tod von Juan de la Cierva verlor sich die Entwicklung des Autogiro. Juan de la Cierva verstarb bei einem Flugzeugabsturz einer Linienmaschine.

Die Forschungen von Juan de la Cierva haben maßgeblich zur Entwicklung des heutigen Hubschraubers beigetragen, der den Autogiro ab dem zweiten Weltkrieg ablöste.

#### **Das Gyrokoptermodell**

#### **"GyroOne"**

⊕

Ich habe den Hersteller auf einer Flugshow selbst kennen gelernt und daher habe ich auch Infos vom Werdegang und der aufwendigen Entwicklungsarbeit über mehrere Jahre ! Der Hersteller Paolo D'Alessandro war zuerst selbst Pilot, bevor er mit dem Bau von Flugmodellen begonnen hat. Überall, wo derzeit Gyrokopter auftauchen, fallen sie deshalb besonders auf, weil man sie erstens nicht kennt und zweitens, weil sie was besonders sind mit einem faszinierenden Flugbild.

Vorab wollte der Hersteller dies nur für sich bauen. Als dann aber Freunde und Fliegerkollegen sahen haben, wie gut das Teil fliegt, motivierten sie ihn, dieses Modell in Serie zu bauen! Das Modell wurde schon nach Frankreich, England, Spanien, Qatar + Mexiko exportiert.

Der Generalvertrieb für A / CH / D / FL sitzt in Österreich / Vorarlberg / Satteins.

Das Modell GyroOne in der derzei tigen Ausführung und sein Entwicklungsstand sind absolut perfekt abgestimmt auf Größe und Gewicht. Sämtliche Entwicklungsschritte davor (über 4 Jahre Arbeit) haben dem jetzigen und völlig ausgereiften Modell dazu verholfen, dass es bei richtiger Einstellung sehr einfach geflogen werden kann und auch tolle Manöver machbar sind.

Das Modell hat wenig Gewicht und kann schon mit einem 3S LiPo ge flogen werden. Es wird empfohlen,

 *prop 1/2012 Seite 52*

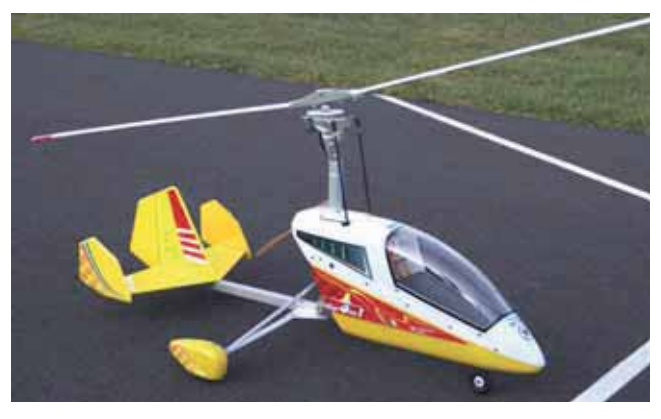

#### *GyroOne*

sowohl den Pre-Rotationsmotor (Vorrotieren des Rotors) als auch den Hauptmotor mit nur einem Akku mit BEC-Regler zu betreiben, um nochmals Gewicht einzusparen. (Ein gesplittetes V-Kabel ist im Lieferumfang enthalten). Mit 4S hat man allerdings Reserven, was die Flugdauer anbelangt bei wenig mehr Gewicht. Hier kann auch der Antriebsmotor stärker gewählt werden. Mit einem Druckpropeller mit den Maßen 12 x 8 Zoll ist er GyroOne dann ideal ausgestattet. Die beste Erfahrung wurde gemacht wenn man das angebotene Zusatz-Kit (2 Motoren, 2 Regler, 3 Servos, 1 x LinksläuferProp 12 x 8) mitbestellt, da hier einfach alles ideal abgestimmt angeboten wird.

Richtig bestückt, hat der GyroOne bei dementsprechender Vorrotation (ca. 350 U/min) eine sehr kurze Startstrecke. Allerdings sollte man, wenn der Rotor langsam auf Drehzahl gebracht wird, sofort nach dem Ausschalten des Rotorantriebsmotor (Pre-Rotation nur vor dem Start) mit dem Hauptmotor (Vortriebsmotor) losstarten, um so wenig wie möglich Drehzahl zu verlieren. Ab dann wird ja der Rotor durch den Fahrtwind angetrieben.

Der Gyrocopter ist nicht windemp findlich – nein - er mag und braucht diesen sogar. Ist doch der Wind zuständig, den oberen Rotor in Bewegung zu halten.

Es gibt Aufnahmen des Herstellers, der auf einem Parkplatz an einem Berg für Hangflieger, bei sehr starkem Wind, (bei dem alle anderen Modellflieger auf einen Flug verzichtet haben) den GyroOne in den Wind gestellt hat und so viel Schub dem Druckpropeller gab, dass lediglich ein Rückwärtsrollen verhindert wurde. Da der Wind mehr als stark genug war, konnte somit wirklich senkrecht "abgehoben" werden, was ja normal mit einem Gyrocopter nicht möglich ist !

Viele versierte Modellflugpiloten sind von dieser Technolo-

gie und dem Modell mit dem fantas tischen Flugbild sehr begeistert. Großer Applaus ist von Fliegerkollegen und natürlich auch vom Publikum

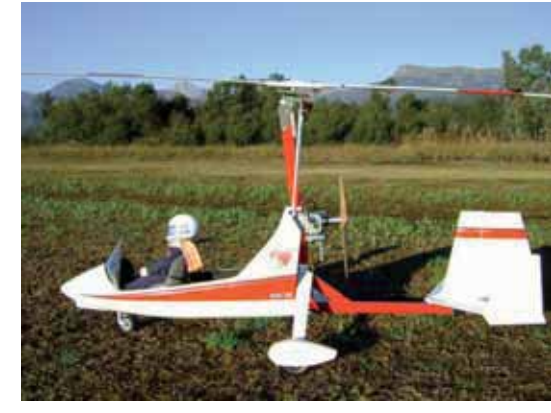

 *Magni M.16*

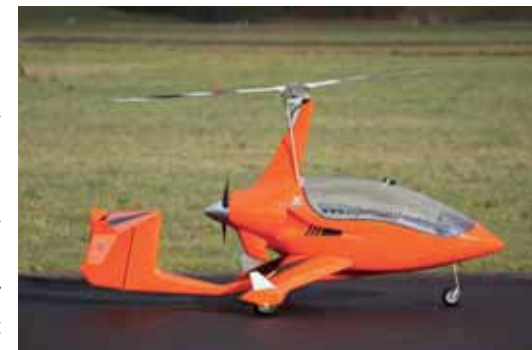

 *ArrowCopter AC 10* 

immer und überall garantiert.

Modellbauer, die glaubten das Modell mit z.B. 5 - 6S-LIPo's, einem zweiten Akku für den Rotor -Vorantrieb und sehr starken Motoren mit teuren Reglern auszustatten, sind draufgekommen, dass die ohnehin guten Flugeigenschaften des Modells damit nicht besser werden und auch die Flugdauer wegen des höheren Gewichtes nicht zunimmt.

Wenn nun die wesentlich günstigere Variante auch die Flugeigenschaften (Wendigkeit, Flugdauer, ..) nicht verschlechtern, gibt es keinen Grund dies anders zu machen. Ich habe mich entschieden, beim Genrra-

limporteur das von ihm zusätzlich angebotene Motoren- und Regler-Kit zu erwerben, um nicht mit verschiedensten Antrieben probieren zu müssen und somit auch einen finanziellen Mehraufwand zu haben. Das Modell bleibt dadurch preislich günstig und ist viel leichter ! Das Modell hat ein Abfluggewicht von ca. 3 1/2 kg (auf jeden Fall unter 4 kg)!

Richtig bestückt ist es ein sehr leicht zu beherrschendes Modell und macht riesen Spaß.

Natürlich kann der GyroOne auch mit einem Verbrenner (z.B.: 11 ccm 4-Takt) angetrieben werden.

Das Modell ist so konstruiert, dass anstelle des LIPO 4S ein Tank mit 300 ccm platziert werden kann. So steht dies auch in mitgelieferten Anleitungen bzw. Unterlagen.

Im nicht so lärmempfindlichen "Süden" sprich Italien, mag dies auch gehen. In unseren Breitengraden hat man aber die Gewähr, dass man mit dem Elektroantrieb lärmmässig kaum Probleme hat - und das zählt schlussendlich !

Eine ideale Abstimmung des Antriebes ist deshalb notwendig, weil die Drehzahl der beiden Motoren sehr wichtig ist. Wird die Anlaufgeschwindigkeit des Motors für die Pre-Rotation zu hoch gewählt, wird das Antriebsritzel für den Rotor oder der Motor selbst möglicherweise beschädigt. Damit wirklich langsam mit dem Drehen des Rotors begonnen werden kann, muss dies auch mit dem Regler dazu richtig steuerbar sein.

◈

Weiters werden zu den beiden Motoren und Reglern auch 3 Servos benötigt. Das Seitenruderservo kann ein "Standardservo" sein, da es nur das Seitenruder und das Bugrad zu bewegen hat.

Die beiden Servo für Roll und Nick haben schon mehr auszuhalten und sollten daher mit Metallgetriebe sein. Laut Herstellerangabe mindestens 8 kg. Auch hier habe ich wiederum dem Generalimporteur vertraut mit seinem Kit, der dies ideal beigefügt hat.

Der Rahmen ist aus Alu ! Der Träger, an dem Motor, Akku und Servo montiert werden, sind aus CNC gefrästen Holzteilen. Haube und Radverkleidungen sind aus Lexan und die Motorabdeckung

**Technische Daten - Gyro One:**

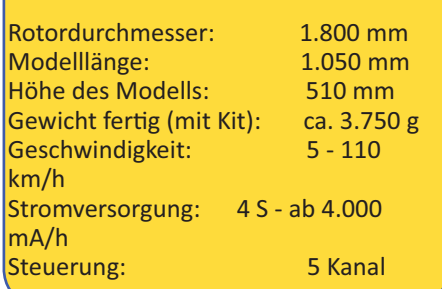

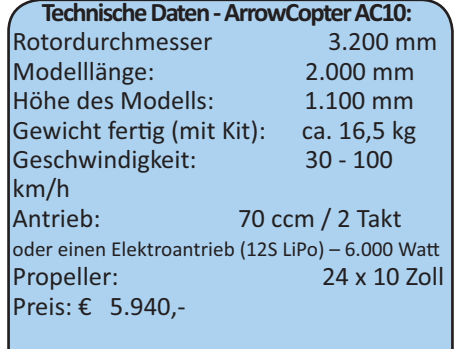

Mehr Infos: http://rc-modellbauboerse. webnode.com/products/arrowcopterac10/

**Technische Daten- Magni M.16**

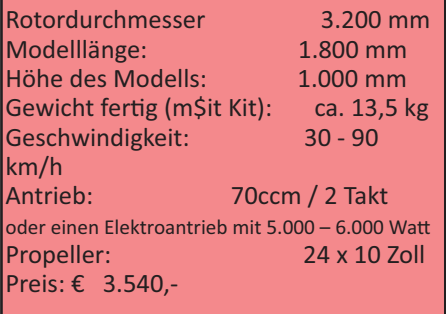

Mehr Infos: http://rc-modellbauboerse.

*Generalimporteur für Österreich, Deutschland, Schweiz und Liechtenstein:*

**Modellbaubörse Satteins Gewerbestrasse 16a A-6822 Satteins Mobil: +43-664-3205163** 

**en/index.php**

**h p://rc-modellbauboerse.webnode.com/** Hersteller: **h p://www.experimental-models.com/**

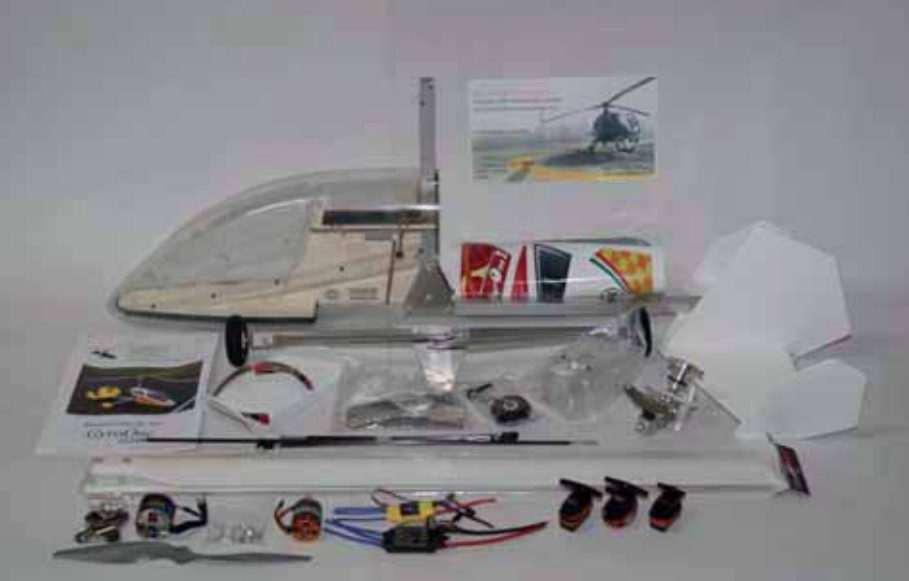

#### *Gyro One mit Kit*

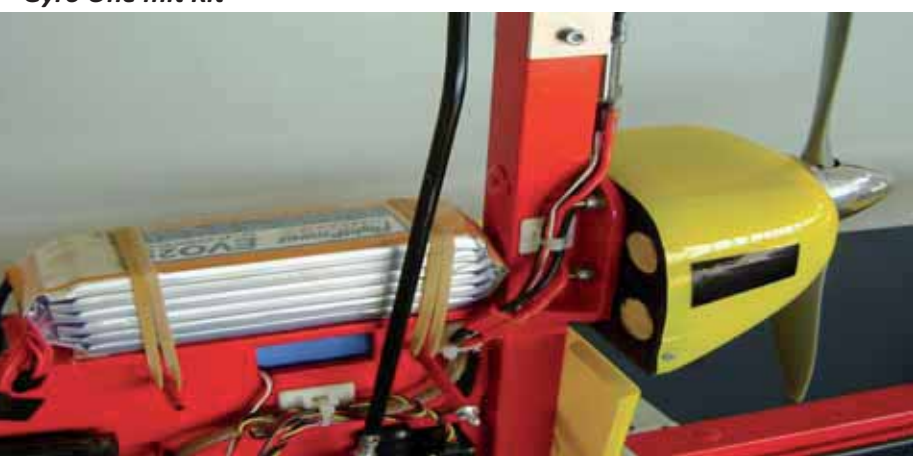

 *Akku Gyro One*

*www.prop.at prop 1/2012 Seite 53*

◈

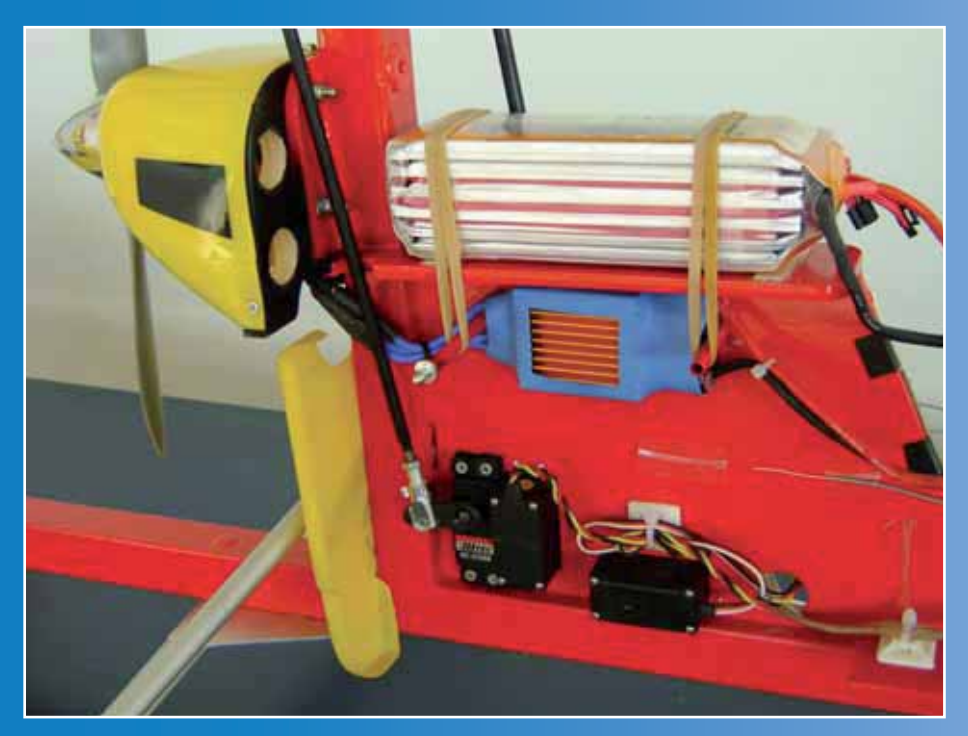

 $\bigoplus$ 

 *Servo und Regler beim Gyro One*

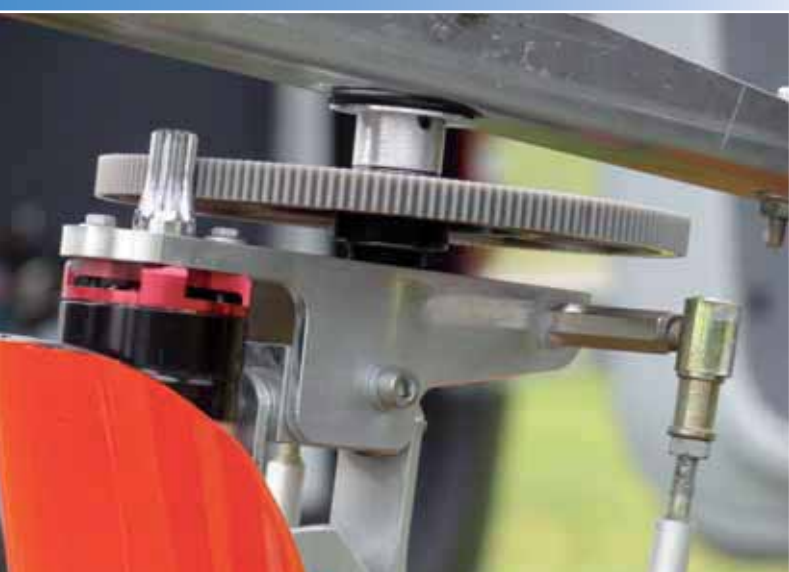

 *Ansicht Antriebsritzel und Motor* 

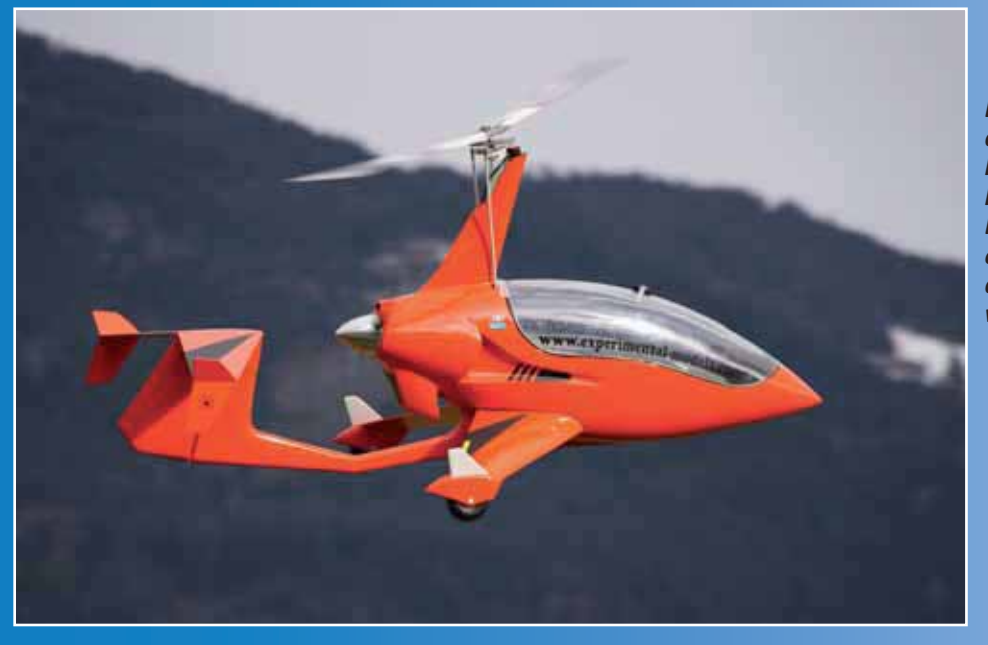

*Das Modell hat einfach ein hinreißendes Flugbild, das dem auch wirklich hervorragenden Flugbild des Originales fantastisch nahe kommt! Dieses absolut tolle "Gustostück" ist ein Hingucker schlechthin, wie es auch das Original ist und hebt sich ebenso wie dieses klar aus jeder Masse ab!*

 $\bigoplus$ 

ist aus ABS. Das Heckleitwerk ist aus Fiberglas (schwerer als Balsa, aber gut für das "Aufsteigen" des Modells und gehört zur idealen Gewichtsverteilung). Die Montage bzw. der Zusammenbau ist sehr einfach und benötigt ca. einen Tag Zeit.

Teile wie Fahrwerk sind sehr leicht mit einfachen Schraubverbindungen zu montieren.

Genial ist die Haube, die zweiteilig geliefert wird. Der Importeur empfiehlt, die Haube innen zu lackieren um ein Verkratzen des Lackes zu verhindern. Die Haube hat unten eine Ausnehmung (Schlitz) und kann somit leicht über das Bugrad "gestülpt" werden und ist einfach abzunehmen. Dem Baukasten sind natürlich alle Anlenkungen - aus Carbon gefertigt - sowie alle Aufkleber für das Finish beigefügt.

Die mitgelieferte Montageanleitung ist mit farbigen Bildern versehen und hat auch alle Maßangaben für die Einstellungen klar und leicht verständlich vermerkt. Die Rotorblätter sind aus sehr hochwertigem Material und werden in Italien hergestellt. (PU / Glasfaser / Carbon).

Das gesamte Modell besteht aus hochwertigen Teilen, die alle in Europa gefertigt sind! Vor allem wirkt sich das auf etwaige Ersatzteile aus, wenn diese benötigt werden.

#### **Und nun zum Fliegen:**

⊕

Die beiden Servo für Roll und Nick werden mittels Deltamischer programmiert. Es gibt eine Nullstellung des Rotors für die Pre-Rotation, sodass sich das Modell bei der Startvorbereitung nicht rückwärts bewegt. Die wird so eingestellt, dass der Steuerknüppel des Nick (für die Flächenflieger "Höhe") bei der Starvorbereitung nach vorne (Tiefe) gedrückt und gehalten wird. Die Mittelstellung des Knüppels ist die Stellung (Anhebung) des Rotors für den normalen "Reiseflug". Hier wird aber auch das Steigen und Sinken zusammen mit dem Antrieb (Geschwindigkeit) mit beein flusst.

Für die Seitwärtsbewegung bzw. Kurven ist das Roll-Servo verantwortlich (für Flächenflieger "Quer") und kann (muss nicht) mit der Seite verstärkt werden. Mit beherztem Einsatz der Seite können sogar akrobatische Einlagen geflogen werden. Ein Gyrokopter braucht keinen

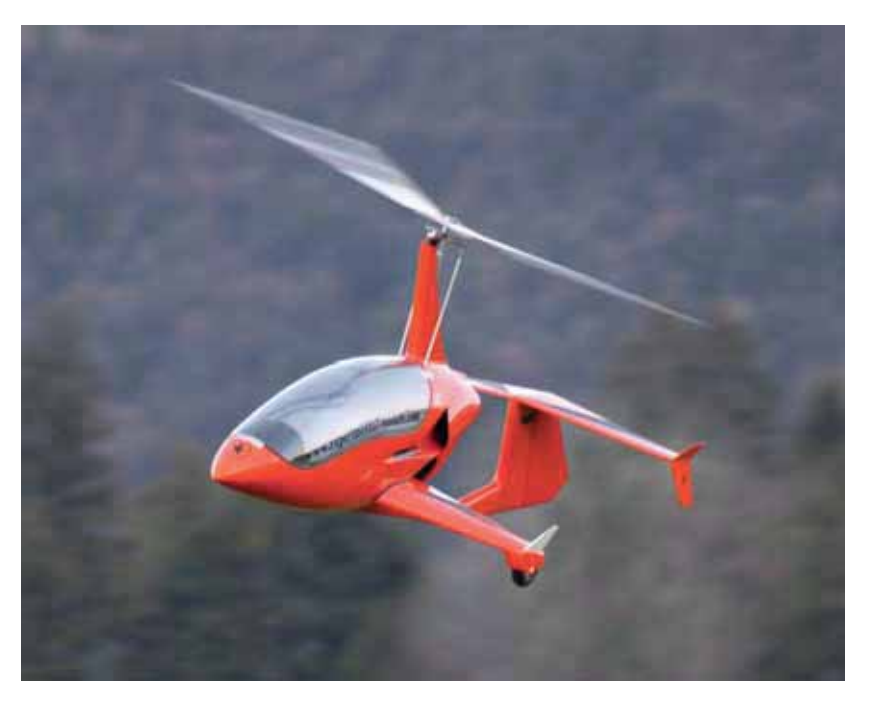

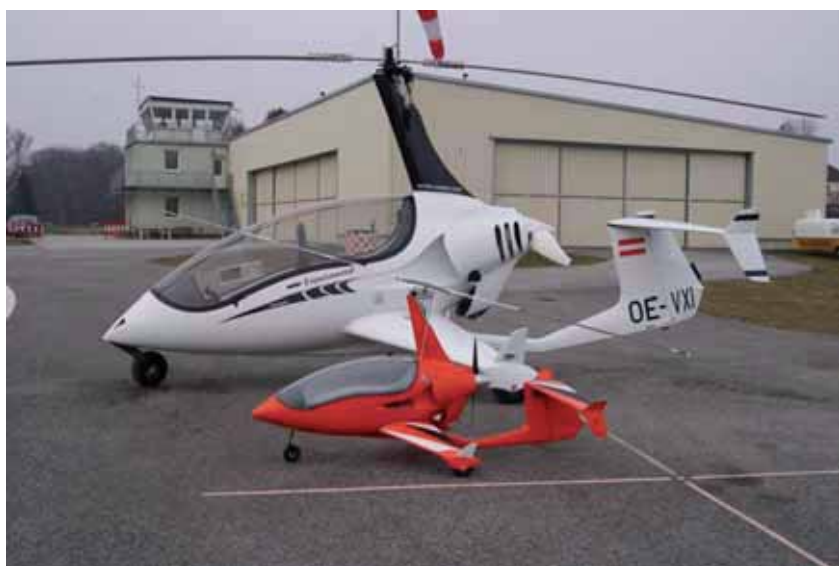

*Original und Modell ArrowCopter AC 10* 

Gyro zur Flugstabilisierung !

Das Seitenruder braucht man beim Start zur Stabilisierung der Richtung. Beim Abheben (mit guter Vorrotation) kann beherzt Nick nach hinten (Höhe) gezogen werden. Sämtliche Trimmeinstellungen, um je nach Einstellung des Gasservos bzw. Reglers auch ein optimales Verhalten des Modells zu haben, werden vom Importeur mitgeliefert und erklärt.

Bei der Landung wird der Gyrokopter wie ein Flächenmodell relativ rasch im Landeanflug Richtung Piste bewegt. Erst unmittelbar vor dem Aufsetzen wird das Gas komplett weggenommen. Wenn dann der Rotor voll gezogen wird, steht das Modell innert 2 bis 3 Meter. Alles in allem ein ausgereiftes Modell mit Qualitätskomponenten aus Europa

und vor allem guter Anleitung und auch besten Support am Telefon beim Generalimporteur.

Man erhält mit dem GyroOne ein spezielles und interessantes neues Modell, das sehr begeistern kann und damit einiges an Aufsehen an den modernen Modellbauhimmel zaubern wird.

*Endlich mal was Neues – der Knaller !!!*

#### **Walter Magreiter**

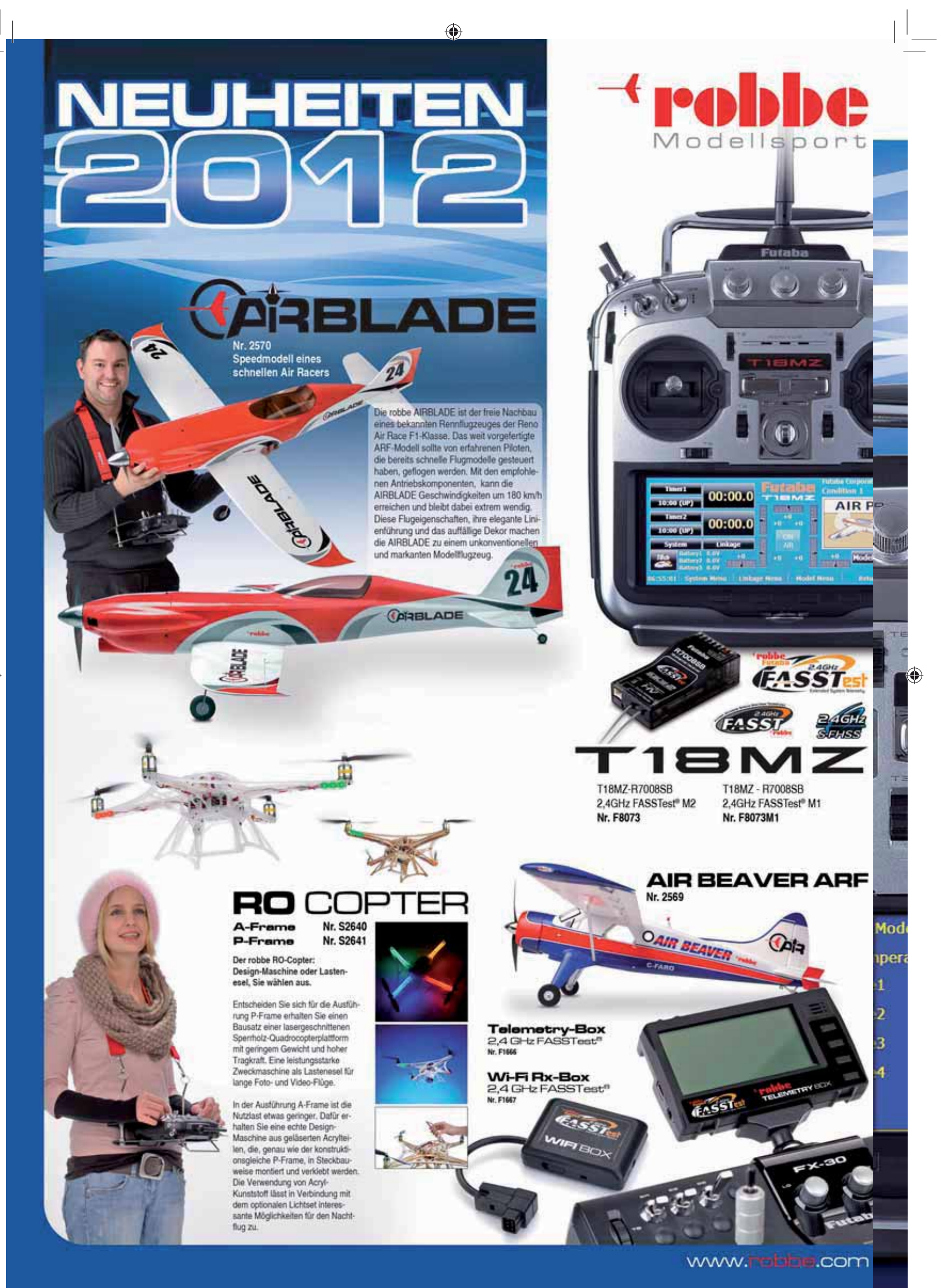

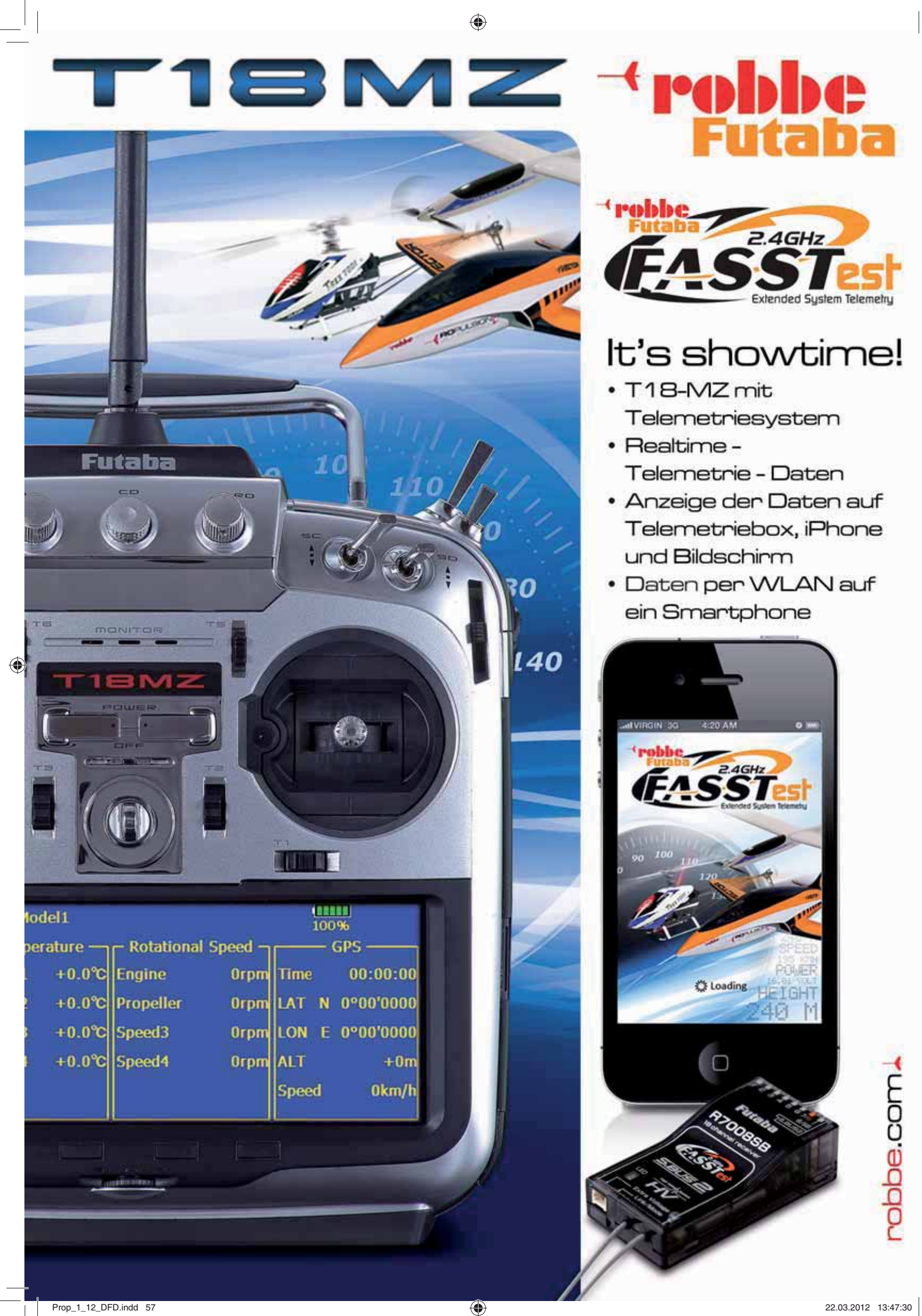

 $\bigoplus$ 

# *SLS- Energieriegel im Test*

Dabei handelt es sich nicht etwa um einen Powerriegel zur Stärkung des Piloten, der zusätzliche Energie an einem langen Flugtag benötigt, sondern um die neuen LiPo- Akkus von MIWO- Modelltechnik. Vor kurzem erhielten wir von der Prop Redaktion drei Typen von diesen Akkupacks zum Testen. Das wollten wir natürlich gerne übernehmen, da sie sensationell gute Daten in Bezug auf Spannungslage, Erwärmung und geringen Innenwiderstand versprachen.

#### **Testobjekte**

⊕

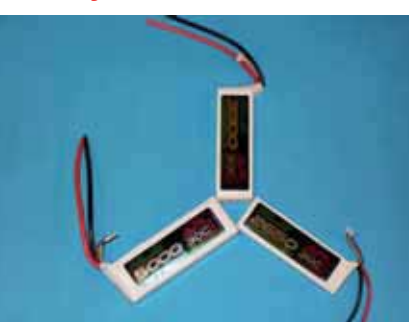

*Für den Test kamen drei der im Flugbetrieb gängigsten Akkutypen zum Einsatz.*

Zur Erforschung der Eigenschaften in Bezug auf die versprochenen Leistungsdaten, kamen ein 3S-2650 mAh, ein 4s-3300 mAh- und ein 5s Akku mit 5000mAh zum Einsatz. Die auf den Akkus befindliche Beschreibung gibt eine Laderate von 4C und eine Belastungsrate von 30C an. Bei Modellbau MIWO werden diese Akkus unter der Bezeichnung APL 30+ geführt. Damit die gespeicherte Energie auch an den Antriebsstrang abgegeben werden kann, sorgen zwei flexible Kabel mit einem Durchmesser von 4mm. Positiv fiel gleich auf, dass das Balancerkabel nicht wie bei manchen anderen Akkutypen ein dünnes Drähtchen besitzt. Hier kommen Drähte zum Einsatz, die durch eine entsprechend feste Isolierung vor äußerer mechanischer Beschädigung geschützt sind. Als Balancerstecker sind jene des gängigen Typs EHR in Verwendung. Für die passende Steckverbindung zum Regler muss

 *prop 1/2012 Seite 58*

der Kunde selbst sorgen, denn hier gibt es eine Vielzahl von unterschiedlichen Möglichkeiten. Bei den 3s- und 4s- Testprobanden kamen Deanstecker zum Einsatz. Da die Deanstecker nur bis zu Stromstärken von 50 A ausgelegt sind, bekam der 5S-Akkupack 4mm Goldkontaktstecker. Geliefert werden die Akkus in einer Luftpolsterfolie, die sich in einer passenden

♠

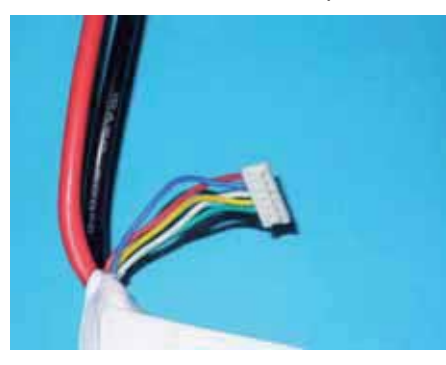

*Als Balancerstecker werden bei den SLS-Akkus die gängigen EHR- Steckersysteme verwendet.*

#### **Los geht`s!**

Bevor die drei Kraftriegel zeigen konnten was in ihnen steckt, wurden sie erstmals komplett bis auf die Ladeschluss-Spannung von 3,0V pro Zelle entladen und anschließend wieder bis zum maximalen Wert vollgeladen. Dieser Zyklus erfolgte dreimal, damit die Akkus eine sorgfältige Konditionierung erfuhren. Erst danach ging es mit den Belastungsversuchen los. Dazu kamen unterschiedliche Antriebsstränge, wie der Midifan- Impeller mit einem HP 220/30/A3 SP4 Motor der Marke Plettenberg, ein Midifan-Impeller mit einem MEGA 22-30-2F und Roxxy BL -Control 900 Regler oder ein AXI 2826/12 mit einer 12x6 APC-Luftschraube zum Einsatz. Die Testanordnung mit dem Midi Impeller und Plettenbergmotor mussten alle drei Akkutypen über sich ergehen lassen. Beim Antriebsstrang mit dem AXI- Motor kam nur der 3s Typ zum Einsatz, da hier nur ein Regler für 3s- zur Verfügung stand. Der 5s-5000mAh Akku musste beim Midifan mit dem MEGA 22-30-2F

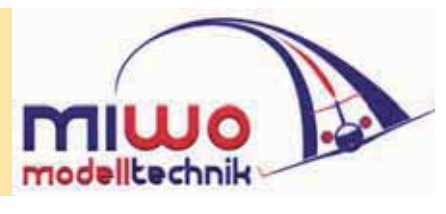

Antrieb seine Qualitäten zeigen. Um die maximale Belastbarkeit der Akkus zu testen, erfolgten die einzelnen Versuche unter voller Belastung (Vollgas-Position des Steuerknüppels). Gemessen wurden bei allen drei Akkutypen beim Ladevorgang die Spannung, der Ladestrom und die in den Akku geladene Kapazität. Da das für die Versuche verwendete BANTAM e-station BC6 Ladegerät über einen PC- Anschluss und entsprechende Software verfügt, konnte jeder einzelne Ladevorgang auch grafisch erfasst werden. Nicht nur die Daten des Ladevorgangs wurden messtechnisch verarbeitet, sondern auch jene, die beim Belastungsvorgang auftraten. Dies erfolgte mit Hilfe des Eagletree V3 Datenloggers.

#### **SLS APL 30+ Akku mit 2650 mAh**

◈

Wie schon eingangs erwähnt, erfolgte bei allen Akkus durch dreimaliges Laden- Entladen mit 1C eine Konditionierung des Akkupacks. Einer der Ladevorgänge des Akkupacks ist in Grafik 1 dargestellt. Beim anschließenden Belastungsversuch mit dem Midifan- Impeller zeigte sich nach dem Auslesen der Daten, dass der Akku sehr konstant Leistung und Strom bis zum Ende abgibt und dann bei Erschöpfung der Kapazität beide Kurven steil absinken. Bemerkenswert ist, dass die Temperatur der Außenhülle des Akkupacks nur sehr gering anstieg. Die Hülle wurde gerade mal handwarm, es traten auch keine Verformungen, wie Aufblähen durch die Belastung ein. Die maximal abgegebene Leistung betrug 350 Watt bei 29 A Belastungsstrom. Zu sehen sind die Werte in der grafischen Darstellung im Grafik 2. Bevor der neuerliche Ladevorgang gestartet wurde, erfolgte eine Kontrolle der Zellen- Einzelspannungen. In Grafik 7 ist zu erkennen, dass der Akku fast komple entleert wurde und es ergab sich hier-

bei keine nennenswerte Spannungsdrift zwischen den einzelnen Zellen. Der neuerliche Ladevorgang erfolgte mit einer auf 2C- in diesem Fall 5A erhöhten Laderate. Auch dies stellte für den SLS APL 3s- Akku kein Problem dar, sodass er nach knapp 35 Minuten theoretisch voll wäre, wenn nicht noch das Ausbalancieren der Zellen auf dem Programm stünde. Die eingeladene Kapazität betrug 2550 mAh, womit er fast genau die Kapazität wieder lädt, die er vorher abgegeben hatte. Die größte Belastung erfuhr das Akkupack mit dem Antriebsstrang bestehend aus einem AXI 2826/12 Motor, an dem ein Professional 70-3P BEC V6.0 Regler angeschlossen und eine APC 12x6 Luftschraube montiert war. Das Ergebnis dieses Tests ist in der Grafik 8 zu sehen.

Frühere Versuche mit anderen 3s-Akkutypen brachten diese nicht selten an die Grenze der Belastungsfähigkeit, die sich in aufgeblähten Akkuzellen mit heißer Außenhülle widerspiegelten. Auch hier bewies der Akku im Voll-Lastbetrieb Standfestigkeit und ließ sich nicht aus der Ruhe bringen. Jedoch überhitzte der Regler und schaltete nach 2,5 Minuten ab. Daher ist ein größerer Regler und eine entsprechende Kühlung empfehlenswert, wenn das Modell lange im Vollgasbetrieb geflogen werden soll.

⊕

#### **SLS APL 30+ Akku mit 3300m Ah**

So wie beim vorhergehenden Probanden, erfolgte hier ebenfalls beim 4s- 3300 mAh Akku die Konditionierung mit einer Laderate von 1c – siehe Grafik 3. Der Belastungsversuch fand wieder mit dem Midifan Impeller samt Plettenbergmotor HP 220/30/ A3 SP4 und JES ADVANCE + 75-8-24 OPTO Regler statt. Auch hier hielt sich der Testakku sehr gut und lieferte überzeugende Werte. Bei einer Anfangsstrombelastung von 45 A und einer abgegebenen Leistung von knapp 700 Watt reichte die Kapazität im Vollgas-Betrieb für 5,4 Minuten. Auch hier hielt sich der Temperaturanstieg der Akkuaußenhülle in Grenzen. Zu sehen sind die Werte in der Darstellung in Bild 8. Entladen wurden die einzelnen Zellen auf 3,38 V und es trat keine nen-

nenswerte Drift in den Einzelspannungen auf. Beim anschließenden Ladevorgang mit 2C- 5A konnte nahezu die gleiche Energiemenge wieder in den 4s-Akkupack geladen werden. Dies spricht für einen sehr guten Ladewirkungsgrad von über 99% und das bei dem im Test verwendeten hohen Entladungstrom von 45A. Bei diesem Entladungsstrom beträgt der errechnete Innenwiderstand nur 33,48 mOhm – ein sehr guter Wert!!

#### **SLS APL 30+ Akku mit 5000 mAh**

Nach dem schon bekannten Konditionierungsverfahren erfolgte der erste Belastungstest mit dem 5s-5000 mAh Akku ebenfalls mit dem Midi-Impeller und Plettenbergmotor HP 220/30/A3 SP4. Bei einer abgegeben Leistung von knapp 1000 W und 55A maximalen Belastungsstrom überzeugte dieser mit einer sehr guten Performance- siehe Grafik 6. Der errechnete Innenwiderstand des 5s-Zellenpacks beträgt niedrige 71 mOhm – ein ausgezeichneter Wert!

Hier schaltete der Regler im Voll-Lastbetrieb nach knapp 2 Minuten aus Gründen der Überhitzung ab. Der nächste Versuch erfolgte mit einem Mix aus Voll- und Teillast, um ein aussagekräftiges Ergebnis zu erhalten. Wieder schaltete der Regler wegen thermischer Überlastung nach einer Belastungszeit von 3,5 Minuten wieder ab. Hier wird wohl der Tausch des Reglers auf einen Größeren unumgänglich sein. Der nächste Versuch mit dem 5s-5000 mAh Akku erfolgte mit einem Midifan, der von einem MEGA 22-30- 2F und Roxxy BL -Control 900 Regler angetrieben wird. Bei dieser Konfiguration konnten brauchbare Ergebnisse erzielt werden.

#### **Zum Abschluss…**

Die SLS APL 30+ Akkuserie von MIWO-Modelltechnik hält in Bezug auf Leistungsdaten, die in sie gesetzten Erwartungen. Ohne Probleme halten die Akkus den großen Belastungen stand und zeichnen sich durch eine hohe Robustheit aus. Bevor die Akus aus der Reserve gelockt werden, schaltet der Regler eher wegen thermischer Überlast ab. Daher sollte man unbedingt vor dem Einsatz im Flugmodell einen Testlauf am Boden absolvieren, bevor es im Flug zu unangenehmen Überraschungen kommt. Alle Tests haben gezeigt, dass es zu keiner nennenswerten Erhöhung der Temperatur an der Außenfläche der Akkuspacks kommt. Auch liegt der Innenwiderstand der einzelnen Zellen sehr niedrig, sodass hier Leistung pur bei konstantem Strom zur Verfügung steht. Ein weiterer Punkt der für die Anschaffung der Akkus spricht, ist das sehr günstige Preis/Leistungsverhältnis. Hier bekommt der Kunde wirklich ein gutes Produkt für sein Geld. Neben der Serie APL 30+ bietet MIWO-Modelltechnik noch die günstigere EP- Linie mit einer Belastung von 25C und 30C an, bzw. die APL Hochleistungsvariante mit 45C Dauerentladestrom. Sämtliche oben erwähnte Tests wurden in Bezug auf Alltagstauglichkeit mit im herkömmlichen Elektroflug gebräuchlichen Ladegeräten und Antriebsvarianten durchgeführt. Mit ihnen wurden die Akkus weit unter ihren in der Beschreibung angegebenen Fähigkeiten getestet. Dieser Umstand sollte sich eigentlich günstig auf die Lebensdauer der Zellen auswirken, doch das wird der bevorstehende Langzeittest zeigen. Die drei Kandidaten werden in der nächsten Flugsaison einem umfangreichen und intensiven Testprogramm im praktischen Einsatz am Flugfeld unterzogen. In der Herbstausgabe von Prop berichten wir darüber, wie sie sich dabei geschlagen haben.

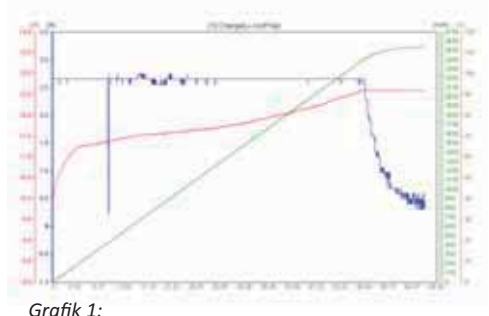

*Das Diagramm zeigt den Ladevorgang des 3s-2650 mAh SLS- Akkus mit 2,6A, das einer Laderate von 1C entspricht. Die grüne Linie ist die in den Akkupack geladene Kapazität, die Blaue steht für den Ladestrom und die rote Line gibt den Spannungsverlauf während des Ladevorgangs an.*

*www.prop.at prop 1/2012 Seite 59*

#### *Ermittlung Innenwiderstand*

 *Als ideale Spannungsquelle bezeichnet man jene Spannungsquelle, die unabhängig von der angeschlossenen Last, immer dieselbe Span nung abgibt. Das heißt, dass die erzeugte Spannung und jene an den Klemmen immer ident sind - der Energievorrat der Quelle ist unend lich. Dies ist aber in der Praxis unmöglich zu erreichen, somit werden in der Elektrotechnik Ersatzschaltungen für reale Spannungsquellen*  angenommen. Dadurch kann bei Berechnungen, der Einfluss von nachgeschalteten Lasten auf die tatsächlich anliegende Klemmenspan *nung der Quelle nachvollzogen werden. Je stärker die Spannungsquelle vom Verbraucher belastet wird, desto efer sinkt die Spannung an den Klemmen. Der Innenwiderstand begrenzt den maximalen Strom, der im Kurzschluss- Fall ießen kann. Umso größer ist der maximal abgegebene Strom, je kleiner der Innenwiderstand unserer Spannungsquelle ist. Genau das wollen wir bei unseren Akkus, möglichst viel Strom und somit Leistung im Flugbetrieb!!* 

♠

 *Den Innenwiderstand bei einem Akkupack kann man am einfachsten so festgestellen, dass man zuerst mit einem Messgerät die Spannung*  an den Steckern am nicht belasteten Akku (ohne Antriebsstrang) misst. Ohne die Last am Akku fließt auch kein Strom, wodurch auch kein Spannungsabfall am Innenwiderstand auftritt. Anschließend verbindet man das zu messendende Akkupack mit dem Antriebsstrang und  *belastet* 

den Akku mit einem frei wählbaren Entladestrom. Auch hier wird wieder die an den Klemmen des Akkus auftretende Spannung gemessen.  *Diese fällt durch den Spannungsabfall am Innenwiderstand am Akkupack niedriger aus, als jene, die zuvor bei der Messung im Leerlauf fest*  gestellt wurde. Dann bildet man die Differenz aus den zuvor ermittelten beiden Spannungen und dividiert das Ergebnis durch den Strom, der bei der zweiten Messung geflossen ist. Das Ergebnis ist dann der Innenwiderstand, der aber auch vom Ladezustand des Akkus abhängig  *ist. Die Grundlage für die Berechnung ist das Ohmsche Gesetz, wonach der Widerstand das Ergebnis der Division von Spannung und Strom ist.*

#### *Beispiel:*

 *1. Messung: Akku im Leerlauf – U1= 12,73V, I1= 0A 2. Messung: Akku wird belastet – U2=11,90V, I2=27,3A*

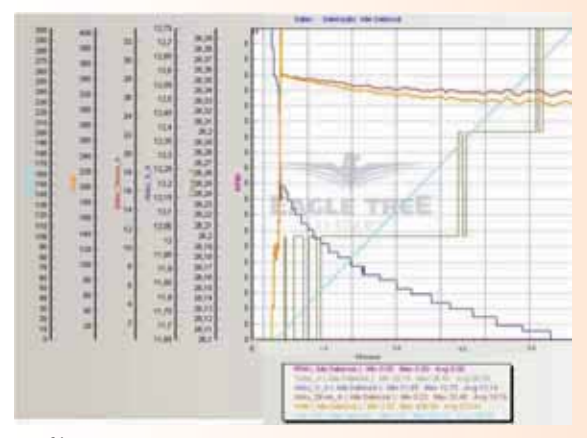

#### *Gra k 2:*

⊕

*Dieses Diagramm zeigt die beim Betrieb in einem Impeller-Modell aufgezeichneten Daten. Um den Akku genügend Belastung aufzubürden, erfolgte der Test im Voll-Lastbetrieb. Der hier zur Anwendung kommende*  2650mAh SLS- Akku hält bis knapp vor Ende der kompletten Entleerung *der Zellen die Leistung (gelbe Linie) aufrecht.*

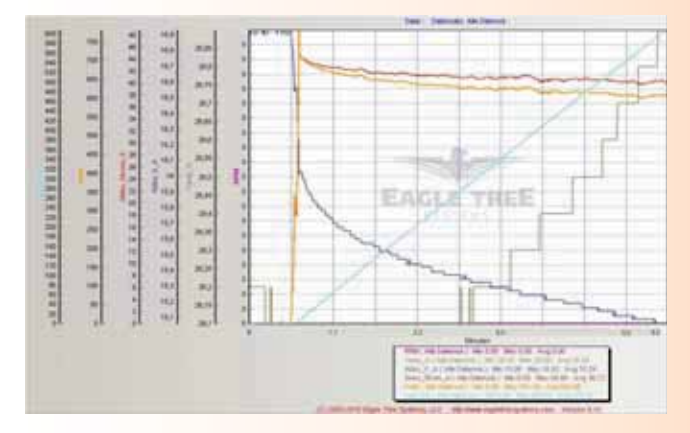

#### *Gra k 4:*

*Ähnlich wie der dreizellige Akku verhält sich der 4s- Akku mit 3300 mAh. Während des hier im Test angewendeten Voll-Lastbetriebes bei 42 Ampere erwärmt sich der Akku auf knapp 30°C.* 

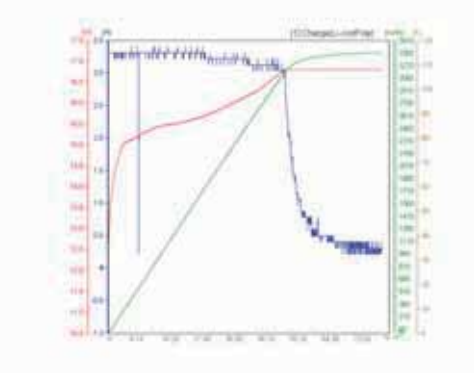

#### *Gra k 3:*

*Gleich wie das vorhergehende Diagramm sieht jenes des 4s-3300 mAh- SLS-Akkus aus. Vor dem Ladevorgang wurde das Akkupack auf die Ladeschluss- Spannung von 3,0V entladen. Die in die vier Zellen geladene Kapazität beträgt 3360 mAh, ein wenig mehr als die am Akkupack aufgedruckte Nennkapazität.* 

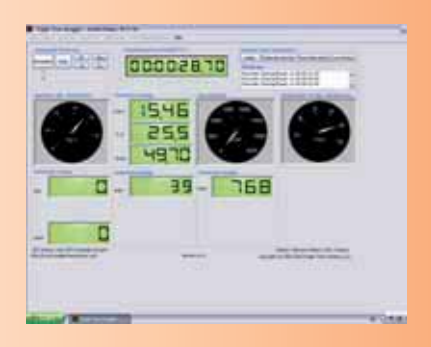

Mit Hilfe des Eagletree Datenloggers wurden die Belastungswerte des 4s- Akkus mit 3300 mAh erfasst. Eine eigene Software dient zur grafischen Auswertung der Mess- Ergebnisse am PC. Nach 28 Sekunden Motorlaufzeit beträgt der Strom 49,7 A, die Akkuspannung 15,46V und die derzeit abgegebene Leistung 768 Watt. Als Antrieb kommt hier ein WEMOTEC Midifan-Impeller und ein Plettenberg P230 Motor zur Anwendung.

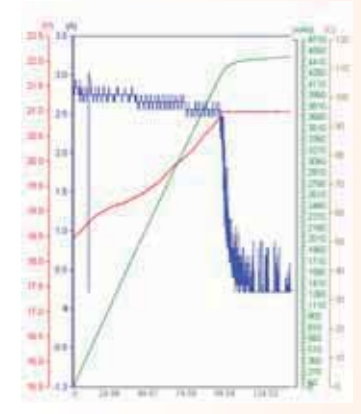

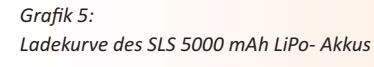

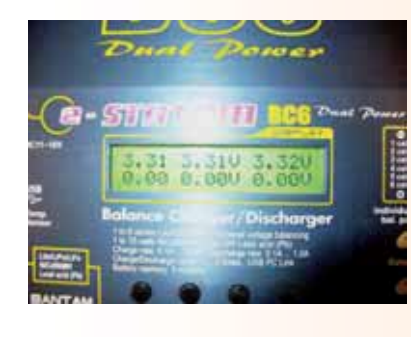

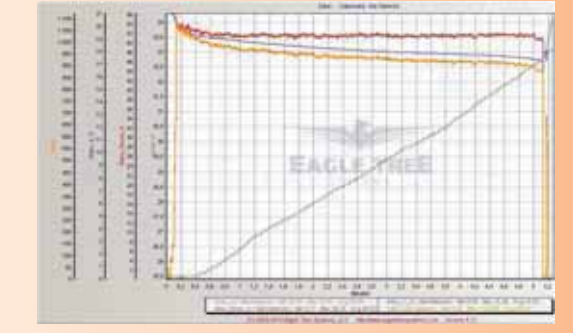

#### *Gra k 6:*

 $\bigoplus$ 

*Das Diagramm zeigt die Belastung des 5000 mAh- Akku mit Midifan- Impeller und MEGA 22-30-2F Antrieb. Die Leistungsabgabe bei maximaler Belastung in der Höhe von knapp 1000 W hält der Akku 5,25 Minuten bis zur völligen Entleerung*  konstant. Dabei hält sich der Temperaturanstieg an der Oberfläche des Akkus in *Grenzen.*

#### *Grafik 7:*

*Nach dem Belastungsversuch weichen die Einzelspannungen der Zellen nur unwesentlich voneinander ab.*

#### Grafik 8:

*In diesem Diagramm sieht man die maximale Dauerbelastung des 3s- 2650 mAh Akkus mit dem Antriebsstrang bestehend aus einem AXI 2826/12 Motor, einem Professional 70-3P BEC V6.0 Regler und*  einer APC 12x6 Luftschraube. Wie in der Abbildung zu *erkennen ist, hat der Akku der Belastung locker Stand gehalten, jedoch schaltete der Regler wegen Überhitzung nach 2,4 Minuten ab.*

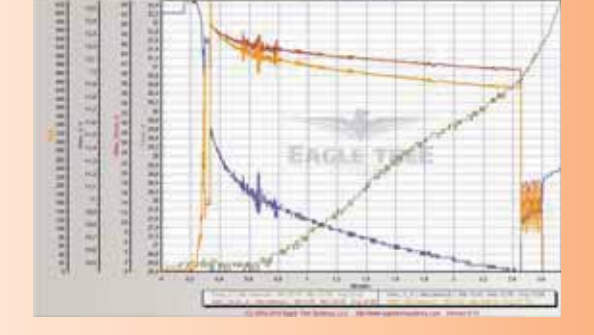

#### *Technische Daten der drei Testobjekte:*

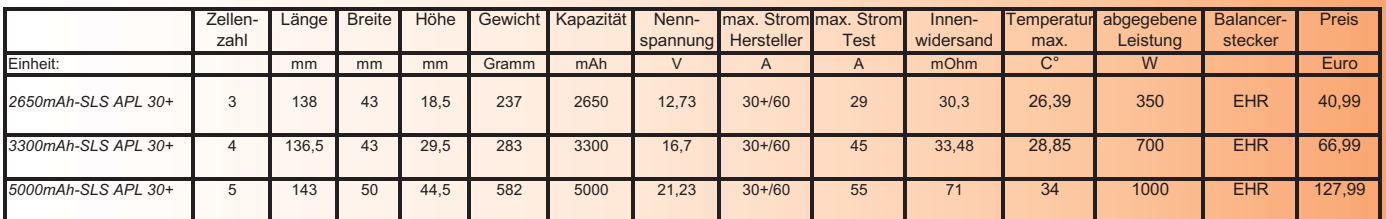

Die angegeben Werte beziehen sich auf die Meßergebnisse, bzw. Hersteller

 **Bezug: MIWO- Modelltechnik Kärntnerstraße 3 8720 Knittelfeld Email: info@miwo-modelltechnik.at www.miwo-modelltechnik.at**

*Wolfgang Semler*

⊕

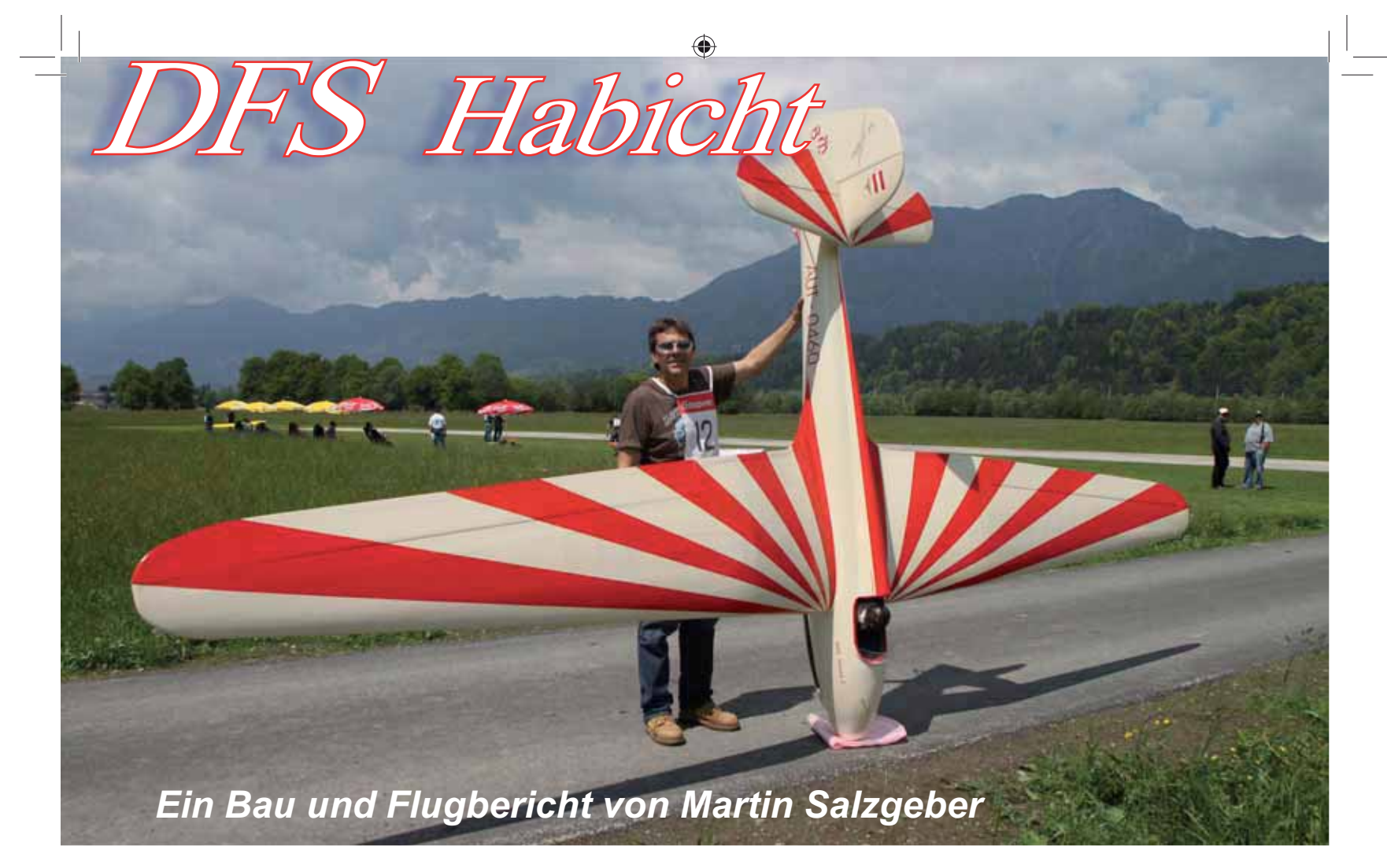

Gesättigt von Fertigmodellen und dem Bau von GFK/CFK Modellen, habe ich mich schon länger wieder der Holz*bauweise zugewendet. Beim Flugtag auf der Hahnweide in Deutschland sah ich den "Zahn'schen" Habicht-Nach*bau mit einer sensationellen Kunstflugvorführung. Dieser wunderschöne manntragende Nachbau brachte mich auf die Idee, dieses Flugzeug in konventioneller Holzbauweise als Modell nachzubauen.

*Mit einem zufällig in meine Hände geratenen Video über den Bau und eindrucksvollen Flugaufnahmen des "Zahn'schen" Habicht-Nachbaus 1:1 s eß ich über einen Link auf CNC Modellbau Schneider in Kufstein, der den Habicht in zwei Größen anbietet. Mit der Vorliebe für eher etwas größere Modelle entschied ich mich natürlich für die Maßstab-Version 1:2,5. Kurzerhand wurde das Modell bei Herrn Scheider telefonisch bestellt. Wenige Tage später konnte ich zwei große Pakete, gefüllt mit Sperrholz, Kieferleisten, Balsaholz, Chromstahl-Be*schlagteilen für die Tragflächenverbindung und sämtliche Kleinteile in Empfang nehmen. Alle Teile waren perfekt *gefräst und sehr passgenau.*

*Ich habe bisher noch keinen Hersteller oder Modellzulieferer mit so kurzen Lieferzeiten gefunden. Weiters ist die fachliche Kompetenz von Herrn Schneider außergewöhnlich gut, und er steht jederzeit für Tipps von Detaillösungen zur Verfügung.*

#### **Geschichte: (QuelleWikipedia)**

Der DFS Habicht wurde 1936 von Hans Jacobs als vollkunstflugtaugliches Segelflugzeug konstruiert. Die DFS (Deutsche Forschungsanstalt für Segelflug) führte die wichtigsten Berechnungen durch. Pünktlich zu den Olympischen Sommerspielen 1936 waren vier Exemplare des in Holzbauweise gefertigten Einsitzers fertiggestellt. Über und teilweise sogar im Olympiastadion Berlin zog der Habicht bei Kunstflugvorführungen die Zuschauer in seinen Bann. Begeistert von den Flugeigenschaften des Habichts zeigte sich auch Hanna Reitsch, die auf internationalen Air-Shows, wie z.B. dem Cleveland Air-Race 1938, das Publikum

unterhielt. 1939 errang der Franzose Marcel Doret mit dieser Maschine den Weltmeistertitel. Im Zweiten Weltkrieg wurden in Deutschland Versionen des Habichts mit 8 m (Habicht F) und 6 m (Habicht G) Spannweite, der sogenannte "Stummel-Habicht", zum Training zukünftiger Piloten des raketengetriebenen Abfangjägers Messerschmitt Me 163 und Heinkel He 162 eingesetzt. Außer dem Doret Habicht wurden die meisten Flugzeuge nach dem Zweiten Weltkrieg als Kriegsgerät vernichtet. Nach längerer Recherche wurden die zum Teil verschollenen Zeichnungen von Josef Kurz und anderen zusammengetragen und ein Exemplar vom Oldtimer Segelflugclub Wasserkuppe 1987 gebaut. Nach einer längeren Ausstellungszeit fliegt der DFS Habicht D-8002 wieder im Flugzeugpark des Clubs. Ein anderer flugfähiger Habicht (D-1901) wurde von der Familie Zahn nachgebaut und absolvierte im Jahr 2001 erfolgreich den Erstflug. Wenige Habichte überlebten den Zweiten Weltkrieg. Einer ist heute in einem Museum in Paris zu sehen. Ein weiterer flog nach dem Krieg mit dem Kennzeichen D-8002 im süddeutschen Raum und wurde in Innsbruck zerstört, als eine Halle unter Schneelasten zusammenbrach.

 *prop 1/2012 Seite 62*

⊕

♠

#### **Technische Daten:**

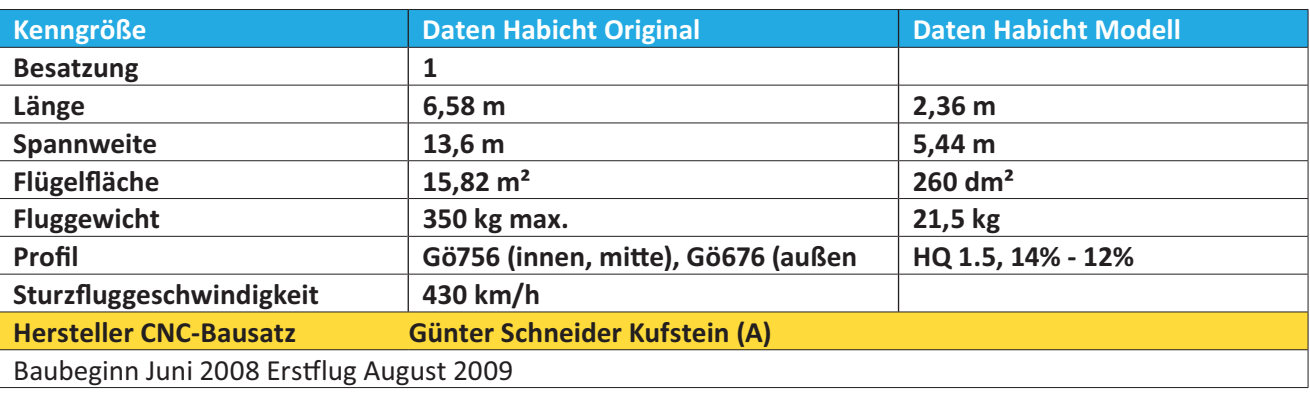

#### **Baubeschreibung zum Modell DFS-Habicht**

#### **Rumpfaufbau:**

⊕

Man benötigt für den Aufbau lediglich ein Baubrett von idealerweise 2,50m bis 3,00m Länge und keine spezielle Helling. Der Rumpf wird in zwei Hälften aufgebaut. Wirklich toll ist die Schablone aus 3mm Pappelsperrholz für den Rumpfaufbau, in die man die Spanten einfach hineinsteckt, damit sind Ausrichtung und die Abstände schon vorgegeben. Die Schablone wird auf dem Baubrett fixiert, die Spanten werden in die vorgegebenen Schlitze gesteckt, die dazugehörigen Kieferleisten geschäftet, in die Aussparungen an den Spanten gesteckt und verklebt. Ich habe für alle Holz-Verklebungen ausschließlich Weißleim oder 24h Harz verwendet.

Wenn die Kieferleisten schon mal geschäftet sind, ist der Aufbau der Rumpfhälften, je nach Trockenzeit

des verwendeten Klebstoffes, in wenigen Stunden geschafft.

Die so erstellten Rumpfhälften werden anschließend zusammengefügt. Das so entstandene Rumpfgerüst ist ohne Beplankung noch sehr torsionsweich. Es empfiehlt sich zwei Standfüße unter dem Radkasten und unter dem Seitenruder anzukleben, damit das Rumpfgerüst auf dem Baubre gegen Verdrehen fixiert werden kann. Diese Auflagen werden abgetrennt, nachdem der Rumpf fertig beplankt ist. Vor dem Beplanken sollten die Servokabel und Bowdenzüge für das Leitwerk eingelegt werden. Weiters ist es wichtig, vor dem Beplanken die Halterungen für das Seitenruderservo und Schleppkupplungsservo einzubauen inclusive Schleppkupplung. Nach dem Beplanken ist die Zugäng-

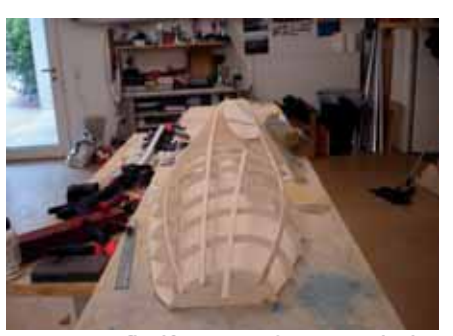

Die Rumpfhälften werden mittels bei*liegender Pappelsperrholz-Schablone in Halbschalen aufgebaut.*

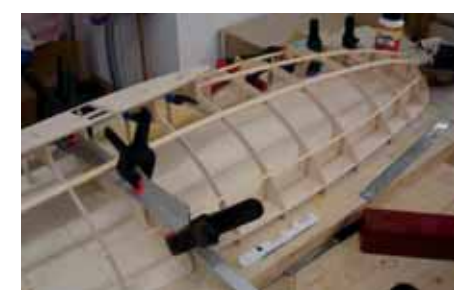

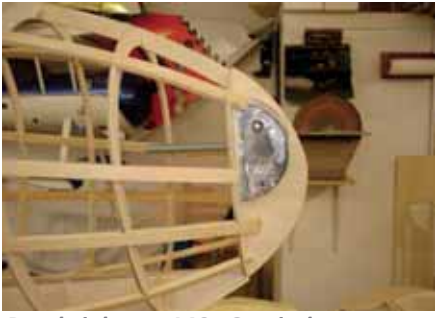

*Beschriebene M8 Gewindestange mit Bleiballast.*

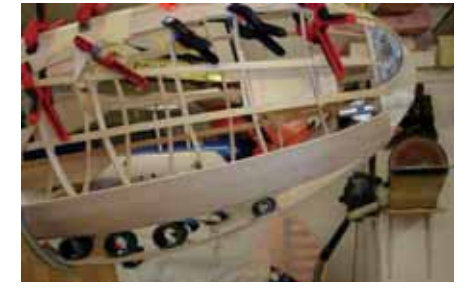

*Die Eigenbau-Schleppkupplung*

lichkeit in den Rumpf ziemlich eingeschränkt. Vor der Beplankung sollte auch ein Großteil des Bleiballastes in die Rumpfspitze fix integriert sein, damit es sich möglichst weit vorne befindet, um Gewicht zu sparen. Beim Habicht konnte ich ca. 1,7 kg in der Rumpfspitze unterbringen.

Der restliche Teil des Bleiballastes wird auf einer M8 Gewindestange, die in den Rumpfbereich ragt, aufgefädelt und mit einer Flügelmutter fixiert. Somit können Bleischeiben rein und raus gegeben werden, bis der Schwerpunkt passt. (Siehe Abb.)

Die Beplankung des Rumpfes erfolgt mittels 3 mm Balsaholz, hier ist darauf zu achten, dass beiderseits gleichmäßig beplankt wird, um Verzüge zu vermeiden. Auch die Festigkeit der verwendeten Balsabrettchen sollte ungefähr gleich sein. Balsabrettchen mit ungefähr derselben Härte ermöglichen ein wesentlich gleichmäßigeres Schleifen und somit eine schönere Oberfläche.

#### **Tragflächenaufbau:**

Zuerst werden die Hauptholme hergestellt, die die Form eines Kastenholms aufweisen. Die Verkastung ist durchgehend und mit Schlitzen versehen, in die später die jeweils aus Front- und Endstück bestehenden Rippen eingesetzt werden. Praktisch läuft der Holmaufbau folgendermaßen ab:

Die vordere und hintere Verkastung wird aus Pappelsperrholzteilen zusammengesetzt. Danach wird entweder die Vorderseite oder Rückseite auf

*www.prop.at prop 1/2012 Seite 63*

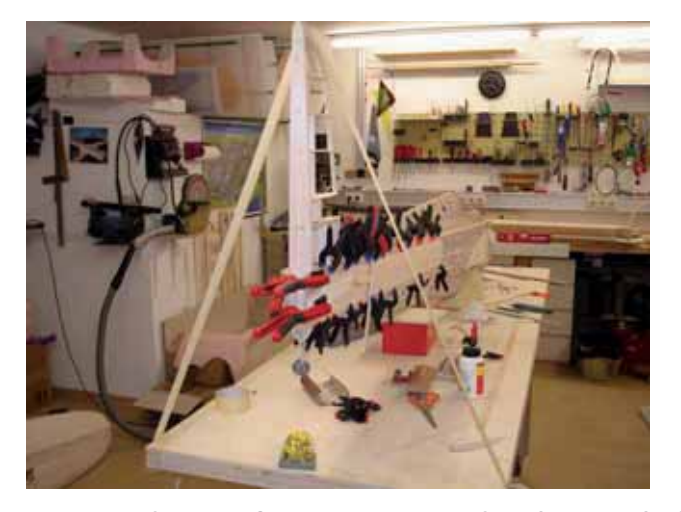

*Fixierung des Rumpfes, um eine Verwindung beim Beplanken zu vermeiden.*

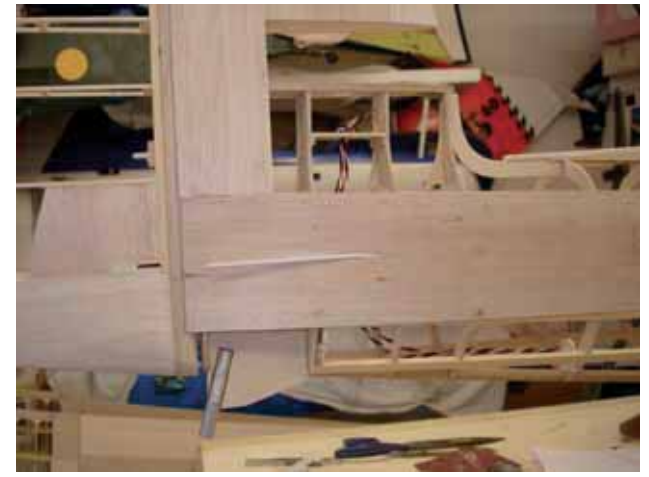

*Heckansicht mit Auslass für die Seitenruderanlenkung, Servokabel für Höhenruderservo und das Aluminiumrohr für den gefederten Hecksporn*

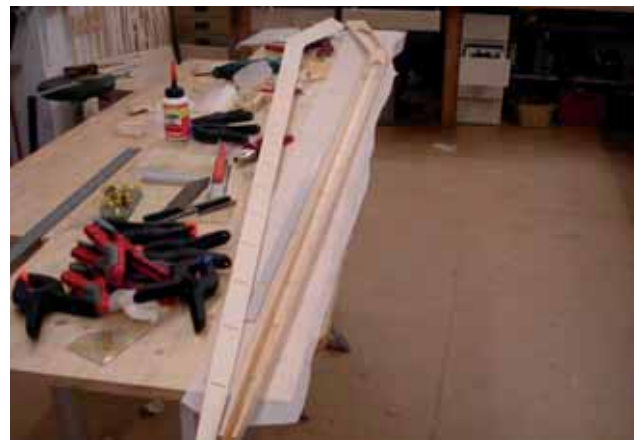

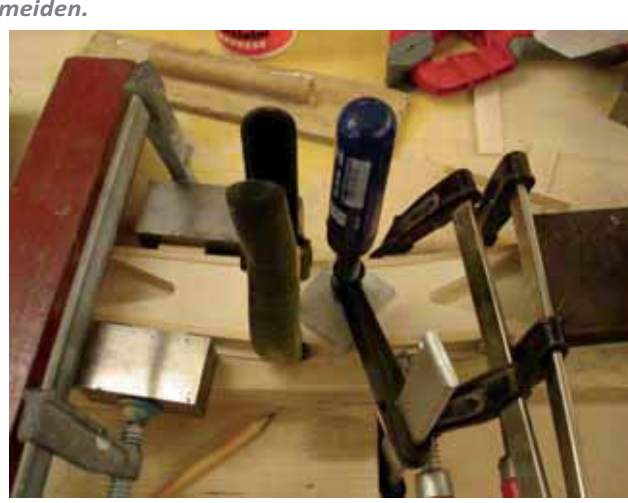

*Einsetzen der Sperrholzverstärkung im Flügelknickbereich.*

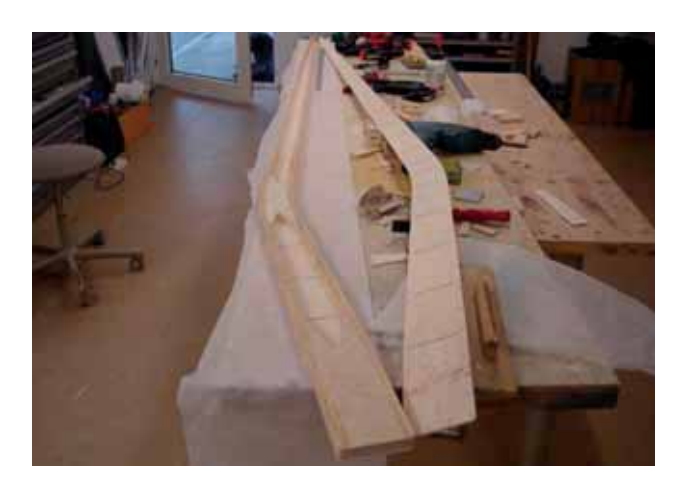

*Ansicht des Hauptholmes vor dem Verkleben der durchgehenden Verkastung. Damit ich genügend Zeit für die Ausrichtung der*  Verklebungen hatte, habe ich die Holme mit 24h Harz verklebt.

 $\bigoplus$ 

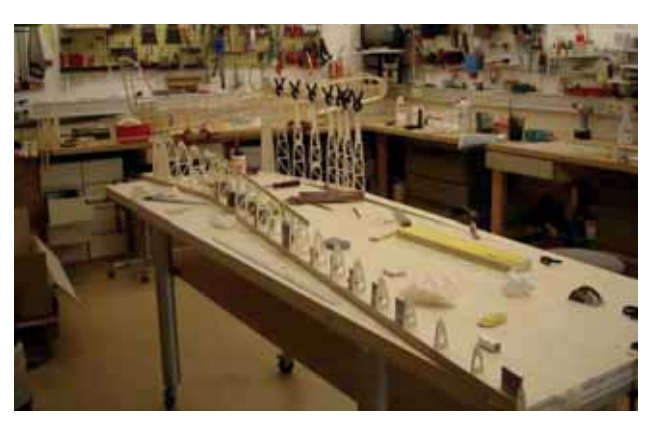

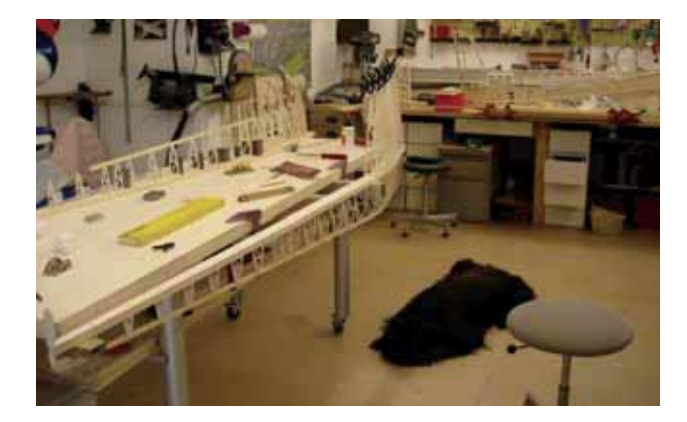

 *prop 1/2012 Seite 64* Verklebung der Rippenvorderteile mit dem Holm und Einsetzen der Nasenleiste auf dem Baubrett.

 $\bigoplus$ 

Prop\_1\_12\_DFD.indd 64 22.03.2012 13:47:45  $\Big|$ 

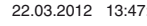

 $\bigoplus$ 

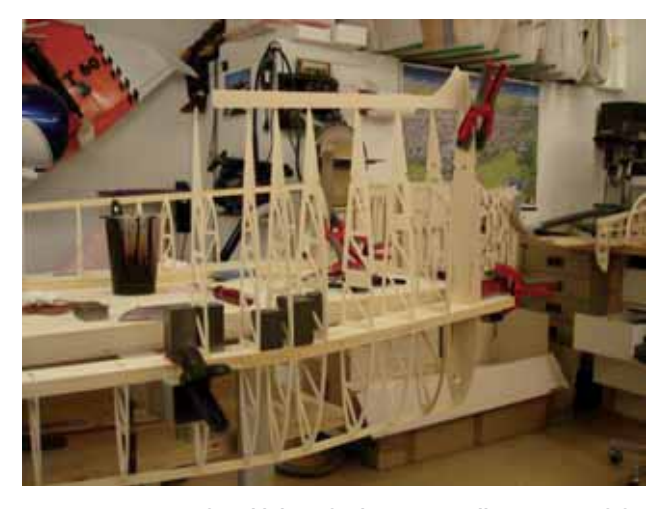

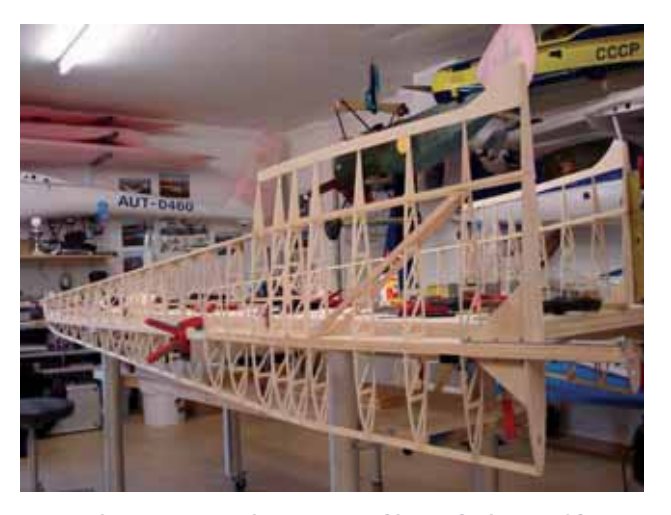

Zum Einsetzen und Verkleben der hinteren Halbrippen wird der Holm auf zwei am Tisch montierten Aluminiumprofilen aufgelegt und fixiert.

◈

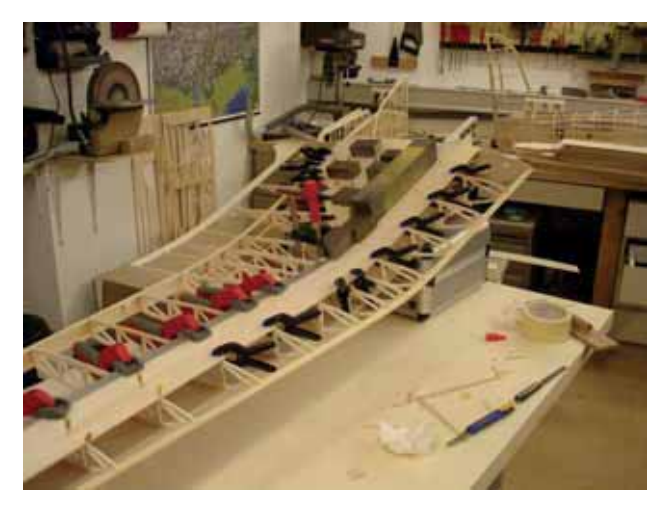

Aufbringen der 3 mm Balsabeplankung, mit Zuhilfenah $me$  einiger Klammern und Gewichte. Immer ein Brett*chen nach dem andern.*

dem Baubrett fixiert. Anschließend werden die bereits fertig verschäfteten und zur Wurzel hin aufgedoppelten Kieferholme auf eine Seite der Verkastung mittels 24h Harz aufgeklebt. Nach dem Aushärten wird das hintere Verkastungsteil direkt wie ein Deckel auf die Konstruktion geklebt. Fertig ist der Kastenholm. Wichtig zu beachten ist, dass man die Teile nicht vertauscht, damit der Holmanschluss an der Wurzelrippe korrekt erstellt werden kann. Für den weiteren Bau der Tragflächen ist ebenfalls keine Helling erforderlich. Die Halbrippen werden in die vorgegebenen Schlitze des Holmes gesteckt und verleimt. Vorzugsweise zuerst die Nasenseite, dabei kann der Hauptholm noch auf dem Tisch liegen, anschließend werden die hinteren Rippen eingeleimt, dazu muss aber der Holm zwischen den Rippen aufgelegt werden, sodass die vorderen Rippen nach unten stehen (Nachdem die Tragflächenrippenkonstruktion aufgebaut ist, werden die Chromstahlrumpfanschlüsse

mit den Holmen verklebt und verschraubt, eine Seite der beiden Holme muss um die Materialstärke der Chromstahllaschen aufgedoppelt werden, damit sie im Rumpf ineinander greifen können. Anschließend kann mit der Beplankung begonnen werden. Die Beplankung besteht großteils aus 3 mm Balsaholz, kombiniert mit 0,6 mm Sperrholz in den Übergängen zum Querruder. Wegen der dreidimensionalen Wölbung der Tragfläche, speziell im Knickbereich des Flügels, kann nur mit schmalen Balsabrettchen, viel Klammern und Gewichten beplankt werden. Unbedingt wegen Verzugsgefahr oben und unten gleichmäßig beplanken.

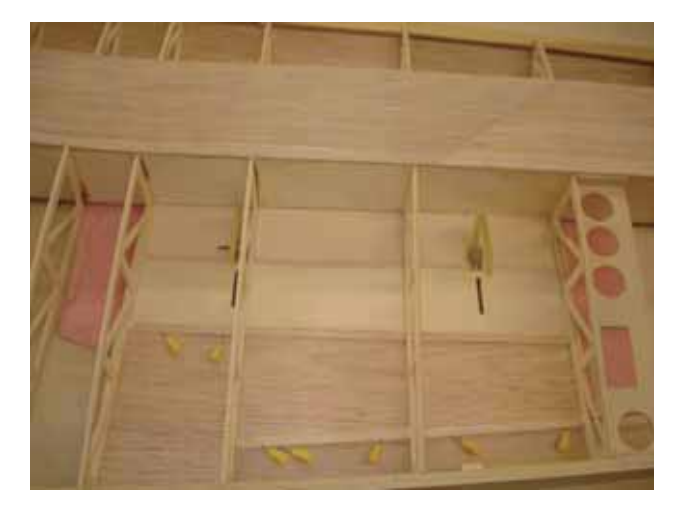

Einblick zur Mechanik der Sturzflugbremsen, rechts da*von eine der beiden Querruderservoaufnahmen*

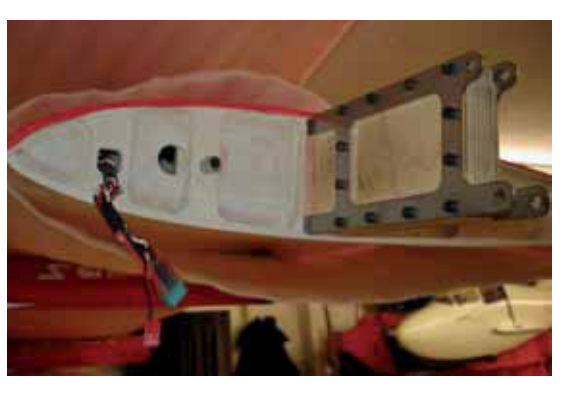

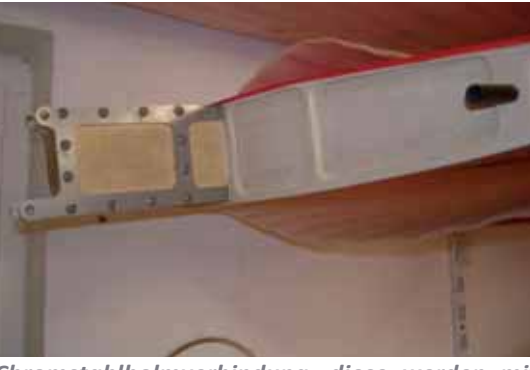

*Chromstahlholmverbindung, diese werden mit*  der im Rumpf befindlichen Chromstahlplatte mit*tels Bolzen verbunden.*

*www.prop.at prop 1/2012 Seite 65*

Prop\_1\_12\_DFD.indd 65 22.03.2012 13:47:49

◈

#### **Querruderaufbau:**

Die Querruder können ebenfalls ohne Helling gebaut werden. Entweder zweiteilig oder einteilig, ich habe mich für einteilig mit 2 Servos entschieden. In der Abbildung ersichtlich ist das eingelegte Bowdenzugrohr zur Führung des 2 mm GFK-Stabes für die Hohlkehlenlagerung. Das Bowdenzugrohr habe ich mit Sekundenkleber xiert und dann mit Balsaholz aufgefüttert. Nachdem die Beplankung auf dem Querruder beidseits aufgebracht ist, kommt über das Bowdenzugrohr ein 10 mm Balsadeckel, der dann passend rund verschliffen wird, bis die Rundung in die Hohlkehle der Tragfläche passt. Anschließend werden die Schlitze für die trennbaren Stiftscharniere gefräst.

#### **Höhenruder und Seitenrude**raufbau:

Das Höhen- und Seitenruder kann ebenfalls ohne Helling aufgebaut werden. (Siehe Abbildung) Der Aufbau ist sehr simpel, sodass es hier glaube ich - keiner genaueren Erklärung und Beschreibung bedarf.

Die Ruderendkanten habe ich mit Kohlerovings verstärkt, um ein nachträgliches Verziehen durch die Bespannung zu vermeiden. Auch die Lagerung von Seiten- und Höhenruder habe ich mit einer trennbaren Hohlkehlenlagerung versehen, mittels 2mm GFK Stab.

Nachdem alle Hauptbaugruppen hergestellt sind, kann mit der Anpassung von Tragflächen, Höhenleitwerk, Cockpitverkleidung und Seitenruder zum Rumpf begonnen werden. Da das Höhenleitwerk eine Verstrebung hat, genügt zur Befestigung eine Dübelführung in den Rumpf und eine Schraube, die in eine eingelassene Einschlagmutter gedreht wird.

#### **Kufenaufbau mit Abwurffahrwerk:**

Die Landekufe habe ich gegenüber der Bausatzausführung modifiziert und aus mehreren Lagen Glasgewebe und 0,6mm Birkensperrholz selbst gefertigt und abnehmbar gemacht. Somit kann die Kufe für allfällige

 *prop 1/2012 Seite 66*

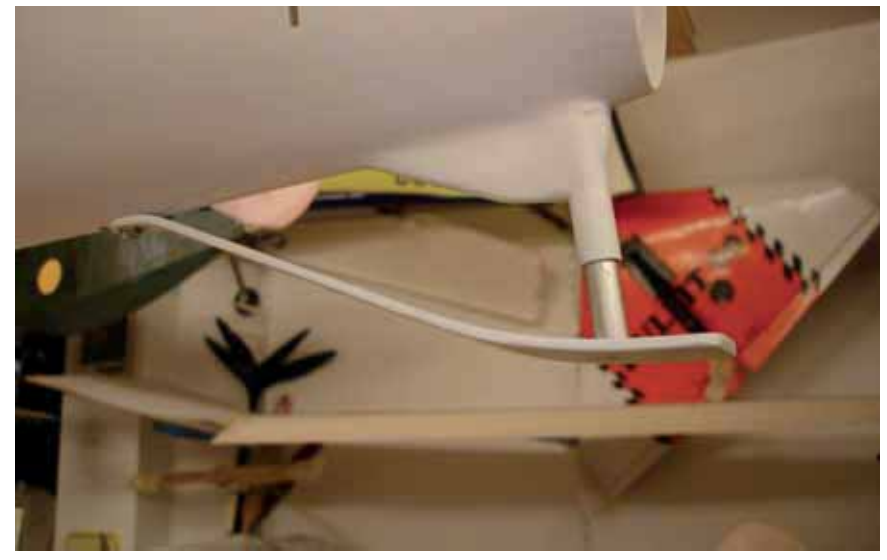

◈

*Ebenfalls selbst hergestellt sind der gefederte Sporn und der Pilotensitz aus mehreren Schichten 0,6 Birkensperrholz und Glasgewebe*.

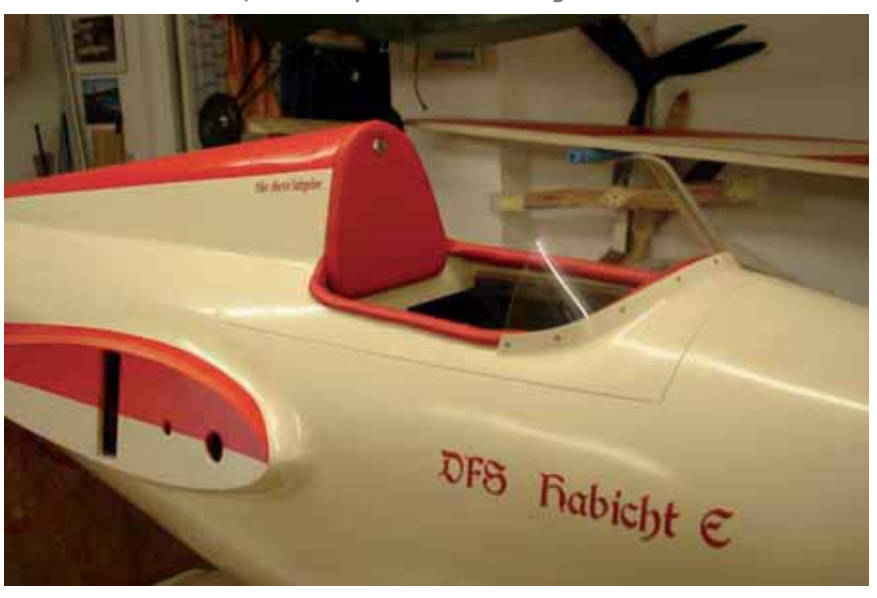

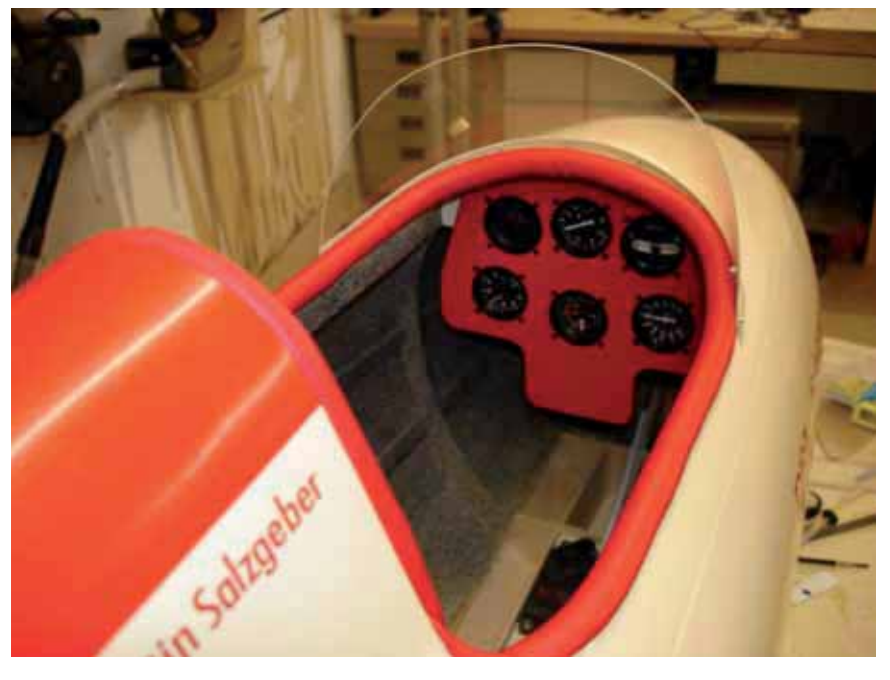

**Cockpit mit dreidimensionalen Instrumenten aus dem Hause Martin Masal.** *Mar n fer gt diese Instrumente in jedem Maßstab.* 

*Bis ich mit der Cockpitpolsterung und Verglasung zufrieden war, musste ich einige Misserfolge verbuchen.*

Reparaturen und Serviceangelegenheiten abgenommen werden. Für die Puffer habe ich Gewebewasserschläuche mit verschiedenen Durchmessern verwendet. Nach dem Lackieren habe ich schwarzes Kunstleder zwischen Rumpf und Kufe geklemmt und auf der Kufe mit Kontaktkleber verklebt und dann weiter mit der Kufenlauffläche verschraubt. Bei einer eventuellen Entnahme der Kufe muss dann lediglich die Kunstlederverkleidung neu verklebt oder erneuert werden. (Siehe Abbildung)

Das abwerfbare Fahrwerk habe ich aus einem Aluminium U-Profil gemacht. Die am Anfang eingesetzte Fernauslösung mittels Servo hat sich nicht bewährt. Der Bolzen, der bis über das Servobrett ragen musste, war sehr lang, es kam deshalb immer wieder vor, dass sich der Bolzen -obwohl leichtgängig in einem Rohr geführt - verkantete und deshalb stecken blieb. Ich habe dann den Bolzen bis auf 2-3 cm gekürzt und nur noch in die Führung gesteckt, ohne Fernauslösung. Zusätzlich habe ich das ganze Fahrwerk noch mit 500 Gramm Blei versehen, und nun fällt es nach dem Start von selber ab.

Nachdem nun alle Teile fertig gebaut waren, wurden sie sauber verschliffen und die Tragflächen, Seitenruder und das Höhenleitwerk mit Proficover bespannt. Diese 1,5m breite Gewebefolie kam zum Einsatz, weil die Wurzeltiefe beim Habicht über 70 cm beträgt.

Die Folie lässt sich hervorragend verarbeiten und ist sehr gut überlackierbar.Den Rumpf habe ich mit 105 Gramm Glasgewebe (Köpergewebe) und 24h Harz laminiert. Für Köpergewebe habe ich mich entschieden, weil es sich hervorragend um jede Wölbung legt. Nachdem der Rumpf ausreichend lange ausgehärtet war, habe ich ihn mit Füller gespritzt und anschließend nass geschliffen. Dieser Vorgang wiederholte sich einige Male, bis ich mit der Oberfläche zufrieden war.

Nun konnten die Lackschichten aufgebracht werden. Zuerst wurden alle Teile wie das Original weiß (RAL

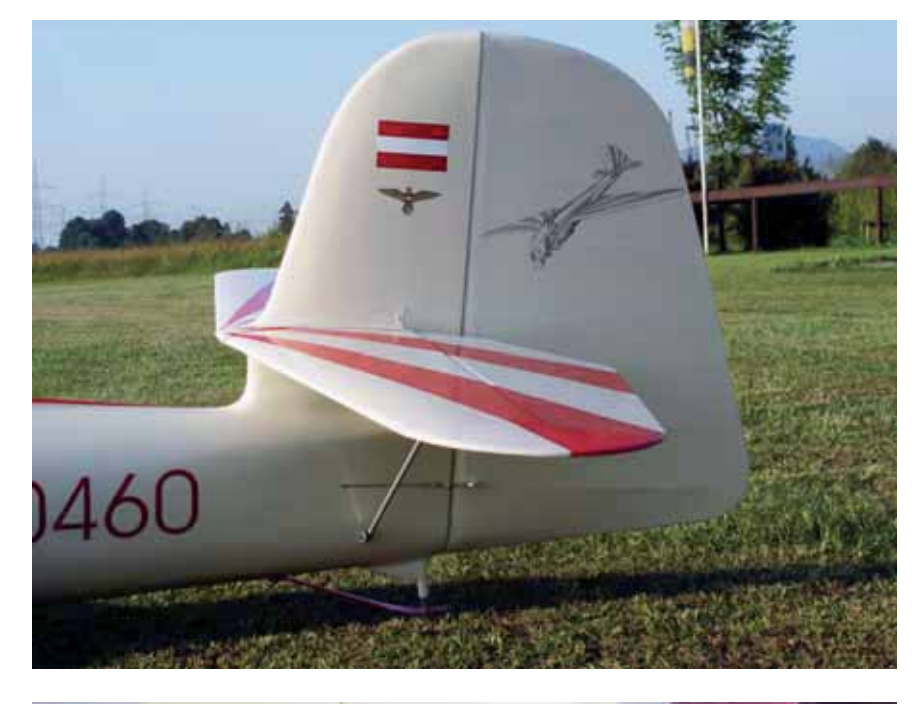

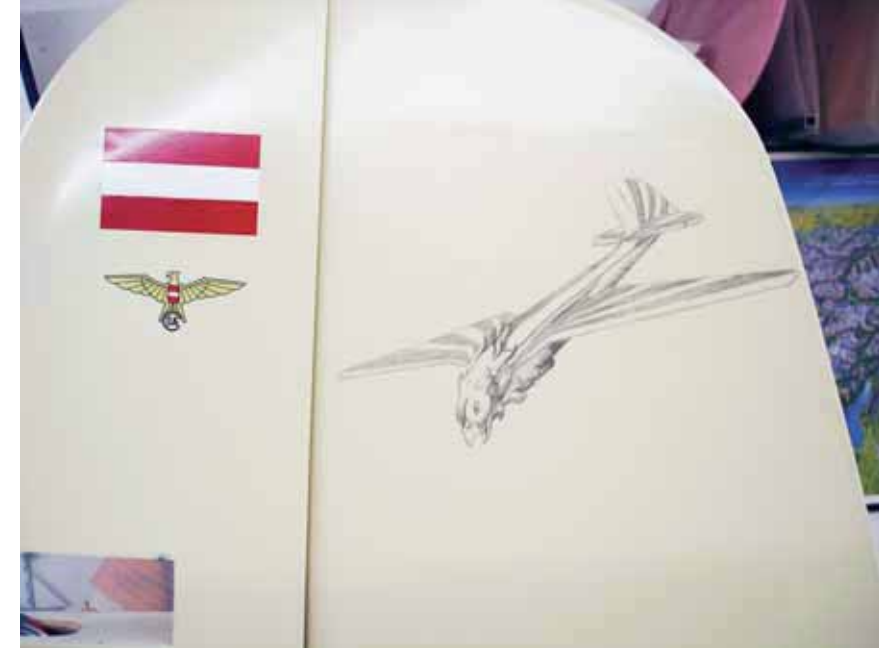

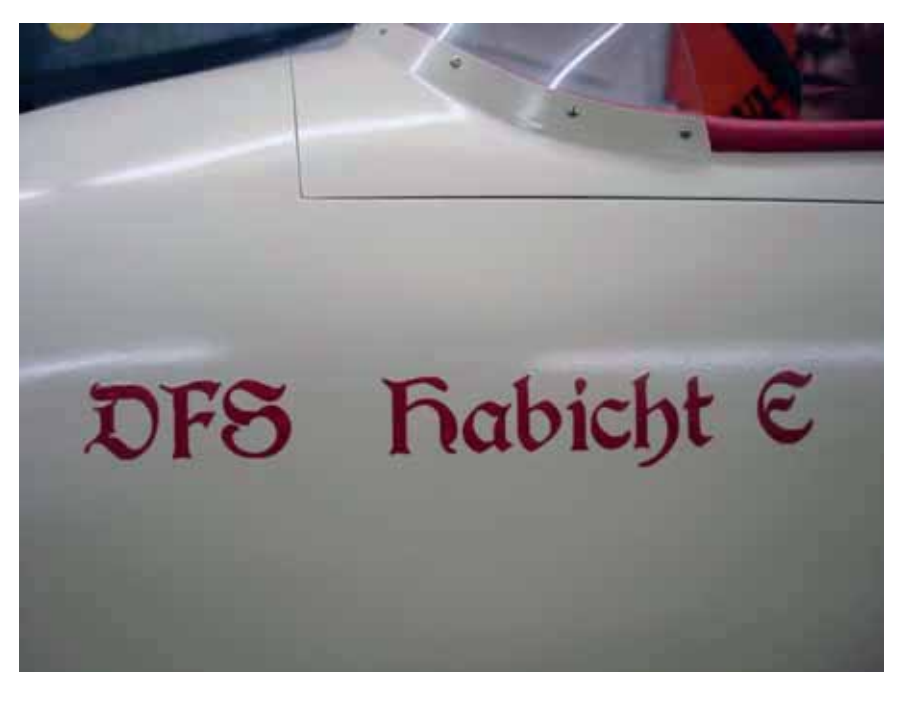

#### *www.prop.at prop 1/2012 Seite 67*

#### Prop\_1\_12\_DFD.indd 67 22.03.2012 13:47:55  $\bigoplus$

◈

1015) lackiert, danach wurden die Kunstflugstreifen abgeklebt und rot (RAL3020) lackiert und zum Schluss alles mit farblosen 2K Mattlack überlackiert.

#### **Erstflug: August 2009**

Am 13. August 2009 war es dann endlich soweit. Mit etwas mulmigem Gefühl fuhr ich mit meinem DFS Habicht zu unserem Modellflugplatz des MSFC-Dornbirn. Es sind doch einige Stunden mit Bauen und Grübeln in diesem Modell verschwunden, sodass so ein Erstflug schon etwas Besonderes ist und eben dieses mulmige, aber schöne Gefühl in einem erweckt.

Am Flugplatz angekommen wurde ich schon mit Spannung von einigen Vereinskameraden erwartet. Nachdem alles aufgebaut war, wurden die Ruder auf Laufrichtung und Funktion geprüft und dann das Schleppseil eingekuppelt, auf dessen anderer Seite der Swisstrainer schon sehnsüchtig wartete, um seinen Dienst zu verrichten.

Bereits nach 10 Metern hob der Habicht aufgrund der geringen Flächenbelastung vom Boden ab und ließ sich mit nur wenig Korrektur am Steuerknüppel hinterher schleppen.

Auf Klinkhöhe angekommen, flog der Habicht ohne Trimmkorrektur weiter, als ob er schon zahlreiche Flüge absolviert hätte. Dieses problemlose Flugverhalten verleitete mich natürlich sofort dazu, einige Kunstflug guren anzuhängen, durch die der Habicht fast wie ein moderner Kunst flugsegler zu steuern war. Es ist schon erstaunlich, was Hans Jacobs vor fast 80 Jahren schon konstruiert hat, für einen Oldie sogar bemerkenswert.

Die anschließende Landung verlief wie der ganze Flug problemlos. Die meiner Meinung nach etwas kleinen aber original großen Sturzflugbremsen wirken fantastisch, und bereits wenige Meter nach dem Aufsetzen stand das Modell still **F** 

#### *prop 1/2012 Seite 68*

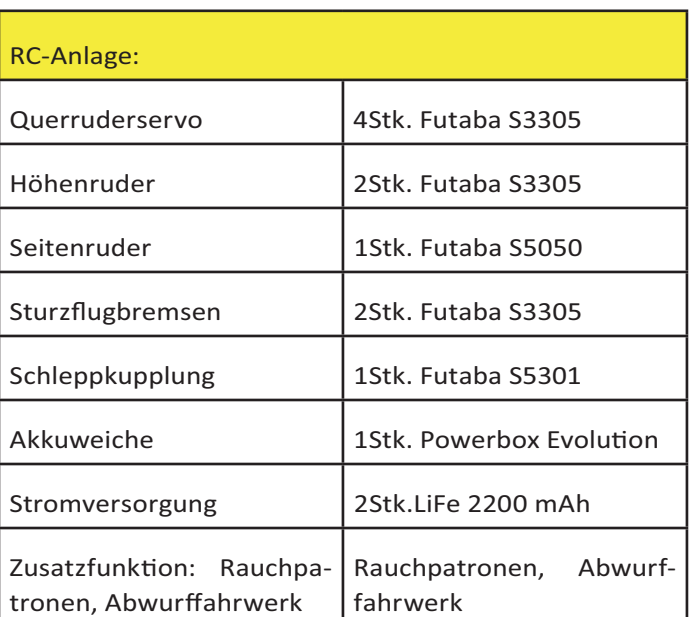

#### **Fazit:**

Der deutlich größere Luftwiderstand gegenüber modernen Kunstflugseglern macht sich schon bemerkbar. Die benötigte Fahrt für Kunstflugfiguren geht wegen des relativ hohen Luftwiderstands deutlich schneller verloren. Trotzdem habe ich mit diesem Modell genau das, was ich wollte, nämlich ein nicht alltäglich zu sehendes Unikat, das mir beim Bauen und jetzt auch beim Fliegen viel Freude bereitet.

Mittlerweile kann ich ca. 150 F-Schlepps verbuchen mit anschlie-**Bendem Kunstflug oder Thermikflug,** worin sich der Habicht wegen der geringen Flächenbelastung auch sehr bewährt hat.

In der Baubewertung beim Großseglertreffen in Wörgl / Tirol hat der Habicht schon zwei Mal die Baubewertung gewonnen.

Zu diesem geselligen Treffen kann ich

alle nur herzlich einladen (am besten mitfliegen!)

Das Großseglertreffen in Wörgl wird heuer auch erstmalig ein Teilbewerb des WEST-Pokales sein, der von unserem Landesfachrefenten für RC-SL und RC-SF Hugo Bilgeri neu ins Leben gerufen wurde. Dieser Bewerb setzt sich aus 3 Bewerben zusammen, die in Tirol und Vorarlberg ausgetragen werden. Der Gewinner aus diesen drei Bewerben erhält den in Zukun vermutlich sehr begehrten WEST-Pokal.

◈

Geflogen wird nach MSO-RC-SF, Gewicht bis 25kg.

#### **Martin Salzgeber**

*Weitere Details zum Bau können bei*  **Martin Salzgeber angefordert wer***den.*

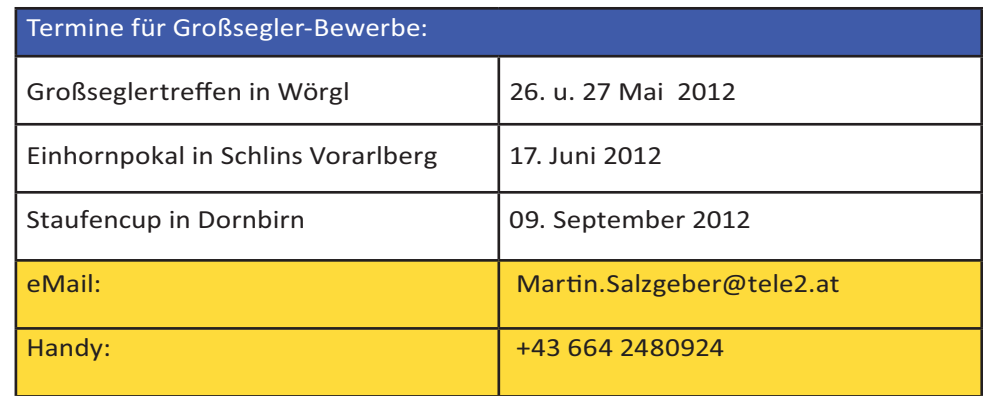
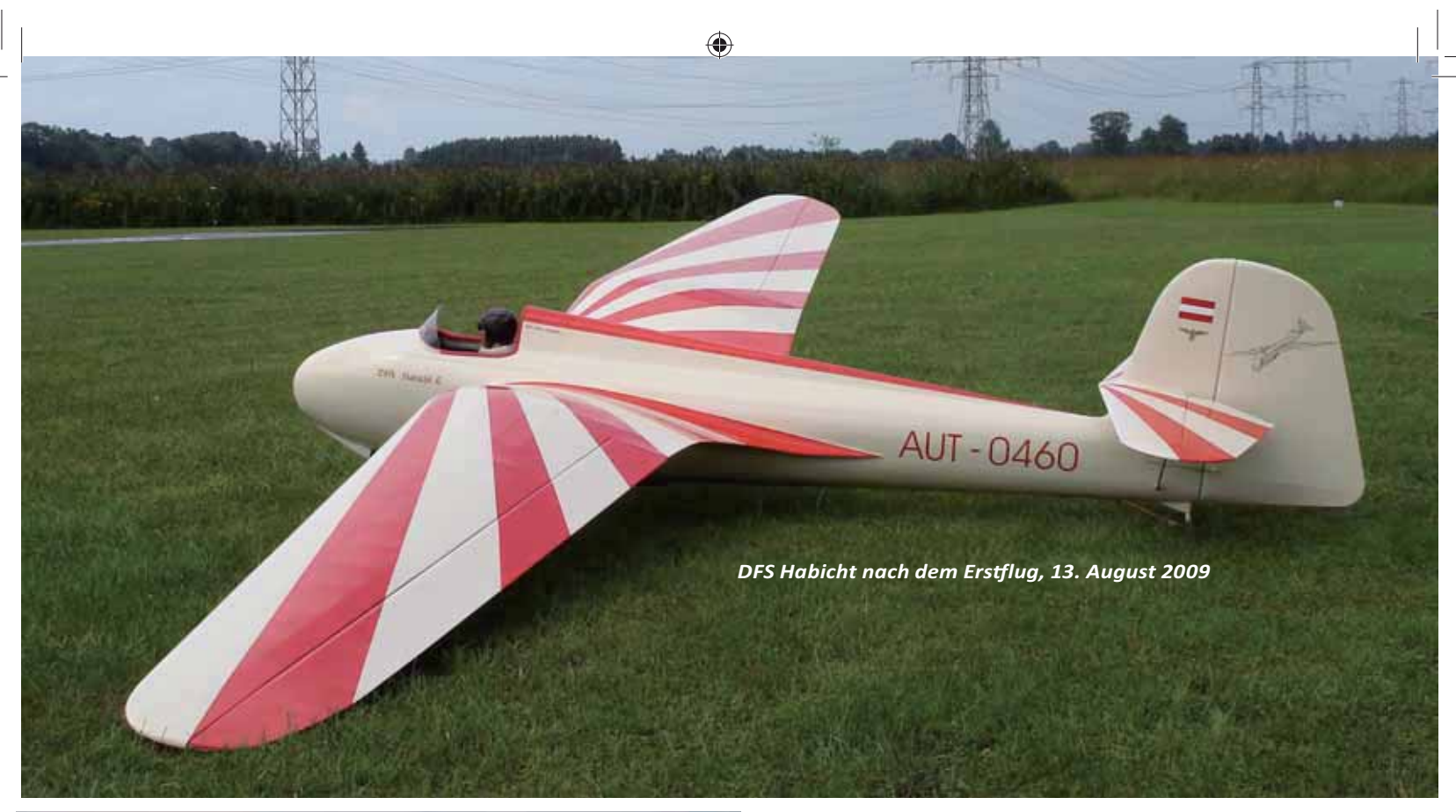

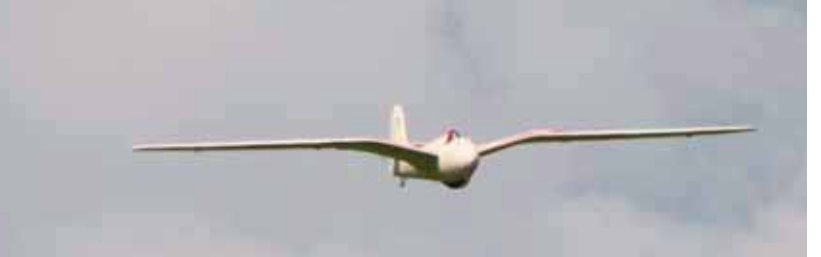

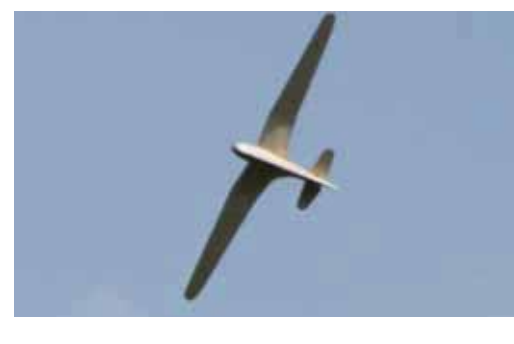

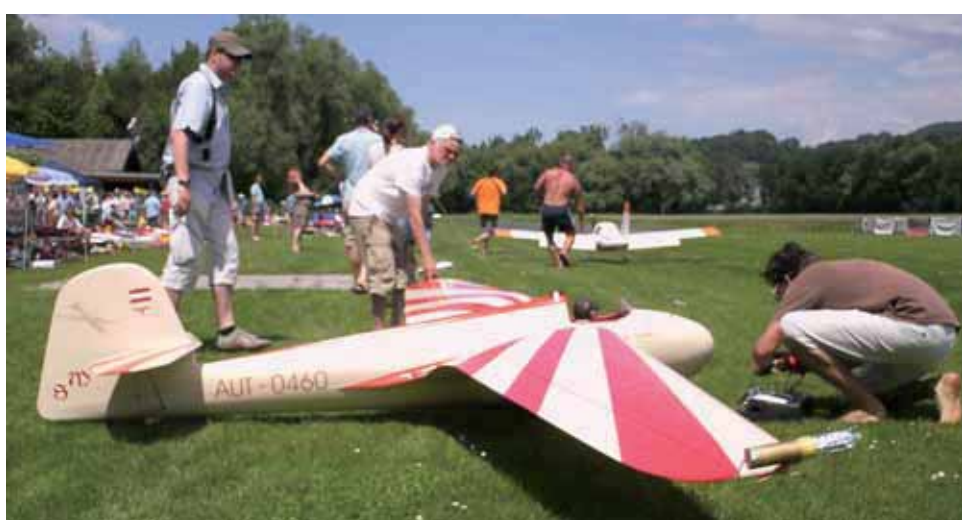

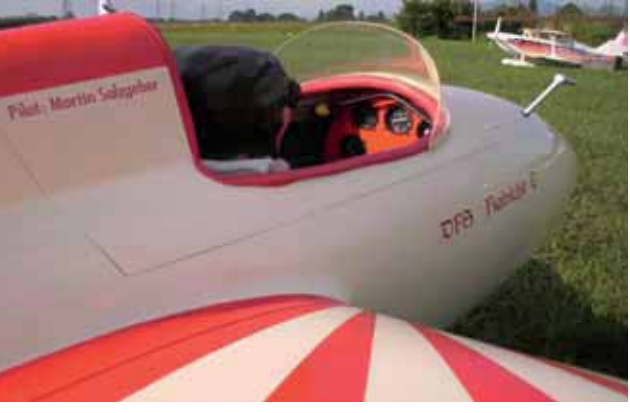

 $\bigoplus$ 

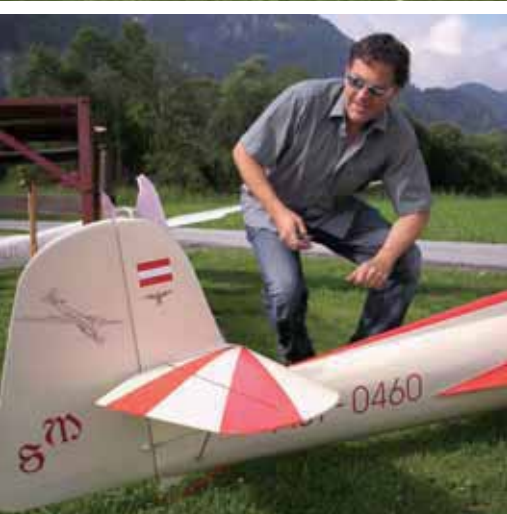

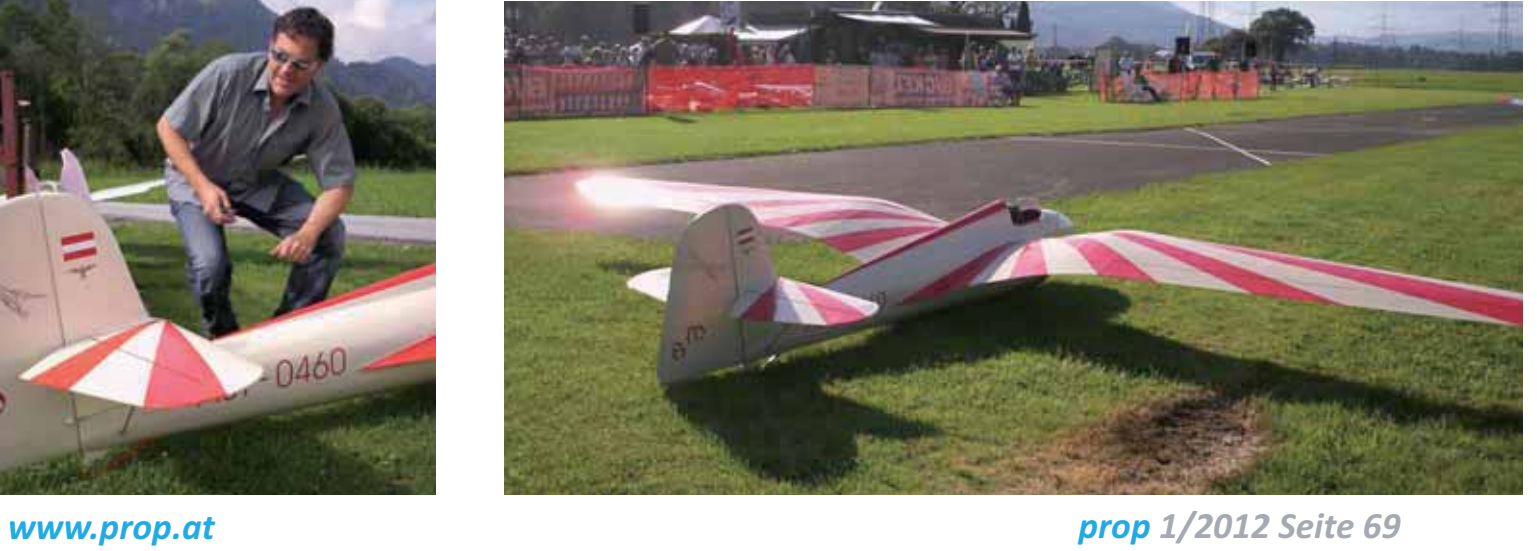

Prop\_1\_12\_DFD.indd 69 22.03.2012 13:47:58  $\Big|$ 

 $\bigoplus$ 

*setzte.*

⊕

# Impeller richtig wuchten!

*In den letzten Jahren sind eine Vielzahl von Flugmodelle mit Elektro-Impellerantrieb auf*  dem Markt erschienen. Die Mehrheit stammt aus Fernost und die Anschaffungskosten dieser mittlerweile in verschiedenen Größen erhältlichen Fast-Fertig Jets sind für den durchschnittlichen Modellbauer erschwinglich geworden. Leider hat dies auch oft seinen *Preis in Bezug auf Qualität der eingebauten Impeller, sodass man um ein Auswuchten der*  Rotoren oft nicht herumkommt. Genau mit diesem Thema des Auswuchtens von Impeller-*Rotoren wollen wir uns nun beschä igen.*

#### **Was versteht man unter Unwucht ?**

In der Physik bezeichnet man den Begriff der Unwucht mit dem Zustand eines rotierenden Körpers, dessen Masse nicht symmetrisch verteilt ist. Dies führt zu Vibrationen und in weiterer Folge zu Resonanzerscheinungen. Das Ergebnis der Unwucht ist nicht nur eine höhere Geräuschkulisse, auch die Struktur des Rotors wird dadurch stark belastet. Dabei kann es zum Abbrechen einzelner Rotorblätter kommen, wodurch letztendlich das Modell im Flug zerstört werden kann.

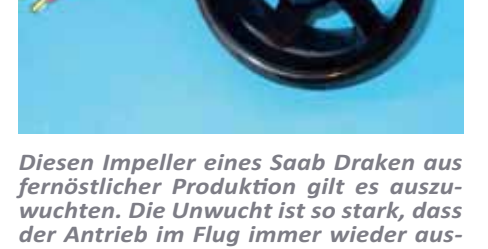

#### Man unterscheidet in der Technik zwei Typen von Unwucht, die **sta sche und dynamische.**

Bei der Erstgenannten handelt es sich um eine, wo die Masse in einer definierten Entfernung von der Drehachse am Rotationskörper befindet. Sie verläuft daher nicht durch den Schwerpunkt des Rotationskörpers. Die dafür verwendete physikalische Einheit der Größe der Unwucht lautet Gramm mal Millimeter (g\*mm). Der Wert wird als Größe zur Kompensation der Unwucht verwendet. Bei der dynamischen Unwucht tri diese beim Drehen des Rotationskörpers auf. Der Grund dafür liegt darin, dass die Rotationsachse nicht mit der stabilen Hauptträgheitsachse des Ro-

 *prop 1/2012 Seite 70*

tationskörpers übereinstimmt, wodurch ein Biegemoment auftritt. Die Ursache hierfür können Motorwelle oder Lagerung sein. Hier könnte durch Resonanzerscheinung der Antrieb zerstört werden.

Im Normalfall kann man den Anteil der dynamischen Unwucht vernachlässigen und kompensiert nur den statischen Anteil, der hauptsächlich durch den Impeller verursacht wird.

Um nun diese Unwucht auszuschalten, bedient man sich entsprechender Wuchtgeräte, wobei professionelle Geräte aus budgetären Gründen für uns Modellbauer nicht in Frage kommen. Sie arbeiten mit 1000 bis 3000 U/min und können eine Unwucht von unter 0,005 gmm auswuchten. Für den normalen Modellbauer gibt es jedoch einfache Lösungen, mit denen man der Unwucht zu Leibe rücken kann.

#### Bei der *dynamischen Unwucht* tri

diese beim Drehen des Rotationskörpers auf. Der Grund dafür liegt darin, dass die Rotationsachse nicht mit der stabilen Hauptträgheitsachse des Rotationskörpers übereinstimmt, wodurch ein Biegemoment auftritt. Die Ursache hierfür können Motorwelle oder Lagerung sein, hier könnte durch Resonanzerscheinung der Antrieb zerstört werden.

Im Normalfall kann man den Anteil der dynamischen Unwucht vernachlässigen und kompensiert nur den statischen Anteil, der hauptsächlich durch den Impeller verursacht wird.

#### **Wuchten**

Damit der Rotor nun ohne Unwucht schön gleichmäßig läuft, benötigt man ein einfaches Wuchtgerät. Dieses besitzt zwei Neodym Ma-

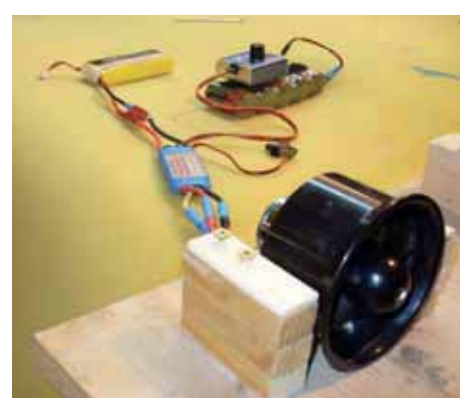

gnete (Permanentmagnete)und eine Stahlwelle. Eine weitere Möglichkeit bietet das Präzisions- Auswuchtgerät der Firma Fema, das eine Wasserwage mit Dornlage rung besitzt. Jedoch können mit diesem Teil erst größere Impeller mit einer Bohrung von 8mm gewuchtet werden. Außerdem ist das Gerät ziemlich träge, wodurch es für unsere Zwecke, dem Auswuchten von Impellern, nicht so gut geeignet ist. Die dritte Variante ist ein herkömmliches Finger- Auswuchtgerät für Luftschrauben.

 Dieses dient aber nur zum groben Vorwuchten, präzise Ergebnisse wird man damit nicht erzielen können. Somit verwenden wir für unseren "Patienten", einen Impeller mit 59mm Durchmesser der in einem Saab Draken aus chinesischer Produktion werkelt, das Wuchtgerät mit

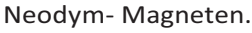

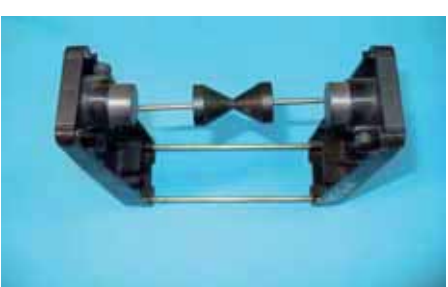

*Mit Hilfe dieses Wuchtgerätes soll dem Rotor des Impellers zu Leibe gerückt werden, damit er schön gleichmäßig*  läuft und keine Vibrationen mehr er*zeugt.*

⊕

Der Markt bietet hierfür verschiedene Produkte, wie den SIG Fan Balancer von Kavan (B.-Nr:SIGSH903), oder das in unserem Fall verwendete Wuchtgerät von Topflite (B.Nr:TOPQ5700) an.

Im ersten Schritt wird der zu wuchtende Rotor auf die Stahlwelle geschoben und mit den beiden Kunststoffteilen so fixiert, dass der Rotor nicht mehr verrutschen kann. Anschließend versetzt man ihn mit einem leichten Stoß in Drehung. Bei gewuchteten Rotoren würden diese nach einigen Umdrehungen stehen bleiben, ohne dass sie sich in die Gegenrichtung bewegen.

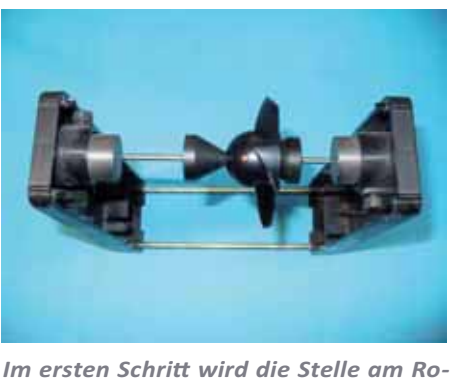

tor ermittelt, wo die Unwucht auftritt. *Die schwere Seite des Rotors zeigt naturgemäß nach unten.*

Wenn nun der Rotor wie in unserem Fall nicht gewuchtet ist, dann läuft er in die eine Richtung an, bleibt kurz stehen und kehrt die Drehrichtung um. Das kann schon ein paar Mal passieren, bis er endlich stehen bleibt. Die Unwucht ruft diese Hin- und Herbewegung beim Auslaufen hervor. Dabei zeigt die schwerere Seite des Impeller-Rotors immer nach unten. Um nun wieder ein Gleichgewicht herzustellen, muss die gegenüberliegende Seite ein Kompensationsgewicht bekommen. Dies kann in Form eines Silikonklebers oder ein sehr kleines Glaskügelchen sein, das eingeklebt wird.

Alternativ kann man bei etwas größeren Rotoren (ca. ab 70mm Durchmesser, bzw. anderer Bauart des Impellers), den Rotorfuß an der schwereren Stelle mit Erleichterungsbohrungen versehen. Diese können bei Bedarf mit Mikroballons und Sekundenkleber wieder soweit verschlossen werden, dass sich Gleichgewicht einstellt. Auf keinen Fall darf man Änderungen an den Rotorblättern, durch Abschleifen oder Bohren vornehmen, dies würde die Struktur des Impellers erheblich schwächen! Zusätzlich ist es empfehlenswert, jene Stelle mit einem Stift zu markieren, wo das Gewicht, bzw. die Bohrung, später angebracht werden soll. Somit sind Irrtümer nach dem Abnehmen vom Wuchtgerät ausgeschlossen. Nun kann man an der zuvor gekennzeichneten Stelle, erstmals ein wenig Silikon oder wie in unserem Fall, ein paar Tropfen Gel- Sekundenkleber anbringen. Wie schon eingangs erwähnt, handelt es sich hier um sehr- sehr kleine Mengen. Anschließend heißt es wieder den Rotor in das Wuchtgerät einspannen und eine neue Messung durchführen.

♠

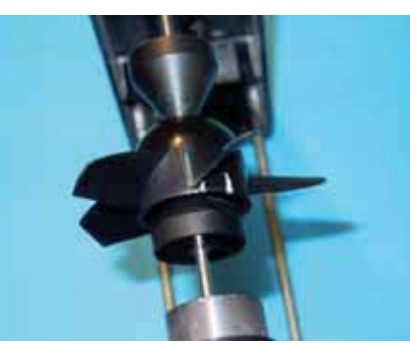

*Danach erfolgt die Kennzeichnung jenes Punktes, der gegenüber der schweren Seite liegt. So kann man das Anbringen des Wuchtgewichts an der falschen Stelle ausschließen.*

Falls zu viel Gegengewicht angebracht wurde, kann man ein wenig davon mit einem scharfen Messer entfernen und den Wuchtvorgang neu starten. Prinzipiell muss bei dem nun zu erledigenden präzisen Auswuchten viel Fingerspitzengefühl angewendet werden, denn die zu entfernendenoder hinzufügenden Mengen sind im Zentelgrammbereich angesiedelt.

Im Idealfall bleibt der Rotor nach dem Auslaufen ohne Gegenbewegung stehen, doch dieser Zustand ist ohne Präzisions- Wuchtmaschine nur schwer herzustellen.

Doch für unsere Zwecke sollte die Gegenbewegung des Rotors kleiner als 45 Grad ausfallen und maximal zweimal die Endstellung durchlaufen. Damit hat man schon ein sehr gutes Ergebnis erzielt.Nach ein paar Versuchen mit Gel dazugeben, bzw. entfernen, hielt sich die Gegenbewegung nach dem Auslaufen bei unserem Testobjekt soweit in Grenzen, dass der Wuchtvorgang damit abgeschlossen werden konnte.

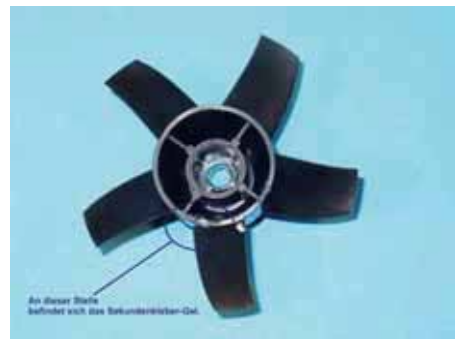

Die gesamte Prozedur dauerte ca. 15- 20 Minuten und der erste Probelauf am Prüfstand verlief sehr erfolgreich, sodass keine weiteren Wuchtmaßnahmen notwendig waren. Anschließend nahm der Impeller wieder seinen Platz im Modell ein. Der Draken war bereit für den neuerlichen Einsatz am heimischen Luftraum, ohne das mächtige Getöse eines nicht gewuchteten Rotors und mit mehr Sicherheit im Bereich des Antriebes.

#### **Resümee**

Ein gewuchteter Rotor eines Impellers bringt nicht nur Vorteile im Bereich der Geräuschentwicklung, sondern kann unter Umständen sogar das Leben des Modells verlängern. In meinem Fall war die Unwucht so stark, dass das Modell des Saab Draken fast nicht fliegbar war. Nur mit Mühe konnte ich das Modell beim Erstflug noch Landen, da der Regler, infolge der durch die Unwucht hervorgerufenen hohen Stromaufnahme einfach abschaltete. Ich vermute, dass der Rotor sogar zeitweise im Gehäuse blockierte. Nach dem oben beschriebenen Wuchtvorgang läu er nun schön rund und ich kann das Modell nun mit ruhigem Gewissen fliegen.

Einige europäische Hersteller bieten ihren Kunden bereits gewuchtete Impeller an, hier macht es keinen Sinn, diese nachzuwuchten. Das Wuchten von Impellern ist mit Sicherheit nicht nur ein Schönheitsprogramm, sondern eine wichtige Angelegenheit im Sinne der Sicherheit. Daher sollte man bei dem geringsten Anzeichen von Unwucht bei Impellern, diese sofort ausbauen, überprüfen und Auswuchten.

#### **Wolfgang Semler**

*www.prop.at prop 1/2012 Seite 71*

⊕

### **MESSERSCHMITT Me 262 von HET-RC bei DEDICATED 2 AIR - Elektroimpellerjets**

#### **Einleitung mit Daten zum Vorbild**

Die Entwicklung dieses Strahlflugzeuges begann im Herbst 1938 bei der Firma Bayerische Flugzeugwerke AG, die durch das Reichsluftfahrtministerium den Auftrag erhielt, ein luftstrahlgetriebenes Jagdflugzeug zu entwickeln. Das Projekt erhielt die Bezeichnung P 1065. Projektleiter war Woldemar Voigt. Bis November/Dezember 1939 wurde eine Holzattrappe erstellt, die von Mitarbeitern des Reichsluftfahrtministeriums (RLM) positiv bewertet wurde und im März 1940 zum Auftrag für den Bau von drei Prototypen führte. Am 18. Juli 1942 gelang Fritz Wendel mit der Me 262 V3 in Leipheim der erste erfolgreiche Flug ausschließlich mit Strahltriebwerken. Zum Einsatz kamen Turbinen vom Typ Jumo 004 der Junkerswerke, die größer und schwerer, aber auch erheblich leistungsstärker als die BMW-Triebwerke waren. Wendel konnte die Maschine nur starten, indem er bei einer Rollgeschwindigkeit von etwa 180 km/h kurz auf die Bremse trat, um die Nase des Flugzeugs abzusenken und so das Höhenruder in den Fahrtwind zu bekommen. Das Höhenruder wurde durch die Spornradkonfiguration des Fahrwerks beim Rollen von der Tragfläche verdeckt und blieb so wegen des nicht vorhandenen Propellerluftstroms völlig wirkungslos. Diese Starteigenschaften veranlassten das RLM, für die spätere Serienproduktion ein Bugradfahrwerk einzufordern. Der für den Umbau erforderliche Versatz des Hauptfahrwerks nach hinten zog umfangreiche Änderungen an den Trag flächenstrukturen nach sich.

⊕

#### **Fakten zum Modell**

 *prop 1/2012 Seite 72*

Deutlich kleiner geht es beim vorliegenden Modell zu: Länge 1.080 mm, Spannweite 1.260 mm und ein Fluggewicht von ca. 2.450 Gramm inklusive Li-Po Akku und Einziehfahrwerk.

Der Jet von HET-RC bei DEDICATED 2 AIR ist in GFK-Holzbauweise gefertigt, besteht im Wesentlichen aus einem vorlackierten Rumpf, Leitwerk und Antriebsgondeln in GFK, den Tragflächen und HLW in Holzbauweise mit Folie bespannt und einer abnehmbaren Cockpiteinheit. Die Teileanzahl ist also überschaubar und besonders freut, dass im Baukasten bereits die Aufnahmen für 2 E-Impellereinheiten mit 70 mm-Durchmesser eingeharzt sind. Die Impeller, vorzugsweise Wemotec´s Mini Fan Pro Impeller, verfügen über eine Aufnahme für Motoren der Typhoon Serie EDF, was für mächtig Vortrieb sorgen kann. Im vorliegenden Modell liegt der Gesamtschub auf der Höhe des Gesamtgewichts. Ein unübliches, aber sehr erfreuliches Modellkonzept, da bisher Jets in dieser Größenordnung mit deutlich kleineren Impellern betrieben wurden. Die Detaillierung des Baukastens ist sehr schön ausgeführt, Panel-Lines und einige Rumpfcharakteristika des Modells machen es zu einem Semi-Scale Flugmodell.

♠

#### **Das Modell - Der erste Eindruck**

Die Bauteile kommen sauber vorlackiert bzw. mit Folie bespannt aus dem Karton. Die ersten Passprüfungen zeigen, dass die Teile gut zusammenpassen. Lediglich die Übergänge des Seitenleitwerks und die Wartungsklappen der Motorgondeln (= Zugang zu den Impellern) müssen etwas nachgearbeitet werden.

Kleinteile wie Anlenkungen, Schaniere, etc, sind in großem Umfang enthalten, ebenso Verstärkungsteile aus Holzspanten und die innen liegende Anlenkung für das Höhenruder.

Weiters ist das Modell sowohl im Rumpf als auch in den Tragflächen für den Einbau eines Einziehfahrwerks vorbereitet!

Eine textuelle, mit Bildern unterlegte Bauanleitung wird mitgeliefert. Damit ist der Aufbau des Modells für jeden einigermaßen erfahrenen Modellbauer kein Problem. Hier sind wir dann auch gleich beim Thema: Anfängertauglich ist dieser Jet sicher nicht, eine gewisse Erfahrung im Bau und Flug solcher oder ähnlicher Modelle sollte vorhanden sein.

Platz für den Einbau der RC-Komponenten und für die Positionierung des Flugakkus sind üppig, sodass nicht zu befürchten ist bei der Schwerpunktausrichtung Probleme zu bekommen. Die Querschnitte der Motorgondeln und deren sich verjüngende Auslässe sind nach den modernen Erkenntnissen der Impellertechnik ausgelegt. Ein max. Wirkungsgrad des Antriebs sollte somit erzielbar sein.

◈

#### **Aufbau des Modells**

Erster Schritt ist die Auswahl des Antriebs. Nach einigen Messungen mit einer Impellereinheit habe ich mich entschlossen 2 Stück Typhoon-Innenläufermotoren vom Typ EDF-2W-20 der Firma HET-RC zu verwenden. Diese Motoren sind in verschiedenen Drehzahlauslegungen verfügbar und bisher in jeder meiner Anwendungen eine gute Wahl gewesen. Die Nominaldrehzahl von 3.400 U/min/V ist zwar einzeln für einen Impellerantrieb nicht das Maximum, da aber 2 Stück für den Antrieb zur Verfügung stehen, sind auch Werte wie Stromaufnahme des Motors und Dimensionierung von Reglern und v.a. Akku (Akkugewicht!) in die Rechnung mit einzubeziehen. Dies lässt vernünf ge Flugzeiten mit einem Akku 4.500 mAh 4s zu.

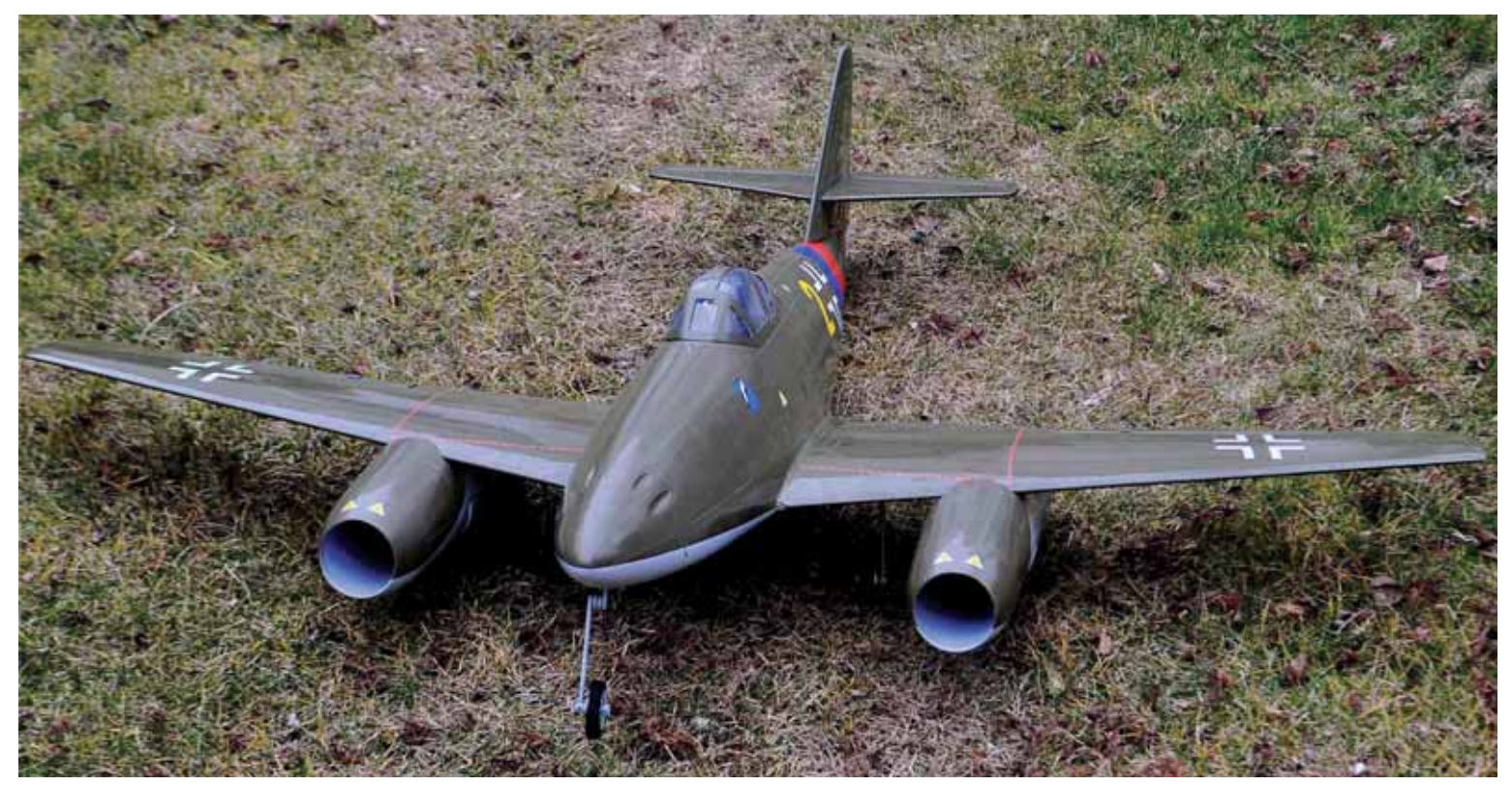

◈

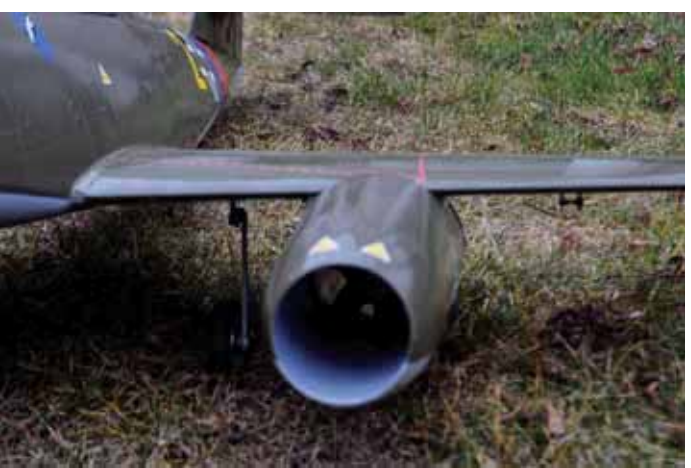

sehr gut zu erreichen. Eigentlich endet hier, nach Einstellen der Ruderausschläge nach Vorgaben in der Anleitung und ersten Testanläufen, der Baubericht. Nachdem mir die sehr rustikal wirkenden Original-Aufkleber des Baukastens aber nicht zusagen wollten, kam nun ein Aufklebersatz der Firma FSK zum Einsatz. Die Decals sind "water slides", sehr dünn und überaus authentisch. Wie schon berichtet ist das Modell nun in der überarbeiteten Version mit Aufnahmen für ein Einziehfahrwerk ausgestattet. Das Hauptfahrwerk von E-Flite der Größe 15-25 passt hier perfekt. Die Arbeit beschränkt sich hier also auf 8 Schrauben zur Befestigung. Das servolose Fahrwerk (nicht zu vergleichen mit billigeren No-Name Produkten am Markt) ist überaus robust und exakt anzusteuern. Es muss nur noch

◈

Zwei Impellereinheiten werden in die vorfertigten Aufnahmen der Motorgondeln "geschoben" und fixiert.

Für die Richtungsänderungen der Maschine habe ich 2 x Hitec HS-65 HB Servos in der Tragfläche platziert um diese Ruder anzulenken. Ein dritter Servo im Rumpf (Hitec HS-82 MG) lenkt über einen Stahldraht die innenliegende Höhenruderanlenkung an.

Im abnehmbaren Teil der Cockpiteinheit (mit 4 Magneten gesichert) werden zuerst alle Kabel stromführender Natur von den gesammelten Servokabeln separiert und dem Empfänger, der nun schön weit von Motor und Reglern werkelt, zugeführt.

Der Akku passt vor dem Hauptspant im Rumpf, damit ist der Schwerpunkt

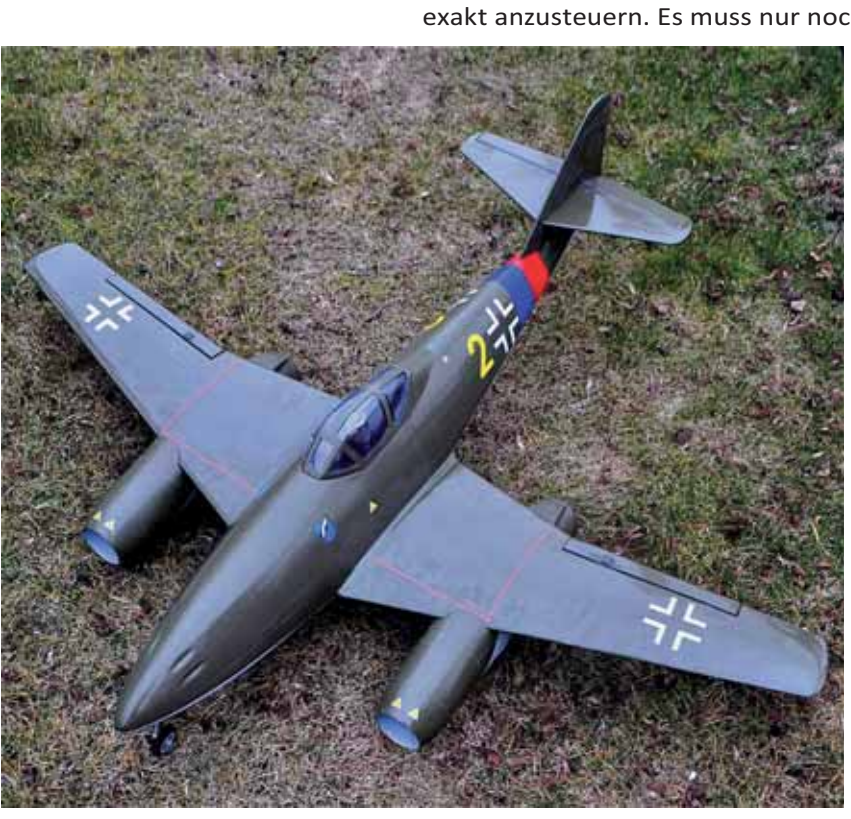

*www.prop.at prop 1/2012 Seite 73*

# 3. Internat. Rosental 28. & 29. Juli 2012 **Eintritt frei**

◈

am Flugplatz der MFG-Klagenfurt - St.Johann/Rosental

**EXPIRED** 

**Anmeldung:** 

**Wegbeschreibung:** Zimmernachweis:

k.gatternig@gmx.net p.zartl@gmx.at ◈

www.mfg-klagenfurt.at

Für ihr leibliches Wohl wird bestens gesorgt

an einem freien Schaltkanal am Empfänger angeschlossen werden und ist damit betriebsbereit. Für das Bugfahrwerk ist vom selben Hersteller in gleicher Größe sogar eine Version mit 105 Grad Ausfahrwinkel verfügbar, was für die Me 262 perfekt "scale" aussieht. Auf die bereits im Rumpf installierte Fahrwerksaufnahme kommt kurzerhand eine 3 mm dicke Sperrholzplatte stumpf aufgeklebt, die der Hauptbefestigung des Fahrwerks dient. Ein seitlich installiertes 9 Gramm Servo übernimmt mittels Gabelkopf und angeflanschter Kulisse am Fahrwerk die Lenkmanöver.

#### **Flugverhalten**

Rein rechnerisch habe ich im Vorfeld mit einem Schubverhältnis von beinahe 1:1 gerechnet. Die Flugtestung hat gezeigt, dass das Modell jetzt "mit 1:1" nur wenige Meter rollt um dann sehr steil abzuheben. Sich zu erschrecken wäre in diesem Moment fatal, da das Modell erst ein paar Meter weiter Stabilität über das Querruder bekommt. Für ein Modell dieser Größe und Auslegung ist es sicher als übermotorisiert zu bezeichnen, was mir sehr gut gefällt, ich geb´s zu :-).

So zieht der Jet unter "Höllenlärm" seine Doppel-Impellerkreise. Also immer weiträumig fliegen und den Gleitwinkel der Me 262 im Landeanflug nicht unterschätzen! Sonst ist das Modell kreuzbrav und hat ein unverwechselbares Flugbild.

#### **Fazit**

⊕

Der Baukasten beinhaltet wirklich viel ARF (Almost Ready To Fly). Die Qualität geht für den Preis jedenfalls sehr in Ordnung und das Antriebskonzept lässt in Punkto Leistungssteigerung keine Wünsche offen. Das macht Lust auf viele Scale-Runden mit dem Jet.

Baukasten ab Euro 199,90 (Einführungspreis Euro 179,90)

#### **Jürgen Kopita**

Antriebs- und Bauberatung sowie Komplett-Setangebote zum Setpreis bei

**DEDICATED 2 AIR** Spezialisten für Elektromodellflug

www.d2air.at Linzer Strasse 118, 1140 Wien Tel: 01/923 33 74

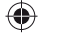

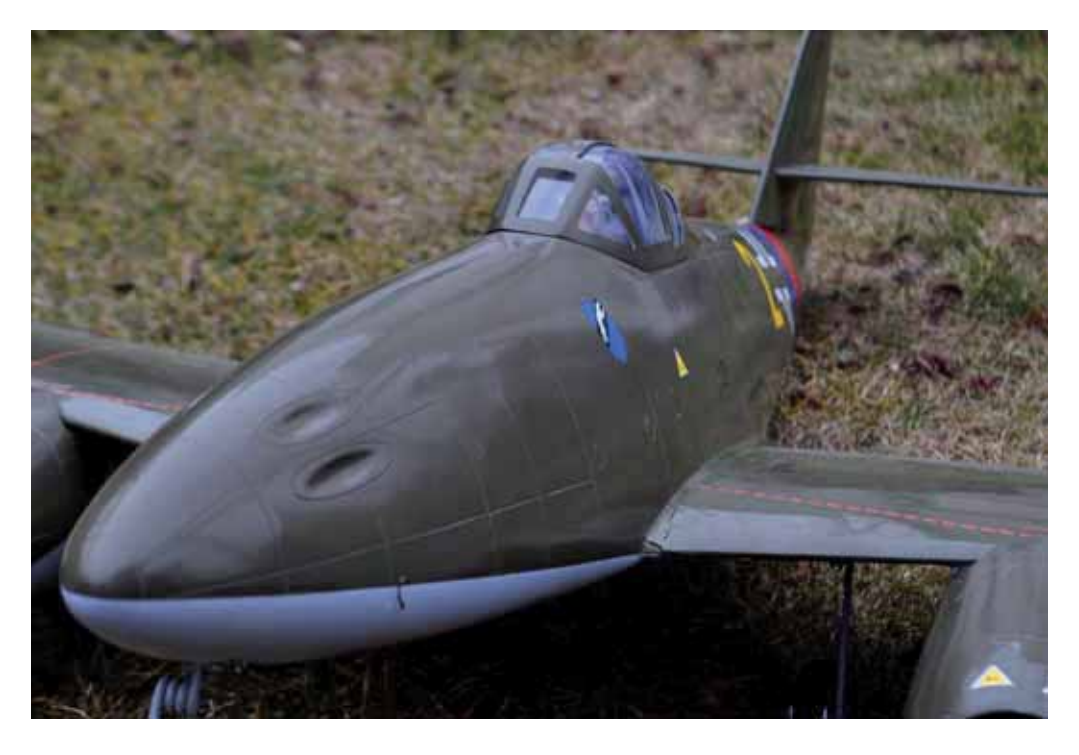

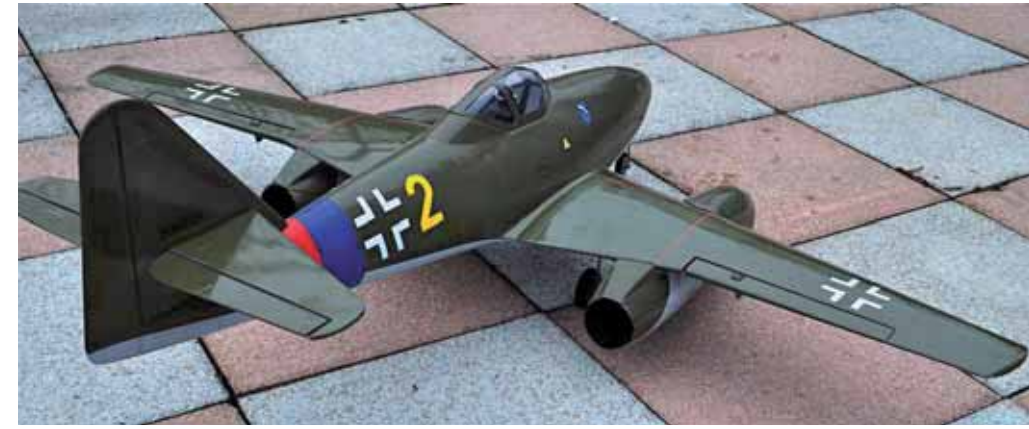

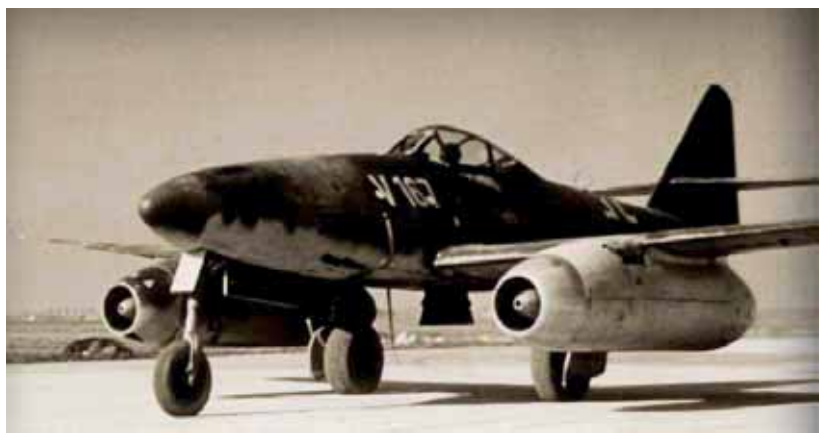

*Eine Versuchsmaschine irgendwo in Deutschland 1944*

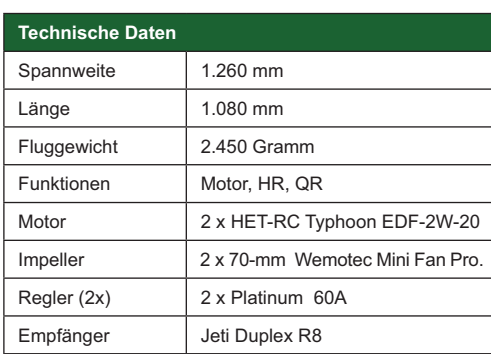

#### *www.prop.at prop 1/2012 Seite 75*

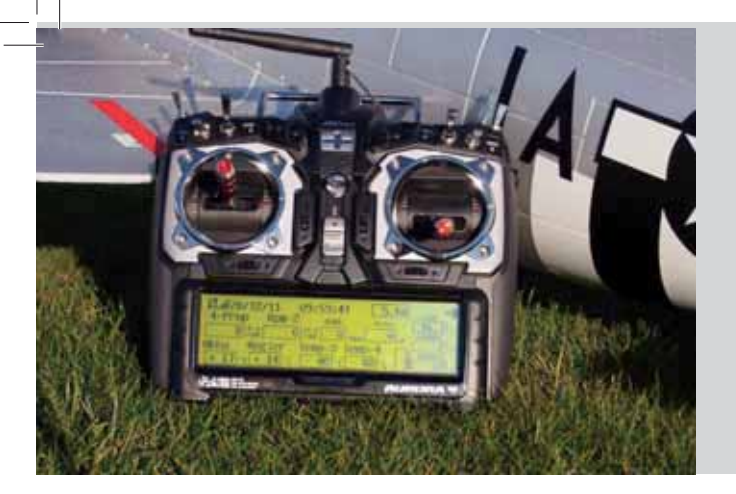

# *HITEC AUORA 9*

**2,4 GHz Handsender mit Telemetrie im Test**

Die Aurora 9 ist bereits seit dem 3. Quartal 2010 im Handel erhältlich. Die Auslieferung von ergänzenden Telemetrie Sensoren und Elektronik erfolgte nachträglich in 2011. Die Vorteile und Unterschiede zu ebenfalls im Haus Multiplex erhältlichen Sendern zeigt dieser Testbericht.

#### **Sender:**

Der 9 Kanal Handsender liegt gut in der Hand und vermittelt einen technisch hochwertigen Eindruck. Das herausragende Merkmal ist der

GHz Übertragungssystem zeigte während des gesamten Tests keine Auffälligkeit. Hitec bietet bei der Übertragung zwei Modi an. Scan oder Normalmode, wobei der Normalmode empfohlen wird, weil hier bei Signalverlust das Verbinden von Sender und Empfänger

zeichnen den Sender aus.

◈

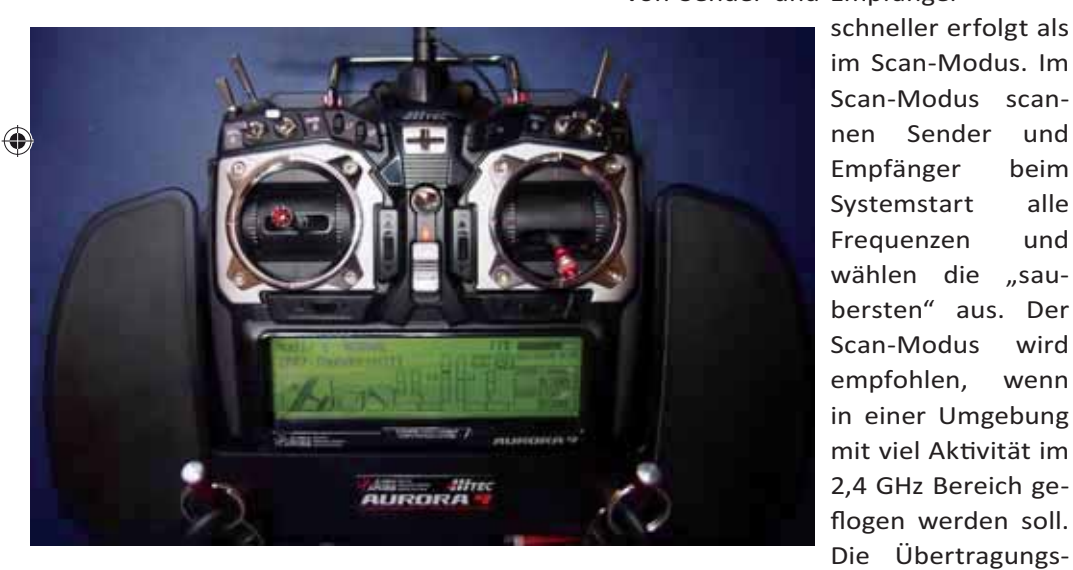

 *prop 1/2012 Seite 76* 5,1" hintergrundbeleuchtete Touchscreen mit 320x80 Pixel Auflösung. Damit sticht Hitecs Flaggschiff im Preissegment unter EUR 500.- alle Mitbewerber aus. Die Vorteile des Handsenders liegen außerdem in einer freien Zuordnung aller Schalter und Schieber und sogar der 9 Kanäle ,wenn gewünscht. 30 Modellspeicher, sowie die Möglichkeit der Datensicherung abgespeicherter Modelle am PC, als auch die Updatemöglichkeit der Software und Hardware, sind weitere Eckpunkte. Die einfache Modeumschaltung 1-4 und die dabei notwendige Änderung von Ratsche und Federkraft der Knüppel, ohne

rate mit 21ms entspricht dem derzei tigen Standard, wenn es auch schon Systeme mit 10 ms wie Graupners HoTT oder 14 ms seitens Multiplex gibt.

flogen werden soll.

Ausgeliefert wird der Sender mit NiMh Akku, Ladegerät und 7 oder 9 Kanalempfänger.

Als Senderakku kann auch ein 2S Lipoakku verwendet werden. Dieser muss allerdings dann außerhalb des Sendergehäuses mit einem passenden Ladegerät geladen werden. Hitec verspricht in der beiliegenden Bedienungsanleitung in deutscher Sprache, dass die Programmierung

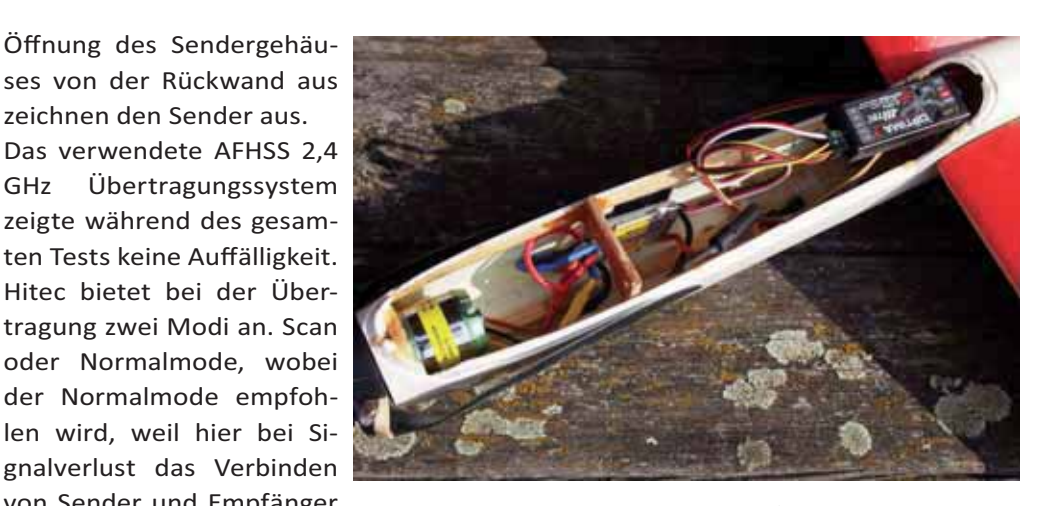

diums der Anleitung erfolgen kann. Der Test kann das auch im Großen und Ganzen bestätigen. Die 4fach kugelgelagerten Knüppel sind sehr feinfühlig zu bedienen. Wird die Anlage als Handsender ohne zusätzliches Pult verwendet, ist der Einsatz der kurzen Knüppel eindeutig zu empfehlen. Ein passendes Originalpult ist von Hitec erhältlich und zeigt sich mechanisch als ebenfalls hochwer tige Lösung aus.

Die Laufzeit mit dem originalen 1300 mAh NiMh Akkus ist mit knapp 5 Stunden, im Vergleich zu einer Cockpit SX mit 20 Stunden, sehr kurz geraten. Dafür ist das große hintergrundbeleuchtete Display maßgeblich verantwortlich. Andererseits ist dieses Display auch bei Sonnenlicht sehr gut ablesbar.

Das Binden von Sender und Empfän-

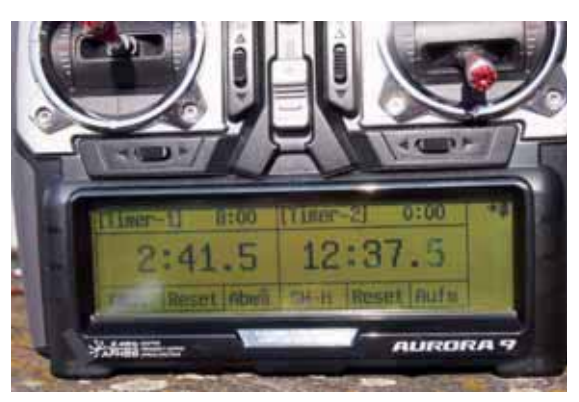

⊕

intuitiv und ohne intensivem Stu-

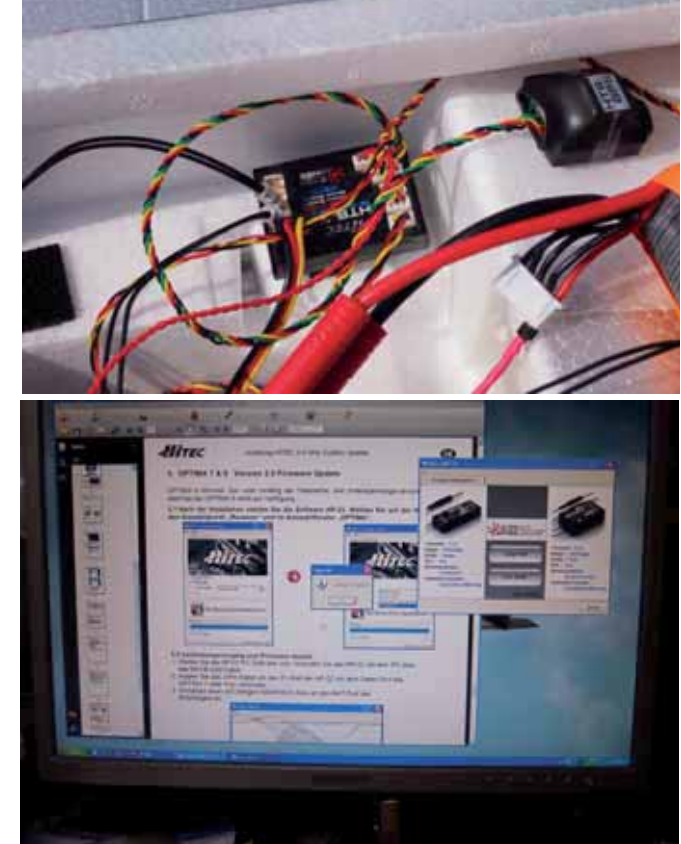

ger muss über die Betätigung eines Tasters am HF Modul als auch anschließend am Empfänger erfolgen. Auch hier ist dies mit einer Cockpit SX oder Royal im Sendermenü einfacher gelöst. Der obligatorische Reichweitentest mit verringerter Sendeleistung wird ebenfalls durch Betätigung des Tasters am HF Modul für 90sec gestartet. Nach Ablauf der Zeit arbeitet der Sender wieder mit 100mW HF Leistung.

#### **Empfänger:**

Ein 9 Kanalempfänger und der neue 7 Kanalempfänger standen zum Test zur Verfügung.

Die telemetriefähigen Empfänger OPTIMA 9 und 7 haben zwei Möglichkeiten der Stromversorgung. Zur üblichen 5-6V Versorgung ist auch eine bis 35V Versorgung des HF Teils direkt aus dem Antriebsakku möglich. Dabei werden jedoch die angeschlossenen Servos nicht automatisch mit Strom versorgt. Der Anschluss dieser hohen Spannung erfolgt am SPC Eingang des Empfängers. Wird diese Option nicht verwendet, muss am Empfänger der herstellerseitig bestückte Stecker am SPC Anschluss verbleiben. Für schlanke Seglerrümpfe ist vor allem der OPTIMA 7 die rich ge Wahl. Das Boosted Omni Directional Antenna (BODA) System ermöglicht den Einsatz eines Signal-Vorverstärkers, dadurch wird die Empfangsleistung der OPTIMA Empfänger erhöht und der Einsatz einer Dipolantenne sorgt für sicheren Empfang in allen Lagen.

#### Software:

Die offene Softwarestruktur der Aurora 9 eröffnet dem interessierten Modellpilot eine Fülle von Möglichkeiten. Von der freien Zuordnung der Schalter und Geber bis hin zu 8 frei programmierbaren Mischern, 8 Flugzustände und Verzögerung aller Servos reicht die Palette. Damit befinden wir uns in der Oberklasse der Fernsteueranlagen. Ver-

einfacht wird das Ganze durch Vorgabe von 3 Modelltypen (ACRO / GLIDER / HELI) in welchen bereits durch Angabe der verwendeten Klappen, Einziehfahrwerk etc. notwendige Mischer und Kanäle belegt werden. Trotzdem kann anschließend zum Beispiel die Kanalzuordnung nochmals verändert werden. Die beiliegende deutsche Bedienungsanleitung hil bei den ersten Schritten oder wenn die Intuition

des Piloten einmal nicht kompatibel mit der Software ist.

#### **Telemetrie:**

Hitec stattet die Aurora 9 seit Beginn der Auslieferung mit 2,4 GHz mit der

- *+ GPS-Daten (Geschwindigkeit, Distanz, 3D Koordinaten)*
- *+ Temperatur / Drehzahl / Spannung / Strom und/oder Tankinhalt*
- *+ Speichern und Ansicht von Telemetrie daten*
- *+ Festlegung von akus schen Warn schwellen*
- *+ Direkte Verlinkung zu Google Earth + Synchronisierbar mit op onalem HTS-VOICE*

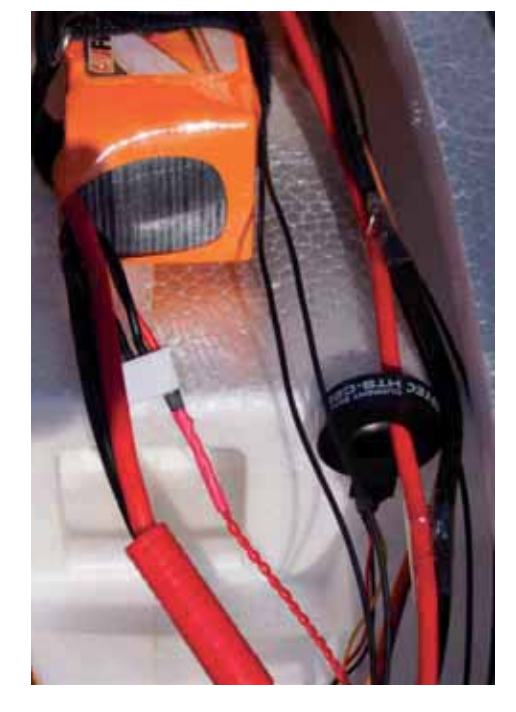

Möglichkeit der Datenübertragung aus dem Modell aus. Anfangs umfasst dies nur die Empfängerspannung. Bei unterschreiten von 4,5V bei 4 Zellen oder 5,6V bei 6 Zellener-

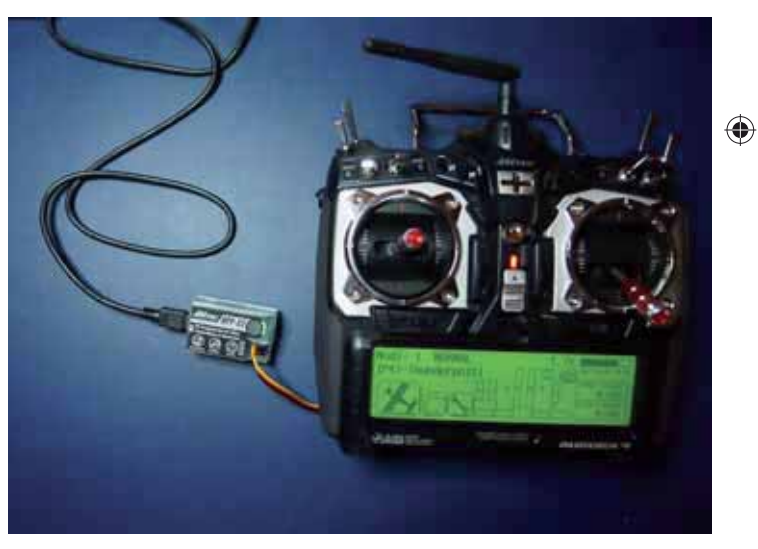

tönt ein andauernder Ton aus dem HF Modul. Die Empfängerspannung wird auch im Display im Hauptmenü oder Telemetrie Menü in Echtzeit angezeigt. Zwischenzeitlich gibt es bereits mehrere Softwareupdates des Senders, welche auch unbedingt bei Verwendung der Telemetrie durchgeführt werden müssen. Letztstand ist die Software 1.08. Mit dieser sind alle derzeit verfügbaren Sensoren anzeigbar. Außerdem kann auch seit Version 1.7 die Menüsprache auf Deutsch eingestellt werden. Dazu notwendig ist der Erwerb des HP-22 PC Interface und Download

#### *www.prop.at prop 1/2012 Seite 77*

⊕

der entsprechenden Software auf der deutschsprachigen Seite unter **h p://www.hitecrc.de/store/downloads.php?fcat=5** . Nach der Installation der HP-22 Software müssen anschließend sowohl der Sender, das HF Modul Spektra 2,4, als auch alle vorhandenen Empfänger Optima 7 oder 9 mit neuer Firmware aktualisiert werden. Die Beschreibung in PDF Format muss unbedingt genau eingehalten werden sonst quält der PC den User nur mit Fehlermeldungen. Die PC Software kann von XP bis Windows 7 verwendet werden. Bei unserem Test mit XP gab es hier ein paar Probleme mit der Erkennung der angeschlossenen Hardware. Einfach den Schritt wiederholen dann klappt es auch. Ist diese kleine Hürde genommen, können anschließend die Daten aus dem Modell der vorhandenen Sensoren am Display der Aurora 9 angezeigt werden. Es gibt zwei unterschiedliche Telemetrie Combo Packs. Ein HTS Nitro als auch ein HTS Blue Combo komplett Pack. Wir haben das HTS Blue Combo Pack in einem Warbird II getestet. Alle Sensoren sind aber auch einzeln erhältlich. Im Gegensatz zu Multiplex verwendet HITEC kein BUS System sondern eine HTS Sensorstation als Bindeglied zwischen Sensoren und Empfänger. Sowohl der schmale OP-TIMA 7 Kanal als auch der mit diversity BODA Antennen ausgerüstete OP-TIMA 9 Kanalempfänger arbeiten mit der Sensorstation HTS-SS Blue oder Nitro zusammen. Die beiliegende Bedienungsanleitung verschweigt allerdings, dass zusätzlich zur Verbindung Data Port noch ein 3poliges Servokabel für die Stromzufuhr an einen der Servoausgänge angeschlossen werden muss. Auch die Beschreibung der Sensorstation und der anschließbaren Sensoren fällt mit einem A4 Blatt sehr mager aus. Das kann Mul plex mit seinen eigenen Produkten wesentlich besser. Die Anschlüsse der Sensoren erfolgt mittels Microstecksystem und damit entsprechenden dünnen Drähten. Das spart Gewicht, aber sowohl der dabei entstehende Drahtverhau als auch die Sorge eines Kabelbruchs trüben das bisher tadellose Bild der Anlage etwas. Für

alle Sensorwerte sind Alarmschwellen programmierbar und die Anzeige ist wahlweise am Display als Zusammenfassung aller Sensorwerte möglich, als auch eines Sensors mit Minimal und Maximalwerten sowie bei Verwendung des Stromsensors und des Spannungssensors die Angabe der Leistung. Hier gibt es den nächsten Kritikpunkt. Der Stromsensor ist als Durchstecksensor intelligent und ohne Spannungsverlust aufgebaut. Die Anzeige der Verbrauchten oder Restkapazität des Akkus sucht man allerdings vergeblich. Auch hier wäre ein Blick auf das M-Links System von Multiplex zu empfehlen. Eine Rücksprache bei Hitec auf der Messe in Nürnberg lässt allerdings auf ein kommendes Update hoffen. HITEC stellt auf der Messe zusätzliche Sensoren wie Vario, Air-Speed Sensor (tatsächliche Fluggeschwindigkeit mittels Staudruckrohr) und einen Servo Manager zur genauen Erfassung der Servoströme vor. Diese Neuheiten wie auch die bereits in 2011 angekündigte Sprachausgabe HTS-VOICE (derzeit noch in Englisch) sollen ab April / Mai erhältlich sein. Ein entsprechender Nachtrag nach Erhalt der Sensoren folgt. Dies gilt auch für das HTS-iVIEW. Mit Hilfe eines Adapters wird dabei das HF Modul mittels Kabel mit dem iPhon oder iPad oder iPod verbunden. Damit ersichtlich sind am Telemetrie-Display (wahlweise Gesamt- oder Detail-Ansicht) von:

- GPS-Daten (Geschwindigkeit, Distanz, 3D Koordinaten)

-Temperatur / Drehzahl / Spannung / Strom und/oder Tankinhalt

- Speichern und Ansicht von Telemetriedaten

- Festlegung von akustischen Warnschwellen

- Direkte Verlinkung zu Google Earth

- Synchronisierbar mit optionalem HTS-VOICE

Im praktischen Einsatz arbeiten alle Sensoren einwandfrei. Die zusätzliche Anzeige über HTS-iVIEW ist eine sehr gute Ergänzung. Nur damit ergibt sich die Chance, einen Wert während des Flugs als Pilot einfacher zu sichten. So schön auch das Display der Aurora 9 ablesbar ist, während des Flugs ist auf Grund der Lage direkt am Bauch des Piloten der Weg zwischen Modell und Sender nicht zusammen passend. Hier haben die Multiplex Sender Cockpit SX und Royal als auch die neue PROFI TX mit dem am oberen Rand liegenden Display einen Vorteil. Mit einem Anvisieren des Senders zum Modell ist eine rasche Ablesung möglich, wenn die Modellgeschwindigkeit nicht zu groß ist. Besser wird in jedem Fall die kommende Sprachausgabe.

#### **Fazit:**

Die Aurora 9 ist mit ihren fast unbegrenzten Möglichkeiten der Programmierung und dem Touchscreen-Display in diesem Preissegment eine absolute Ausnahmeerscheinung. Die Mechanik des Senders ist ausgerei und von hoher Qualität. Einzig das außen liegende Antennenkabel zwischen HF Modul und fix eingebauter Antenne trüben hier etwas den sehr guten Eindruck. Die beiden OPTIMA Empfänger gaben keinen Anlass zur Kritik in der Funktion. Bedingt durch den gut 6mm großen Durchmesser der Antennen ist die Verlegung etwas aufwendiger als beim Mitbewerb. Das Telemetrie System mit notwendiger HTS Sensorstation und der damit verbundenen doch etwas unübersichtlichen Verkabelung muss als gegeben betrachtet werden. Hier gefällt dem Autor bei Multiplex das MSB Bussystem besser. In der Funktion der Telemetrie gibt es aber keine Kri tik. Wenn HITEC die angekündigten Neuheiten bei Sensor und Sprachausgabe ausliefern kann und noch die fehlende Kapazitätsanzeige beim Stromsensor, als auch die Sprachausgabe in Deutsch nachliefert, dann Ist die Aurora 9 auch bei der Telemetrie state of the art.

#### **Wolfgang Wallner**

♠

⊕

 *prop 1/2012 Seite 78*

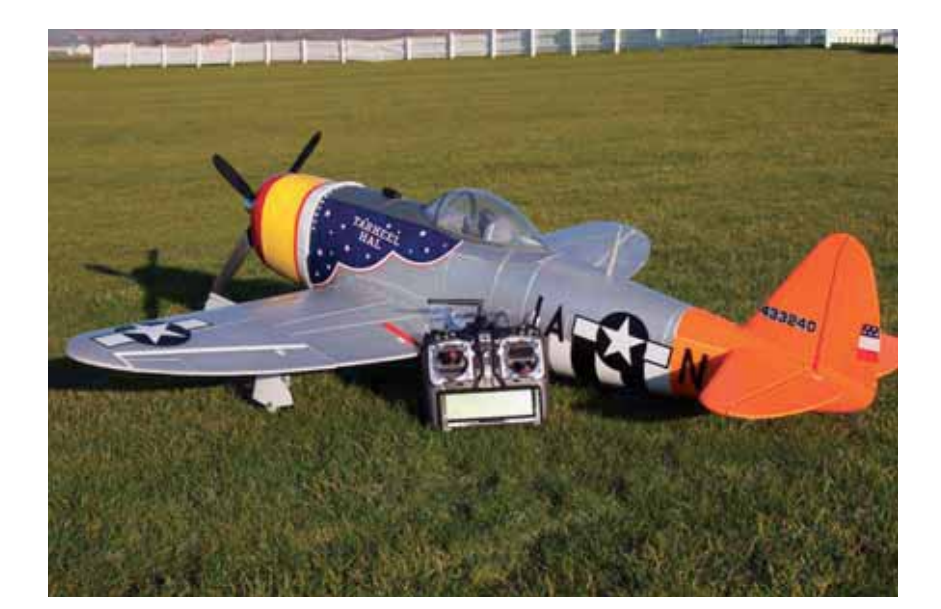

 $\bigoplus$ 

*Als Versuchsobjekt für die HiTec- Aurora 9 mit dem neuen Telemetrisystem kam dieser WWII Warbird zum Einsatz.*

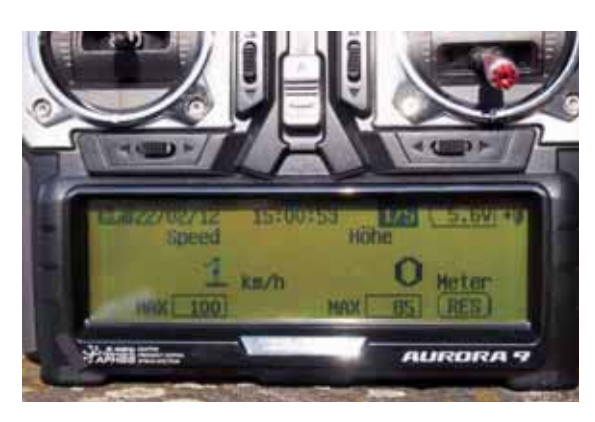

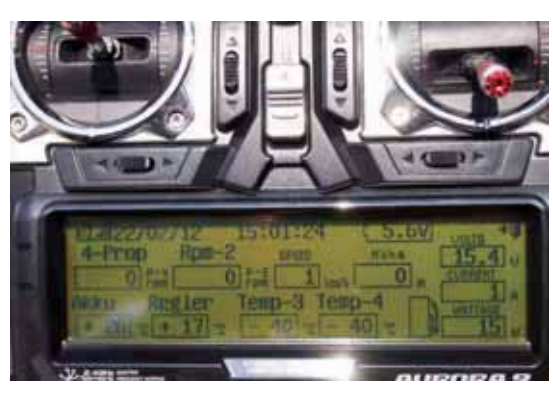

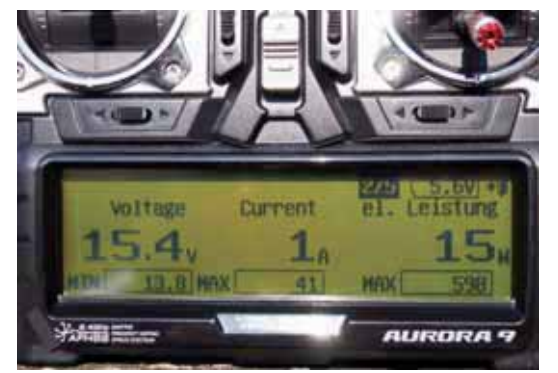

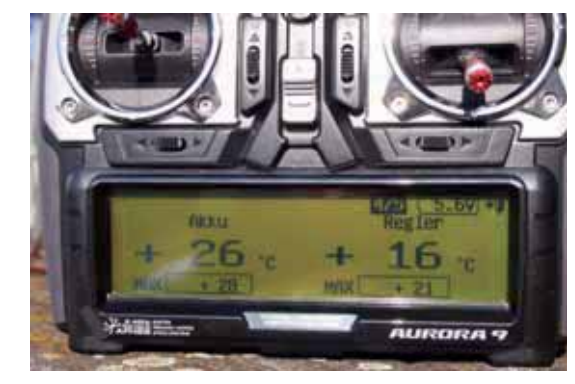

*Auf den vier Bildern sind die über das Telemetriesystem an die HiTec Fernsteuerung Aurora 9 gesandten Daten zu sehen.*

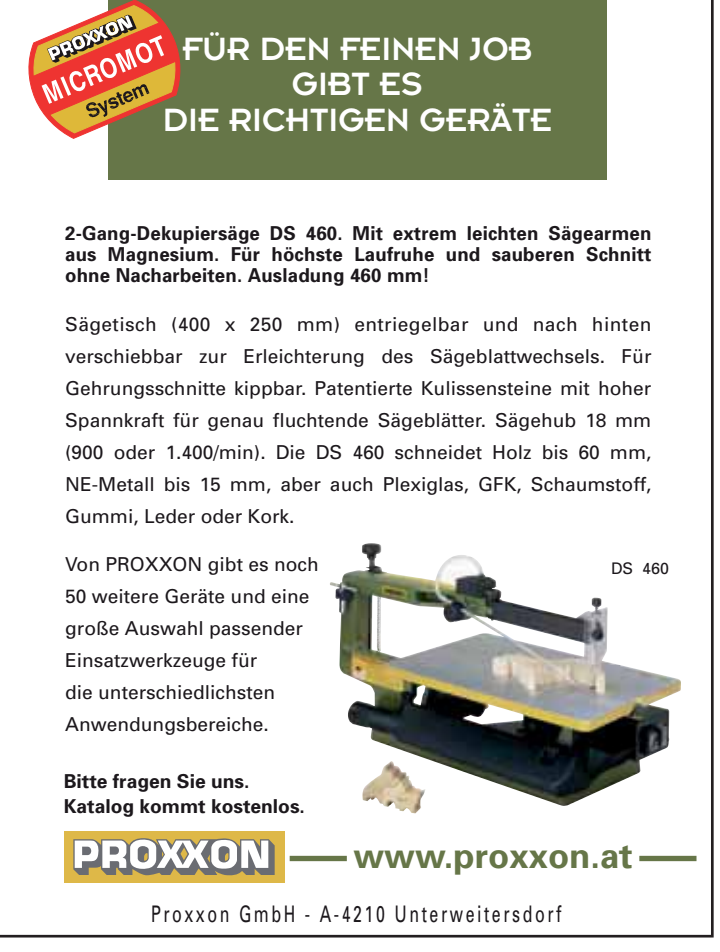

*www.prop.at prop 1/2012 Seite 79*

#### $\bigoplus$

Prop\_1\_12\_DFD.indd 79 22.03.2012 13:48:22

 $\bigoplus$ 

# 7. Kärntner Elektroflugmeeting 14. & 15. Juli 2012 / St. Andrä i. Lav.

 $\bigoplus$ 

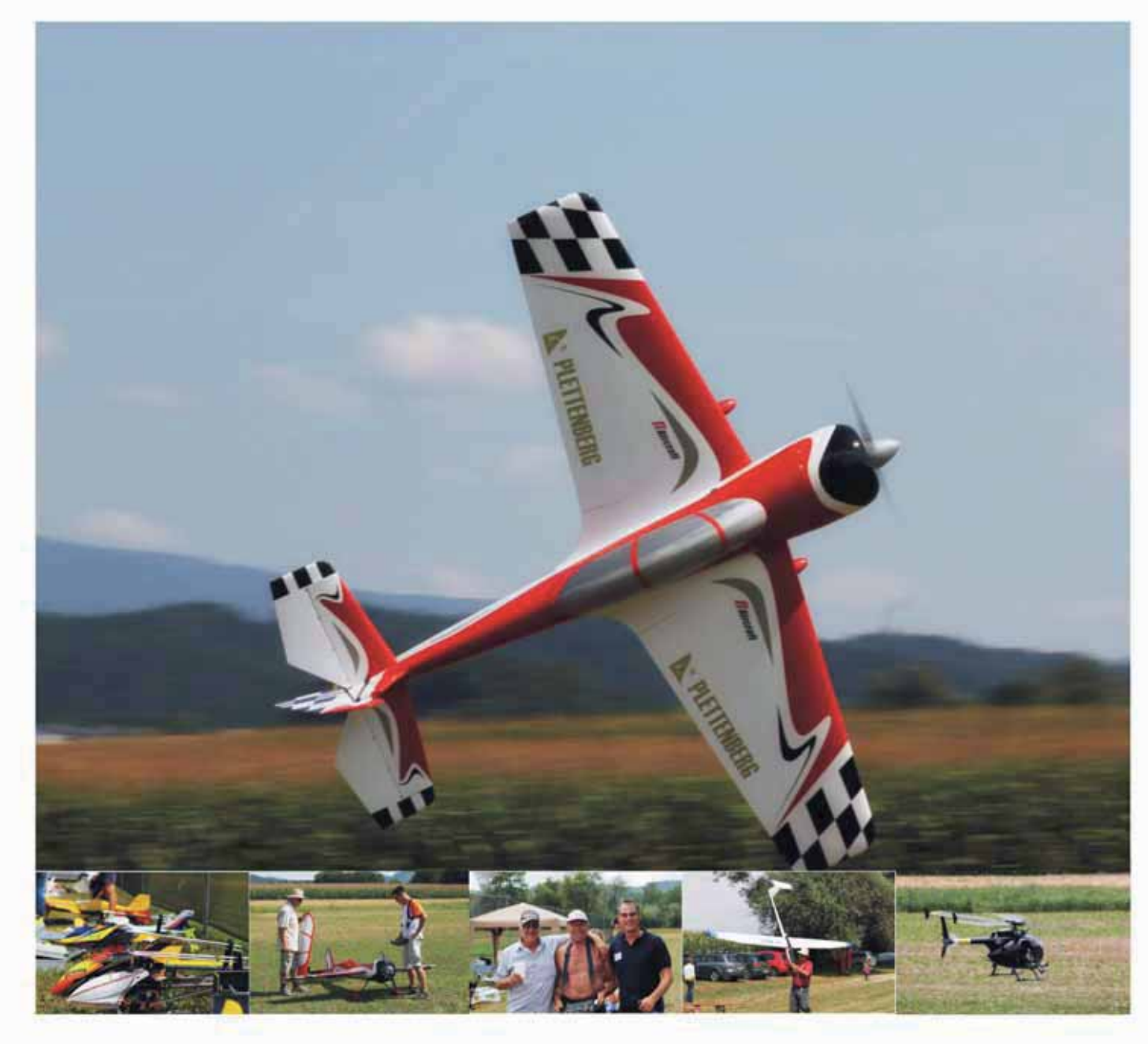

Offenes Schaufliegen Fuchsjagd, Nachtfliegen Erfahrungsaustausch **Branchentreff Elektroflug** Essen, Trinken & Geselligkeit Campingmöglichkeit

Kontaktadresse: Heinz-Peter Kaufmann Magersdorf 83 9433 St. Andrä Mobil: 0664/9171360 www.ufc-mostland.at

⊕

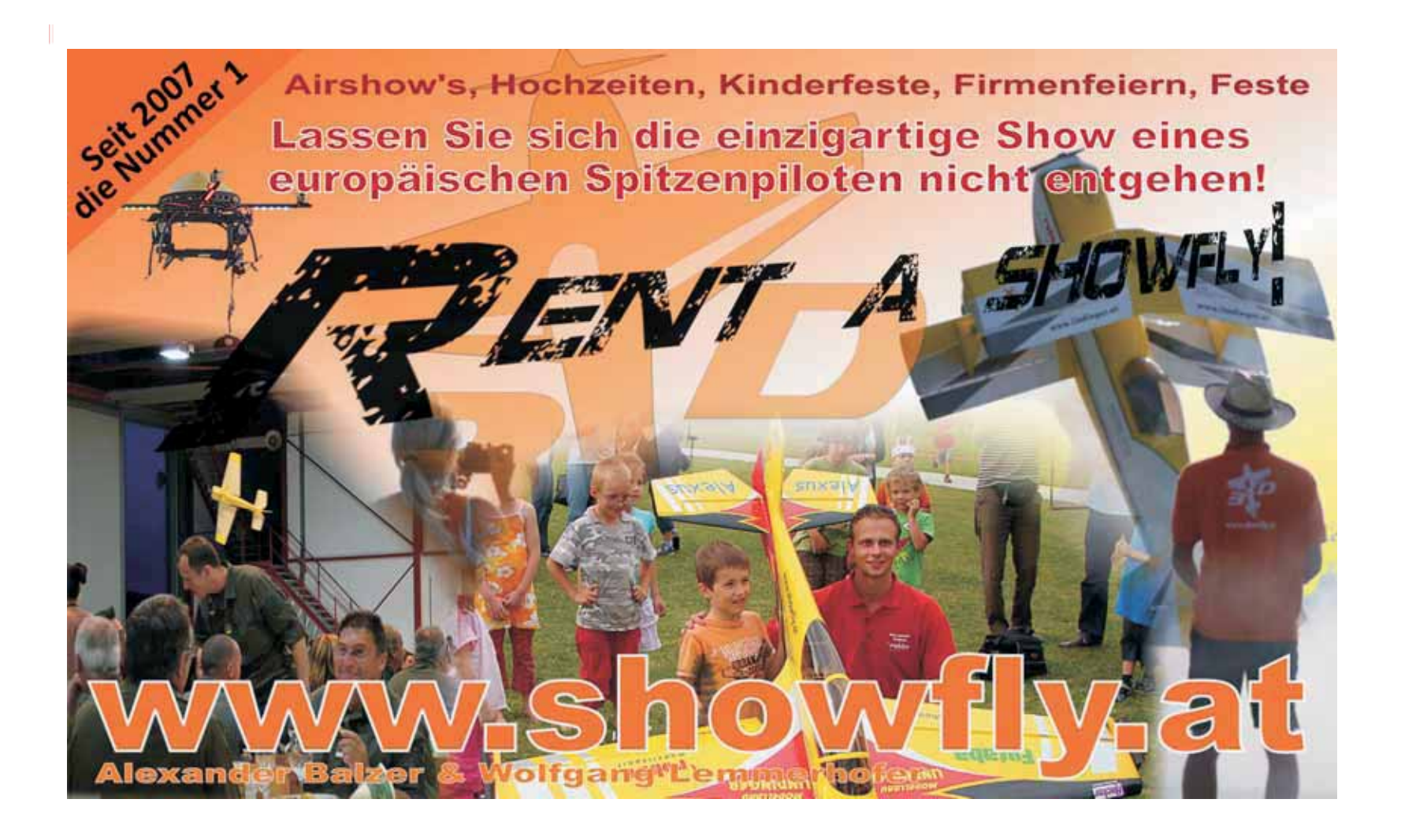

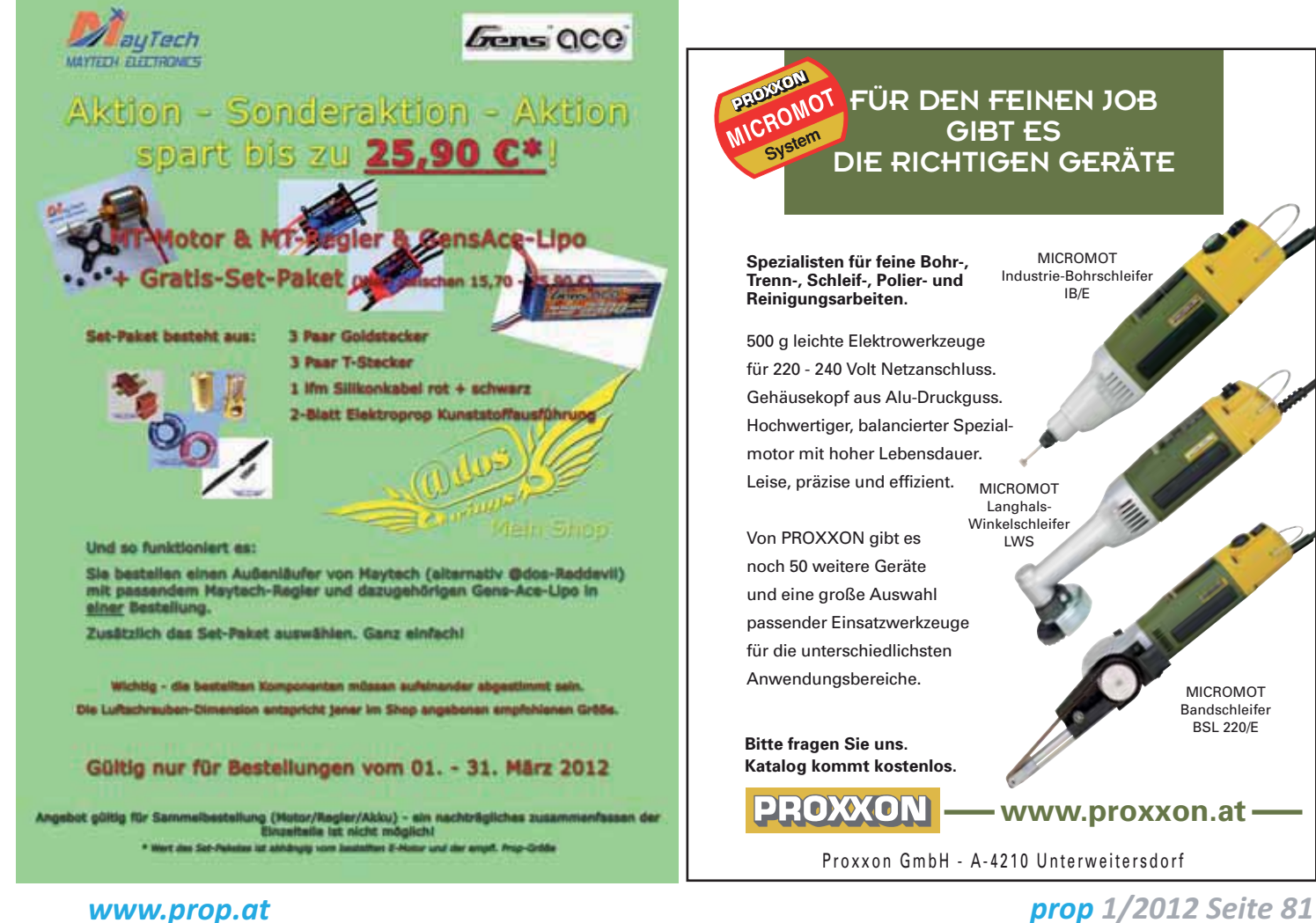

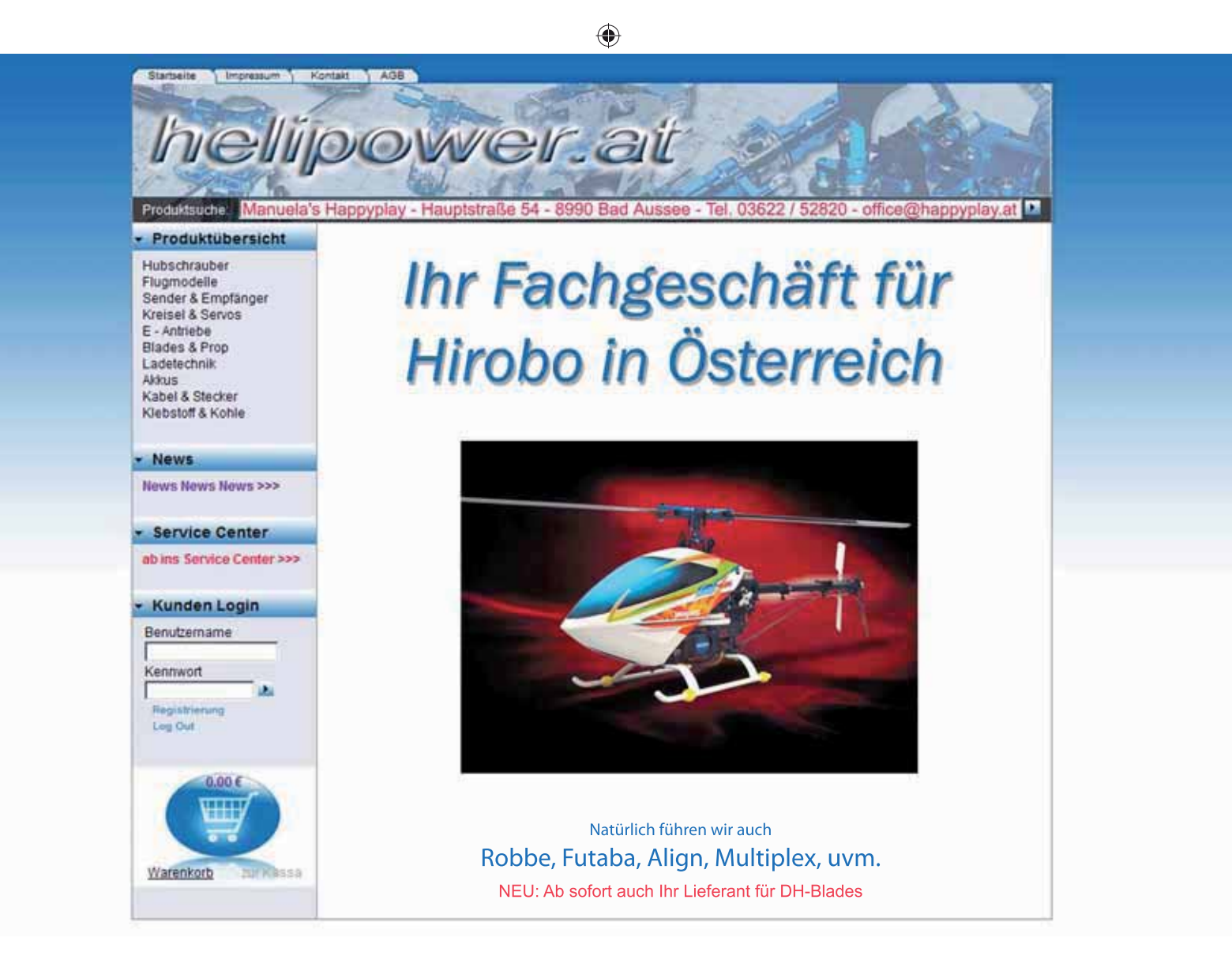

# Einladung zum 3. Teilbewerb des RCSL Österreich Pokals in Ohlsdorf Hiermit laden wir alle F-Schlepp Begeisterten herzlich zum 3. Teilwettbewerb des RCSL-Österreich Pokals ein! Termin · 07.07.2012 am Modellflugplatz des MFC Mehr Infos unter: **Ikarus Ohlsdorf** • Anmeldung ab 8:00 Uhr www.mfc-ikarus-ohlsdorf.at · Start des 1. Durchgangs um 9:00 Uhr Oder bei Kellermayr Peter: Tel. Nr. 0664 / 3804402

#### *prop 1/2012 Seite 82*

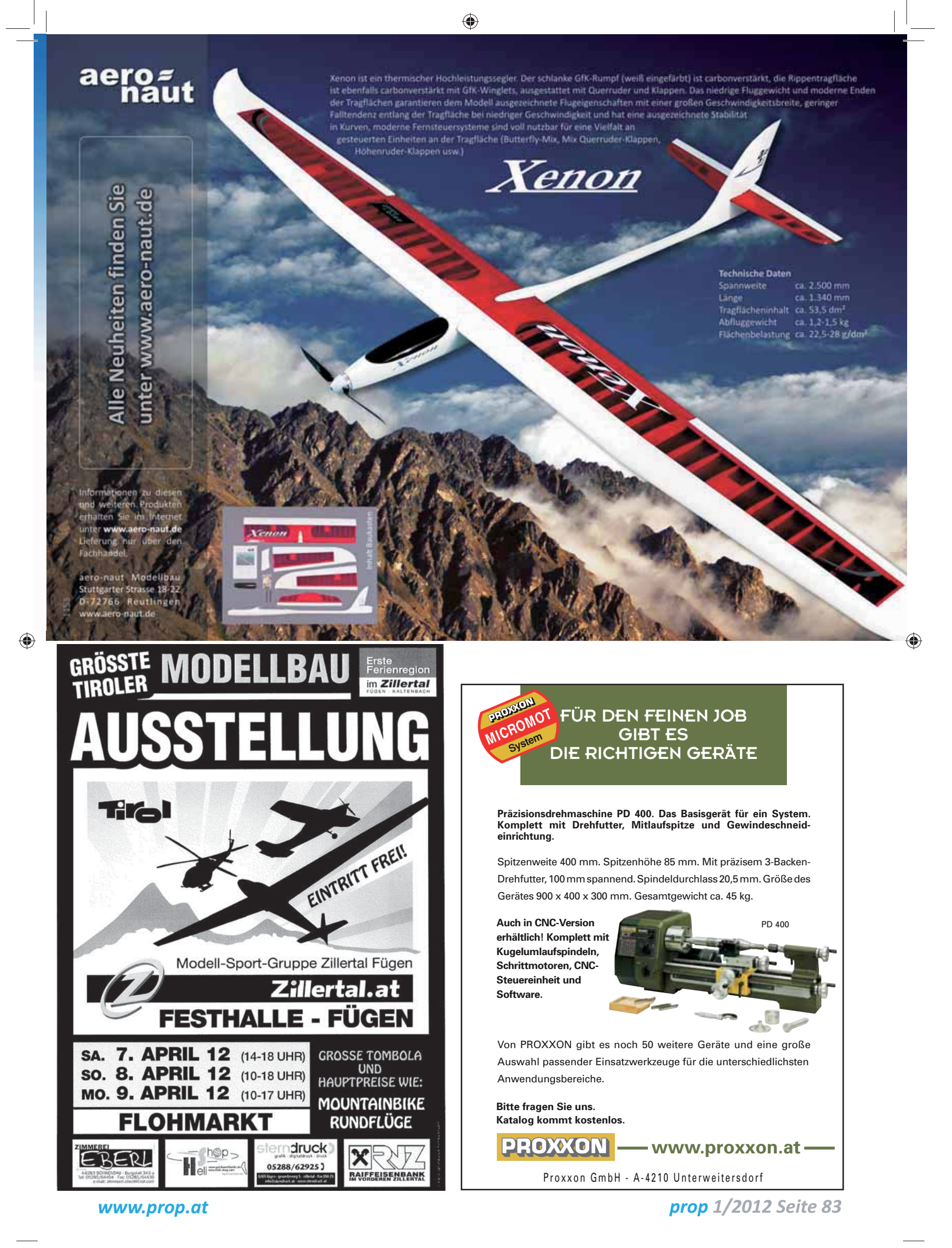

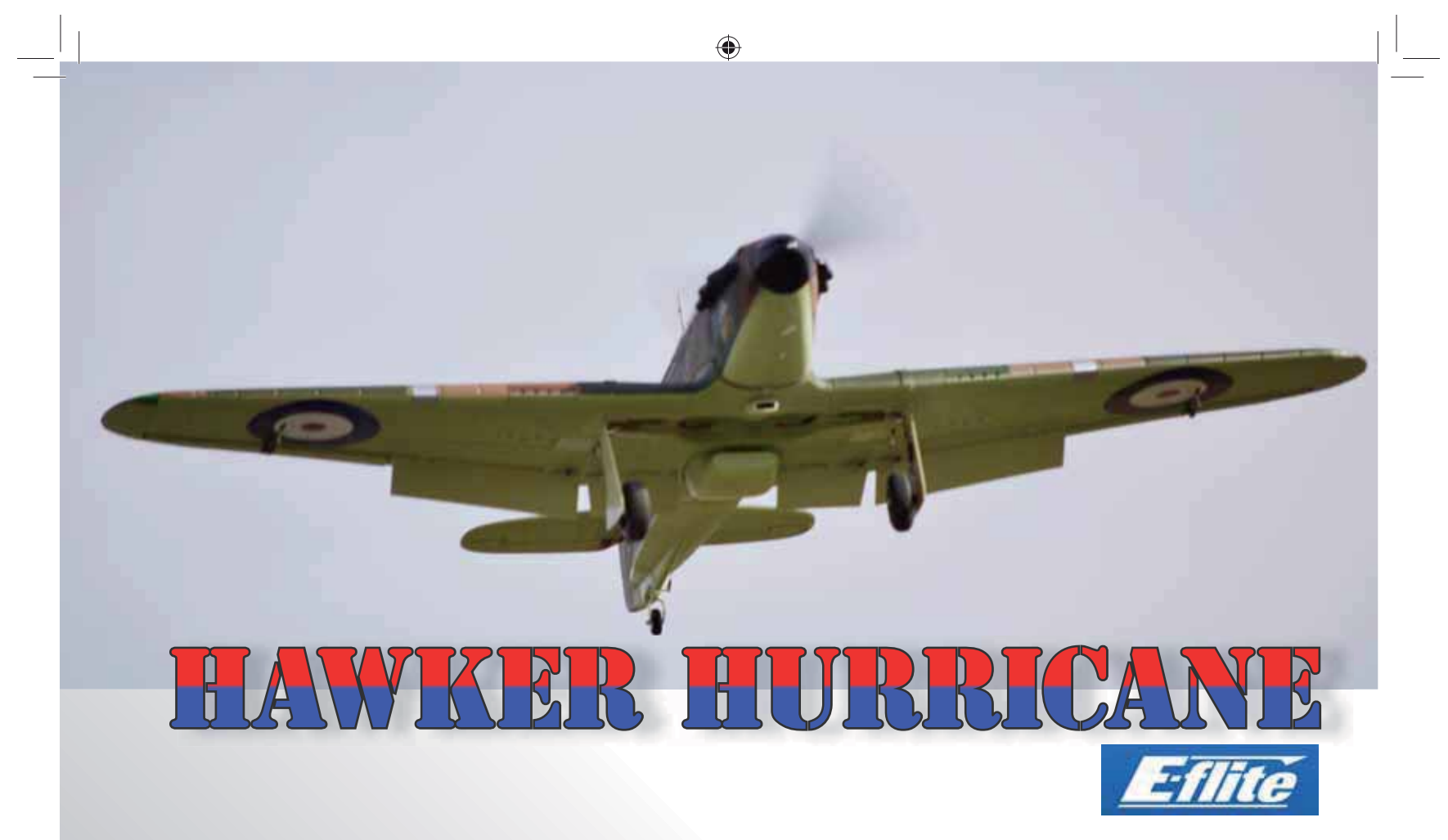

*Die Hawker Hurricane war ein bri schesJagd ugzeug aus der Zeit des Zweiten Weltkriegs. Die bei Hawker*  Aircraft Ltd. konstruierte Maschi*ne wurde von 1936 bis 1944 über 14.000 mal gebaut.*

Die Hawker Hurricane von E-flite ist nicht nur eine wahre Augenweide aufgrund ihrer vielen Details und der perfekten Ausführung. Sie ist auch ein Beispiel für das Machbare in der Z-Schaum Technologie. Das Modell besticht durch Optik, Festigkeit und Funktionalität. Bei der Optik haben die Ingenieure von E-flite sehr viel Wert auf die Oberfläche gelegt. Neben Panellines und Nietenstößen wurde eine besondere Farbe gewählt, um die sonst übliche Schaumoberfläche zu überdecken. Das Ergebnis – eine Augenweide. Soweit erstmal der Katalogtext zu diesem attraktiven Modell.

Ob diese Beschreibung auch tatsächlich in der Praxis zutrifft, soll die folgende Vorstellung zeigen.

Das uns von E-flite zur Verfügung gestellte Modell ist die BNF-Version. BNF heißt , bind and fly'. Wer einen Spektrum Sender sein eigen nennt, der benötigt in dieser Ausstattungsvariante keinen Empfänger mehr, da

ein Spektrum AR600 Empfänger bereits in das Modell eingebaut ist. Das Modell wird komplett ausgeliefert. Neben dem Empfänger beinhaltet das Set wirklich alle zum Fliegen notwendigen Komponenten wie einen 3200 mAh 3S LiPo Akku, einen E-flite Power 25 Brushless Außenläufermotor, einen E-flite 60 A Regler sowie alle V-Kabel, Servos, Luftschraube, Spinner etc.

Eine 90-seitge, viersprachige und sehr umfangreich bebilderte Anleitung soll die letzten Rätsel beim Aufbau auflösen. Was noch zum Flugspaß fehlt ist ein Ladegerät und das optional erhältliche elektrische Einziehfahrwerk mit der Bestellnummer EFLG200, welches unbedingt empfehlenswert ist.

Sehr einfach gestaltet sich der Aufbau dieses Modells. Das Höhenleitwerk wird mit dem CFK Rohr am Rumpf verklebt. Ebenso simpel ist der Zusammenbau der Tragflächen. Zur Verstärkung dient hier wiederum ein CFK-Rohr, das zusammen mit dem Ölkühler und dem Lufthutze sowie einer Schraubplatte mit Epoxidharz verklebt wird. Alle Passungen sind hervorragend ausgearbeitet und der Zusammenbau geht rasch voran. Nach dem Aushärten des Harzes wird

die Tragfläche mit vier Metallschrauben mit dem Rumpf verschraubt. Durch eine große abnehmbare, mit Magneten gesicherte Kabinenhaube, öffnet sich ein großzügiger Zugang zu den RC-Komponenten.

Da alle Teile wie Motor, Regler und Servos bereits werksseitig eingebaut sind, kann mit der Programmierung der Fernsteuerung begonnen werden. Dem Kit liegen alle notwendigen V-Kabel ebenso bei wie die einbaufertigen Anlenkungen für die Spreizklappen. Dem Einziehfahrwerk liegt ebenfalls eine Einbauanleitung bei und somit ist die Fertigstellung des Modells in wenigen Stunden abgeschlossen.

Die Spreizklappen wurden in drei Stellungen festgelegt, einmal eingefahren, für die Startstellung ca. 30° und für die Landung empfiehlt sich ein Wert von ca. 60° Ausschlag. Das Fahrwerk wurde auf einen Zweikanalschalter gelegt. Das war es auch schon. Alle Ruder bekamen vorerst 30% Expo.

Wie die Flugerprobung zeigte, wurde nur der Expo Anteil des Höhenruders auf 50% erhöht. Alle anderen Einstellungen konnten belassen werden. Das Abfluggewicht beträgt 2100 gr. Bei einer Spannweite von 1320 mm

⊕

ein sehr guter Wert. Da das Modell über ein relativ dickes Profil verfügt sowie durch die raue Oberfläche mit all den liebevoll angebrachten Blechstößen, waren gutmütige Flugeigenschaften zu erwarten.

Nach dem obligatorischen Reichweitentest wurde es ernst und unser Testpilot Alexander Balzer, der für die Flugaufnahmen das Senderpult übernommen hatte, war ebenfalls von den sehr guten Flugeigenschaften überzeugt. Nach einer kurzen Startstrecke von ca. 20-25m hob das Modell vorbildgetreu in einem flachen Winkel ab. Der eingebaute Motor in Verbindung mit dem 3S LiPo Akku ist ideal auf dieses Modell abgestimmt. Nach dem Einfahren des Fahrwerkes ist eine deutliche Geschwindigkeitszunahme zu merken. Auch überzeugten die Spreizklappen durch ihre kräftige Wirkung sowohl beim Starten als auch im Landeanflug, wobei keine nennenswerten Lastigkeitsänderungen feststellbar sind. Diese Spreizklappen sind nicht nur eine Zierde sondern verbessern deutlich die tadellosen Flugleistungen. Auch das Einziehfahrwerk ist sehr stabil ausgeführt und verleiht sowohl beim Start als auch bei der Landung eine solide Richtungsstabilität. Die erzielbare Flugdauer ist mit bis zu 8 min inklusive Reserve, sehr großzügig ausgelegt. Durch das angelenkte Spornrad ist auch das Handling am Boden sehr einfach. Ein tiefes, sonores Brummen deutet auf einen gut gewuchteten Propeller. Das Modell kann kraftvoll und großräumig geflogen werden. Der empfohlene Schwerpunkt stimmt ebenso wie die Einstellwinkeldifferenz. Alles in allem zeigt die Hurricane sehr angenehme Flugeigenschaften ohne Überraschungen. Als absolutes Einsteigermodell würden wir aufgrund der komplexen Ausstattung dieses Modell nicht empfehlen, wer aber schon über genügend Querrudererfahrung verfügt, der sollte sich das Modell genauer ansehen.

◈

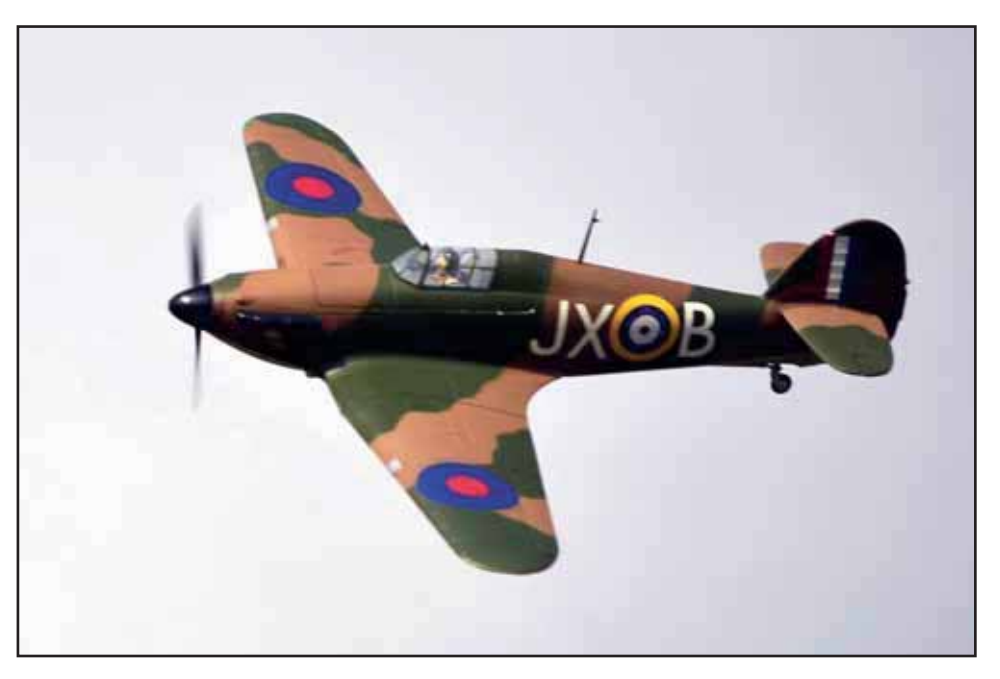

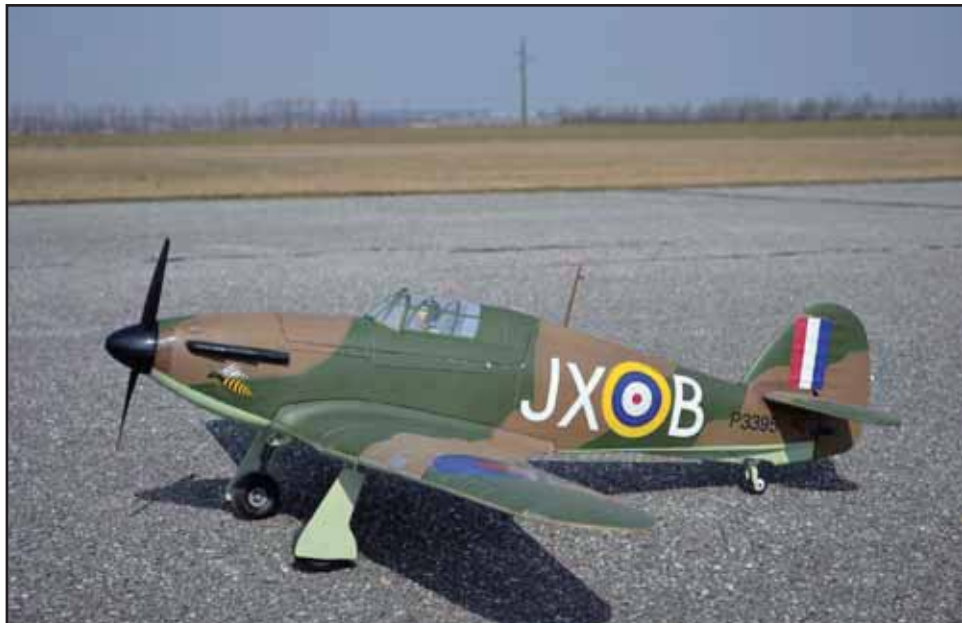

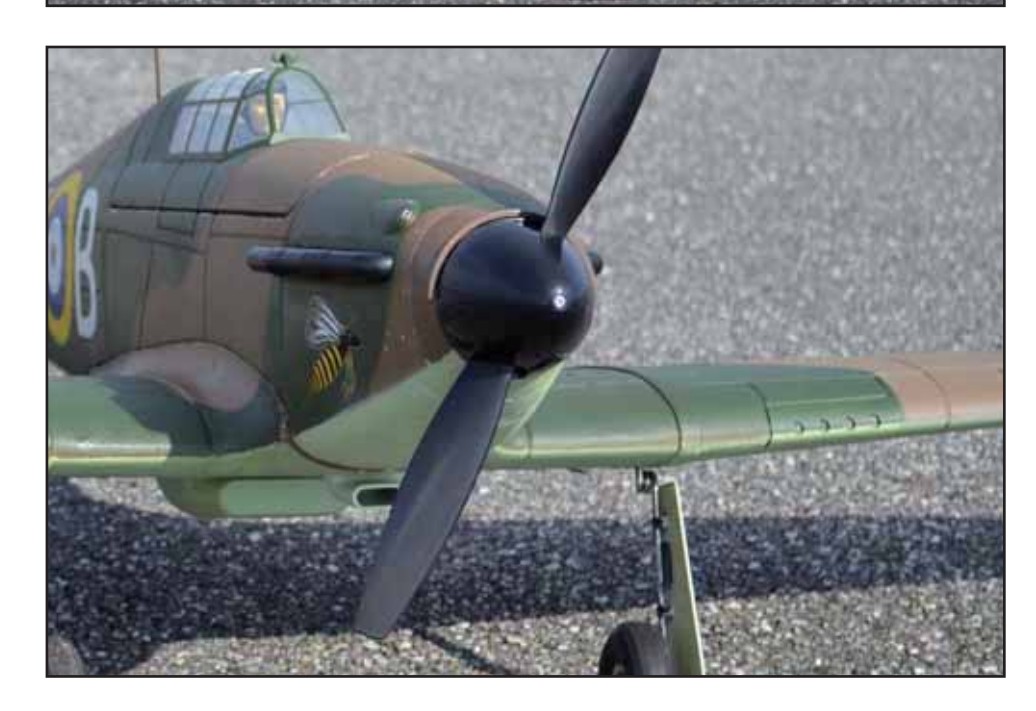

#### **Fazit:**

Noch selten hat uns ein Modell dieser Bauart so überzeugt wie die Hawker Hurricane von E-flite. Ein komplett ausgestattetes Modell zu einem günstigen Preis, mit großartigen Flugleistungen. Das separat zu erwerbende Einziehfahrwerk sollte man sich unbedingt gönnen, denn die Optik ist im Fluge mit den eingezogenen Beinen sensationell und es verbessert die Flugeigenschaften entscheidend. Für Warbird-Liebhaber stellt die Hurricane eine sehr überlegenswerte Alternative zu all den Mustang's und Corsair's dar. Bei Modellbau Lindinger haben wir einen aktuellen Preis für dieses Modell von € 249,90 gefunden. Zuzüglich des elektrischen Einziehfahrwerks von rund € 55-, ersteht man ein sehr gelungenes Modell mit eben solchen Flugeigenschaften.

Sehr empfehlenswert!!

 $\bigoplus$ 

#### **Wolfgang Lemmerhofer**

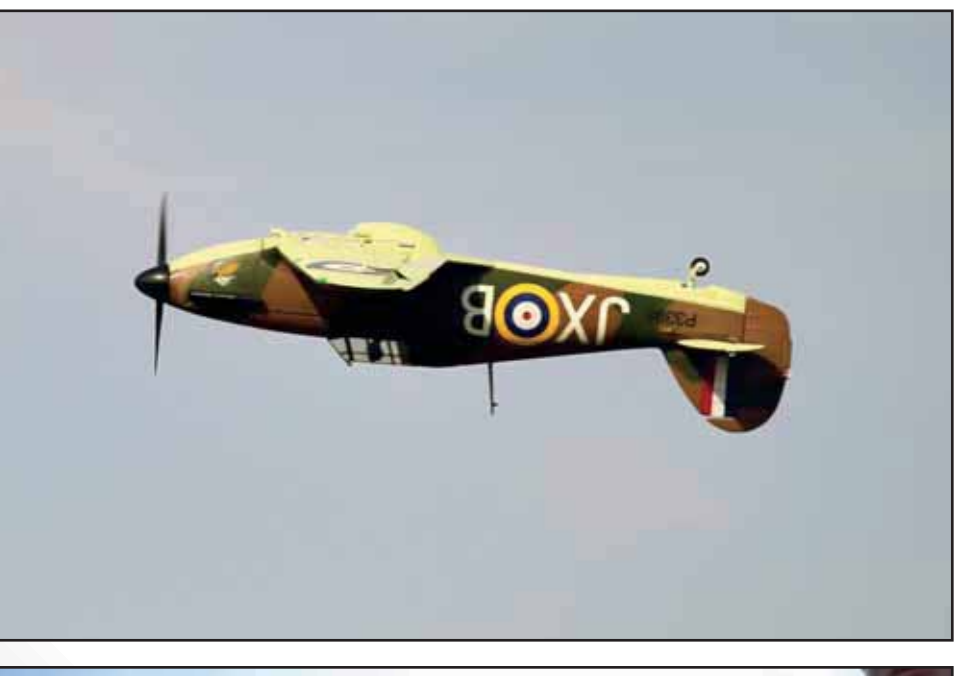

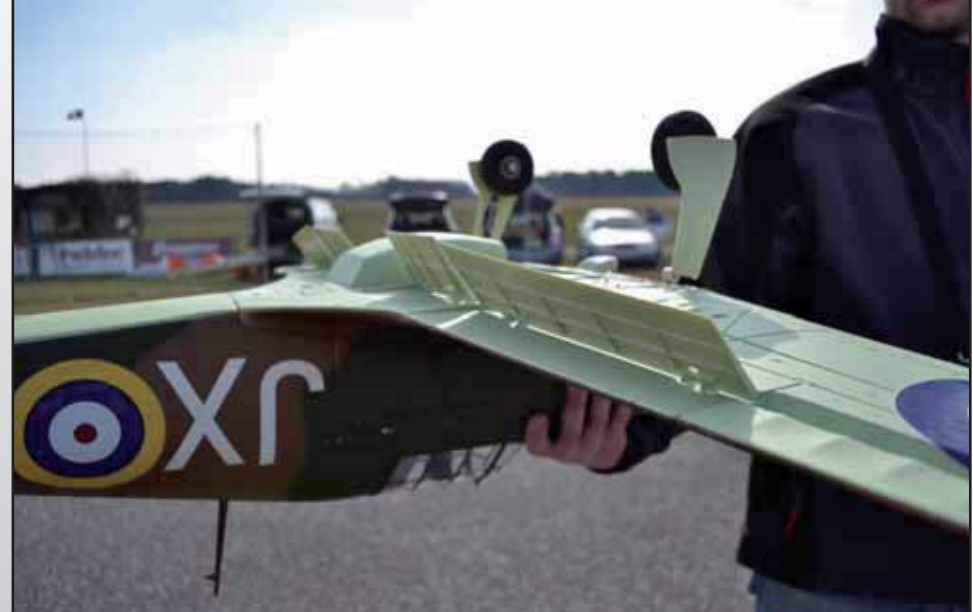

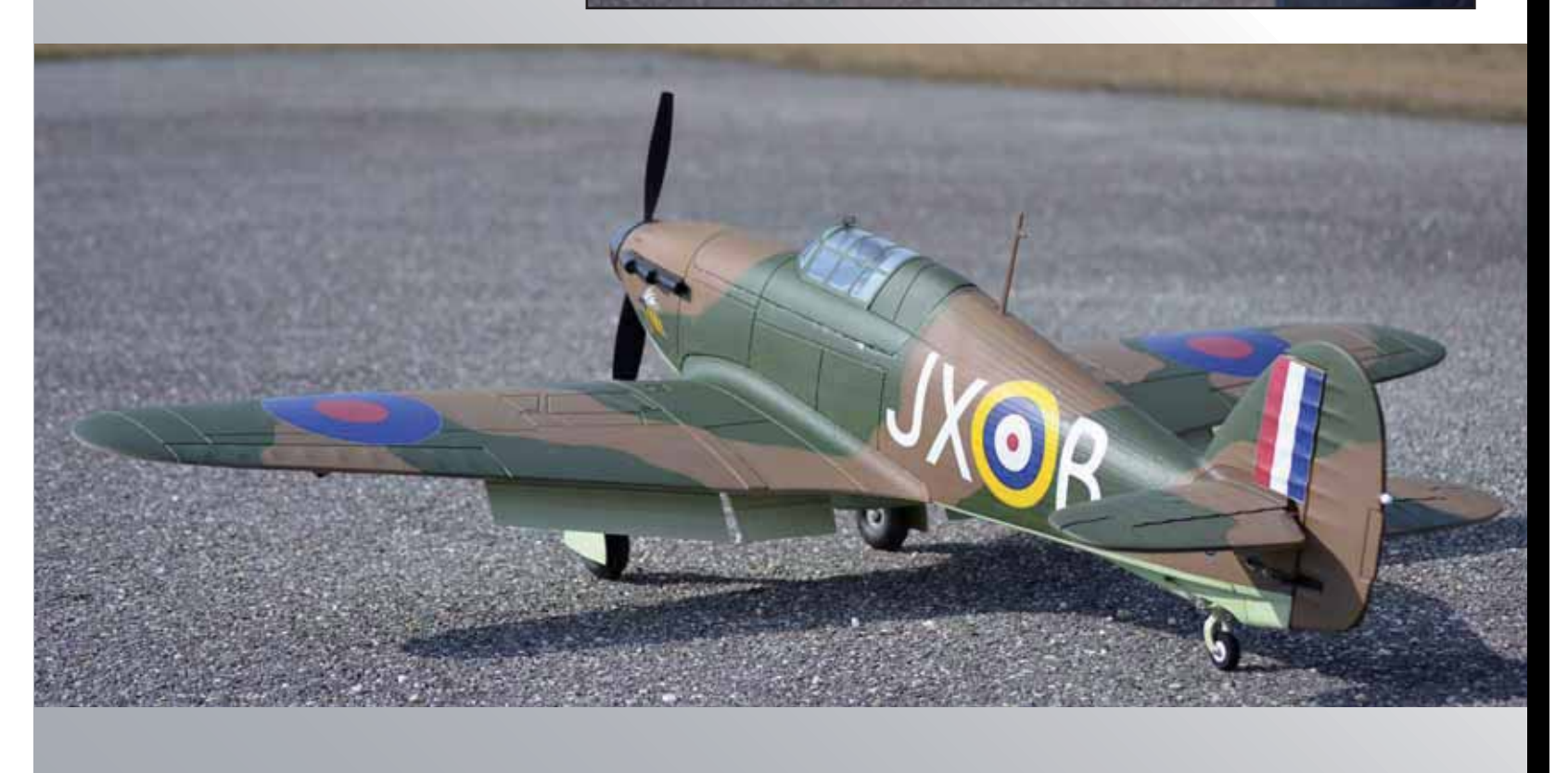

 $\bigoplus$ 

# Was immer Sie vorhaben.

**Morgens mit dem Warbird in den Sonnenaufgang fl iegen, mittags mit dem 3D-Heli den Himmel rocken und abends den Segler in den Aufwind steuern.**  Die Spektrum DX10t entspricht rund um die Uhr Ihren Anforderungen. Ob Elektro-

◈

oder Verbrennermotor, ob Jet oder Kunstflugzeug, ob Helikopter oder Hochleistungssegler, mit den auswechselbaren Funktionsmodulen und einer optimal auf Ihre Anforderungen zugeschnittenen Software haben Sie jederzeit das perfekte 2,4-GHz-System für jede Ihrer Anwendungen.

Ist der Empfängerakku eingeschaltet? Ist die Luftschraube fest, der Tank gefüllt? Dank voll editierbarem Preflight Check kann jeder Pilot jetzt mit einem guten Gefühl abheben. Die DX10t ist von deutschen Designern perfekt auf den europäischen Modellbauer zugeschnitten worden und steckt voller innovativer Features – darunter auch das Trainersystem mit Overridefunktion, eine adaptive Flugzustandstrimmung, bei der Sie das Modell einfach auf Knopfdruck trimmen, und die konsequente und einzigartige Auslegung als Pultanlage. **Die DX10t – vielseitig, anpassungsfähig und extrem variabel.**

- 10-Kanal-Anlage auf bis zu 18 Kanäle erweiterbar
- überlegenes Spektrum DSMX
- 2,4-GHz-System • einzigartiges Pultdesign mit
- Ablageflächen und Gurthaltern • auswechselbare Funktionsmodule
- außergewöhnlich intuitive, deutschsprachige Software
- integrierte Telemetrie
- Audio- und Vibrationsalarm
- SD-Kartenleser für nahezu unbegrenzten Modellspeicher, Aufzeichnungen und Updates
	- integrierter 2S LiPo und inte griertes Ladegerät
	- frei zuzuordnende Schalter
	- Mischer mit 5-Punkt-Kurve für Fläche und Heli
- integrierte Steuerknüppelschalter • Software für Hochleistungs-
- Segelflug

Weitere Informationen und einen Händler in Ihrer Nähe finden Sie unter **horizonhobby.de/dx10t**

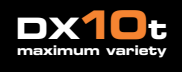

horizonhobby.de

©2011 Horizon Hobby, Inc. The Spektrum trademark is used with permission of Bachmann Industries, Inc.<br>Patents pending. The Spektrum logo, DSMX, and DSM2 are trademarks or registered trademarks of Horizon Hobby, Inc. Patents pending. The Spektrum logo, DSMX, and DSM2 are trademarks or registered trademarks of Horizon Hobby, Inc.

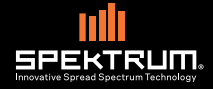

**HORIZON** 

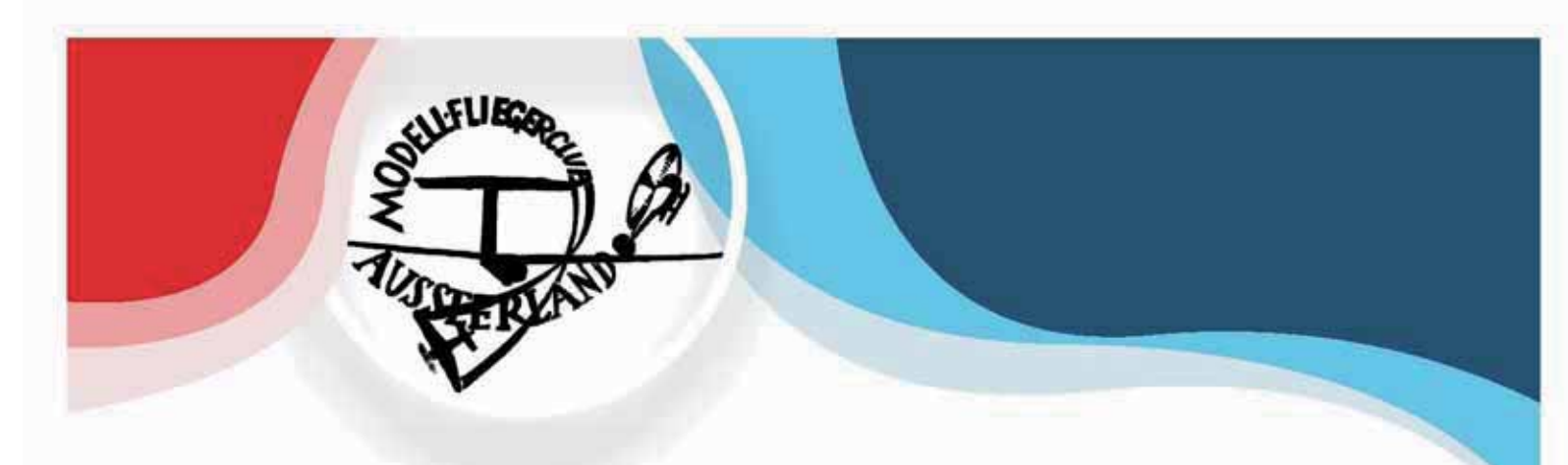

⊕

# I. HELITREFFEN **MFC - AUSSEERLAND** 21. bis 22. April 2012

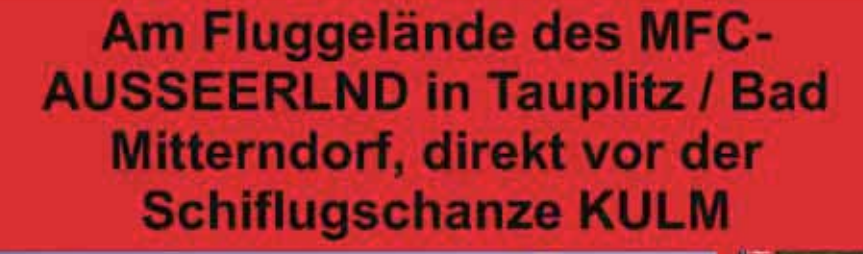

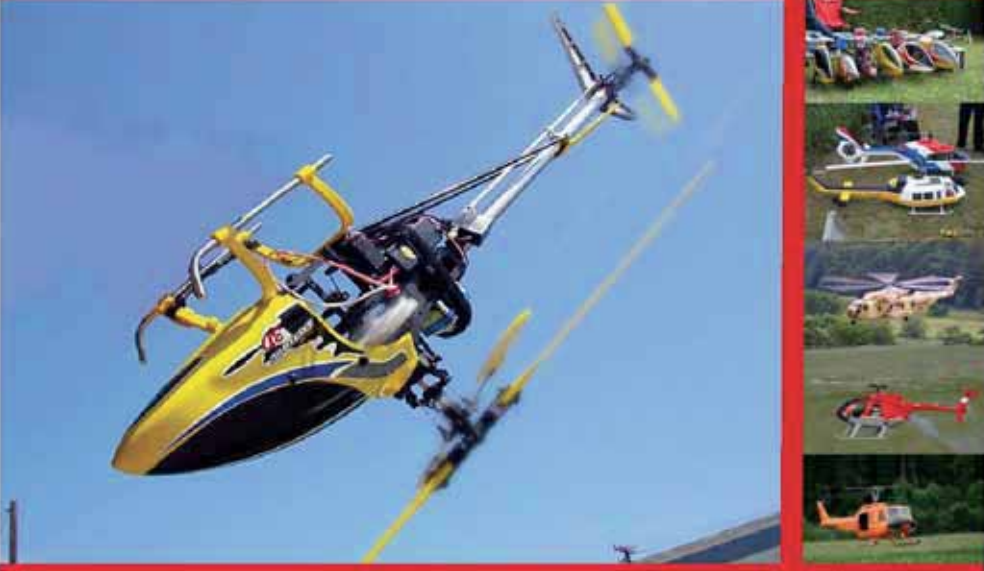

Info unter +43 664 3468756 oder www.mfc-ausseerland.at

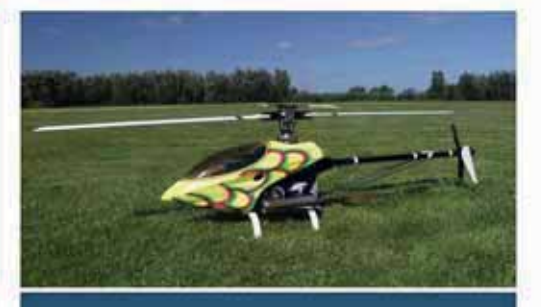

◈

- täglich ab 10 Uhr
- freies Fliegen
- Freunde treffen
- Spaß haben
- beste Verpflegung

 $\Box$ 

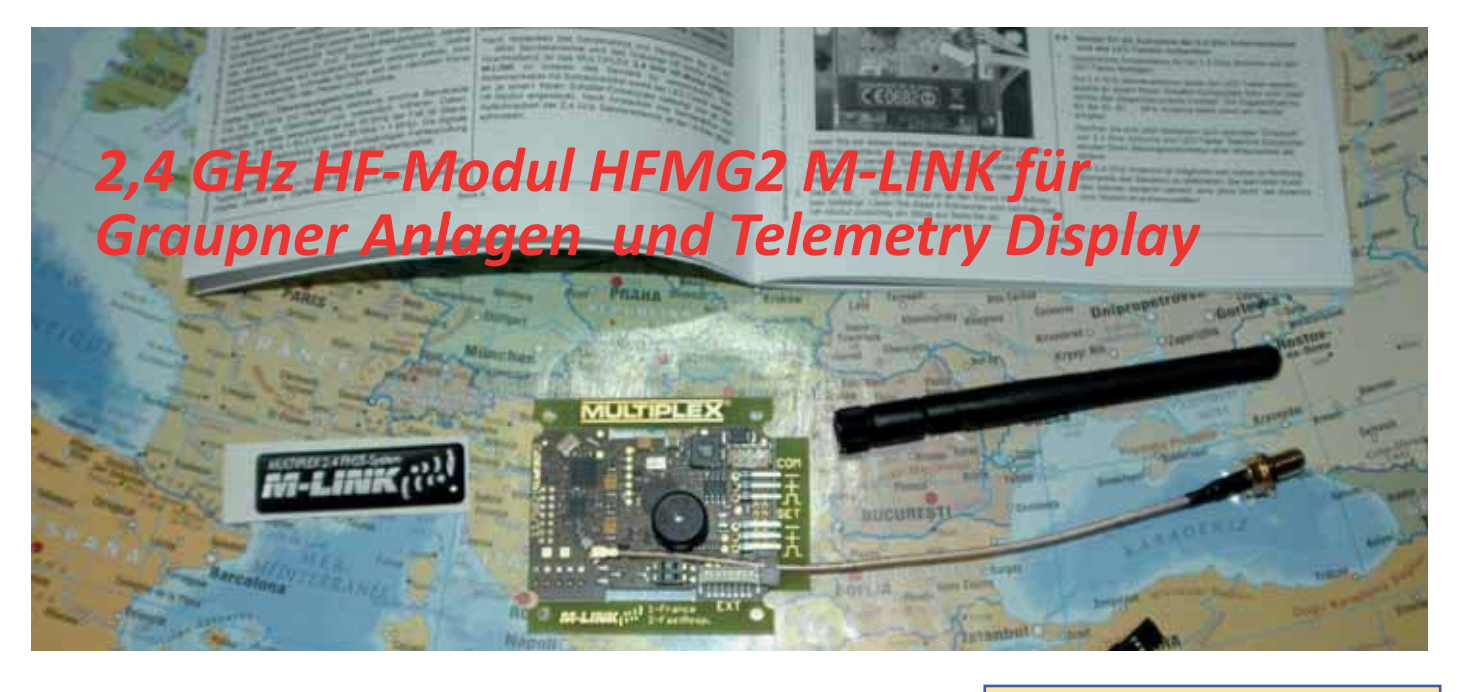

MULTIPLEX liefert mit dem HF-Modul HFMG2 M-LINK eine einfache Möglichkeit eine bestehende 35 oder 40MHz Anlage der Sender MC 19, MC19s sowie MC 22 und MC 22s auf das aktuelle 2,4 GHz System umzu stellen. Die beiliegende Einbauanleitung ist Multiplex typisch ausführlich und mit vielen Detailbildern auch für Nichtelektroniker verständlich geschrieben.

Die Platinenlösung HFMG2 M-LINK wird an Stelle des bisherigen xx MHz HF-Moduls im Inneren des Senders verschraubt und angeschlossen. Das Antennenkabel mit Schraubsockel sowie der LED-Taster werden an je einem freien Schalter-Einbauplatz befestigt. Anschließend ist die 2,4 GHz Senderantenne aufzuschrauben. Nach Umrüstung des Graupner-Senders auf das 2,4 GHz M-LINK System ist es darüber hinaus möglich, den Sender mit dem Kanal-Erweiterungsbaustein (# 7 5810) um weitere 4 Kanäle zu erweitern. Dies entspricht typischerweise der Graupner-Terminologie von 8 zusätzlichen Kanälen! So wird z.B. aus einem 12-Kanal mc-22 Sender ein 16-Kanal Sender. Dabei sind alle Kanäle gleichwertig, proportional und werden gleich schnell übertragen. Allerdings ist eine Programmierung dieser 4 Zusatzkanäle nicht möglich. Hält man sich an die Bedienungsanleitung von MULTI-PLEX, ist der Umbau in weniger als 30 Minuten erledigt. Bitte unbedingt die

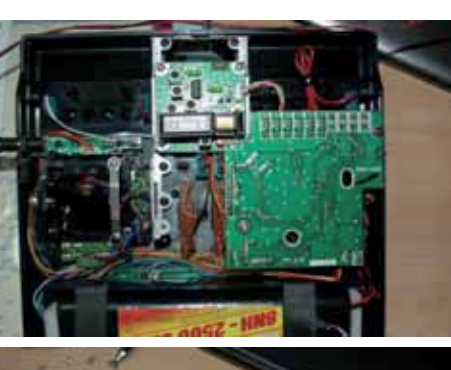

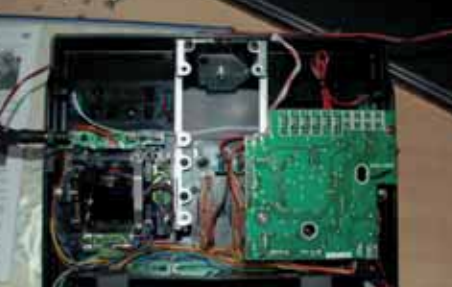

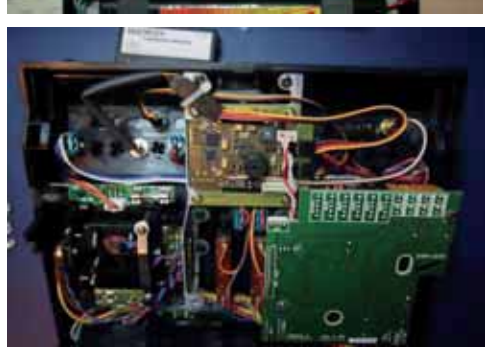

ESD Hinweise beachten, um das HF Modul nicht durch elektrostatische Aufladung zu zerstören. Als Werkzeug sind neben Schraubendreher und Zange auch ein 7mm und 8mm Bohrer und eine kleine Feile notwendig. Lötkolben wird keiner benötigt. Es wird die bestehende HF Platine gegen die neue 2,4GHz Platine getauscht und Taster und Antenne in

#### **Hauptmerkmale:**

Ausgestattet mit einem Summer, in Verbin dung mit einem telemetriefähigen M-LINK Empfänger erfolgt eine akustische Warnung bei einem leer werdenden Empfängerakku. \*Längere Betriebszeit durch geringe Strom aufnahme des 2,4 GHz HF-Moduls.

\*LED-Taster für Statusanzeige, Binding und Reichweitentest, von außen zugänglich. \*Vorbereitet zum Anschluss an das MUL TIPLEX Telemetry-Display (# 4 5182). In Verbindung mit einem telemetriefähigen Empfänger und externen Sensoren können am Telemetry-Display bis zu 16 Telemetrie werte inklusive optischen und akustischen Warnungen ausgegeben werden.

◈

Umschaltbar zwischen 14 ms Servotaktzeit (Fast Response) und 21 ms Servotaktzeit, so wie zwischen maximalem und eingeschränk tem Frequenzbereich (Frankreich-Mode). \*Updatefähig, das 2,4 GHz HF-Modul HFMG2 M-LINK ist mit dem PC Programm MULTIPLEX

Launcher updatefähig und zukunftssicher. Der MULTIPLEX Launcher steht kostenlos unter www.multiplex-rc.de zum Download bereit. Erforderlich für das Update ist das USB PC-Kabel, UNI (# 8 5149).

freien Schalterplätzen des Graupnersenders montiert. An Hand der einzelnen Montageschritte geht der Eingriff ohne Schwierigkeiten von der Hand. Wichtig ist unbedingt den Akku des Senders vor dem Eingriff zu entfernen. Das Aufbohren des Befestigungslochs für den LED Taster wird am besten in 2 Schritten mit einem 7 und anschließend 8mm Bohrer durchgeführt. Dabei dürfen keine Späne in die Elektronik fallen. Das erreicht man am einfachsten, in dem unterhalb des Bohrlochs ein

#### *www.prop.at prop 1/2012 Seite 89*

Tuch platziert wird, damit die Späne auf das Tuch aber nicht in die Elektronik fallen. Das Antennenkabel darf bei der Verlegung nicht geknickt werden! Wichtig: Betriebsart PPM an Sender einstellen! Kontrolle des Verbindungssteckers auf korrekte Verbindung nochmals überprüfen. Der Einbau des Telemetry Display wird anschließend vorgenommen. Hier ist kein Aufbohren des verwendeten Schalterplatzes notwendig. Die beiliegende Bedienungsanleitung erklärt auch hier in Einzelschritten das Prozedere. Nach Anschluss des 3poligen Steckers am HF-Modul HFMG2 M-LINK am Steckplatz COM kann der Sender nach Anschluss des Akkus wieder geschlossen werden.

Um die MC22 mit 2,4 GHz M-LINK

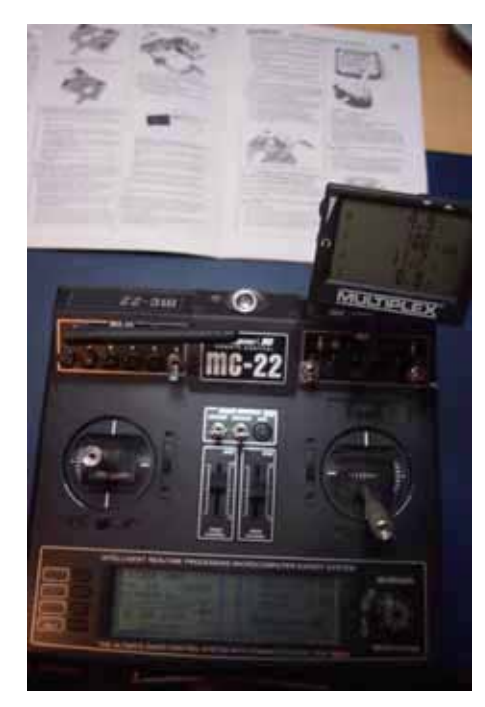

⊕

Technologie im normalen Sendebetrieb (Normalbetrieb) zu betreiben, geht man wie folgt vor:

*1.Sender EIN schalten => Die LED am LED-Taster des Senders blinkt ca. alle 2 Sekunden.*

*2.M-LINK Empfänger EIN schalten. Das M-LINK System ist somit betriebsbereit.*

Das Binden von Empfängern und der obligatorische Reichweitentest wird mittels des LED Tasters durchgeführt:

#### **BINDEN:**

#### *prop 1/2012 Seite 90*

1. Sender und die Empfängerantenne (n) in unmittelbare Nähe zueinander bringen.

2. Sender mit 2,4 GHz M-LINK Technologie im Binding-Modus EIN schalten, dazu:

-LED-Taster am Sender drücken und gedrückt halten.

-Sender EIN schalten.

-Sobald die LED schnell blinkt, LED-Taster loslassen.

3. M-LINK Empfänger im Binding-Modus EIN schalten (siehe auch Anleitung des M-LINK Empfängers):

-Taster gedrückt halten und Empfänger mit Spannung versorgen

=> Die Bindingprozedur läuft.

#### **REICHWEITENTEST:**

1. Sender EIN schalten.

-LED-Taster innerhalb von 4 Sekunden nach dem EIN schalten des Senders so lange drücken, bis die LED am LED-Taster Dauerleuchten anzeigt.

2. M-LINK Empfänger EIN schalten.

3. Reichweitentest analog der Bedienungsanleitung zu den M-LINK Empfängern beschrieben durchführen, Einwandfreier Betrieb muss bis zu einer Entfernung von 30m möglich sein 4. Nach dem Reichweitentest den Sender AUS und anschließend wieder EIN schalten, um in den normalen Sendebetrieb mit voller Reichweite zu wechseln!

Nach dem Einschalten des Senders erscheint für 3 Sekunden der Startbildschirm mit der aktuellen Firmware Version des Telemetry Display und des HF Moduls. Anschließend wechselt die Anzeige auf die ersten 4 Telemetriedaten 0 bis 3. Durch Druck auf die mit Dreiecksymbolen bezeichneten Taster am oberen rechten Rand des Displays wird die nächste Seite mit Telemetriedaten aufgerufen. Damit sind insgesamt 16 Daten anzeigbar. Über die SET Taste kann der Varioton ein und ausgeschaltet werden. Dieser verändert in Gegensatz zur Cockpit SX M-LINK auch die Tonhöhe zusätzlich zur Tonfolge. Außerdem kann der Bereich von 0m bis zum vorgegebenen Sinken des Modells im Testmodell 0,5m als tonloser Bereich definiert werden. All diese Einstellungen werden über das Menü Einstellungen aufgerufen. Dies erreicht man durch Betätigung der SET Taste für mindestens 3 Sekunden. Auch hier gibt die Bedienungsanleitung detaillierte Auskunft über die Möglichkeiten und ihre optimale Ver-

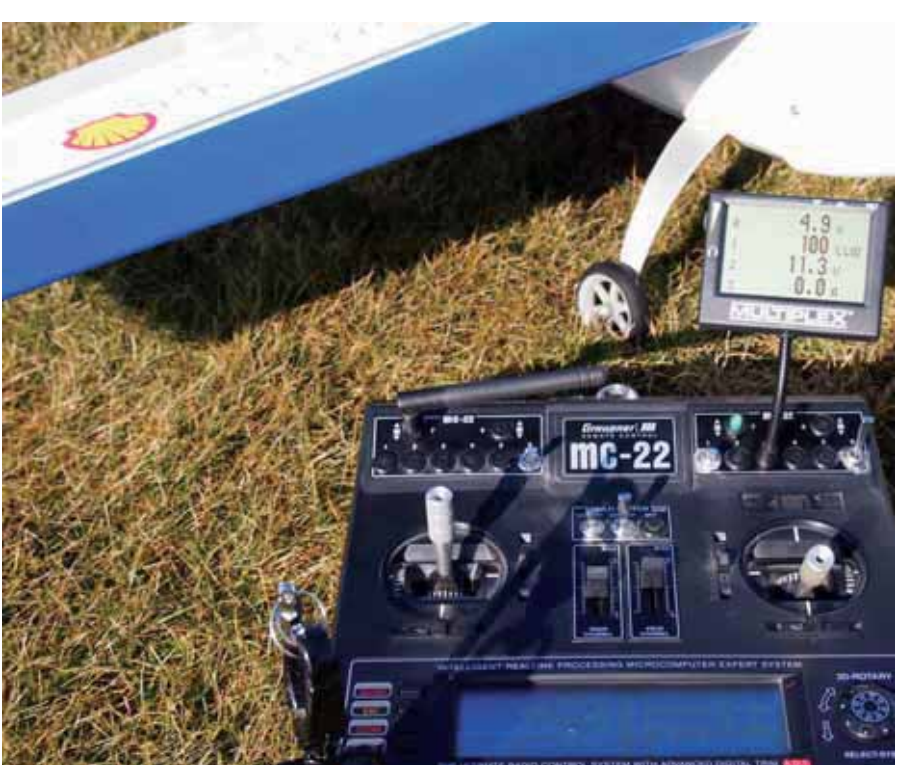

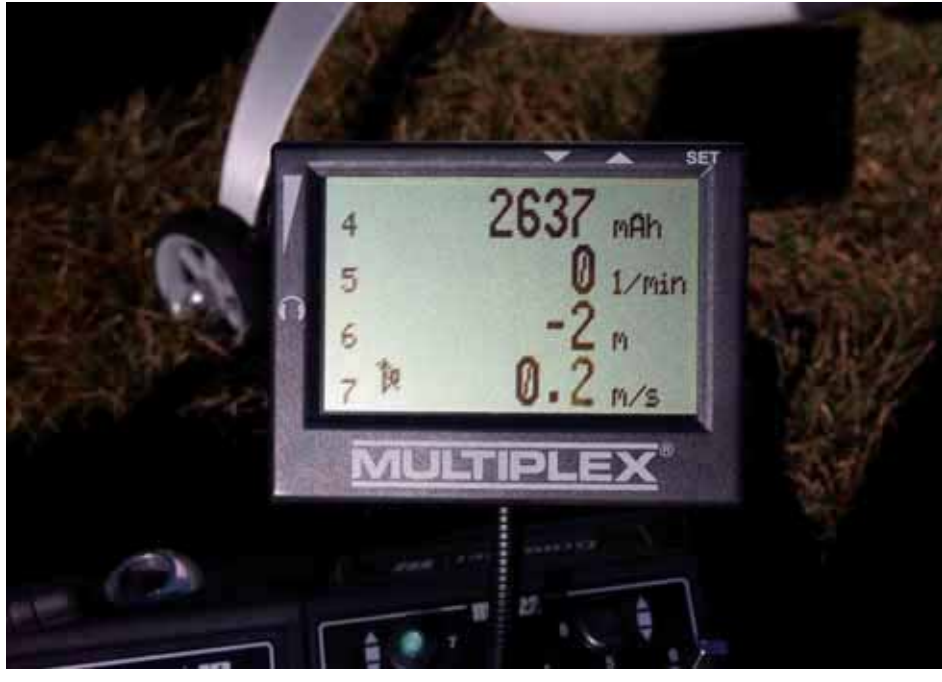

wendung in der Praxis. Über den eingebauten Lautsprecher werden außer dem Varioton auch ALARM Töne wiedergegeben. Ein Anschluss für einen Ohrhörer ist ebenfalls im Display vorhanden. Wie üblich bei Multiplex wird über den MULTIPLEX Launcher ein notwendiges Update von Display und HF Modul vorgenommen. Derzeit ist dies bei den verwendeten Komponenten in der Testanlage der MC22 nicht notwendig.

Das Display wurde aber auch in der vorhandenen Cockpit SX M-LINK des Autors getestet. Hier musste der HF Teil des Senders auf die Version 0.44

aktualisiert werden. Je nach Auslieferungsstand der Cockpit SX ist auch ein Hardwareupdate notwendig. Dies kann nur bei Multiplex oder in Österreich bei Fa. Hable erfolgen.

◈

Die bis dato mit 35 MHz betriebene EXTRA 300 des Autors wurde als Testmodell gewählt. Wie erwartet ist dazu nur der Tausch des Empfängers ohne weitere Einstellungsänderungen der Modellparameter am Sender notwendig. Der verwendete RX-5 M-LINK versieht seither ohne Probleme seinen Dienst. Als Sensoren wurde der neue UniLog2 (Testbericht in dieser Ausgabe) für Telemetriedaten verwendet.

Das System arbeitet einwandfrei mit dem ruhigen Gewissen der besseren Übertragung der Steuerbefehle gegenüber der 35MHz Variante.

#### **Fazit:**

Der Umbau von 35MHz auf 2,4GHz M-LINK kann ohne Probleme von jedem Modellbauer durchgeführt werden. Die Bedienungsanleitung ist ausführlich und zeigt auch in Bildern die notwendigen wenigen Handgriffe. Alle Einstellwerte, Mischer und Flugzustände bleiben unverändert. Das neue Telemetry Display ist aus Sicht des Autors ein MUSS als Ergänzung, für den Flugbetrieb. In jedem Fall ist der Sicherheitsgewinn gegenüber 35 MHz enorm. Der Grund liegt nicht nur in der möglichen Gleichkanalbelegung bei 35 oder 40 MHz, sondern vor allem der im 35 oder 40MHz Frequenzbereich seit Jahren steigende Störpegel, der den Modellflug störanfälliger macht und damit eventuell die Lebenszeit unserer geliebten Modelle verkürzt.

**Wolfgang Wallner**

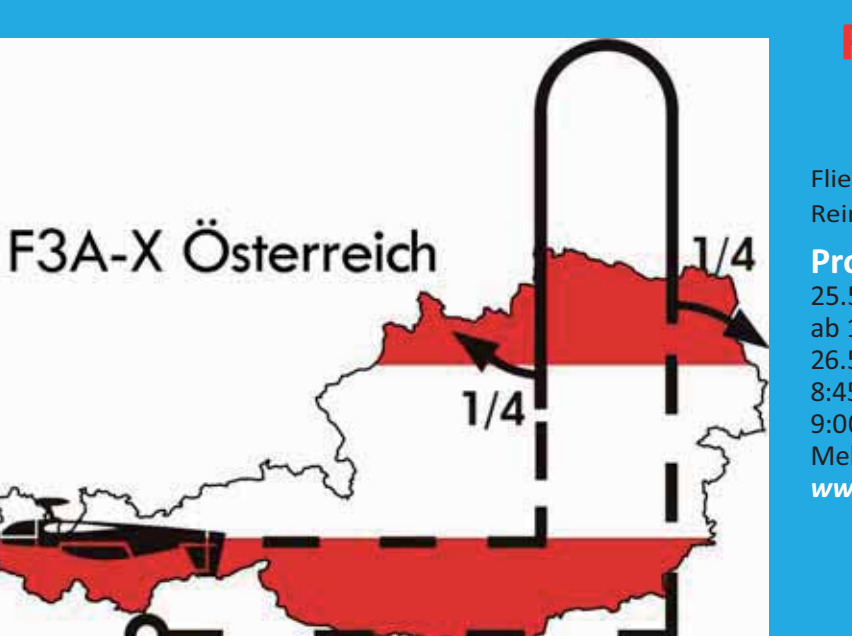

### **F3A-X kommt nach Österreich!**

Fliegen für einen guten Zweck Der gesamte Reinerlös geht an das St. Anna Kinderspital

**Programm:**

25.5.2012 ab 13:00 Uhr freies Training 26.5.2012 8:45 Uhr Begrüßung 9:00 Uhr Wettbewerbsbeginn Mehr dazu auf www.florianbinder.at/f3a-x.html

*www.prop.at ww.prop.at prop1/2012 Seite 91 /2012 Seite*

Prop\_1\_12\_DFD.indd 91 22.03.2012 13:54:17

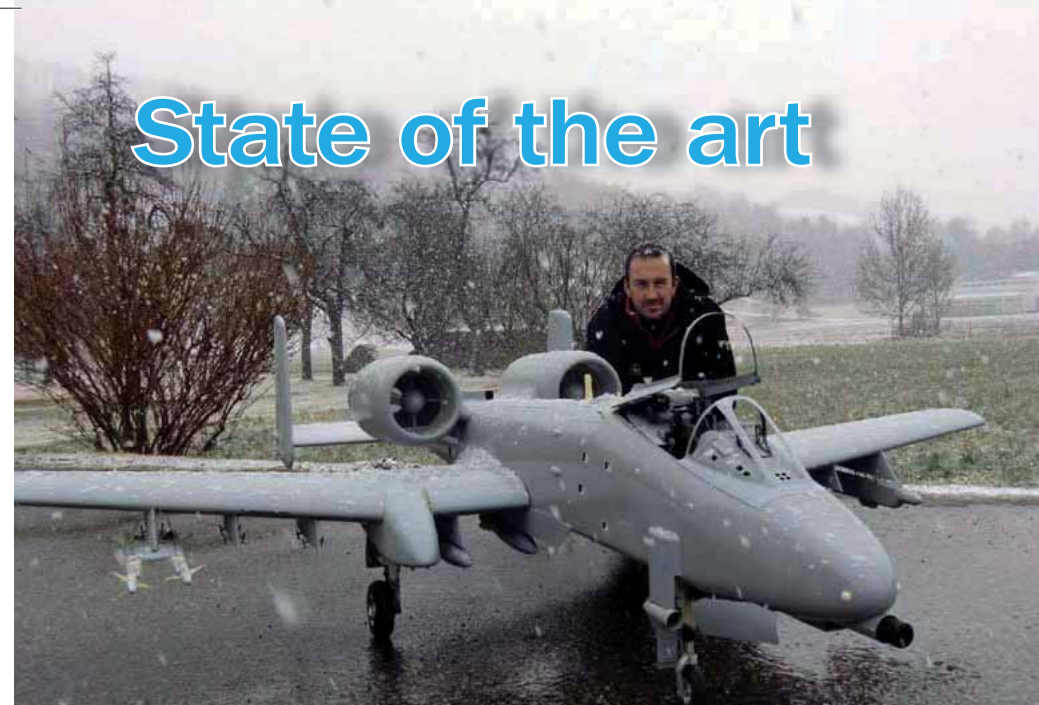

#### **Was ist heute im Modellbau möglich?!?**

*Viele unserer Modellbauer und Piloten kennen aufwendige Scalemodelle von Flugshows und Berichte über Bewerbe wie z.B der Jet-WM. Faszinierend ist ein solcher Anblick, obwohl der extreme Aufwand an Zeit, Geld und*  handwerklichen Fähigkeiten oft gar nicht gleich erkannt wird. *In dieser dreiteiligen Serie möchten wir die Entstehung einer A-10 mit 3 Me-*

**tern Spannweite dokumentieren.** 

#### **Es berichten:**

⊕

**Bernhard Kager** (Kager Modellbau) mit der Bausatzbeschreibung und dem Bau des Modells. Hier wird berichtet: Was der Hersteller eines solchen Modelles liefert? Was dem Erbauer bevorsteht? Welcher Aufwand getrieben wird bzw. getrieben werden kann, um ein Modell optisch perfekt dem Original nachzubilden? Die technische Ausrüstung? Der Lohn der Mühen; Flugbilder und Flugerfahrungen.

#### **Im zweiten Teil: Der Besitzer Harald Kafka.**

Er wird die Lackierung und die Scaleaufkleber, sowie das Altern beschreiben. Ein Highlight werden die Bewaffnung und die funktionstüchtigen Flairs sein.

#### **Im dritten Teil:**

Wird der **Pilot und Besitzer Harald**  Kafka über seine hoffentlich großartigen Flugerfahrungen berichten.

#### *prop 1/2012 Seite 92*

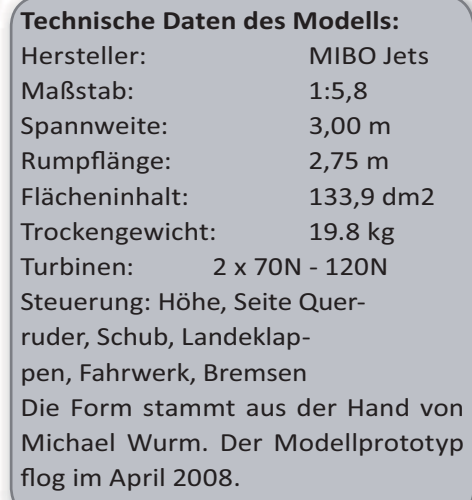

♠

#### **Der Bausatz:**

Die beiden Fotos zeigen den Bausatz in der Ausführung "go fly package" und eine der scale-Ausbaustufen.

Die Qualität des Bausatzes ist einmalig. Ein perfekter Materialmix und die perfekte Verarbeitung lassen einen perfekten Bausatz im Bezug auf Festigkeit, Gewicht und Oberfläche entstehen.

Keine Lunker oder Dellen konnten wir auf den vielen Einzelteilen ausmachen.

Das einst dafür konstruierte Fahrwerk wird von Fahrwerkshersteller nicht mehr produziert, sodass einige Veränderungen am Fahrwerkskasten vorgenommen werden mussten. Eine Distanzplatte wurde konstruiert und von Michael Kornberger gefräst. Diese wird zukünftig in der Serie von Mibo angeboten.

Neben dem Grundbausatz stehen unzählige scale-Teile, div. Zubehör und Bewaffnungsvarianten zur Auswahl. Detail am Rande: Über dieses Modellflugzeug wurde sogar im slowenischen Playboy berichtet. Weitere Infos auf:

#### **www.mibojets.com**

**Der Bau:** 

Durch unseren reichen Erfahrungsschatz beim Bau von Groß-, Jet- und Scalemodellen wurden wir Modellbau Kager, von Harald mit dem Bau der A-10 beauftragt.

Eine genaue Beschreibung der einzelnen Bauschritte würde den Rahmen sprengen, daher wollen wir hier einige Speziallösungen und Scaledetails vorstellen.

#### **Kabinenhaube:**

Der Prototyp der neuen MIBO-Kabinenhaubenmechanik wurde in dieses Modell erstmals eingebaut und hier auch gleich zur Serienreife weiterentwickelt. Die Mechanik wurde mit Hilfe eines 3d- Druckers erstellt. Das Öffnen und Schließen der Haube erfolgt nun Vorbildgerecht und wird mit einem Servo, der zweite Deckel wird über eine mechanische Anlenkung und eine Feder, angetrieben.

#### **Landeklappenanlenkung:**

Die Anlenkung der Landeklappen erfolgt auch wie beim Original verdeckt. Das wirklich komplizierte ist hier die Lagerung. Die Landeklappen schieben und drehen sich in Position. Bilder zeigen hier mehr als tausend Worte.

#### **Flairboxen:**

Eine der Flairboxen wird funkionstüchtig werden. Die Anderen wurden nicht von MIBO übernommen, sondern mittels 3d-Druckers neu erstellt sind somit nicht nur aufgemalt sondern haben die originalen Vertiefungen.

#### **Rumpfbearbeitung:**

Eine besondere Behandlung brau-

chen auch alle Öffnungen im Rumpf. Aramid ist ein wunderbarer Werkstoff... aber nicht beim Bohren oder gar Schleifen… aber alles wird nicht verraten.

Unmengen von Löchern und Gitter überziehen den Rumpf und brauchen etliches an Arbeitszeit.

#### **Ruderklappen:**

 $\Box$ 

 $\bigoplus$ 

Bei allen Rudern wurden die Gewichte für den statischen Ruderausgleich selbst erstellt und sind teilweise verdeckt (am Quer- und Höhenruder) angebracht. Auch die Trimmruder sind vorbildgerecht angebracht.

Der Bau des Modells hat uns vor einige Herausforderungen gestellt, welche wir zu Harald's und unserer eigenen Zufriedenheit lösen konnten. Gerade die kniffligen Aufgaben bereiten uns, wenn sie gemeistert, die meiste Freude. Wir wünschen Harald viele fantastische Flüge mit seiner A-10 und freuen uns schon auf die nächsten, außergewöhnlichen Projekte…

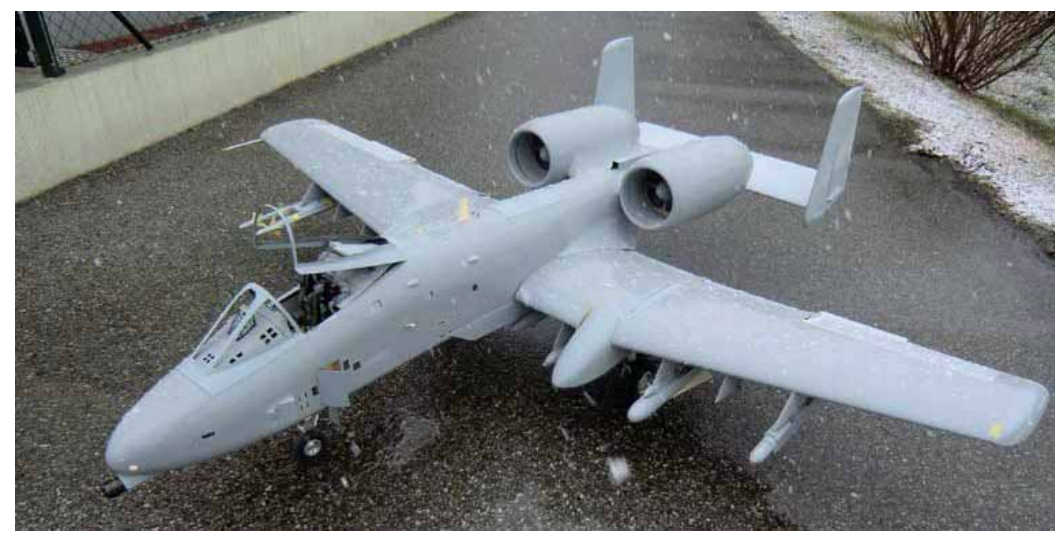

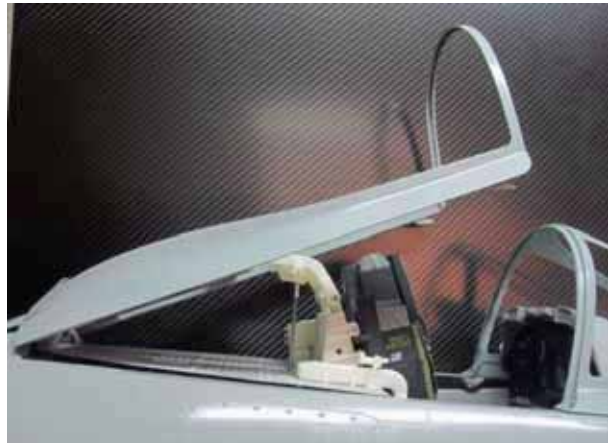

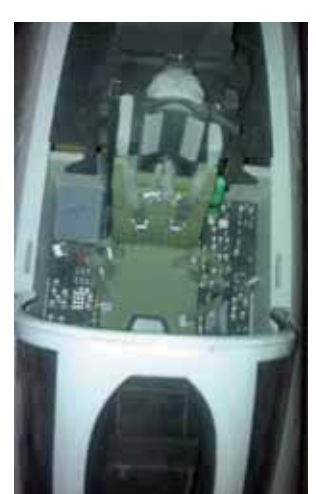

◈

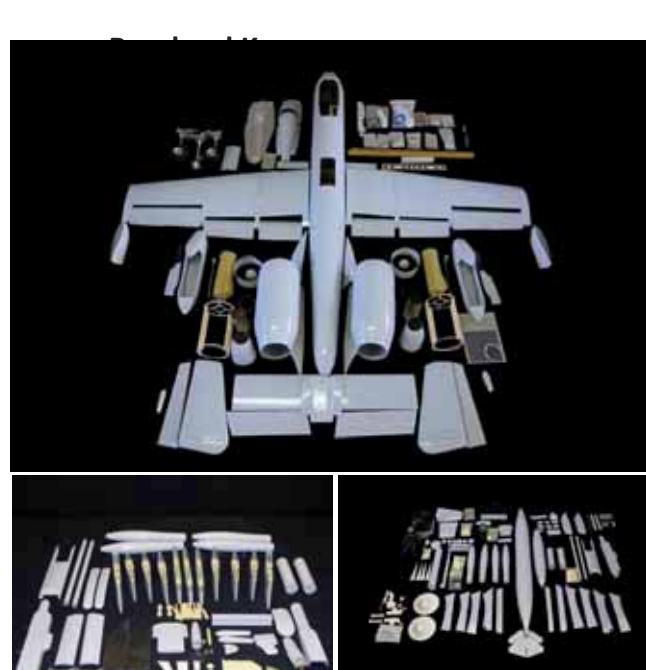

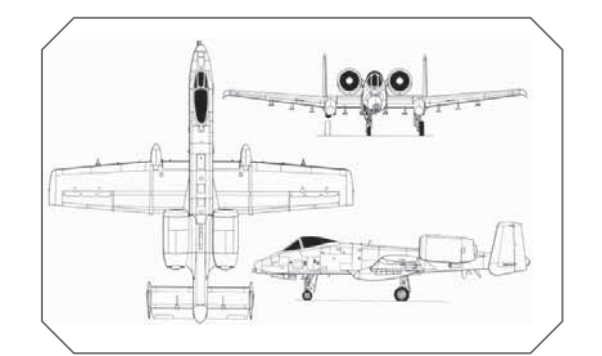

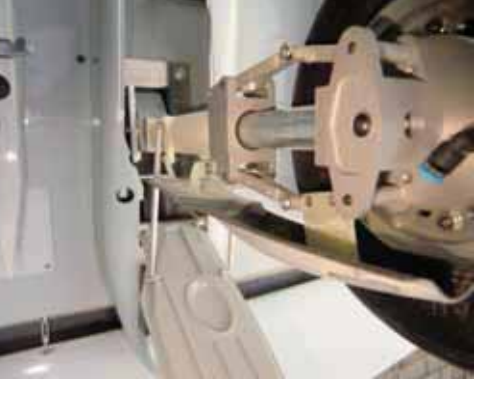

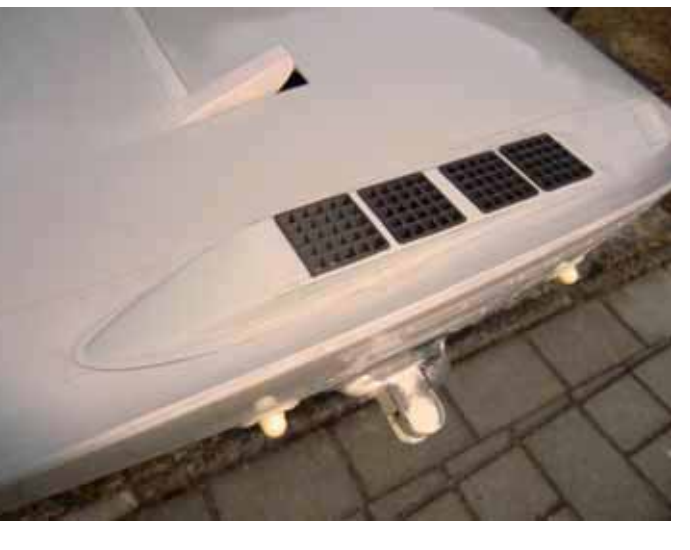

*www.prop.at prop 1/2012 Seite 93*

Prop\_1\_12\_DFD.indd 93 22.03.2012 13:54:23  $\Big|$ 

 $\bigoplus$ 

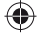

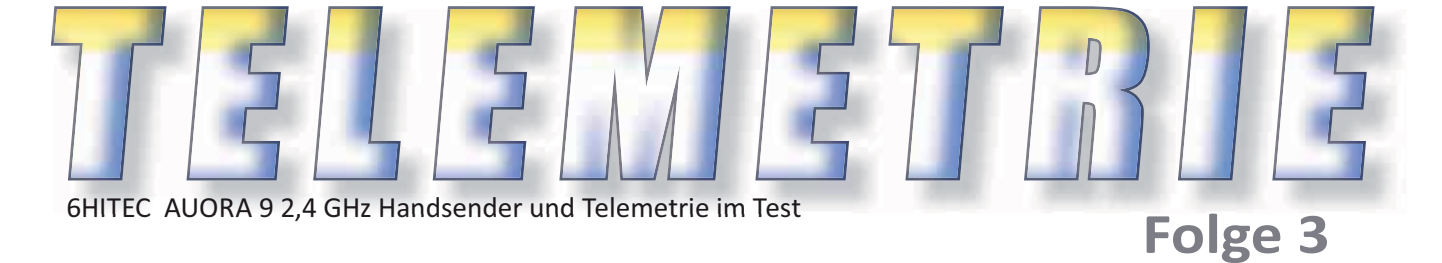

#### **Der neue UniLog 2 von SM Modellbau im Praxiseinsatz**

*Spannung incl. Einzelspannungsmessung des Lipoakkus, Strom, Leistung, Kapazität, Drehzahl, Temperatur und Höhe in einem Modell ugzeug messen, speichern und live über Telemetrie anzeigen*

Der UniLog 2 von SM Modellbau wurde für den Test in die EXTRA 300 des Autors von Extreme Flight eingebaut. Der Nachfolger des UniLog wurde überarbeitet und bauteiltechnisch aktualisiert. Zusätzlich zu den bekannten Funktionen wurde der Datenlogger mit dem Telemetrieanschluss für Multiplex, Jeti und Graupners HoTT erweitert. Eine mitgelieferte 2GB micro SD Karte dient nun zur Aufzeichnung der Daten mit einer Datenrate von 1Hz bis 20Hz. Über den Balanceranschluss des Akkus (maximal 6S) kann jetzt die Einzelspannung der Zelle überwacht werden. Im Vergleich zum bisherigen UniLog ist der neue UniLog 2 in Länge und Breite um einige Millimeter gewachsen. Trotzdem ermöglichen die kompakten Abmessungen von 42 x 25 x 10mm in Verbindung mit einem Gewicht von 9g den Einsatz auch weiterhin in kleinen Modellen. Alle bisher verwendeten Sensoren sind auch weiterhin verwendbar.

#### **Hauptmerkmale:**

⊕

Komplette Vermessung von Elektroantrieben mit Strom-, Spannungs-, Leistungs-, Kapazitäts-, Drehzahlund Temperaturmessung (Drehzahl und Temperatur mit zusätzlichen Sensoren)

Mit Softwareupdate 1.03 wird die Kapazitätsmessung nach Abstecken des Akkus nicht auf 0 gesetzt, sondern zählt nach Wiederinbetriebnahme weiter. Automatische Nullsetzung beim Anschluss eines neu geladenen Akkus ( Lipo)

Höhenmessung von 0 – 8000 m über NN mit automatischer Nullung nach

 *prop 1/2012 Seite 94*

dem Einschalten Strommessbereich je nach angeschlossenem Sensor bis 400 A, Spannung bis 60 V Stromund Spannungsaufnehmer steckbar (dadurch im Betrieb als reiner Höhenmesser z.B. in Seglern sehr klein und leicht) universelle Anschlüsse für externen Drehzahlsensor (Best.- Nr. 2210 oder 2211) und bis zu drei Temperatursensoren (Best.-Nr. 2220) Anschluss für Speed-Sensor (Best.- Nr. 2560) zur Messung von Fluggeschwindigkeiten Aufzeichnung der internen Temperatur Aufzeichnung der Empfängerakkuspannung Micro SD Speicherkarte zur Datenspeicherung Speicherraten von 20HZ bis 1Hz ermöglichen eine Aufzeichnungsdauer von knapp 6 bis zu 120 Tagen

Stromversorgung automatisch durch Antriebsakku über Stromsensor oder Telemetrieanschluss vom Empfänger Start der Aufzeichnung durch Zeitablauf, Stromschwelle oder Empfängerimpuls getriggert manueller Aufzeichnungsstart über eingebaute Taste aktueller Status wird über drei LEDs signalisiert direktes Betrachten der Messwerte live über Telemetrie oder mit UniDisplay, Aufzeichnungen über UniDisplay oder PC mit LogView Parametereinstellungen über PC, UniDisplay und Telemetrie (Jeti, HoTT) einfache und anschauliche Auswertung der Messergebnisse mit Hilfe von Diagrammen am PC mit LogView.

#### **Einsatzbereich:**

Um das Verhalten eines Elektroantriebes im Flug noch besser analysieren zu können wurde der Uni-Log 2 entwickelt. Mit der internen Echtzeituhr werden nun die Daten mit einem echten Zeitstempel versehen, wichtig für Wettbewerbe. In der Wettbewerbsszene F1Q-F5B-F5D und F5F ermöglicht der UniLog auf einfache Weise die Begrenzung (Limiter) der Leistung in Wmin (Wattminuten). Dazu wird er zwischen Empfänger und Steller geschaltet. Je nach Einstellung wird ein Signal an den Timerbaustein in F1Q gegeben, oder die neue Freigabe des Motors in F5D nach 10 sec., bzw. in F5B und F die endgültige Abschaltung des Motors gesteuert. Auch live sind die Sensordaten anzeigbar. Die Datenübertragung für Jeti Duplex, Multiplex M-Link und jetzt auch Graupners HoTT ist möglich. Die Auswertung der Messdaten nach dem Flug als Excelfile ist mit dem UniLog 2 nur mehr über LogView möglich. Während des Testbetriebes gab es keinerlei Übertragungsprobleme mit Multiplex M-Link mit der Live Anzeige.

**Einbau im Modell**

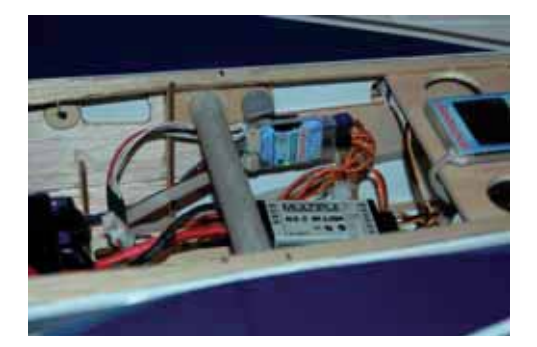

Dieser ist in der Extra 300 leicht durchführbar. Erfasst wurde die Drehzahl, Stromaufnahme des Antriebs und Spannung des 3S Akkus incl. der einzelnen Zellenspannung. Zusätzlich die Temperatur des Stellers, da dieser meistens im Teillastbetrieb arbeiten muss. Da der UniLog 2 automatisch Empfängerspannung und Höhe incl. Steigrate erfasst, sind alle relevanten Daten zur Antriebsbestimmung vorhanden. Die Befestigung der Sensoren ist mittels doppelseitigem Klebeband oder Klettband einfach zu handhaben. Der UniLog kann sowohl über das UniDisplay den eigenen Vorstellungen entsprechend programmiert werden, oder auch über die USB Schnittstelle am PC. Dazu ist ein USB-Interfacekabel notwendig, welches entweder bereits vom GPS-Logger vorhanden ist, oder gleich als eigene Bestellnummer Uni-Log mit USB-Interface Kabel Art.Nr.: 2500 geordert werden sollte.

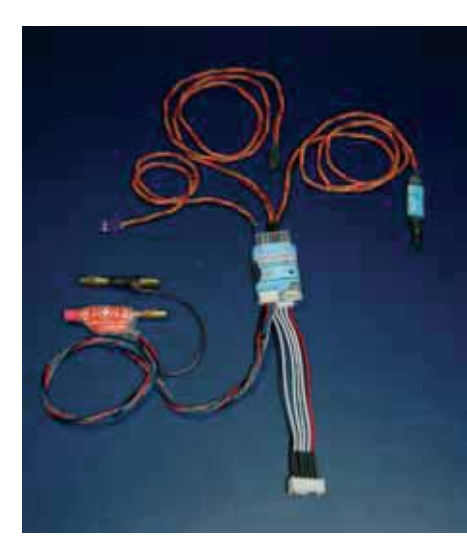

**Die Verwendeten Sensoren:** UniLog Stromsensor 80 A mit 4 mm Goldkontakt (für Akkus mit Buchse

Steckbarer Strom- und Spannungs-

maximaler Strom: - 10 A bis + 80 A

sensor mit folgenden Daten: Steckersystem: 4 mm Gold

maximale Spannung: 60 V Messwiderstand: 1 mOhm

am Pluspol)

Externer Temperatursensor für den Anschluss am UniTest 2, UniLog, Li-PoWatch und JLog2.

◈

Mit diesem Sensor kann parallel zu den Antriebsmessdaten auch eine Temperatur im Bereich von -40 °C bis +125 °C angezeigt und zur Erfassung von Akku- Steller oder Motortemperaturen aufgezeichnet werden. Dieser Sensor ist zur einfachen Anbringung mit einem starken Magneten versehen.

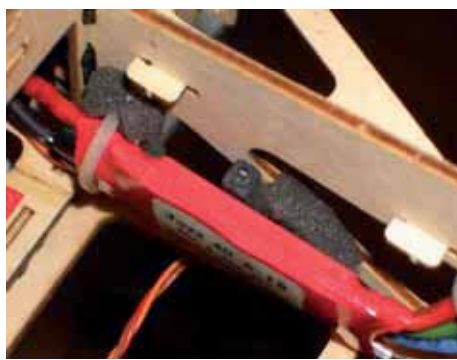

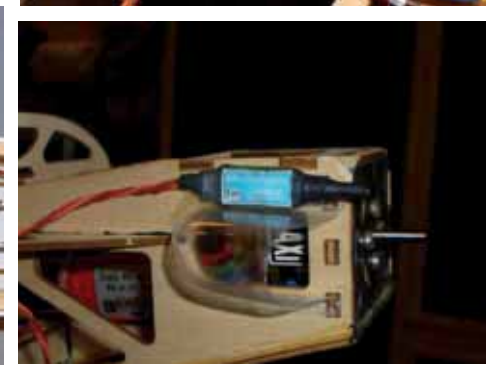

**Externer optischer Drehzahlsensor für** *den Anschluss am UniTest 2, UniLog und JLog2.*

*Verbindungskabel Balanceranschluss Lipo zum UniLog 2 zur Einzelzellenspannungsmessung.*

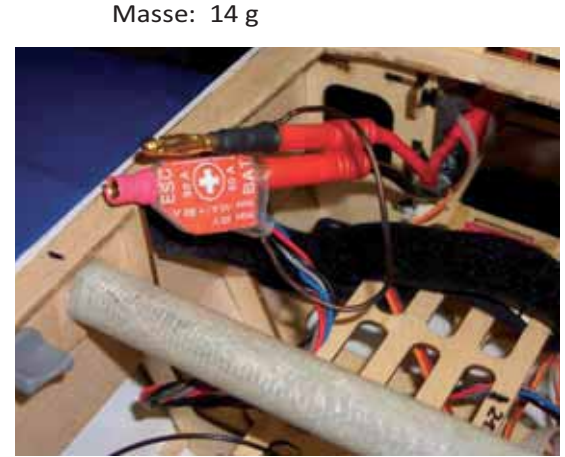

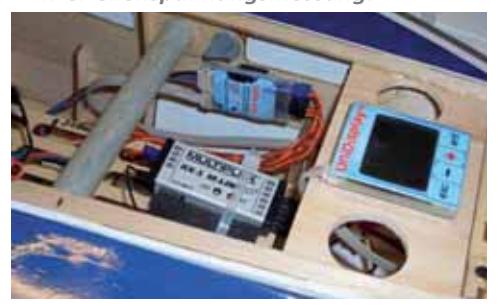

*Verwendung des UniLog im Betrieb* Für die Überprüfung des Antriebes am Boden wurde das UniDisplay an-

geschlossen. Damit erhält der Tester auf einen Blick die aktuellen Werte am Live Bildschirm. Akkuspannung, Einzelzellenspannung, Akkustrom, Leistung, Drehzahl, Höhe, Steigrate, verbrauchte Akkukapazität, Empfängerspannung sowie die verbrauchten Wmin.

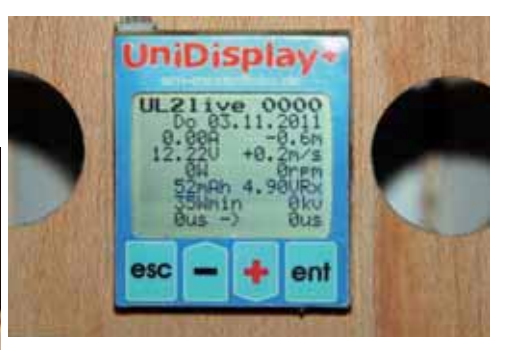

*Bildschirm 2 zeigt die 3 Einzelspannungen sowie die Temperatur des Stellers.*

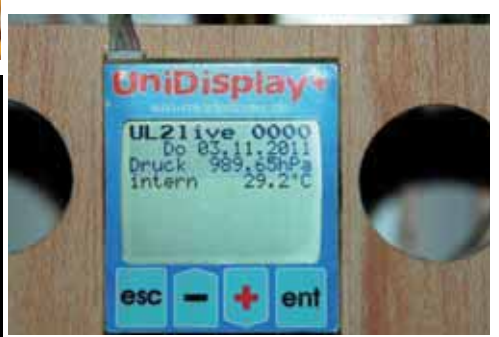

*Bildschirm 3 zeigt den barometrischen Lu druck sowie die interne Temperatur des UniLog* 

◈

Diese Überprüfung am Boden zeigt dem Tester ob sein Antrieb den vorab aus dem Drive Calculator ermittelten Werten entspricht. Der Start der Datenaufzeichnung erfolgt im Testmodell bei Überschreitung von 5A Akkustrom. Die Anzeige der grünen LED am UniLog zeigt den Aufzeichnungsmodus durch blinken an. Das Modell wird gestartet und es erfolgt der Testflug ohne Probleme. Über M-Link ist die Liveanzeige am Telemetrie Display aller Sensordaten möglich. Nach der Landung können nun die aufgezeichneten Daten entweder wieder über das UniDisplay sofort vor Ort kontrolliert werden, oder zu Hause am Computer. Praktischerweise zeigt das UniDisplay zuerst die Minimal und Maximalwerte auf zwei Seiten an. Damit sind die wichtigsten Eckdaten schnell zu sehen. Beim Weiterblättern kann je nach eingestellter Aufzeichnungsrate zu jedem Zeitpunkt der Datenaufzeichnung der

*www.prop.at prop 1/2012 Seite 95*

⊕

aktuelle Wert aus dem Memory ausgelesen werden. Dazu muss das Uni-Display mit der Software 1.26 vorab aktualisiert werden.

Zu Hause wird aus dem UniLog 2 die Micro SD Karte entnommen und mit dem beiliegenden Kartenleser mit dem PC verbunden. Jetzt kann mit der kostenlosen Software LogView http://www.logview.info/ auf einfache und schnelle Art die Datenanalyse erfolgen. Dazu gibt es unter Geräte in der aktuellen Version bereits den UniLog 2 zur Auswahl. Unter Datenimport wird dann das gewünschte File von der Micro SD Karte direkt ins Programm geladen. Sowohl als Grafik oder als Datenbank sind alle aufgezeichneten Daten sichtbar.

#### **Fazit:**

Wie schon beim Test des GPS-Logger und UniLog festgestellt, ist auch der UniLog 2 mit seinen universellen Möglichkeiten ein ausgereiftes Produkt. Die eventuell bereits vorhandenen Sensoren können weiterverwendet werden. Während des Testbetriebs gab es keine Probleme. Durch die Möglichkeit der Liveanzeige am Sender bei Multiplex, Jeti und Graupner HoTT Anlagen wurde die Verwendbarkeit noch wesentlich gesteigert. Die Datenaufzeichnung auf der micro SD Speicherkarte erweitert die Speicherzeit wesentlich. Vor allem aber die Möglichkeit mittels eigener Speicherkarte, je nach verwendetem Modell die Parameter des UniLog 2 automatisch an das Modell anzupassen ist eine sinnvolle Ergänzung gegenüber dem bisherigen

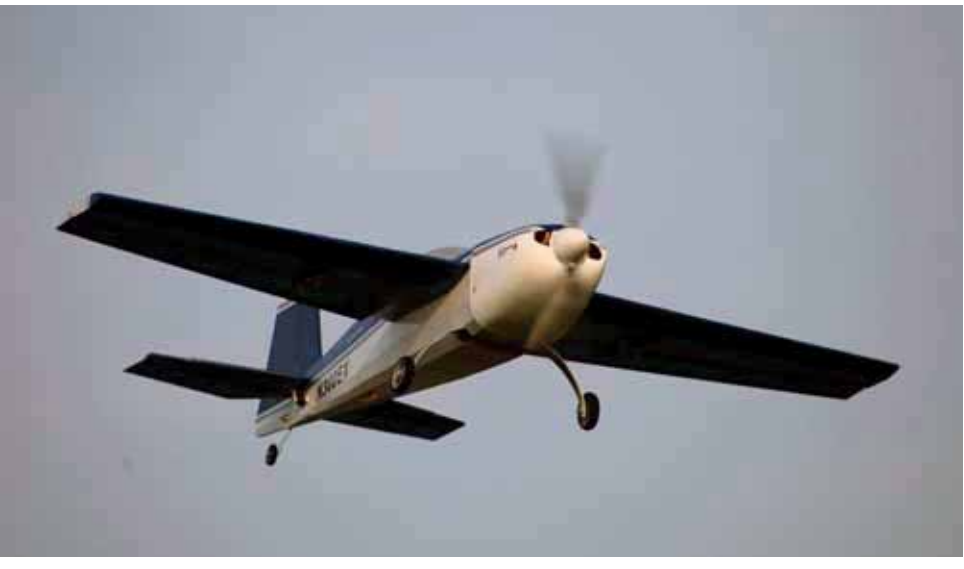

*Extra 300 als Versuchsträger Telemetrie*

◈

UniLog. Dass der UniLog 2 nicht mehr mit dem UniTest zusammenarbeitet ist in unseren Augen kein Problem. Die Parametereinstellung und die Liveanzeige mittels Telemetrie oder UniDisplay sowie PC lassen diese fehlende Möglichkeit leicht vermissen. Mit den Updatemöglichkeiten der

Produkte über die Homepage www. sm-modellbau.de ist der Modellbauer wie bei allen softwarebasierenden Produkten von SM-Modellbau immer am neuesten Stand. **Wolfgang Wallner**

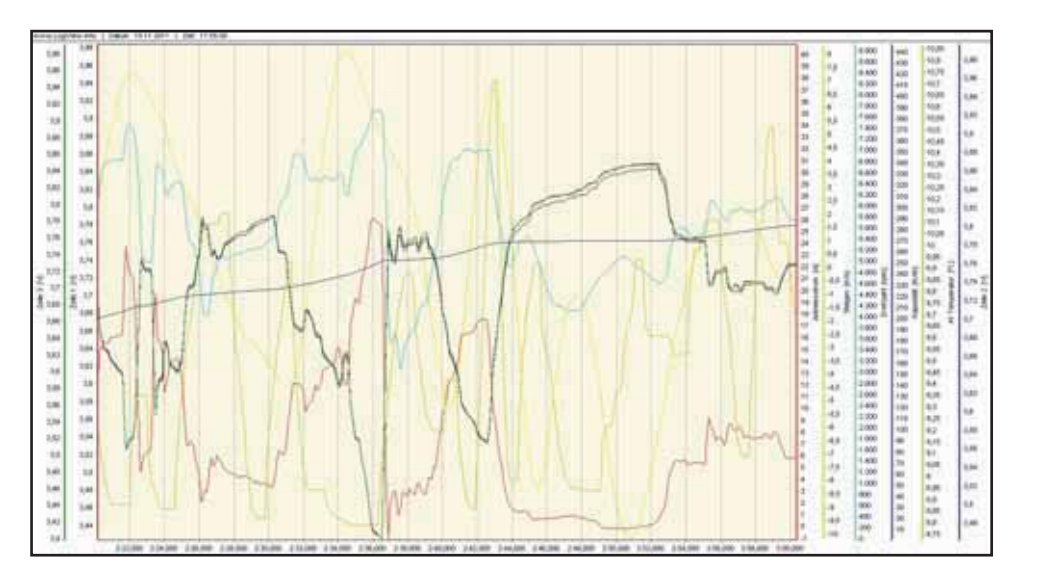

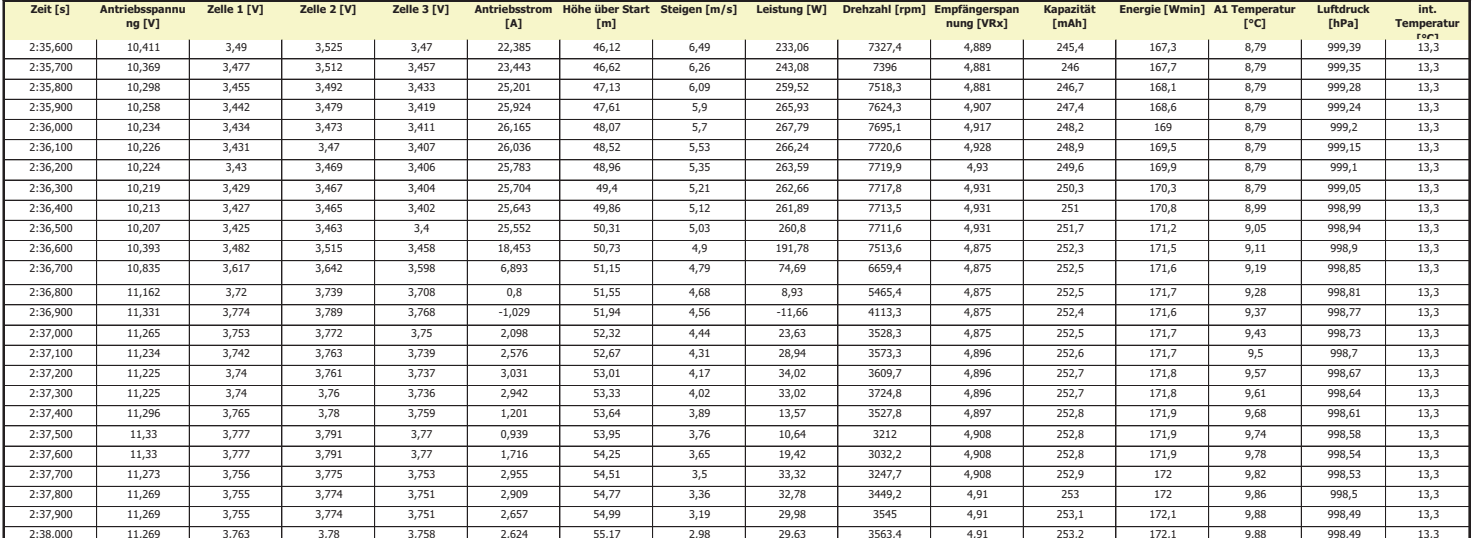

 *prop 1/2012 Seite 96*

◈

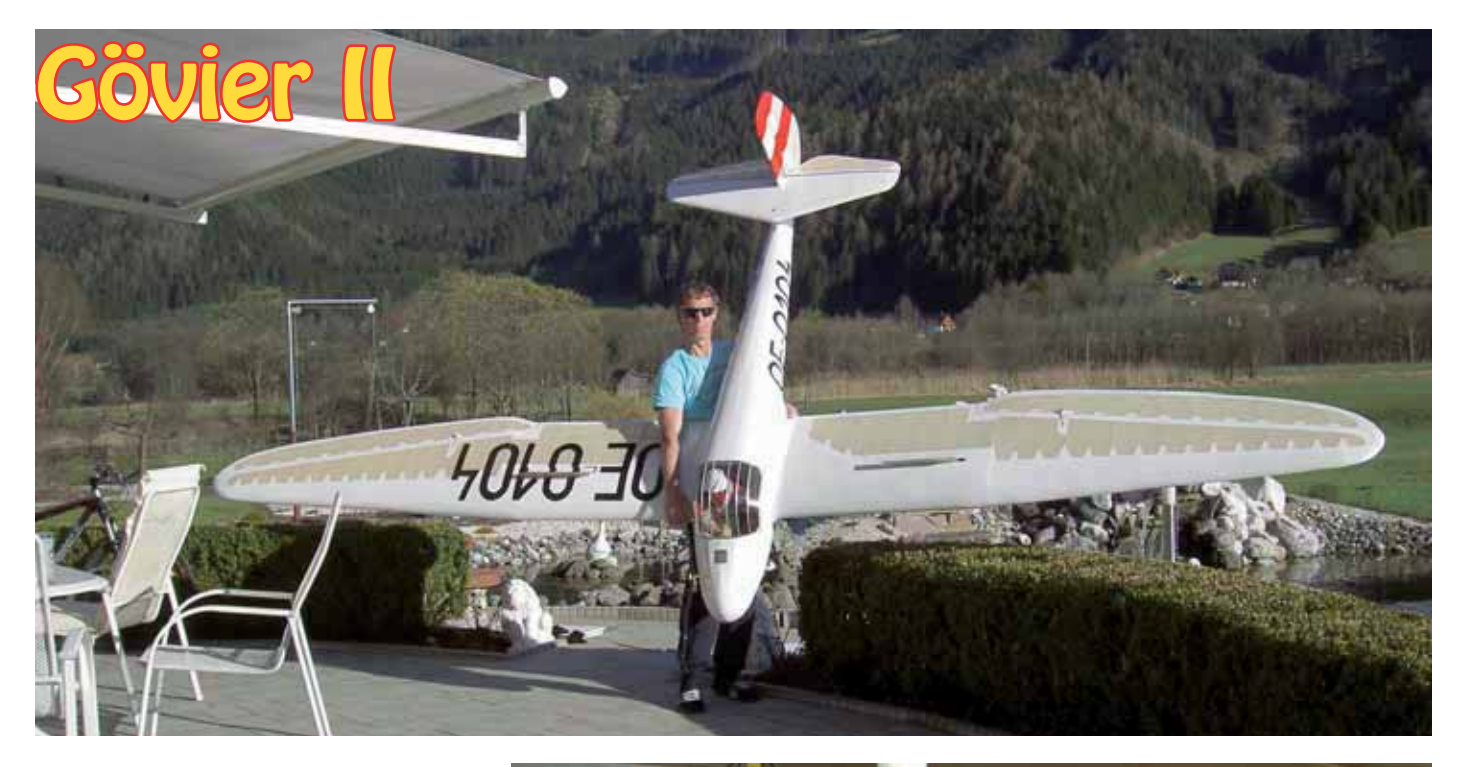

♠

*Inspiriert von einem FMT Bauplan von Walter Weinseisen aus den frühen 80er Jahren, beschloss ich vor drei Jahren eine Gövier II im Maßstab 1:2,7 nachzubauen.*

Diesen Maßstab wählte ich deshalb, weil das Flugzeug noch in einem "normalen" PKW transportierbar ist, und das Gesamtgewicht die 25kg nicht erreichen würde.

Nach dem Erhalt des Planes wurde dieser kurzerhand in einige Din A 4 Teile zerlegt und mittels Kopierer auf die gewünschte Größe vergrößert.

Nach einem Monat intensiven Studiums des Bauplanes, nachlesen in einschlägiger Lektüre und durchforsten des Web`s ging es zur Materialbeschaffung. Das überwiegend verwendete Material ist Sperrholz und einzelne Teile, wie die Rippen, bestehen aus Balsaholz. Holme und Gurten bestehen aus Kiefernholz.

Mit Dekupiersäge, Stichsäge und Laubsäge ging es nun ans Fertigen der Einzelteile des Rumpfes.

Die Spanten befestigte ich mittels Stegen freitragend auf eine dafür vorbereitete Helling. Diese Heling hat den Vorteil, dass der Rumpf bis zur Fertigstellung verzugsfrei montiert bleibt und man von allen Seiten eine leichte Zugänglichkeit erreicht. Beplankt wurde der Rumpfvorderteil mit 1,2 mm Sperrholz, der Mittelteil

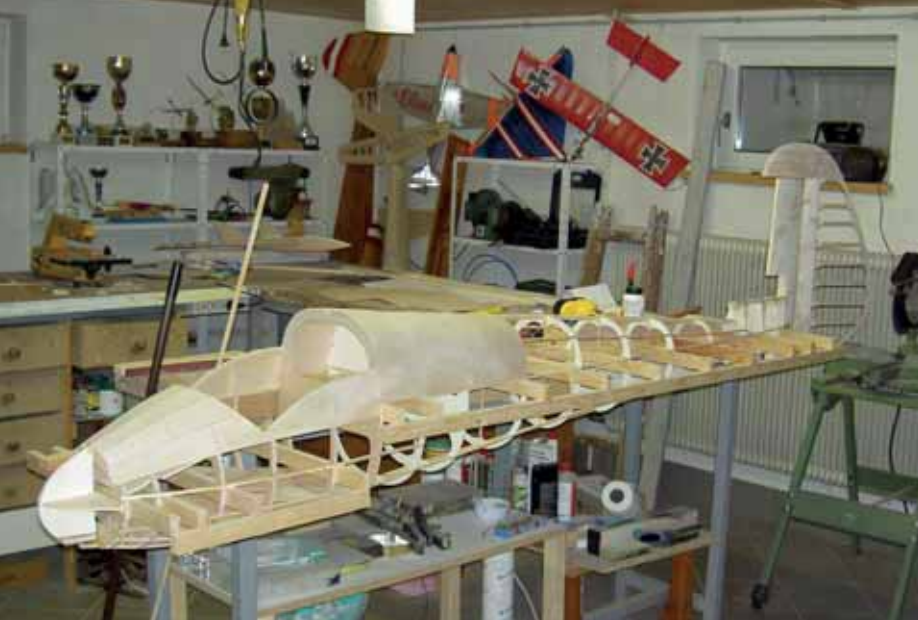

mit 1,0 mm Sperrholz und der Leitwerksträger mit 0,8 mm Sperrholz.

Parallel zum Rumpf fertigte ich das Höhenleitwerk und Seitenleitwerk in Balsa-Sperrholzbauweise, um es dann auch gleich direkt am Rumpf anpassen zu können.

Das Servo für das Höhenruder baute ich direkt ins Höhenruder ein um weite Wege der Anlenkung zu vermeiden. Es hat zwar einen großen Gewichtsnachteil, da die Rumpfschnauze sehr kurz ist und der Schwerpunkt dadurch nur durch Zugabe von sehr viel Blei erreicht werden kann.

Aus diesem Grund baute ich schon beim Rohbau dicke Kupferplatten im Rumpfvorderteil ein, um später, noch die Möglichkeit zu haben, in der Schnauze zusätzlich Blei unterzubringen.

Nach Fertigstellung des Rumpfes und Ausbau des Cockpits ging es zum Flügelbau.

Die gesamte Holmkonstruktion und Verbindung zum Rumpf konstruierte ich um, da die laut Plan vorgesehene Stahlaufhängung zu schwach dimensioniert gewesen wäre. Stattdessen laminierte ich einen Sperrholz-Karbon-Verbinder den ich in den Flügel einarbeitete. Die Höhe des Holmes beträgt 65mm und ist 10mm breit. Damit war gewährleistet, dass der Holm die Belastungen aushalten würde.

*www.prop.at prop 1/2012 Seite 97*

⊕

Der Flügel selbst wurde in klassischer Rippenbauweise mit Sperrholz Aufleimern, Sperrholzendleisten und selbst gefertigter, nach oben und unten ausfahrbarer Bremsklappe, aufgebaut.

Das nun rohbaufertige Flugzeug wog knapp 13 kg bei 5,2 m Spannweite ohne Bespannung und Lackierung.

Bespannt wurde das Modell mit Antikfolie und mit 2K Farbe lackiert.

Als Farbmuster verwendete ich die Lackierung des Originals aus dem Flugzeugmuseum Aviaticum in Wr. Neustadt. Danke hier nochmals für den Tipp von den "großen Brüdern" aus einem Großseglerforum.

Jetzt fehlten "nur" 4,2 kg Trimmgewicht um den Schwerpunkt zu erreichen, was dann letztendlich zu einem Gesamtgewicht von 18,6 kg führte.

Unter http://www.rc-network.de/ forum/showthread.php/41054-GÖ4- II-nach-FMT/page5 kann man noch einige Baustufen meiner Gö ansehen. In diesem Forum ist auch eine kleinere Version eines deutschen Modellfliegers zu besichtigen.

Anfang April 2011 wurde nun dieses Werk am Modellflugplatz Rottenmann seinem Element übergeben. Hans Kalascheck schleppte die Gö4 mit seiner Jodel bei den ersten Flügen.

Schon nach ca. 15m hob sie sanft ab und stieg gleichmäßig hinter der Jodel. In ca. 150m Höhe klinkten wir aus und es begann der erste freie Flug. Es war fantastisch wie sie ihre Bahnen zog. Lediglich das HR musste ich zwei Zähne auf hoch trimmen, aber das war`s dann schon. Einfach perfekt.

Nach ca. 2 Minuten setzte ich in 50m Höhe zum Landeanflug an. Beim Anflug sagte mein jahrelanger Helfer und Freund Martin Berner, dass ich in dieser letzten Kurve gestiegen sei. Ich flog kurzerhand eine zweite und siehe da, sie stieg und stieg und stieg. Genau über dem Landefeld hob ein Thermikbart ab und ich konnte loskurbeln. Ich kam aus dem Staunen kaum heraus, da ich bei einer Flächenbelastung von 90g/dm2 nicht

#### *prop 1/2012 Seite 98*

glauben konnte, dass ein Modell dieses Gewichtes und dem Stirnwiederstand einer "Kuh", so einfach wie ein HLG wegsteigt.

In großer Höhe stieg ich aus dem Bart aus und machte gleich einige Überziehversuche. Ich überzog das Flugzeug gnadenlos und beobachtete die Reaktion. Ganz langsam kippte sie nach vorne, holte Fahrt auf und ließ sich wunderbar abfangen. Jetzt merkte ich den Vorteil der negativ geschränkten Querruder.

Zu meinem Übermut stach ich sie dann noch etwas an und lies sie durch die Luft rollen. Es war eine sehr lange Fassrolle. Fast hätte ich vor lauter Übermut auf die Landung vergessen und musste sie kurzerhand recht eng mit viel Seite wie einen F3F Flieger wenden. Auch das ging klaglos.

Nach 10 Minuten Flugzeit setzte ich zur Landung an und setzte sie ganz sanft ins Gras.

Dieser Erstflug war für mich eines meiner beeindruckendsten Erlebnisse in meiner 32 jährigen Modell fluglaufbahn.

Danke nochmals meinen treuen Helfern, Martin Berner, Hans Kalascheck, Franz Eisl, Gerhard Niederhofer und Klaus Kalascheck

#### **Kurt Planitzer**

Mail: kplanitzer@aon.at

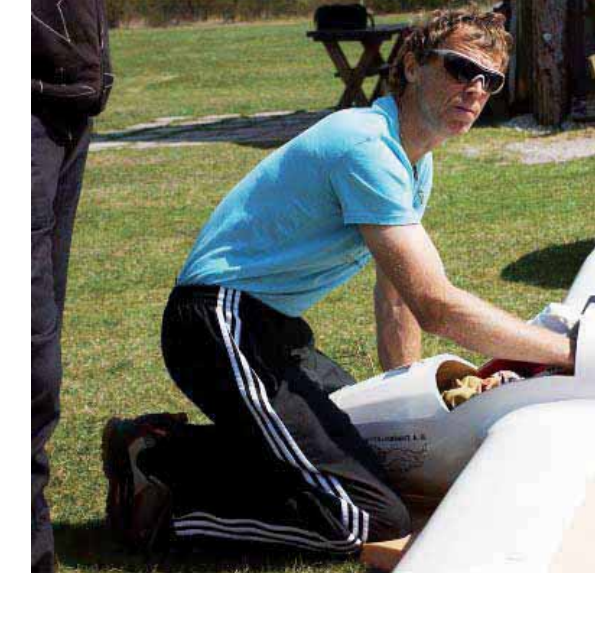

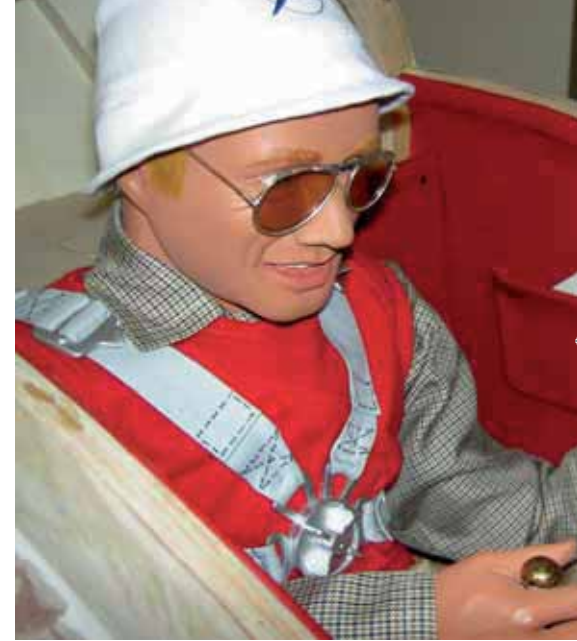

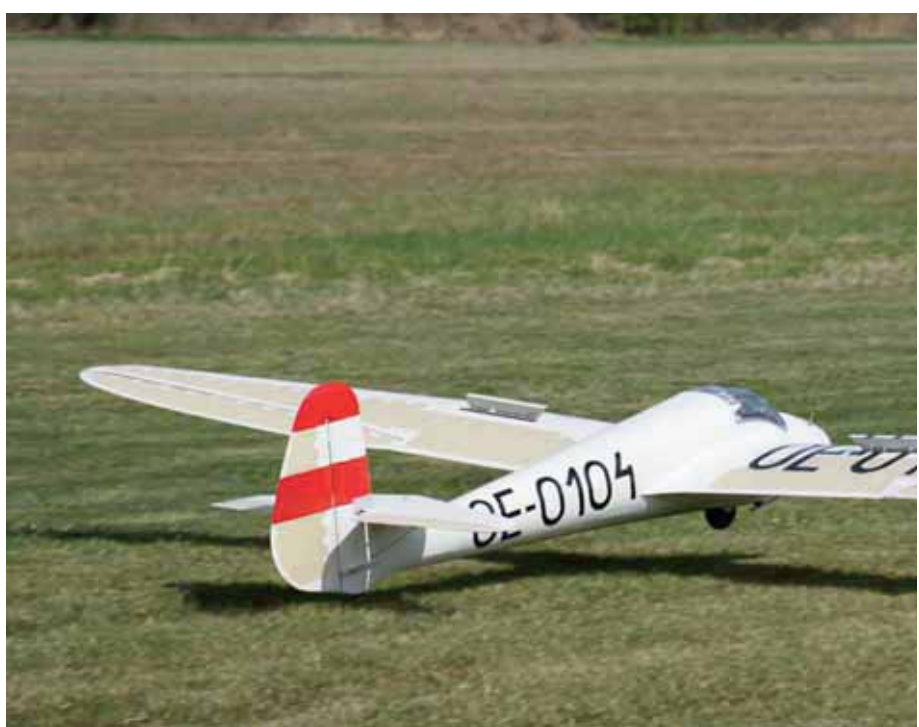

◈

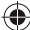

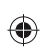

 $\begin{array}{c|c} & \multicolumn{1}{c|}{\phantom{1}} \\ \multicolumn{1}{c|}{\phantom{1}} & \multicolumn{1}{c|}{\phantom{1}} \\ \multicolumn{1}{c|}{\phantom{1}} & \multicolumn{1}{c|}{\phantom{1}} \\ \multicolumn{1}{c|}{\phantom{1}} & \multicolumn{1}{c|}{\phantom{1}} \\ \multicolumn{1}{c|}{\phantom{1}} & \multicolumn{1}{c|}{\phantom{1}} \\ \multicolumn{1}{c|}{\phantom{1}} & \multicolumn{1}{c|}{\phantom{1}} \\ \multicolumn{1}{c|}{\phantom{1}} & \multicolumn{1$ 

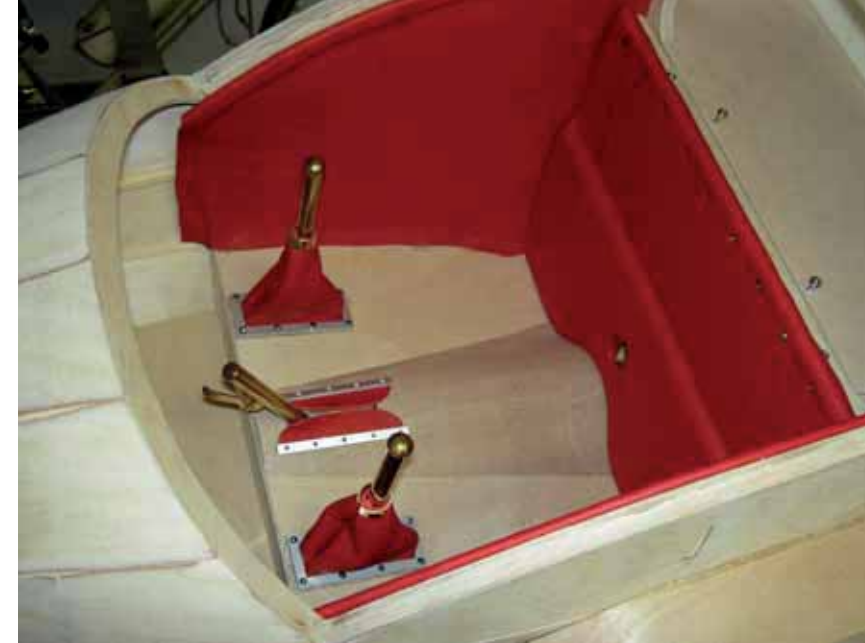

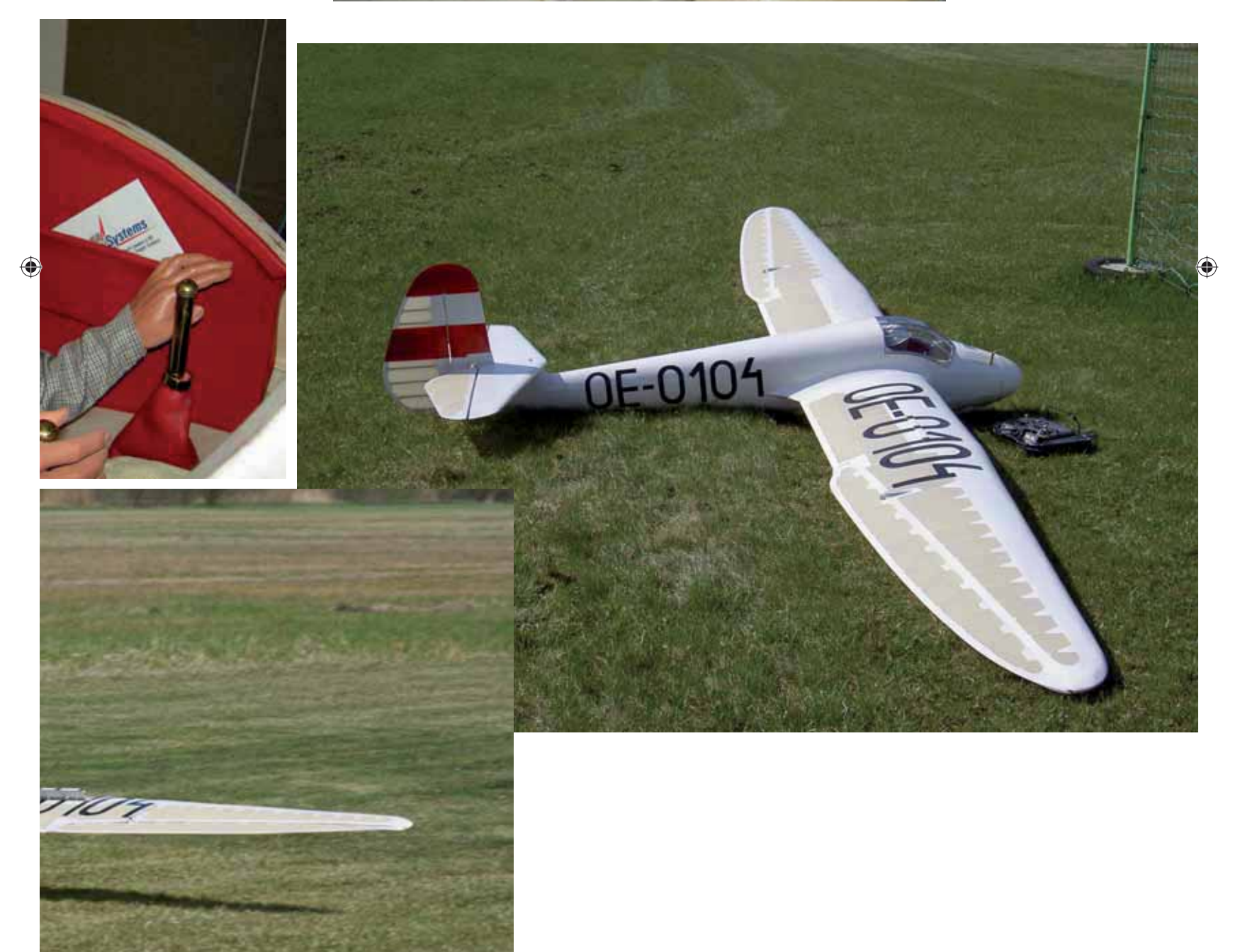

*www.prop.at prop 1/2012 Seite 99*

Prop\_1\_12\_DFD.indd 99 22.03.2012 13:54:39  $\sqrt{ }$ 

 $\begin{array}{c} \begin{array}{c} \end{array} \\ \begin{array}{c} \end{array} \end{array}$ 

# **Neue Heli Shop® Filiale in Weiz**

Seit über 12 Jahren ist der klassische Heli Shop® Versand nicht mehr aus der Szene wegzudenken. Weit mehr als nur fachkundige Beratung und schneller Lieferservice zu niedrigen Internetpreisen machen Heli Shop® zur ersten Adresse wenn es um hochwertige RC-Helikopter geht. In der kostenlosen Service und Beratungshotline werden Hilfestellungen rund um das Modell geboten, und dies sogar übergreifend auf alle eingebauten Komponenten. Der Versand erfolgt 4x täglich und wird über die führenden Zustellfirmen abgewickelt. So erreichen die Lieferungen in ganz Österreich und Deutschland ihre Kunden meist am Folgetag der Bestellung via Overnight Express, und dies zu ganz normalen Versandpreisen. Das 2005 dazu gekommene Detailgeschäft in Fügen dient als Anlaufpunkt

für Heli infizierte aus Nah und Fern.

◈

Neu seit 2012 ist die Filiale in Weiz, ganz in der Nähe von Graz. Dieser Standort zeichnet sich nicht durch Größe, sondern in erster Linie durch Qualität aus. Auf überschaubarer Fläche findet sich hier ein hochwertig ausgestatteter Show Room. Neben der aktuellen Produktpalette finden sich hier auch alle Neuheiten und die bekannten Scale Modelle made by Heli Shop®. Keine Filiale ohne erstklassiges – und damit Heli Shop® typisches Service & Know How. Nur langjährige Mitarbeiter die von Anfang im Team waren bringen die nö tige Erfahrung mit, den Betrieb nach außen hin zu repräsentieren. So wurde Michael Peer zum Filialleiter des neuen Standortes ernannt. Mit ihm steht auch vor Ort eine Kapazität in Sachen Fachwissen und Service Know How bereit. Besonders in der heutigen Zeit in der man Heli praktisch schon im Supermarkt kaufen kann, steht das "gewusst wie" von Heli Shop® höher im Kurs denn je! Der rege Kundenzulauf bestätigt dies! Längst haben die Konsumenten erkannt, dass der qualifizierte Fach-

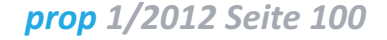

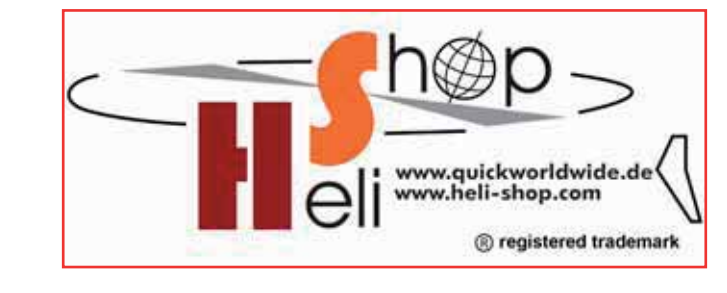

◈

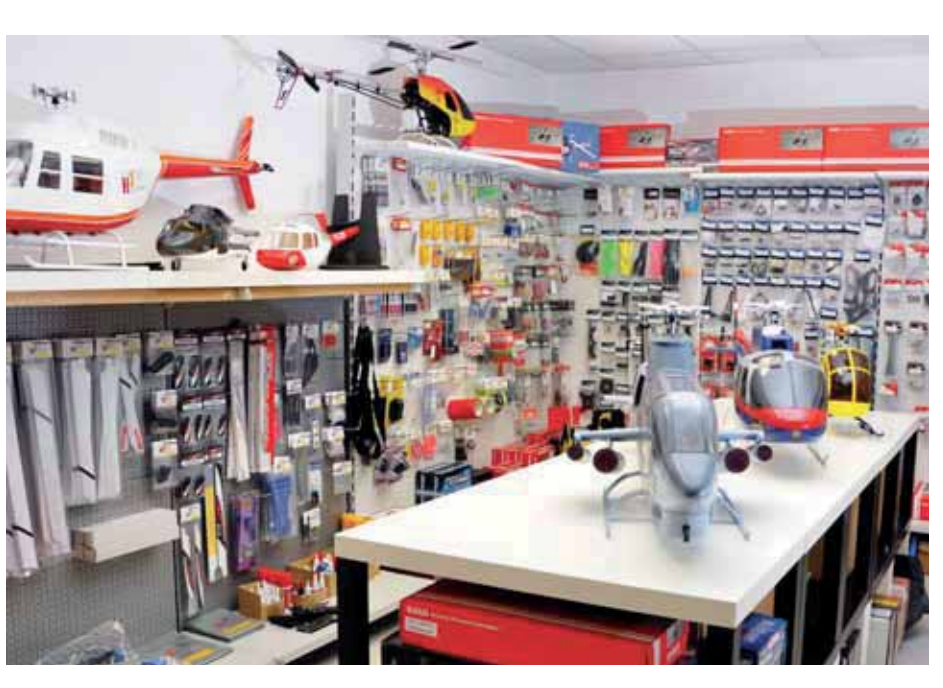

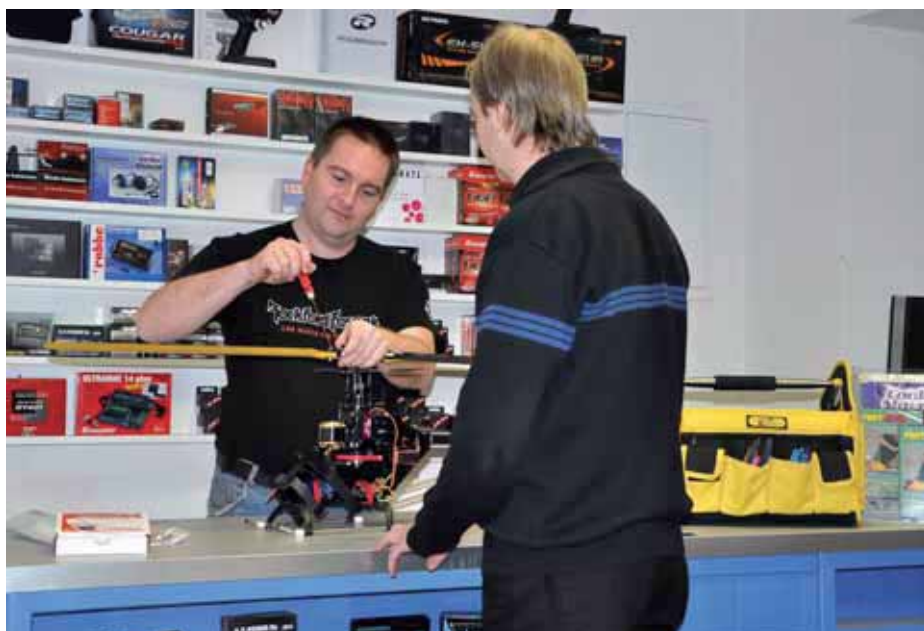

handel, und wie im Falle von Heli Shop®, auch Hersteller sogar preislich gegenüber den Modellbaudiscountern punkten kann. Denn Qualität war hier schon immer merklich preiswerter.

**W.M.**

⊕

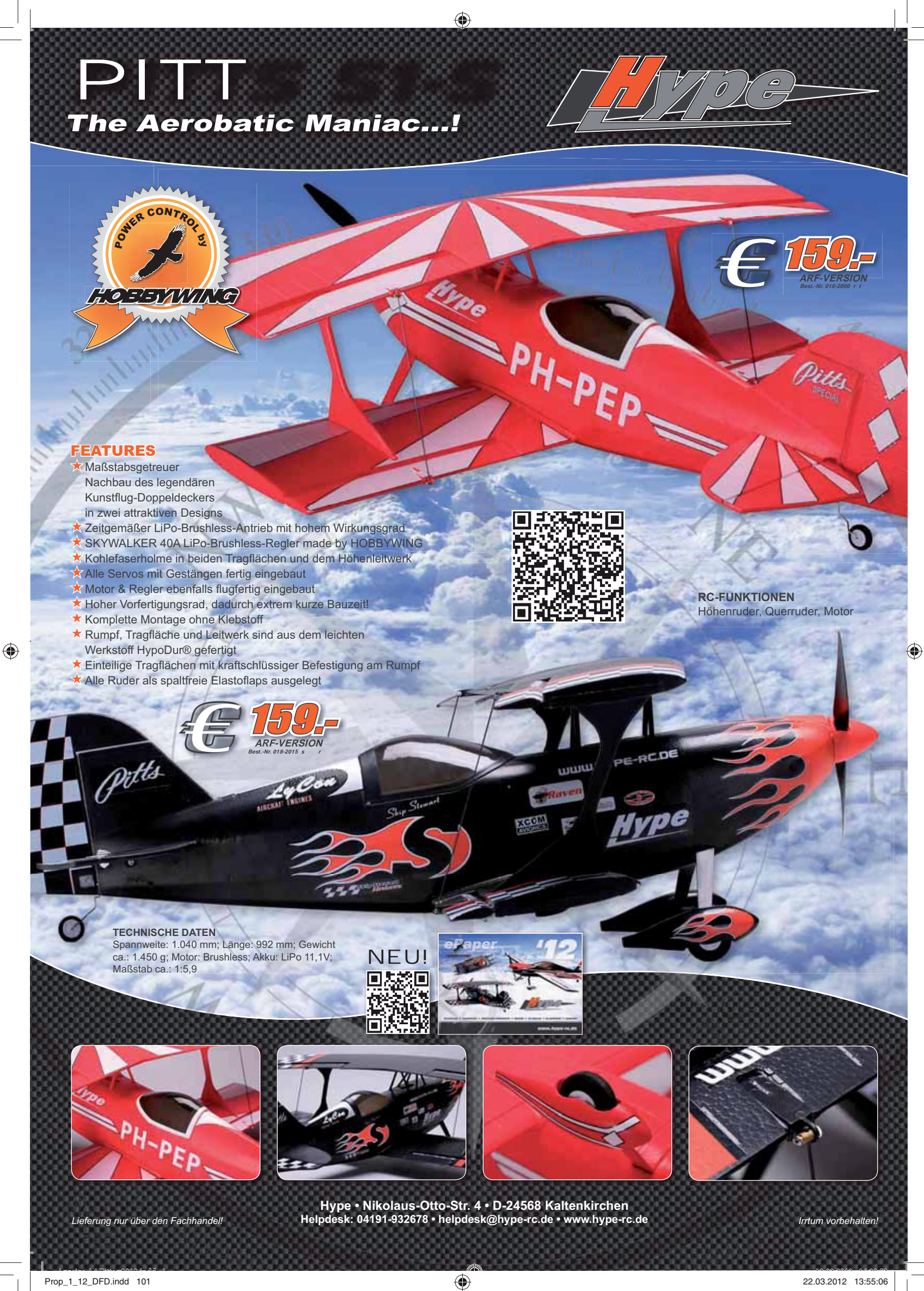

# 73. **KTROMODE**

◈

## **IHR SPEZIALIST FÜR IMPELLER-JETS** NEUHEITEN 2012:

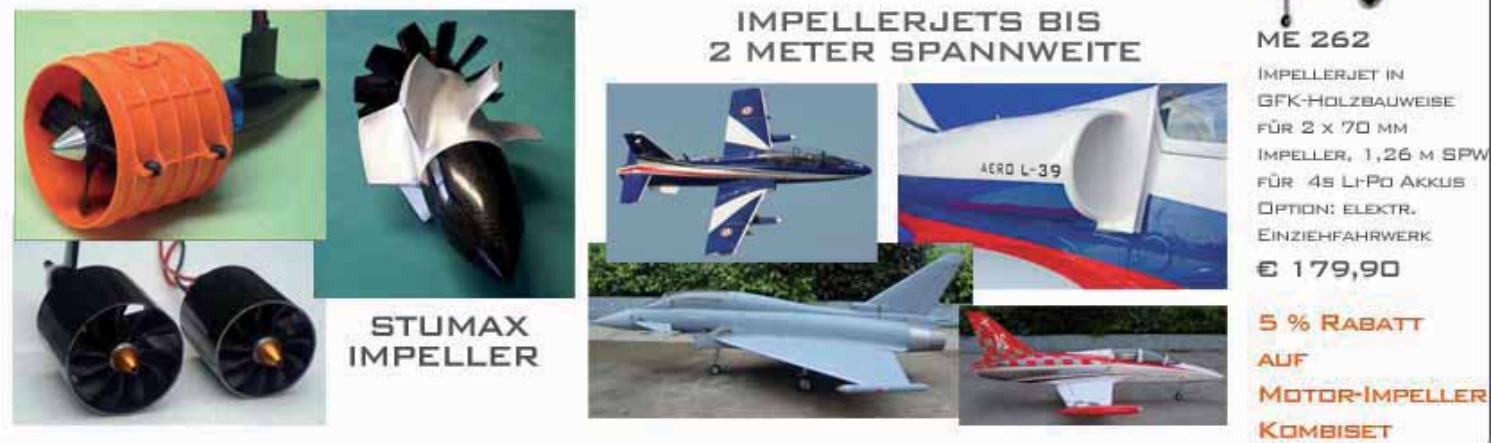

LINZER STRASSE 118, 1140 WIEN WWW.DZAIR.AT 01/9233374

electrifly you

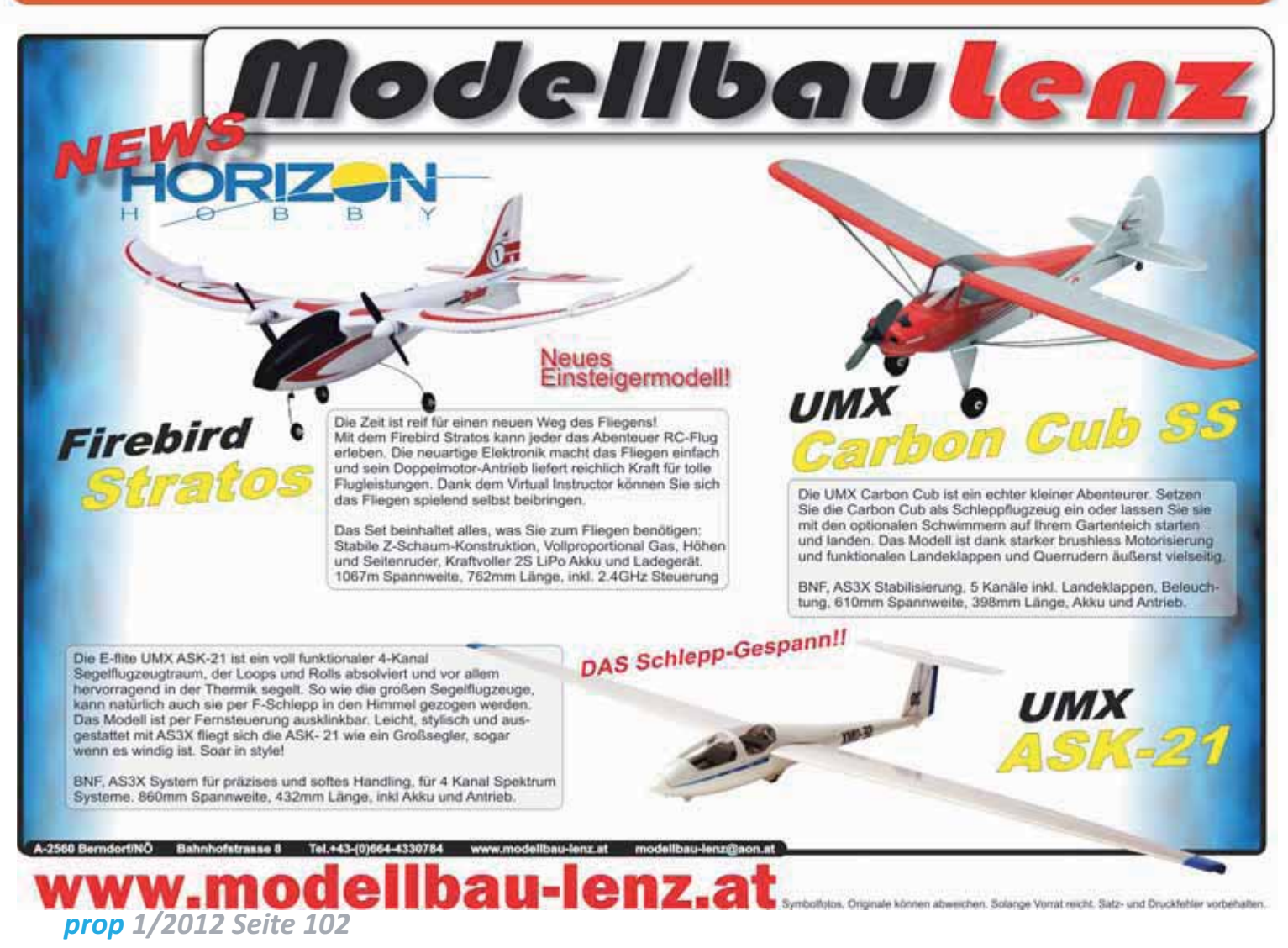

 $\omega$  e

 $\Box$ 

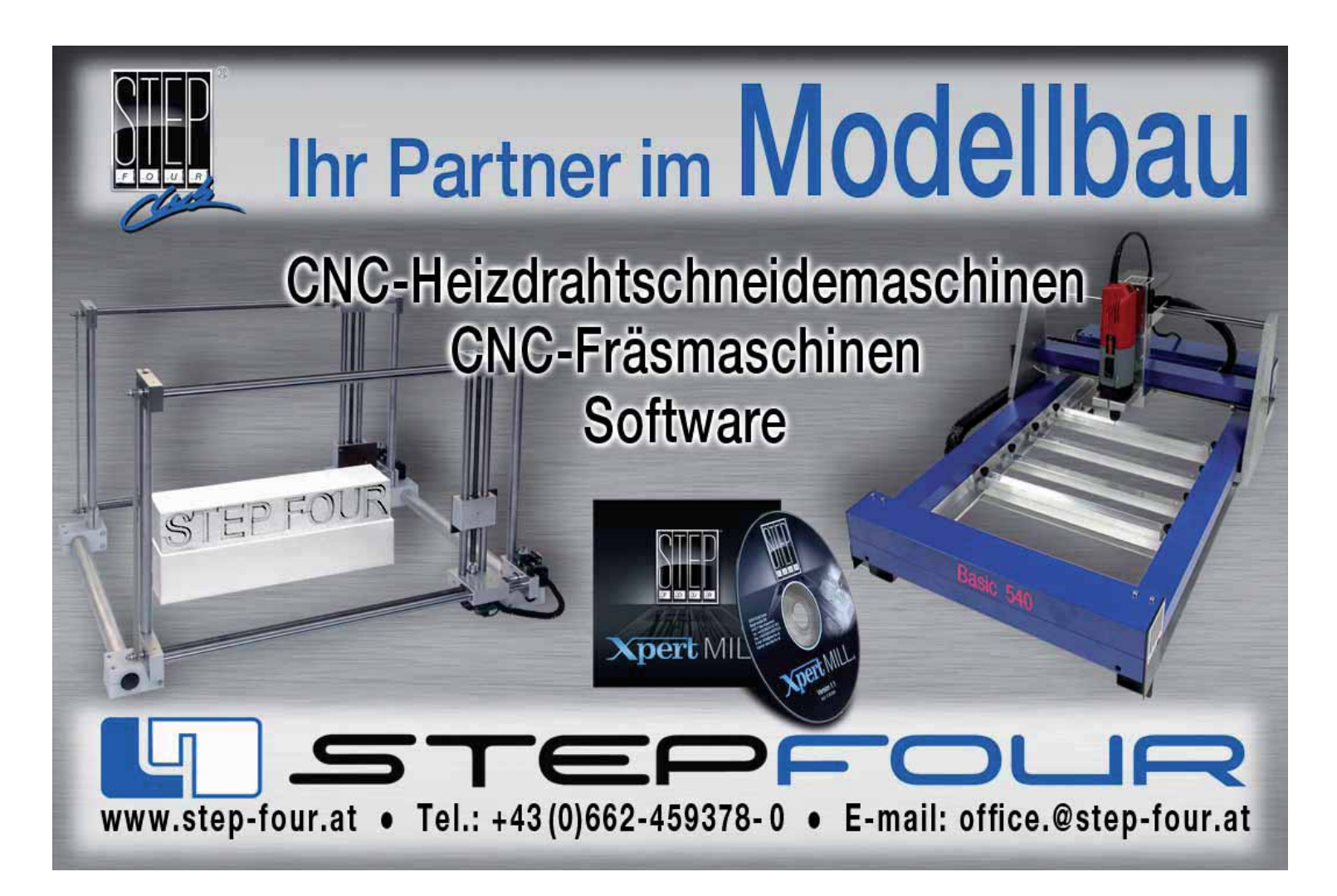

 $\bigoplus$ 

◈

 $\Box$ 

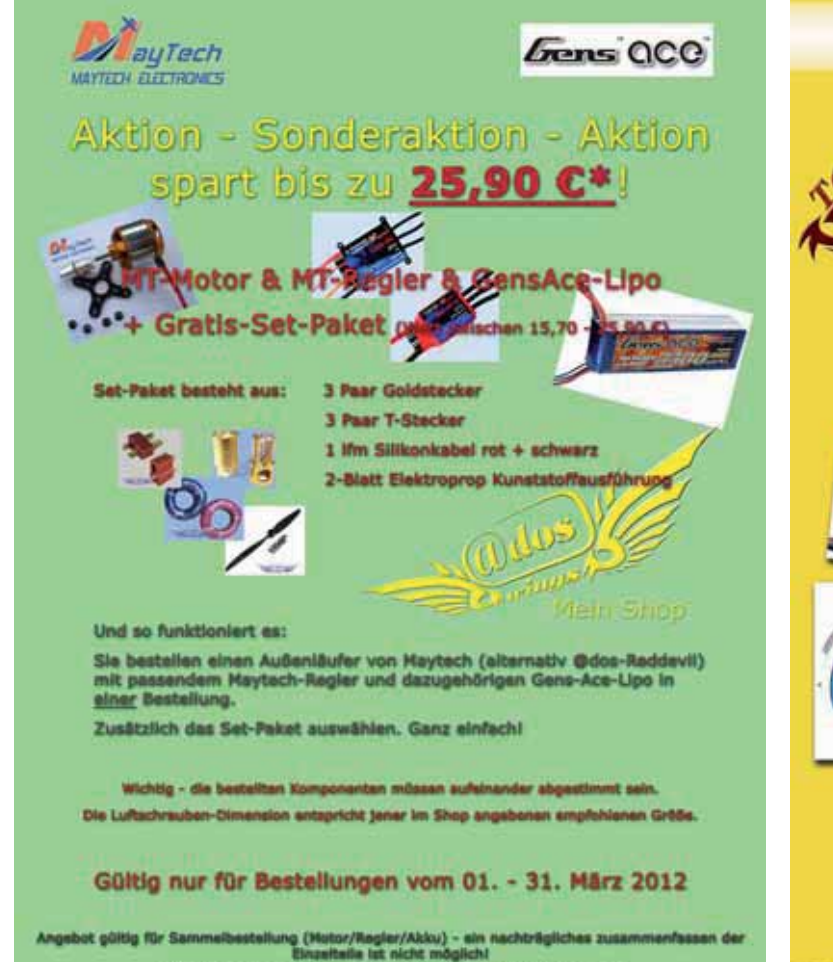

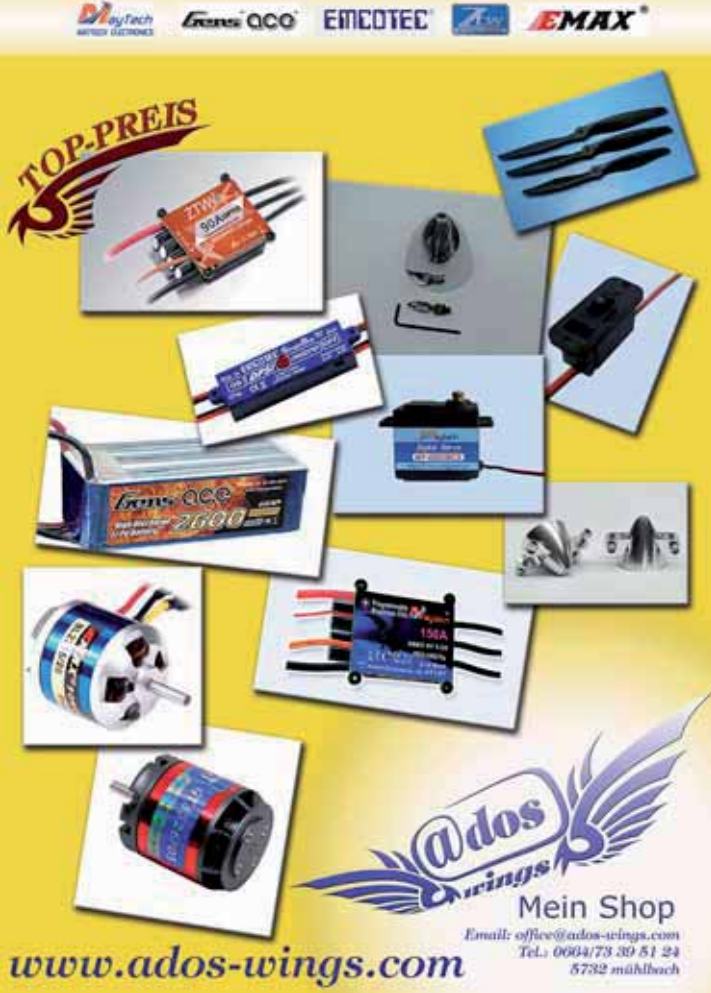

#### *www.prop.at prop 1/2012 Seite 103*

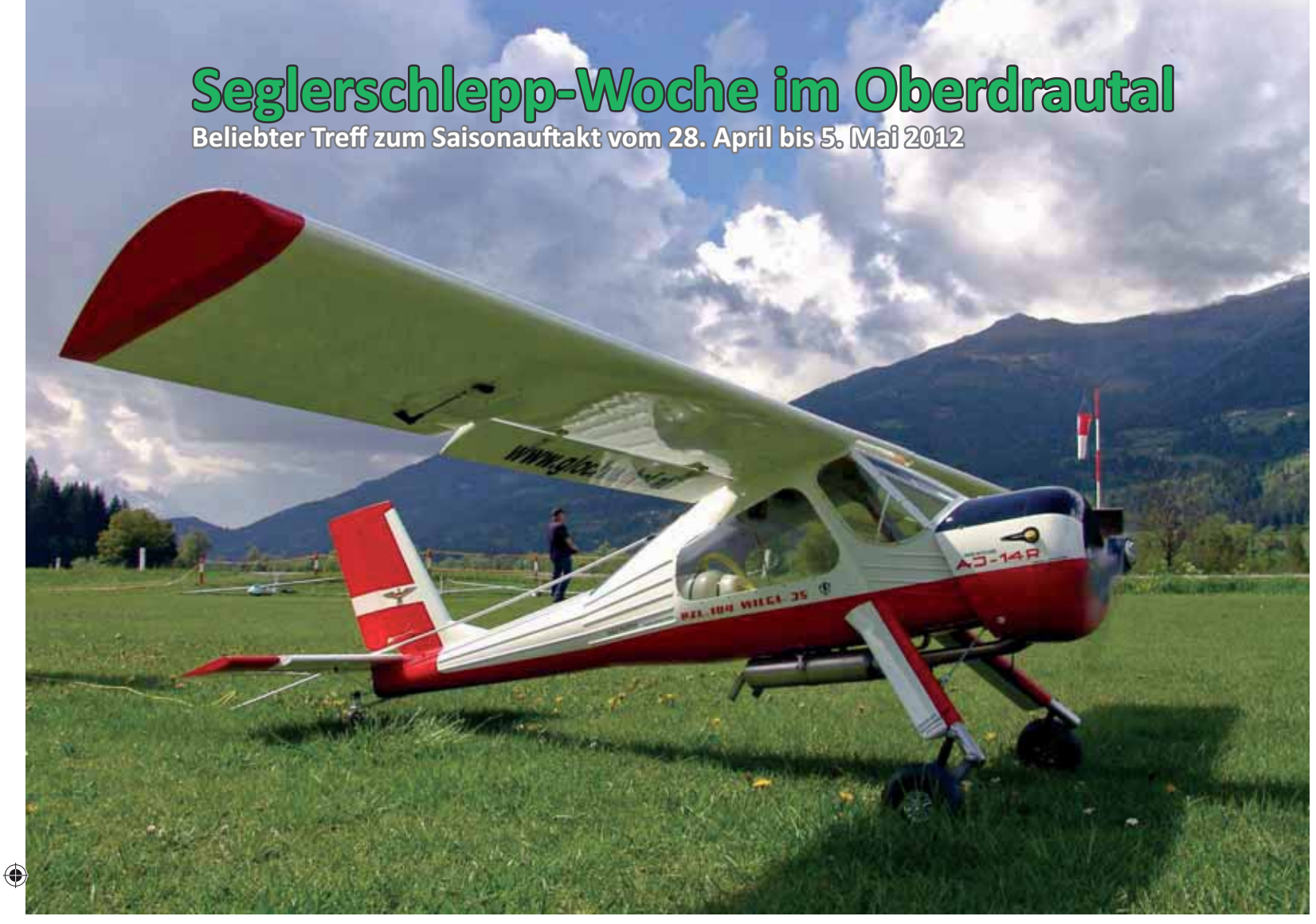

♠

**Berg im Drautal** - Österreichs erfolgreichste Modellflugschule mit Fluglehrer Peter Kircher veranstaltet ihre nächste Seglerschlepp-Woche Ende April im Kärntner Oberdrautal. Der Erfolg der zwei Vorgängerevents ist für den Chef vom Hotel Glocknerhof, Adolf Seywald, Anlass, diesmal zusätzlich ein Elektro-Schlepp Mee ting durchzuführen. Elektrisch betriebene Schleppmodelle gewinnen innerhalb der Modellflugszene immer mehr an Bedeutung und so soll diese Veranstaltung auch als Informa tionsplattform dienen, um den Trend weiter voranzutreiben. Ein Highlight ist unter anderem die Nachtflugshow mit Feuerwerk. Das Haus stellt eigene Schleppmaschinen zur Verfügung und freut sich natürlich über zusätzliche Schleppmaschinen der Gäste. Seit bald 40 Jahren pflegt der Glocknerhof am Modellflugplatz Amlach und auf den Segelflughängen des Oberdrautals den Modellflugsport. *h- p://www.glocknerhof.at* "Seglerschlepp ist in der Modellflugs-

 *prop 1/2012 Seite 104*

zene ein immer interessanter werdendes Thema", sagt Adolf Seywald. "Die Voraussetzungen im Drautal sind dafür ideal." Zwei eigene Schleppmaschinen, eine Wilga 100 cm3 und ein Swiss-Trainer 120 cm3, bringen mit ihrem Betreuerteam Segelflugzeuge mit einem Gewicht von bis zu 20 kg in die Höhe. Teilnehmer aus Österreich, Deutschland, der Schweiz und Italien sind sich einig, dass dieser Service verbunden mit den täglichen Kaffepausen direkt am Flugplatz etwas ganz besonderes ist.

#### **Der Modellflugplatz in Amlach**

südlich der Drau zählt zu den best ausgestatteten Rasenplätzen der Alpenregion. Auf einem Areal von mehr als einem Hektar bietet der örtliche Verein topgepflegte Start- und Landeflächen sowie vier Vorbereitungstische mit 12-Volt-Ladestationen, die mit Strom aus einer vereinseigenen Photovoltaik-Anlage gespeist werden. Zum Lagern, Reparieren und Einstellen von Modellen stellt der Glocknerhof eigene Räume zur Verfügung,

die bis spät in die Nacht zum gemütlichen Erfahrungsaustausch und Philosophieren genutzt werden können.

Mit der 3. Seglerschlepp-Woche wird auch gleich der Start in die Modell fliegersaison 2012 gefeiert. Mit dabei sind die örtlichen Modellflugvereine Greifenburg-Berg, Feldkirchen und Lienz in Osttirol. Der Informations- und Erfahrungsaustausch darf dabei keineswegs zu kurz kommen. Abgerundet wird die Woche mit Tennis, Golf und Rafting - sowie im Haus mit Erlebnisbad, Wellness und erlesenen Spezialitäten aus Küche und Keller. Fotos der letzten Treffen: http://www.face*book.com/hotel.glocknerhof*

#### **Modell iegen im Oberdrautal - Jubiläum im August**

Der Glocknerhof in Kärnten lockt seit vier Jahrzehnten Modellflugsportler aus ganz Europa zum Segel- und Motorflug. Die hauseigene Modellflugschule bietet Kurse vom Anfänger bis zum angehenden Wettbewerbspiloten. Die Schulungen finden immer
wochentags am Vormittag statt, am Nachmittag bleibt Zeit für Familie und Urlaub. Neben dem Modellflugplatz Amlach bietet der Glocknerhof für Hotelgäste einen eigenen Haushang am Rottenstein, der auf 1350 m Seehöhe für ideale Bedingungen mit Aufwind und Thermik sorgt - samt Asphaltstraße bis hin zum Startplatz. Und traditionell Ende August der Höhepunkt: Die 30. Oberdrautaler Modellflugwoche vom 25. August bis 1. September 2012, mit Pilotencocktail, Hangsegelbewerb, Motorflugbewerb und Fliegerball.

#### **Information:**

◈

Ferienhotel Glocknerhof - Modell flugschule und Modellfliegercamp A-9771 Berg im Drautal, Kärnten - Österreich. http://www.glocknerhof. at http://www.modellfliegerurlaub. *info/ E-Mail hotel@glocknerhof.at*

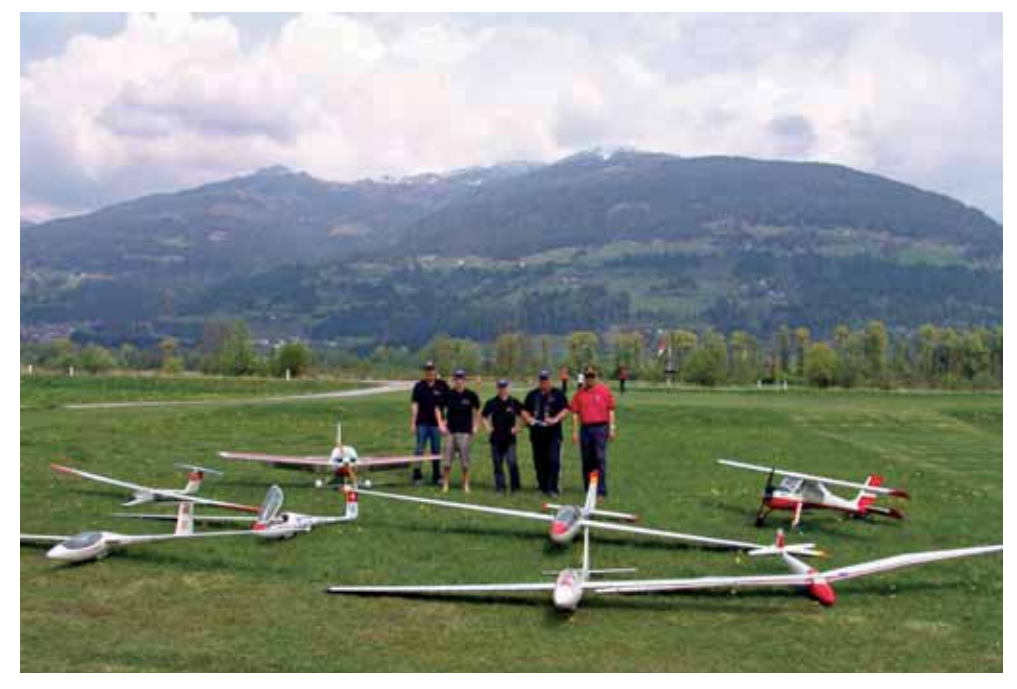

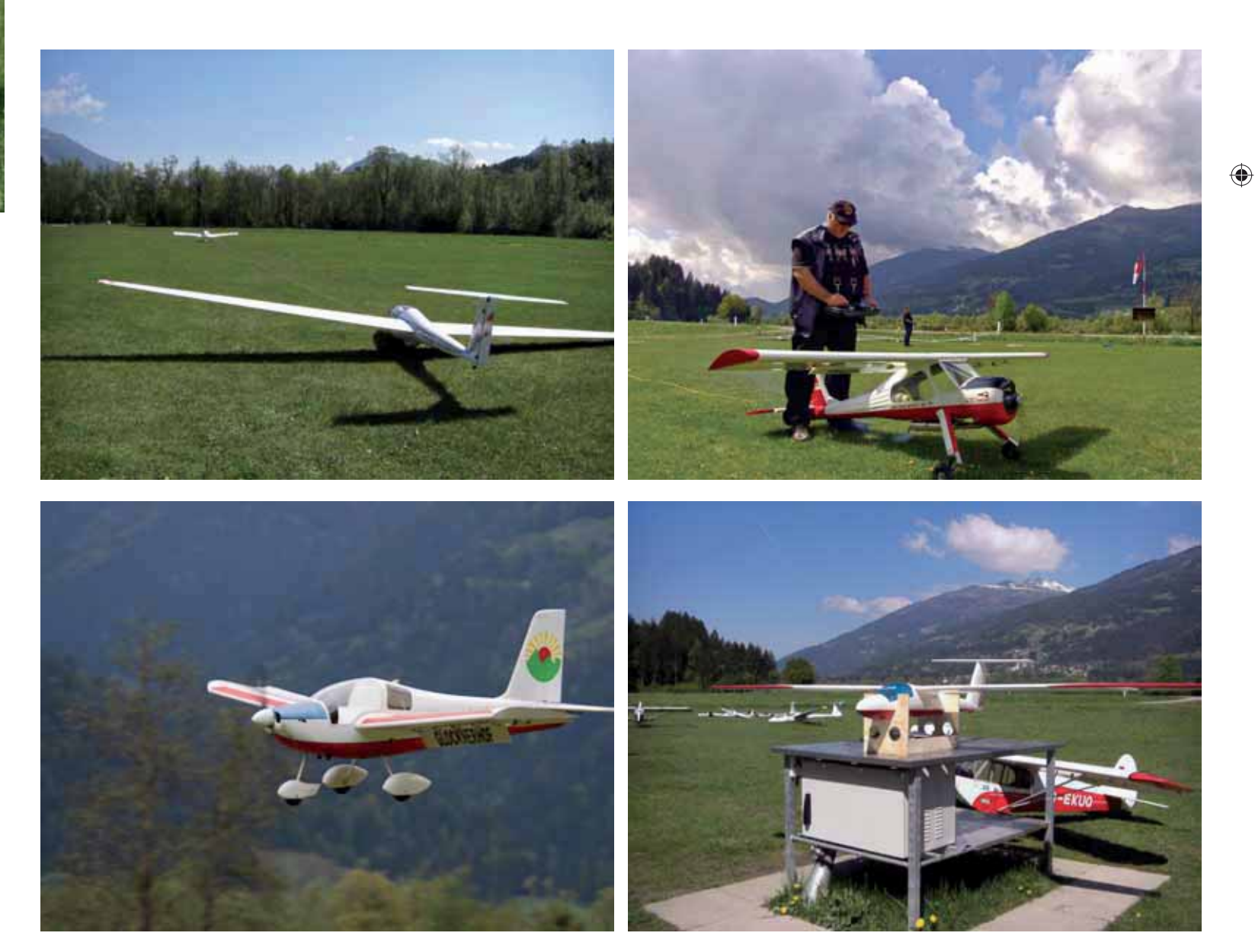

*www.prop.at prop 1/2012 Seite 105*

Prop\_1\_12\_DFD.indd 105 22.03.2012 13:55:21 |  $\bigoplus$ 

## **shellaction** node www.modell-aviator.de TEST & TECHNIK FÜR DEN MODELLFLUG-SPORT **Jetzt zu**  $\vert\vert$  (  $\vert$

◈

**helistuff | ECO 7 Ranger Ikarus | www.ikarus-modellbau.de** 

## Ihre Schnupper-Abo-Vorteile:

**EDITION 3 für 1**

**Drei Hefte zum Preis von einem** 

Keine Ausgabe verpassen

**EDITION**

action

**Videos im Netz www.rc-heli-action.de**

- Versand direkt aus der Druckerei
- RC-Heli-Action 12,00 Euro sparen und Modell-Aviator 9,60 Euro
- Jedes Heft im Umschlag pünktlich frei Haus

action

Regelmäßig Vorzugsangebote für Sonderhefte und Bücher

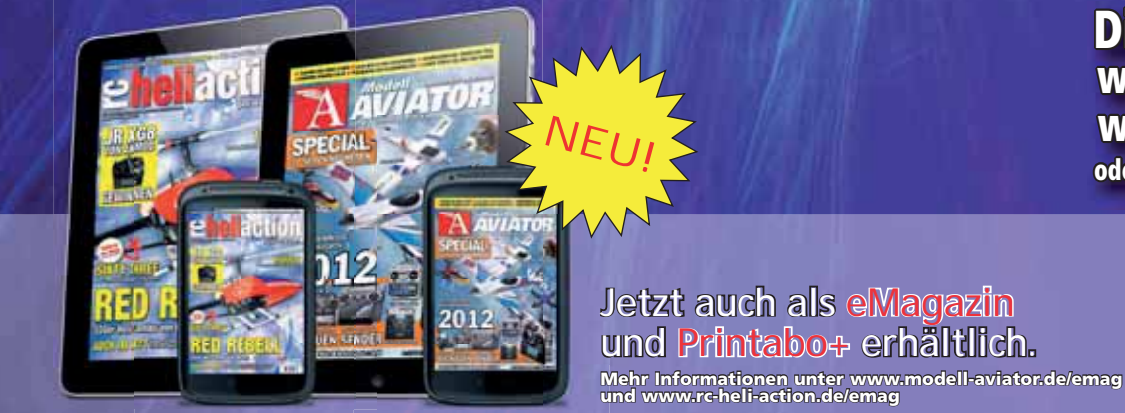

**EDITION**

**Video im Netz www.rc-heli-action.de**

act

#### **Direkt bestellen unter www.rc-heli-action.de www.modell-aviator.de oder telefonisch unter 040 / 42 91 77-110**

**WIATOR** 

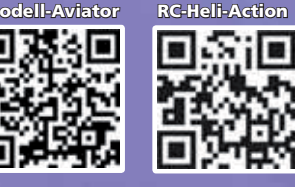

**Video im Netz**

Prop\_1\_12\_DFD.indd 106 22.03.2012 13:55:25

◈

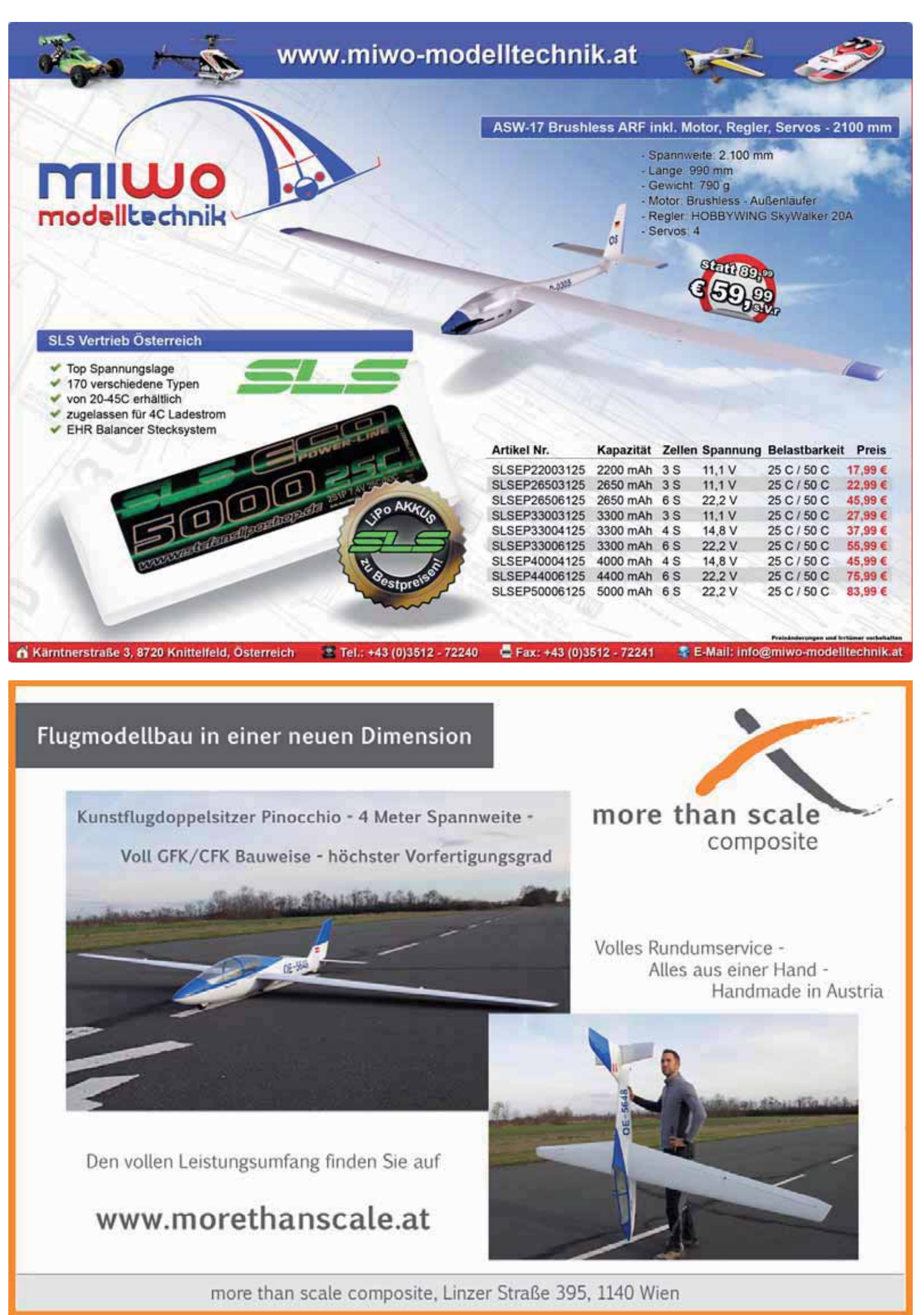

Prop\_1\_12\_DFD.indd 107 22.03.2012 13:55:33

€

◈

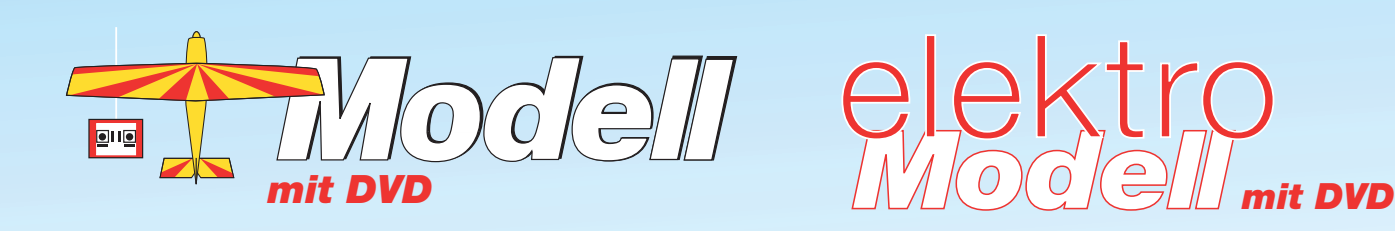

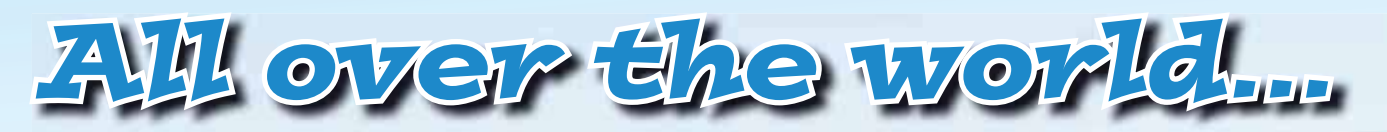

⊕

**Lange Lieferzeiten ins Ausland sind passé!**

**Jetzt können wir Ihnen die <b>FA** DVDO**IEI** und die **AUPR** *mit DVD* **bereits zum Erstverkaufstag nach Hause bringen.**

**Abonnieren Sie unsere Zeitschrift als E-Paper bei www.keosk.de**

**und sparen Sie sich Versandkosten und Lieferzeiten.** keosk

## *keine Lieferfristen*

*versandkostenfrei*

### *topaktuell*

Fachzeitschrift für den funkgester Teiltieren Sie von zusätzlichen Bildergalerien,  $€$  4,20 [D]  $€$  4,50 [EU] sfr 8,30 ISSN 0540-5203 E 4932 Lesen Sie die *Modell* und/oder *elektroModell* am PC oder auf dem iPhone, iPad. Pro-Links zu interessanten Seiten und allen redaktionellen Filmen!

> Testen Sie kostenlos die Ausgaben 1 – 3/2012 von *Modell* und *elektroModell* 1/2012.

Mit DVD

FÜR DEN ELEKTROFLUG

**02** 2012

⊕

elektro*Modell*

elektr

 *property 1/2012 Seite 108* 

*TEST: O.S.-Elektromotoren*

.fttp://www.fttpo.ftm.com/web/2012/09/09/09/09/2012

FACHZEITSCHRIFT

*»Klemm 35« von FaH*

> Messeneuheiten Fernsteuerungen und Zubehör

FÜR DEN **ELEKTROFLUG** 

Infoprogramm

*<sup>o</sup>dell* elektro

*M*

*Gemessen Li-BATT FX von MPX*

**04** <sup>2012</sup>

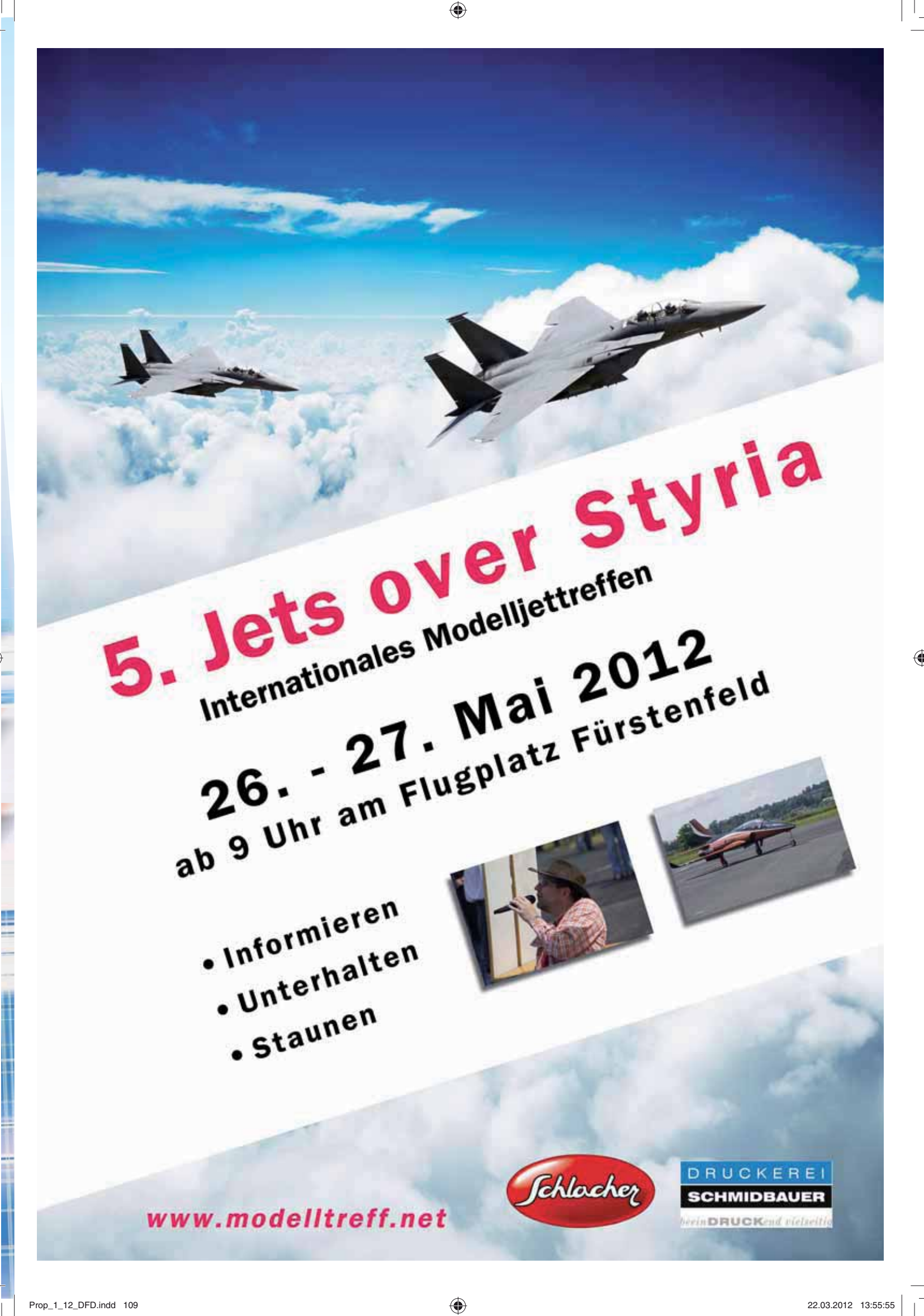

 $\bigoplus$ 

 $\bigoplus$ 

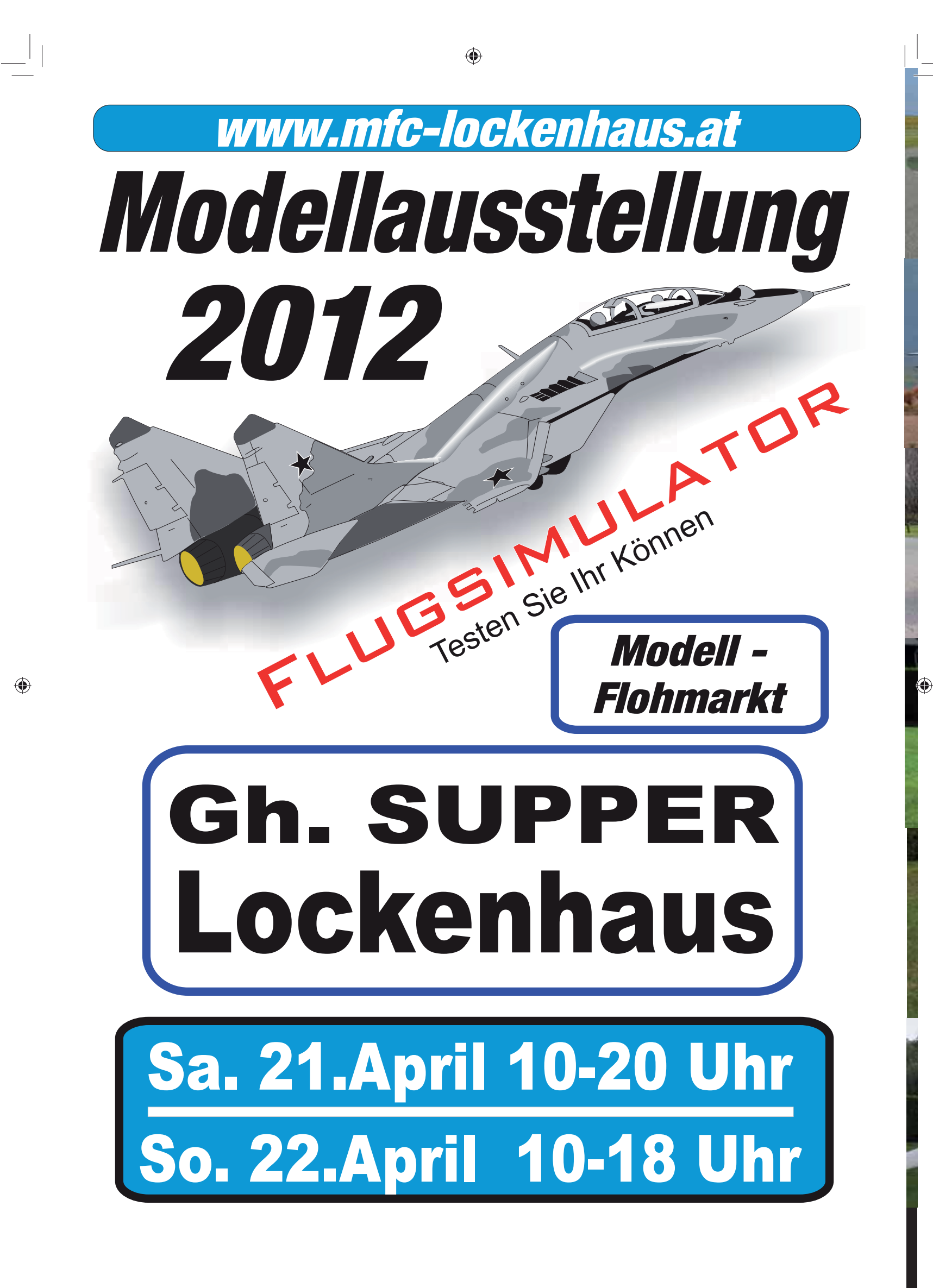

# **2 Jahre Modellbau Kager Kager Über 200 gebaute Groß- Großmodelle**

◈

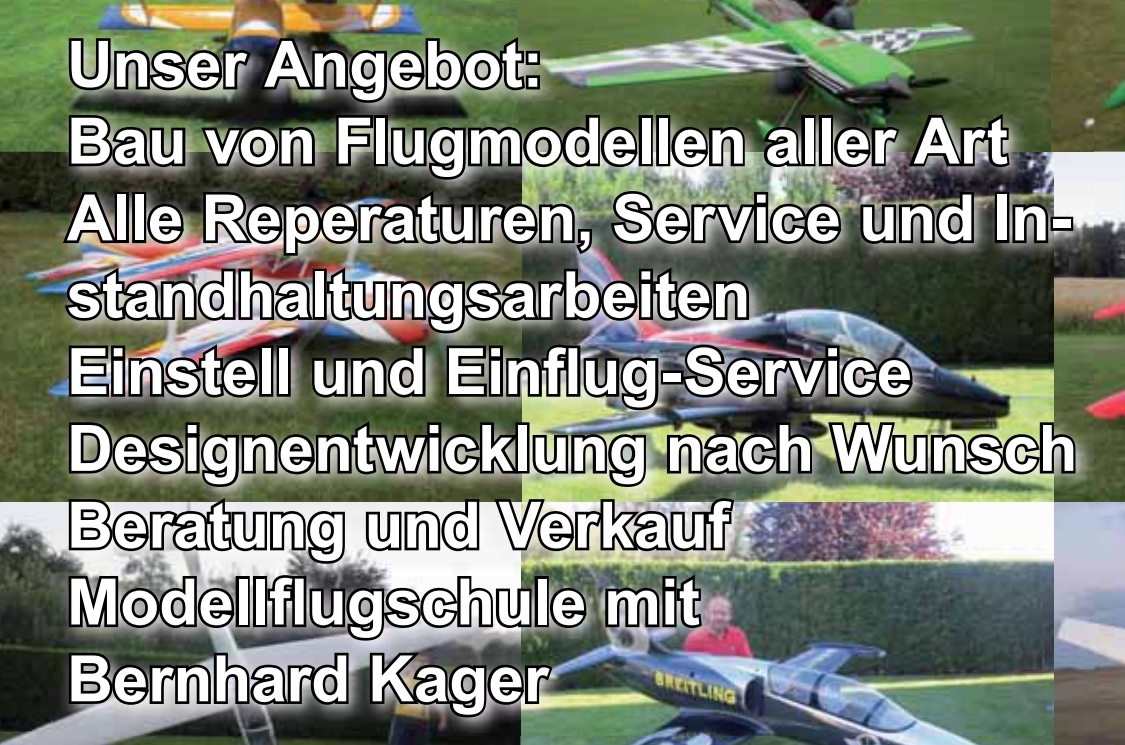

**Modellbau Kager Friedbach 18 A-2840 Edlitz 18 A-2840 Tel:+43 664 236 5695**

 $\bigoplus$  Prop\_1\_12\_DFD.indd 111 22.03.2012 13:56:33

◈

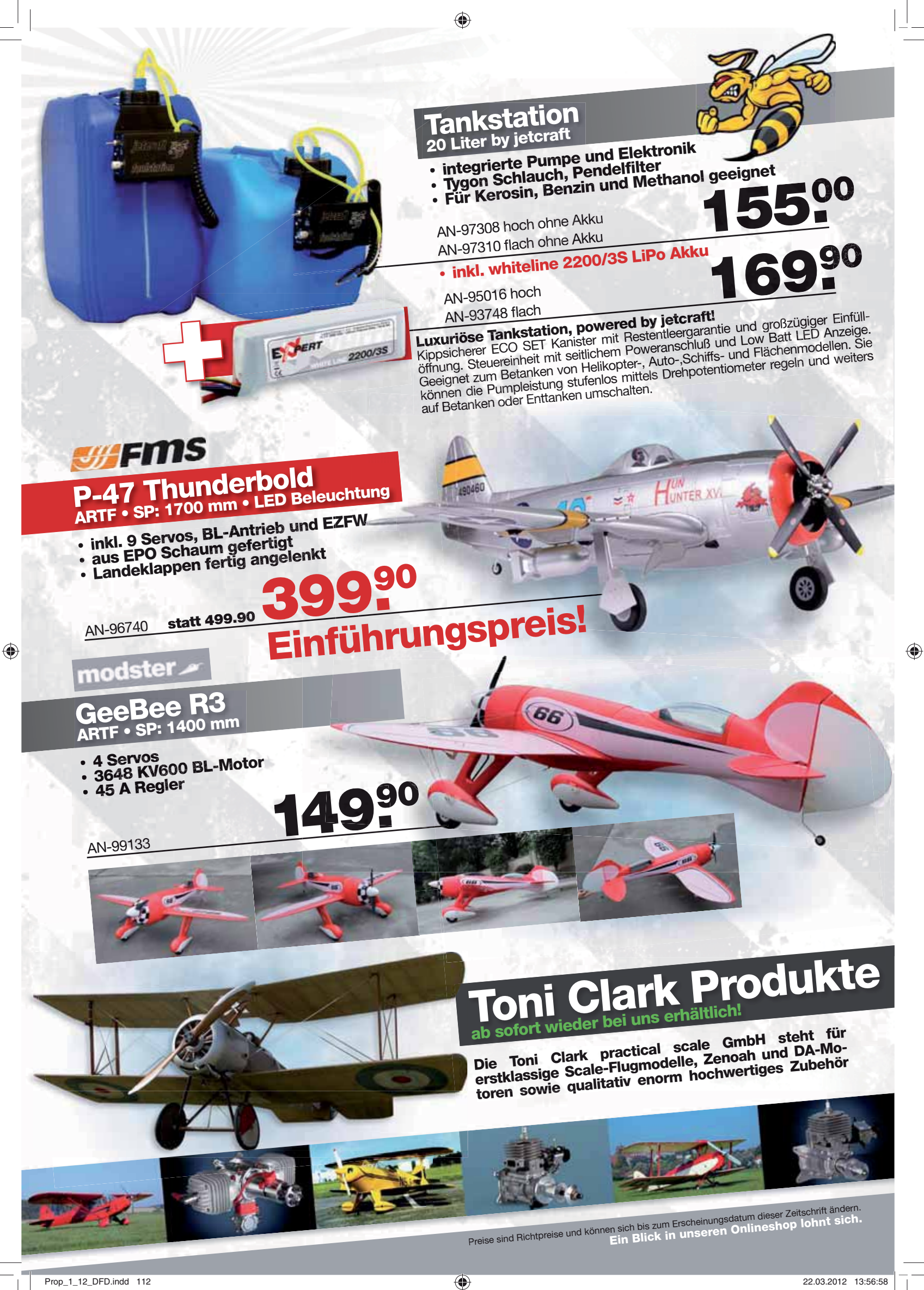